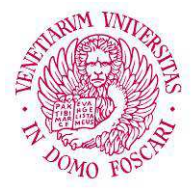

### Università Ca'Foscari Venezia

**Scuola Dottorale di Ateneo Graduate School** 

**Dottorato di ricerca in Scienze Ambientali Ciclo XXVI Anno di discussione 2013** 

### **Analisi del segnale di backscatter da Ecoscandaglio MultiFascio (EMF) in ambiente marino: Applicazioni per lo studio dei fondali e delle risorse ittiche pelagiche in 3D.**

**SETTORE SCIENTIFICO DISCIPLINARE DI AFFERENZA: BIO/07 Tesi di Dottorato di Sara Innangi, matricola 955870**

#### **Coordinatore del Dottorato Tutore del Dottorando**

Prof. Gabriele Capodaglio Prof. Fabio Pranovi

#### **Co-tutore del Dottorando**

Dott. Renato Tonielli

Dott. Angelo Bonanno

Per realizzare i propri sogni bisogna svegliarsi. Roberto Benigni [2009]

## **Indice**

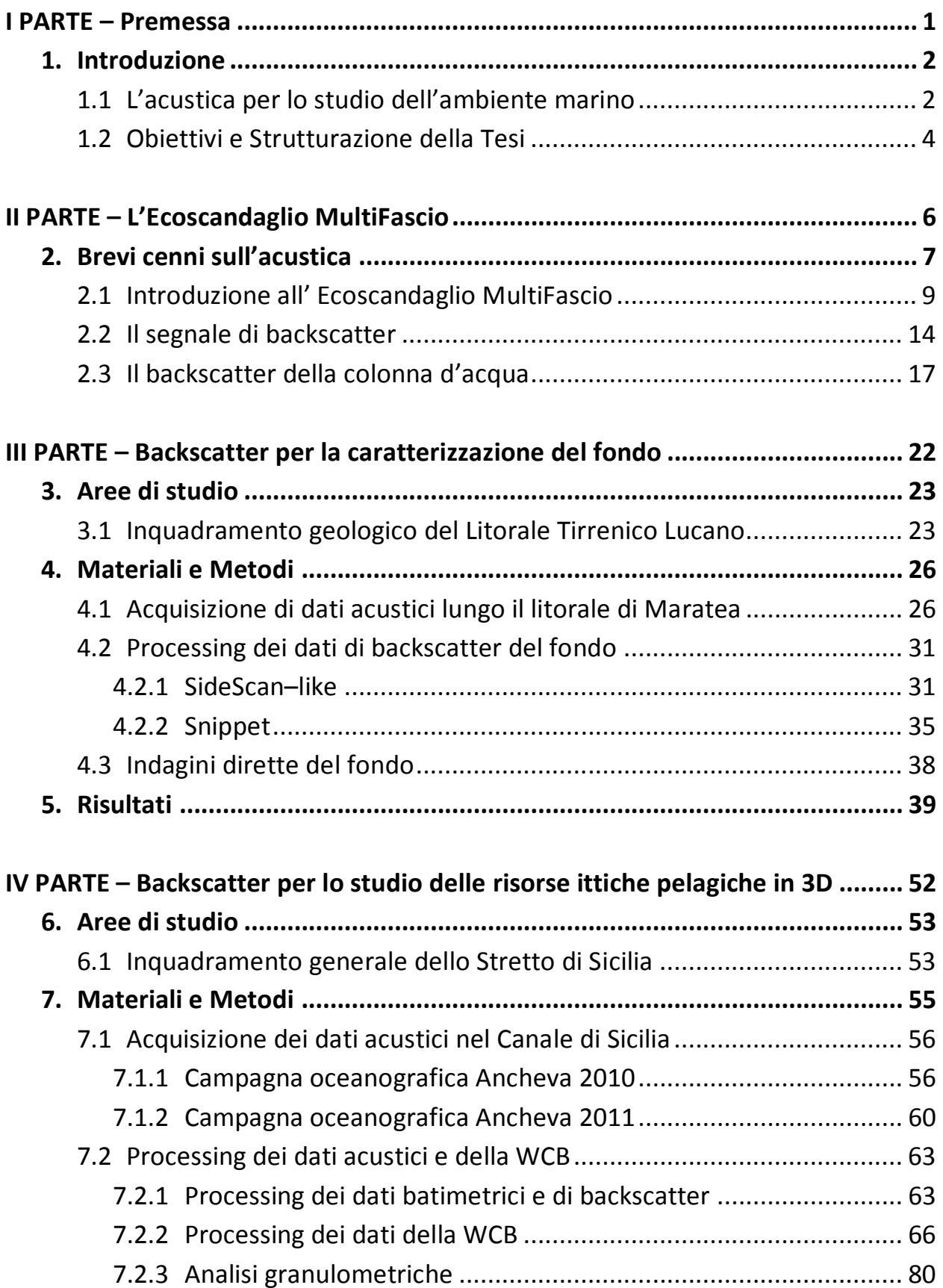

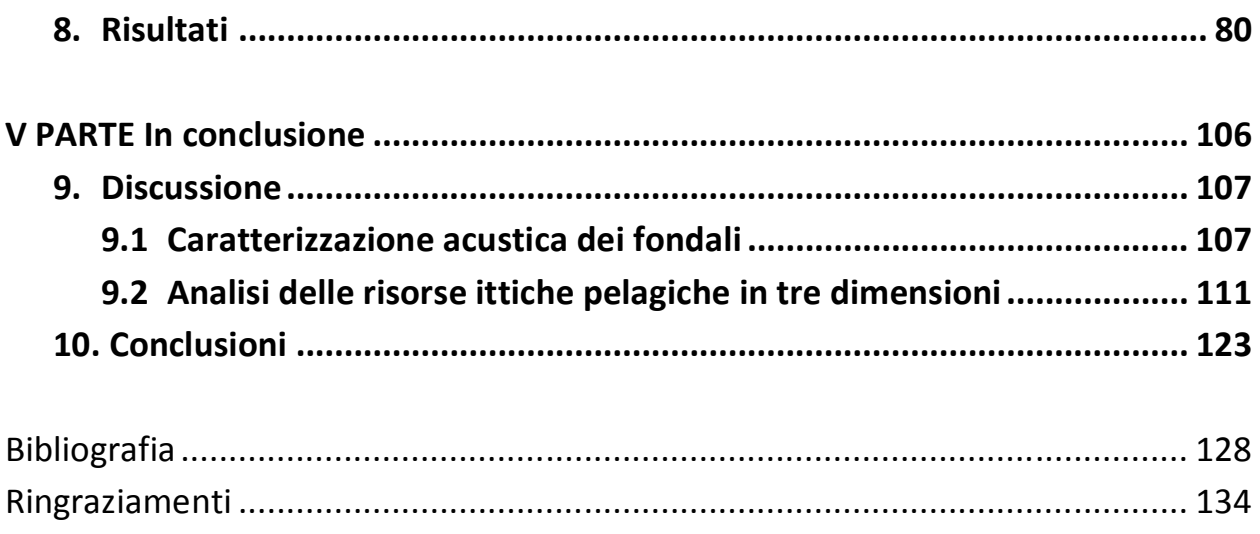

## **Elenco delle figure**

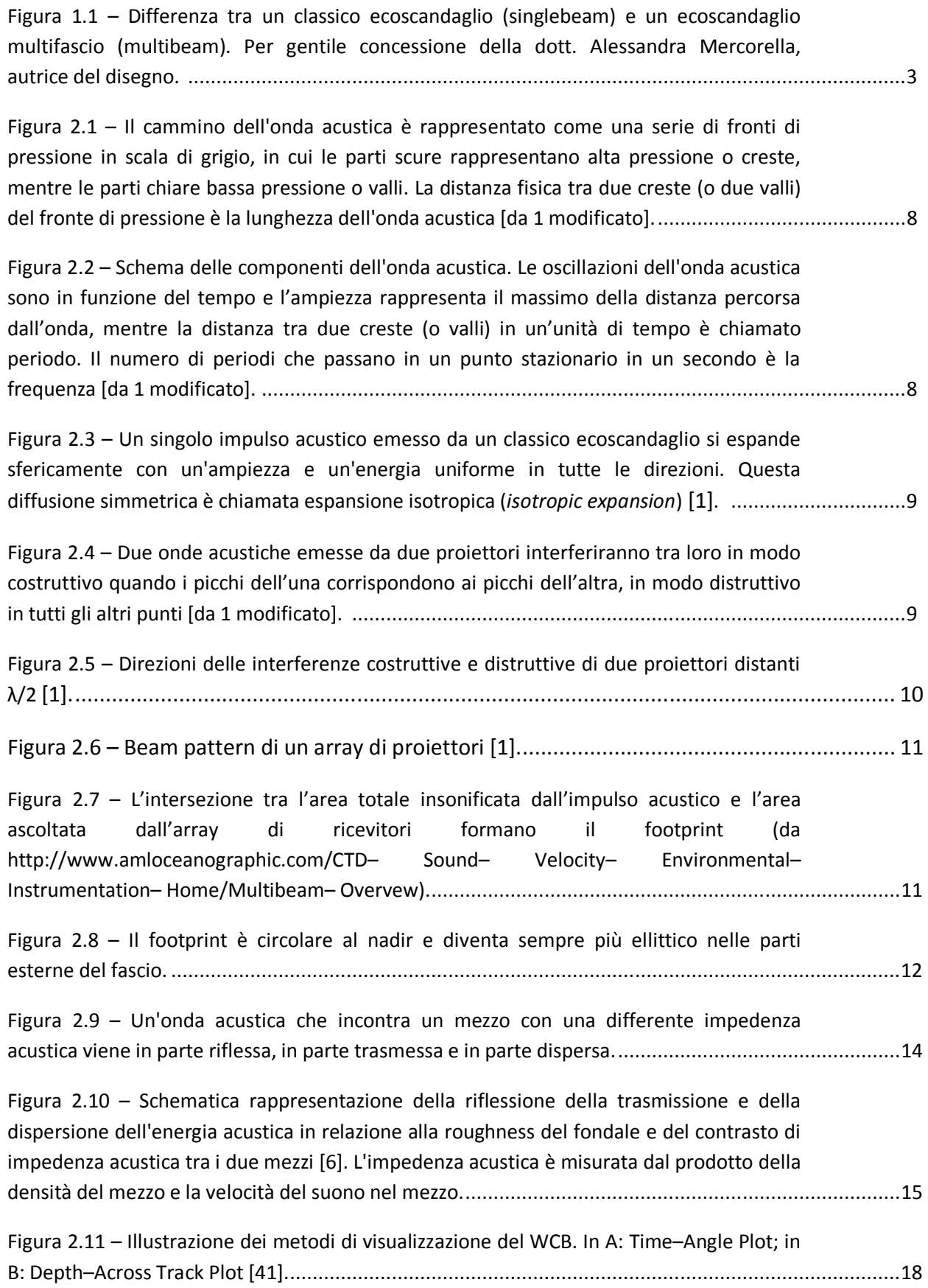

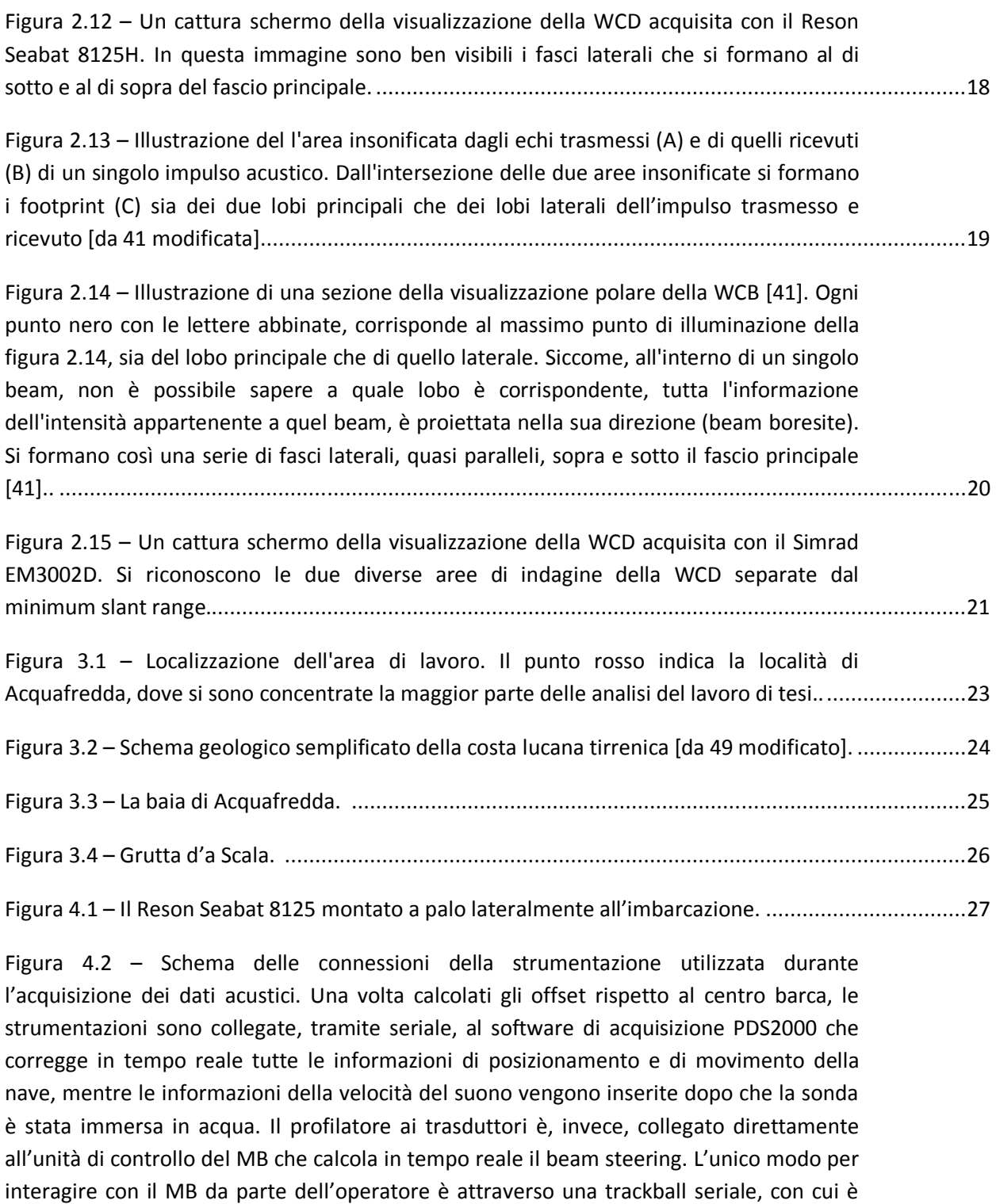

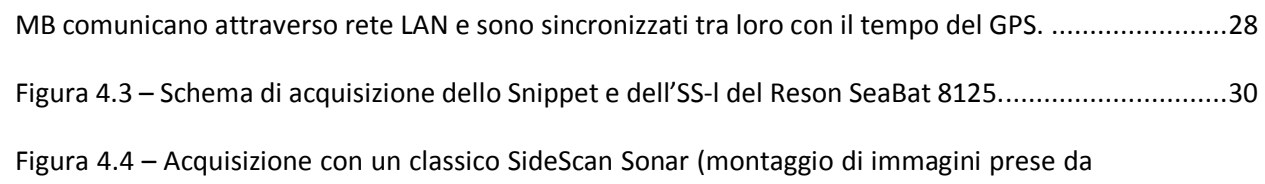

possibile regolare il *power*, il *pulse length* e il *gain* del segnale acustico, oltre a poter inserire dei filtri di profondità per ottimizzare il segnale sul fondo. Infine il PDS2000 e il

http://ets.wessexarch.co.uk; http://www.edgetech.com; http://www.nauticexpo.com). ...................... 31

Figura 4.5 – Relazione tra le relative posizioni della nave e del *Tow Fish* è [50]. ..................................... 32

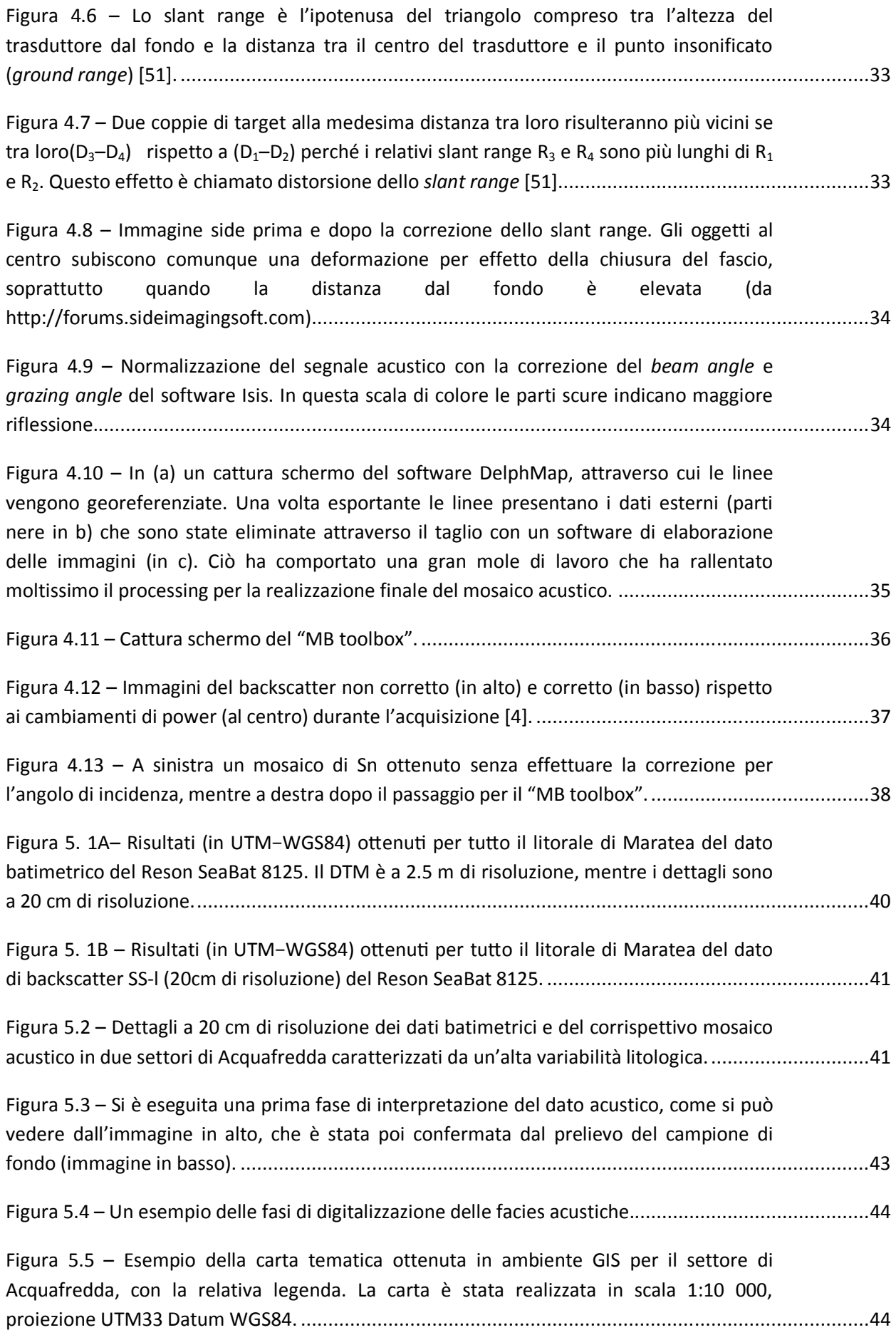

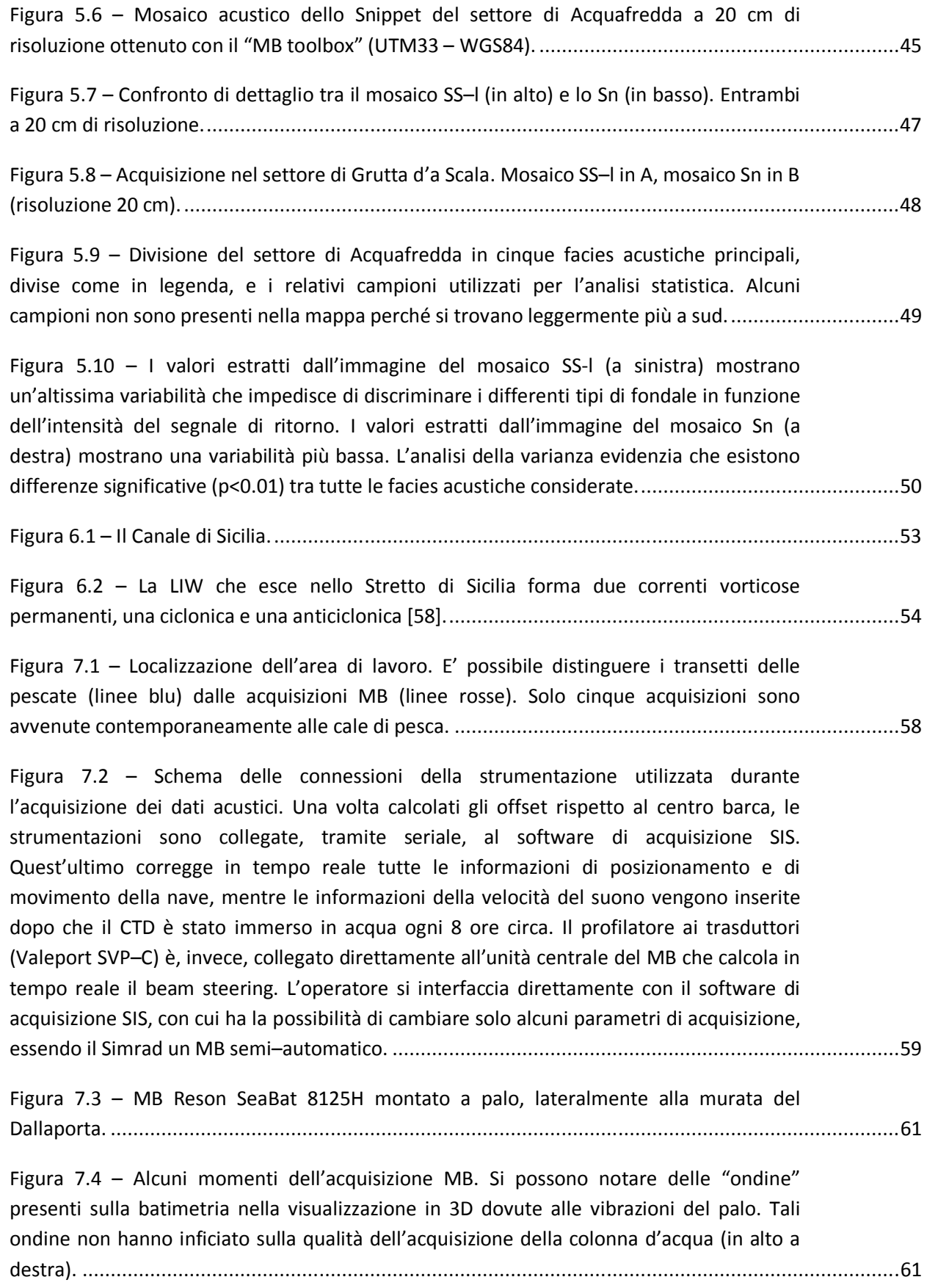

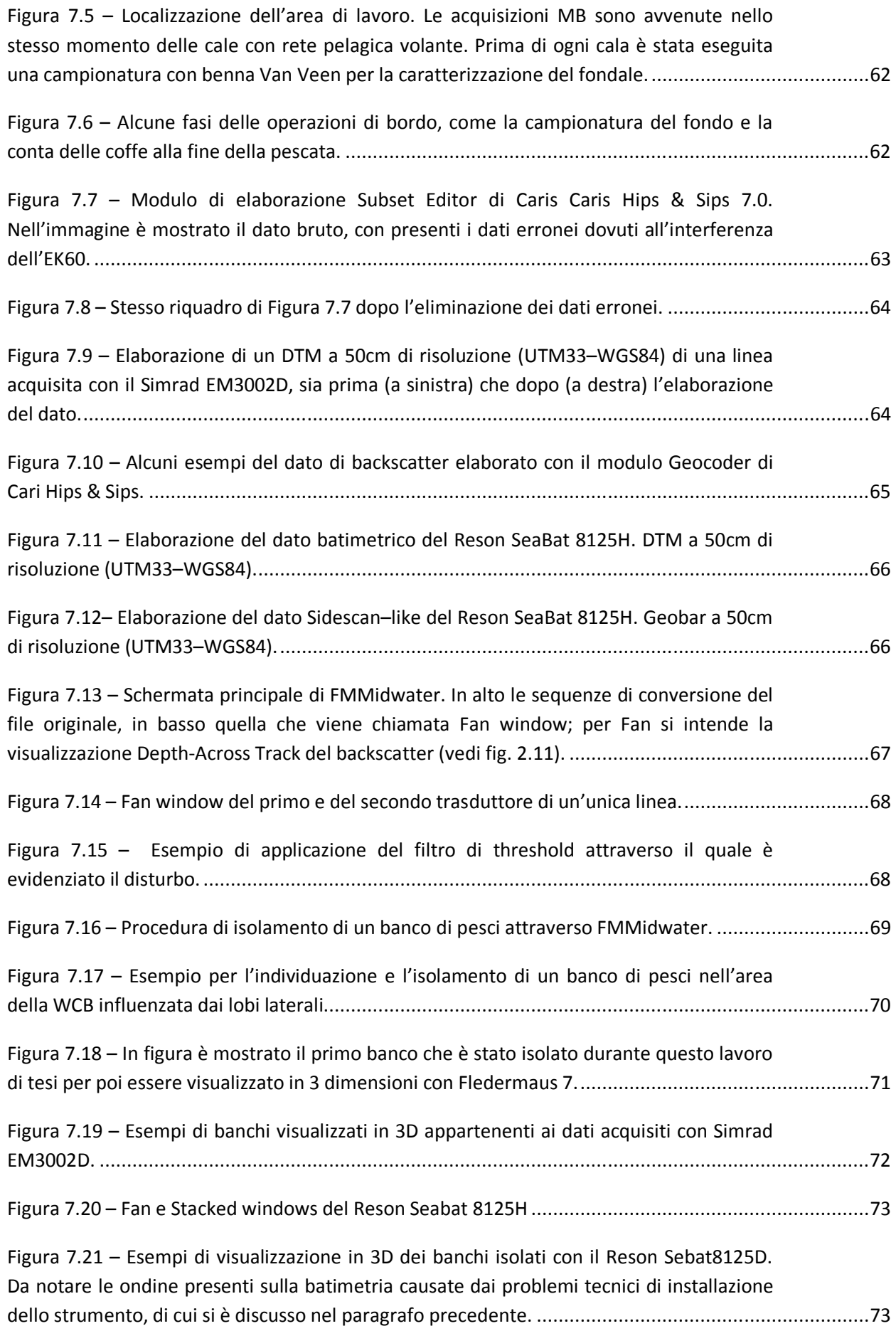

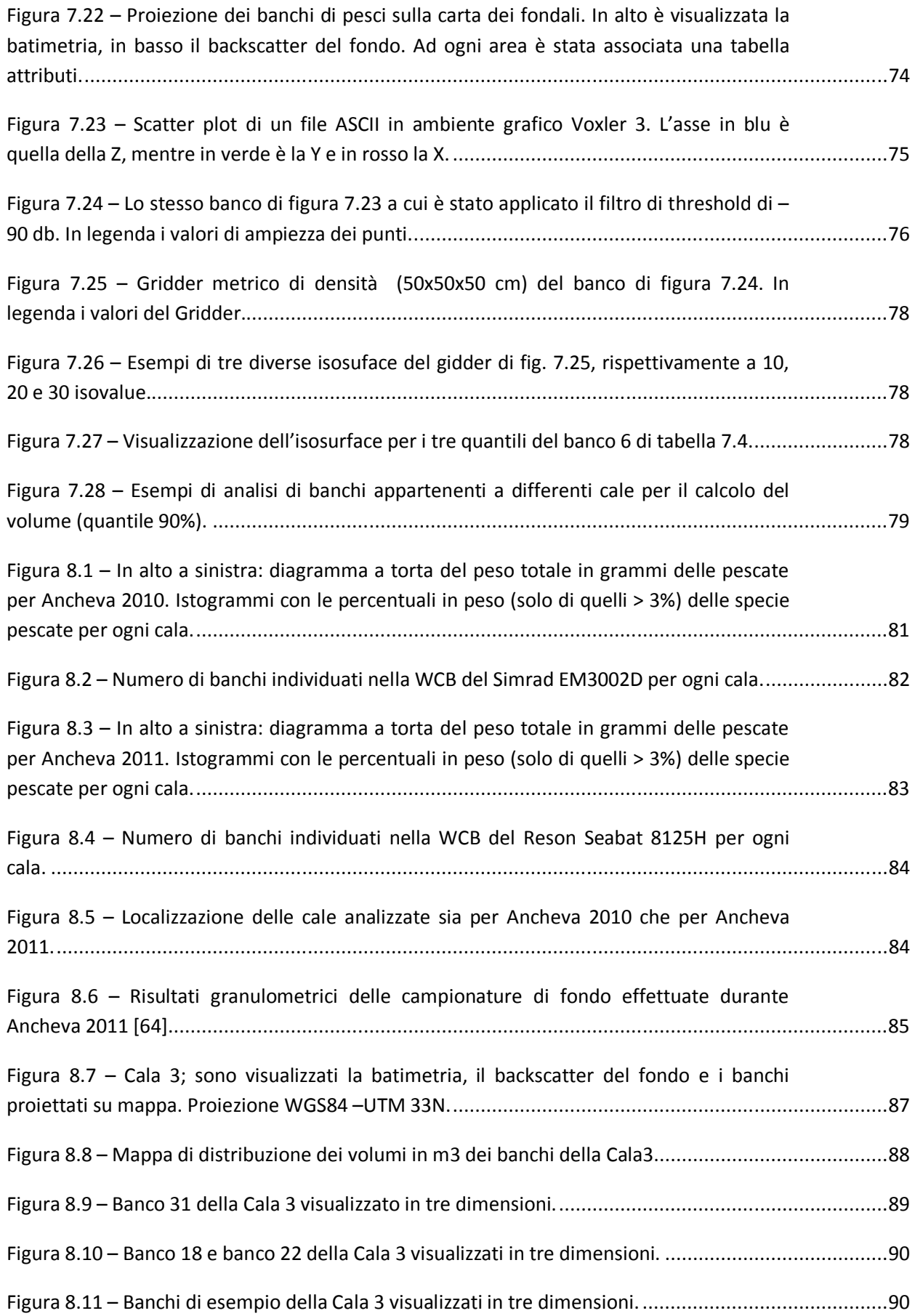

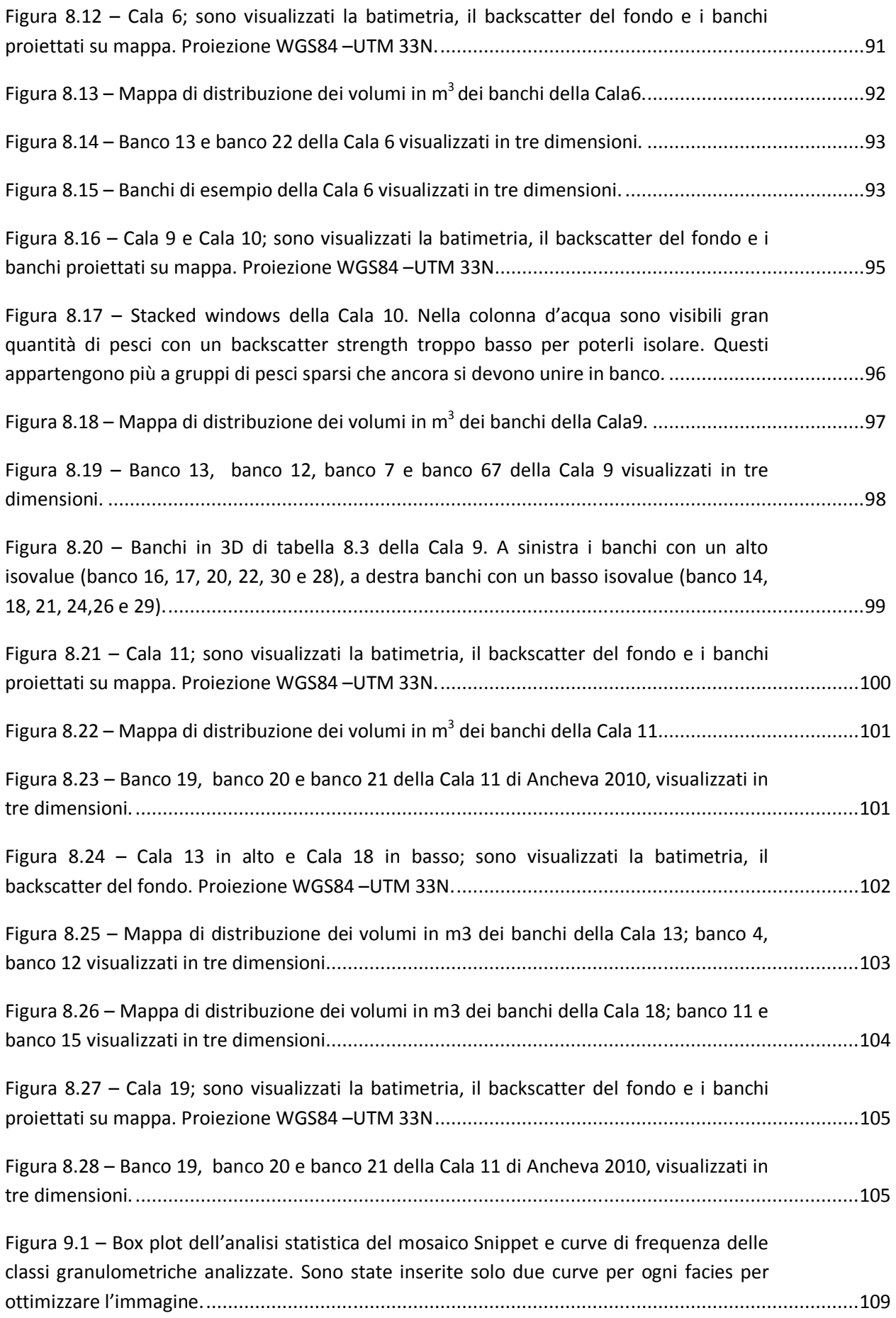

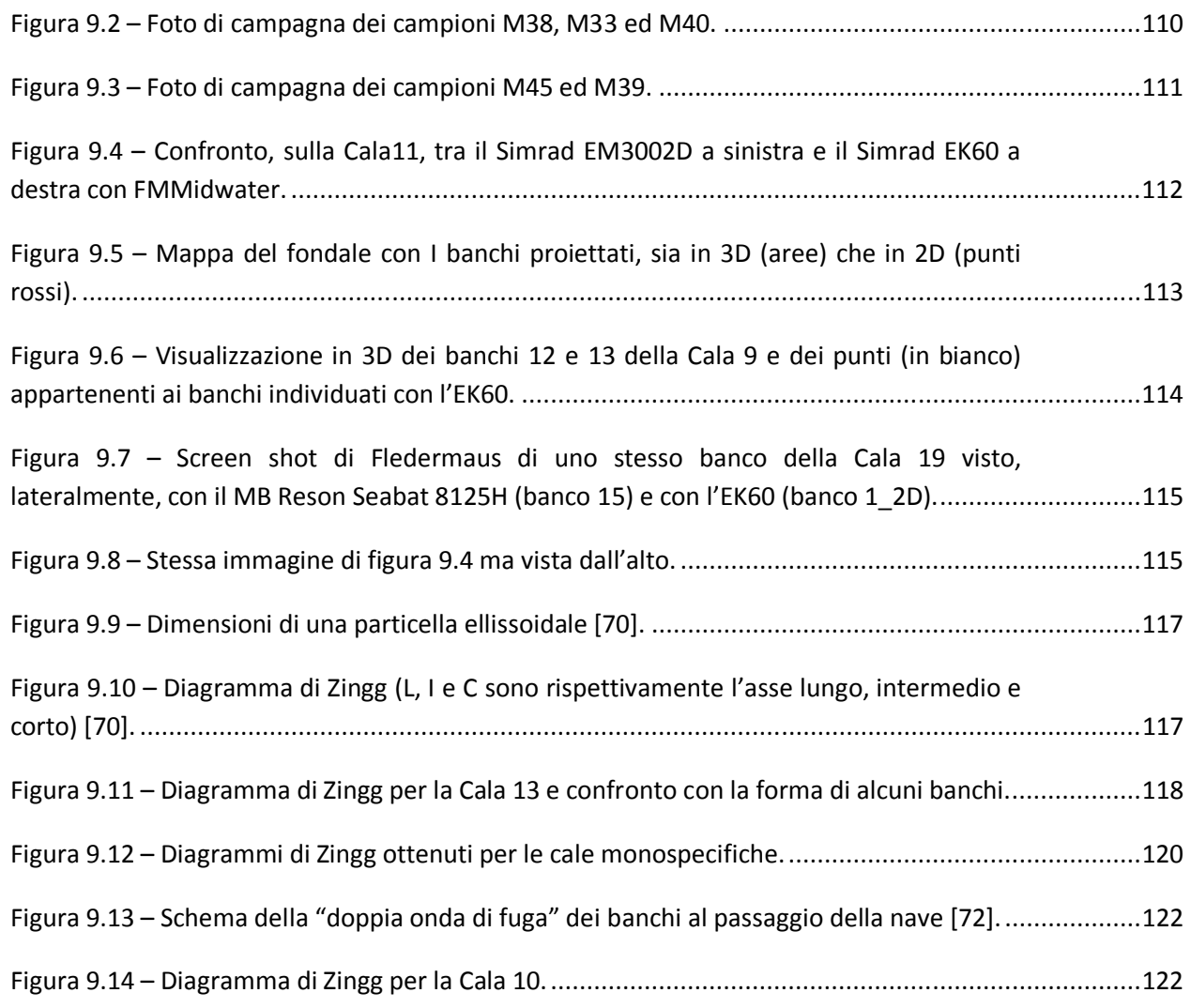

## **Elenco delle Tabelle**

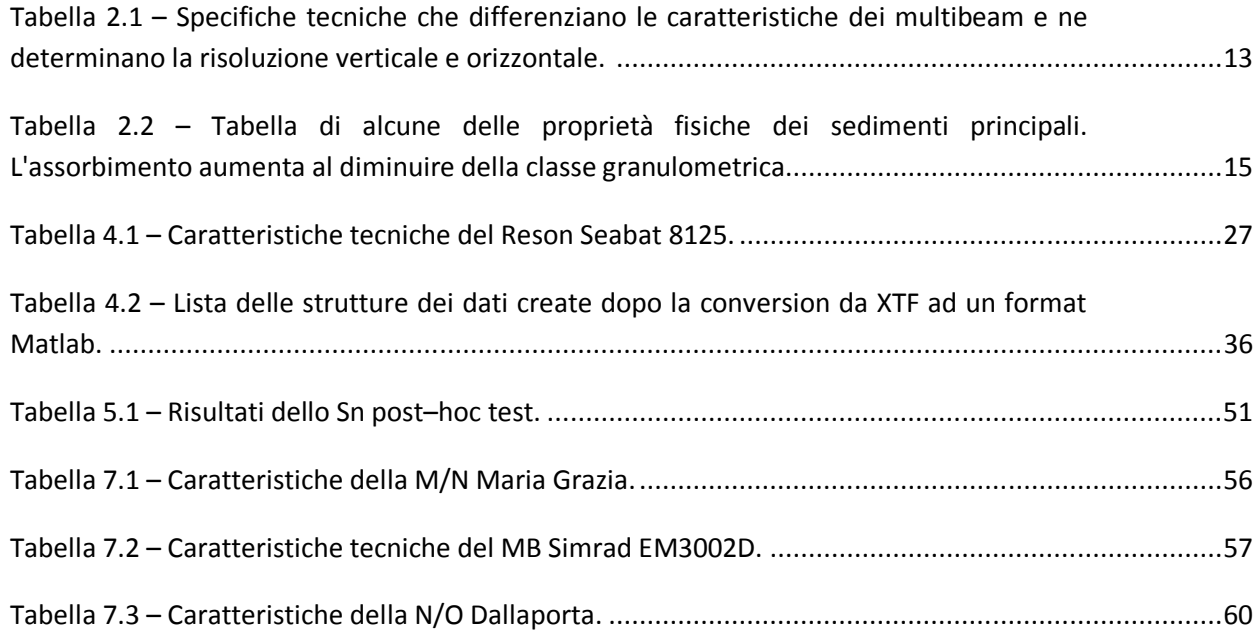

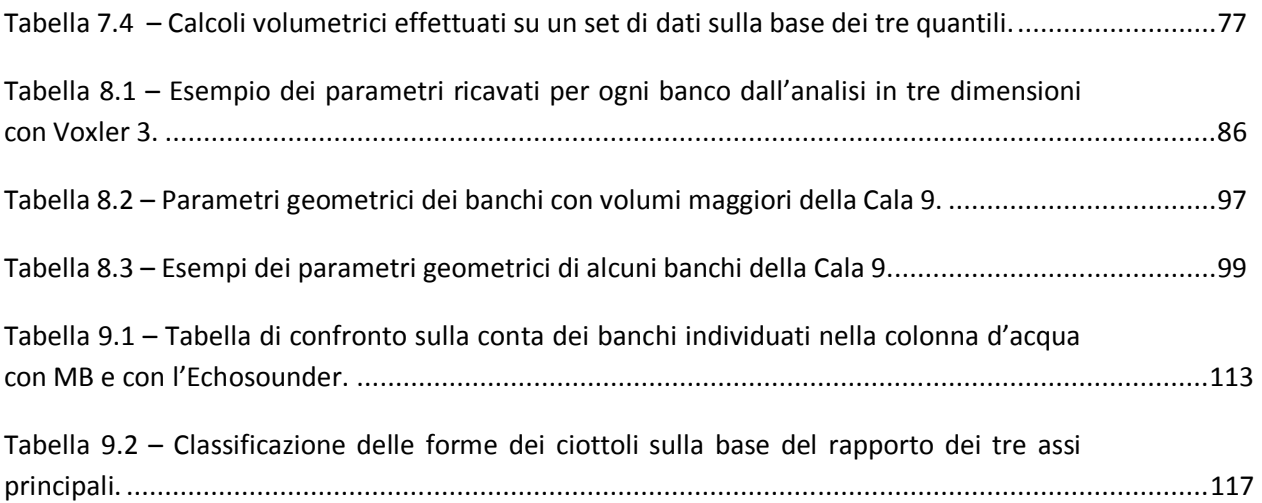

## **Lista degli acronimi**

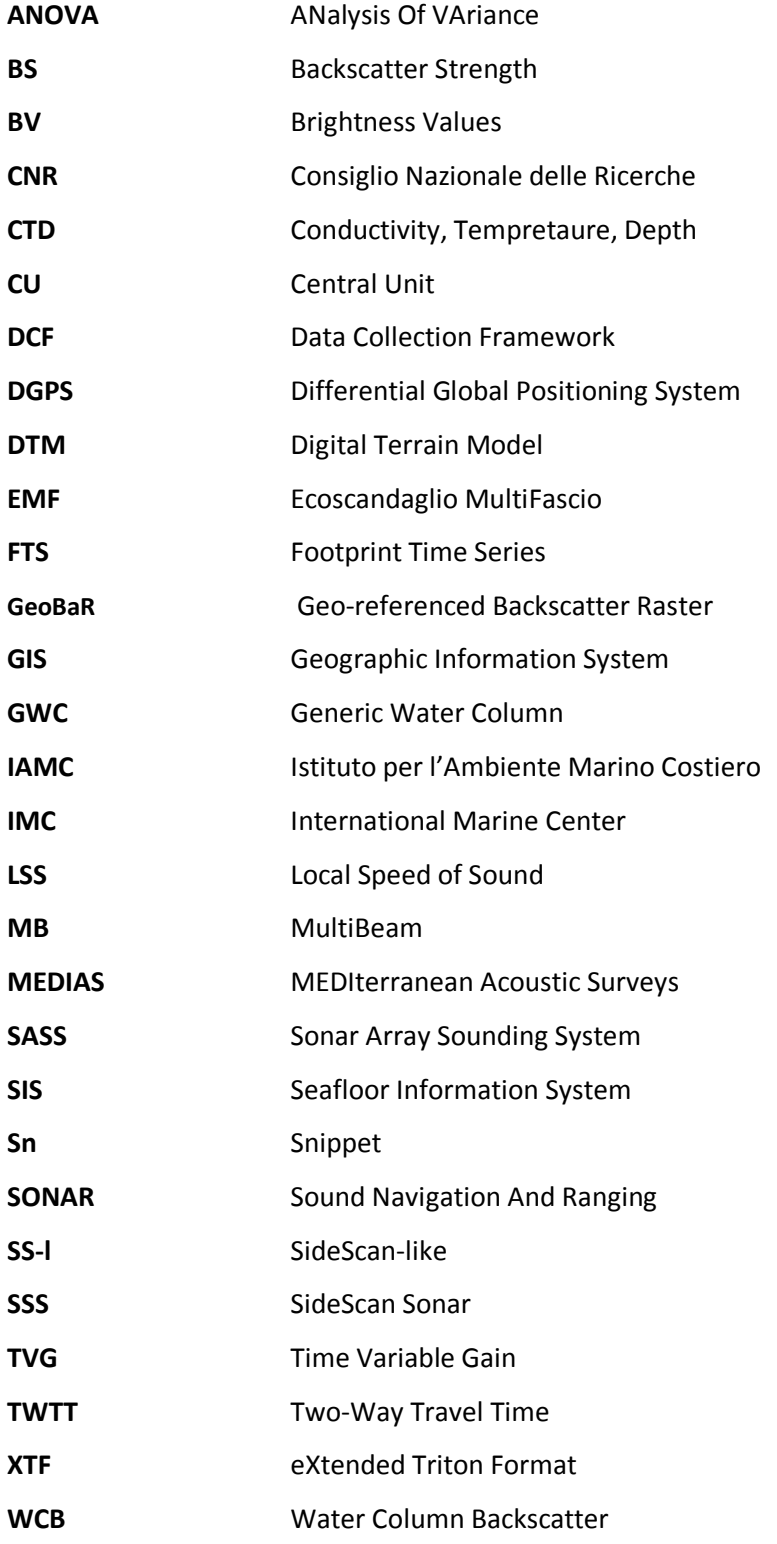

# I PARTE

## Premessa

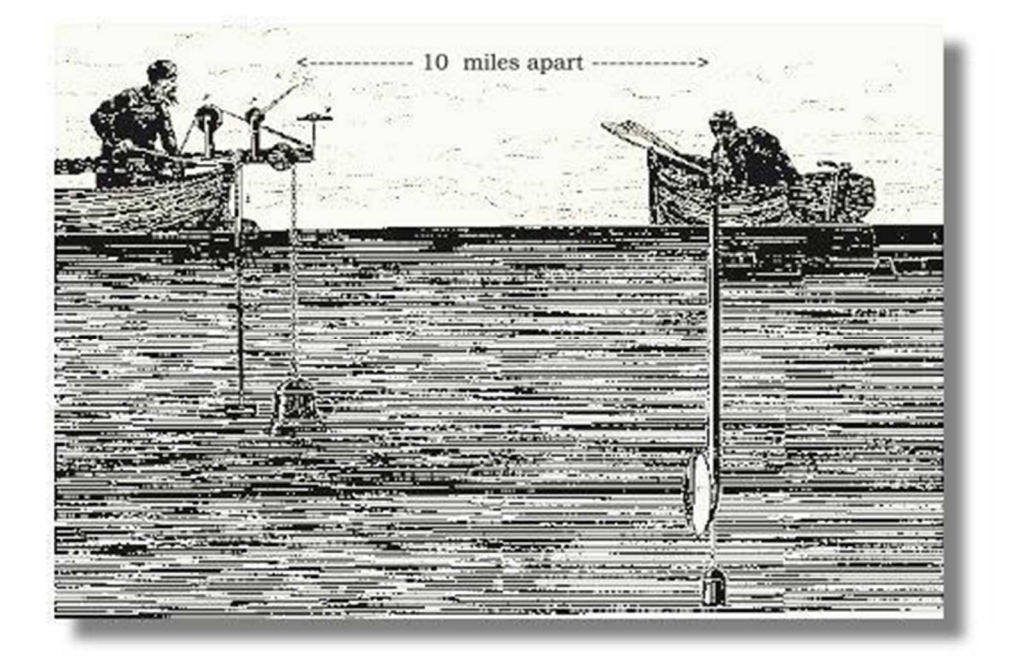

#### **1.Introduzione**

#### **1.1 L'acustica per lo studio dell'ambiente marino**

Negli ultimi 30 anni il progresso tecnologico ha consentito di studiare e di mappare i fondali marini, una delle aree più difficili da analizzare nel campo delle scienze geologiche e non solo. Le onde acustiche sono, a tutt'oggi, il principale mezzo per esplorare il fondo del mare, perché hanno caratteristiche più adatte per la trasmissione di segnali nella colonna d'acqua. La riflessione dell'onda acustica incidente consente di studiare la forma e le caratteristiche tessiturali del fondo marino. Inoltre, esse possono essere utilizzate per individuare oggetti e ostacoli, o anche per estrarre informazioni ed eseguire misure in ambiente marino, come per la topografia, per gli organismi che ci vivono, per le correnti e le strutture ad esse legate, e così di seguito [3].

Le onde acustiche sono alla base del funzionamento dei SONAR (*Sound Navigation And Ranging*), strumenti in grado di localizzare ed identificare oggetti nella colonna d'acqua attraverso l' emissione di un'onda acustica. Esistono due tipologie di SONAR: i sonar passivi, in grado di "ascoltare" un'onda acustica, ossia di percepire un suono emesso da una sorgente acustica, e i sonar attivi, in grado di generare un'onda acustica e allo stesso tempo di ricevere ed interpretare parte dell'energia di ritorno [1]. Un Ecoscandaglio è un SONAR attivo in grado di misurare la profondità producendo un impulso acustico e ascoltandone il ritorno dal fondo del mare [2]. Le origini del SONAR risalgono probabilmente al 1822, quando Daniel Colloden utilizzò una campana immersa nel Lago di Ginevra in Svizzera per calcolare la velocità del suono prodotto. Più tardi, nel 1906, Lewis Nixon, costruì il primo prototipo di sonar per identificare la presenza degli iceberg. Un maggiore sviluppo tecnologico fu dato dal fisico francese Paul Langevin che dimostrò, tra il 1915 e il 1918, che era possibile trasmettere segnali acustici in grado di identificare la presenza dei sottomarini fornendo sia la loro posizione angolare che la loro distanza dal ricevitore acustico. E' in questo periodo che si può datare la nascita degli ecoscandagli. Gli ecoscandagli emettono un impulso sonoro (uni)direzionale (l'energia è irradiata in un angolo solido) ad una determinata frequenza, che viaggia lungo la colonna d'acqua, colpisce un bersaglio e parte dell'energia inviata torna indietro per riflessione. L'onda riflessa viene "ascoltata" dall' ecoscandaglio e, in base al tempo impiegato ad effettuare il suo percorso, ne viene calcolata la distanza; se il bersaglio colpito è il fondale marino, quella che viene calcolata è la profondità. Gli ecoscandagli ebbero un enorme sviluppo tra la prima e la seconda Guerra Mondiale, ma la vera rivoluzione tecnologica e scientifica avvenne tra il 1950 e il 1960, quando le agenzie governative finanziarono spedizioni oceanografiche multidisciplinari per la mappatura batimetrica dei fondali marini [2].

In questo periodo, in particolare nel 1964, nasce una nuova tecnologia conosciuta come *Sonar Array Sounding System* (SASS), sviluppato dalla Marina degli Stati Uniti d'America. Il SASS era in grado di ricevere non un singolo impulso di segnale acustico, ma un array di impulsi calcolando la profondità di un'intera fascia di fondale in modo istantaneo. Questo strumento è il primo vero Ecoscandaglio MultiFascio (EMF), più comunemente noto come *MultiBeam* (MB), che ha avuto il suo massimo sviluppo intorno agli anni 70 (Fig. 1.1). I MB hanno il grande vantaggio di essere molto più produttivi dei loro cugini ecoscandagli in quanto sono in grado di restituire una notevole quantità di misure del fondo in tempi relativamente brevi, e consentono di ricostruire immagini tridimensionali ad alta e ad altissima risoluzione.

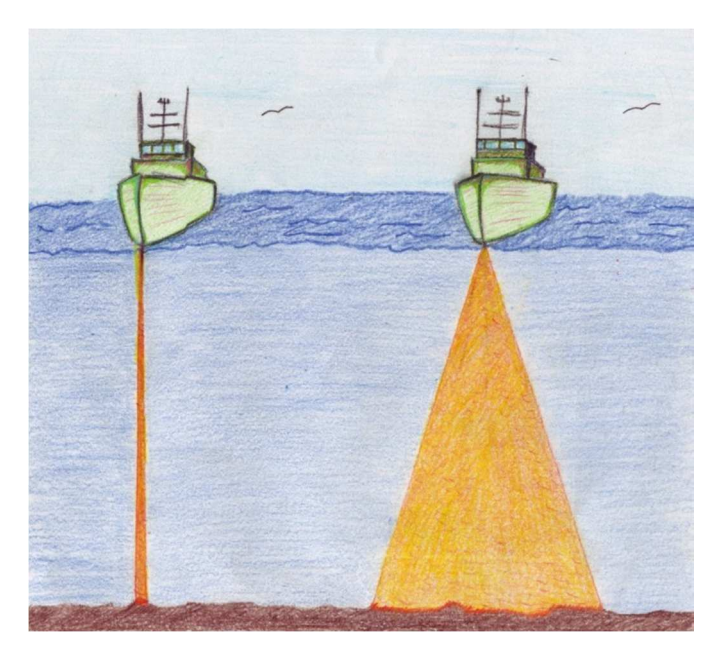

**Figura 1. 1 - Differenza tra un classico ecoscandaglio (singlebeam) e un ecoscandaglio multifascio (multibeam). Per gentile concessione della dott. Alessandra Mercorella, autrice del disegno.** 

L'evoluzione tecnologica degli ultimi 10 anni di questi strumenti ha consentito di ottenere, oltre all'informazione batimetrica, anche informazioni morfo-composizionali per la caratterizzazione del fondo [e.g. 4, 7, 8, 9, 11, 12, 14, 15, 18, 20, 21]. Infatti l'onda acustica, oltre a subire una riflessione nel momento in cui raggiunge un ostacolo, viene in parte assorbita. Lo studio delle caratteristiche dell'onda retrodiffusa consente di caratterizzare dal punto di vista delle facies acustiche, gli ambienti tessiturali del fondo mare. L'onda

retrodiffusa è nota come segnale di *backscatter* e le sue caratteristiche verranno discusse più in dettaglio nel paragrafo 2.2. Infine, proprio negli ultimi anni, si è iniziato ad implementare l'analisi del backscatter per tutta la colonna d'acqua in modo da consentire la visualizzazione e l'analisi di oggetti riflettenti, come, ad esempio i banchi di pesci. L'analisi di questo segnale è, a tutt'oggi, ancora in via di sviluppo e i software commerciali sono in costante evoluzione per migliorare e rendere sempre più fruibile la gestione di questa enorme mole di dati che i MB sono in grado di restituire.

#### **1.2 Obiettivi e Strutturazione della tesi**

Lo studio del segnale retrodiffuso (backscatter) da EMF consente di ottenere informazioni riguardo alle caratteristiche tessiturali del fondo (come ad esempio la granulometria, la composizione e le differenze dell'ambiente bentonico), che sono fondamentali in vari campi di studio, come quello dell'habitat mapping. Inoltre, negli ultimi tempi, la registrazione del segnale retrodiffuso di tutta la colonna d'acqua per l'identificazione di oggetti riflettenti come le emissioni gassose o i banchi di pesci, aprono nuovi ambiti di studio.

In questo lavoro di tesi è stato utilizzato il segnale retrodiffuso per analizzare due settori: il litorale tirrenico lucano per la caratterizzazione del fondale marino e la piattaforma continentale dello Stretto di Sicilia per lo studio dei banchi di pesci pelagici in tre dimensioni. In sintesi, si intendono raggiungere i seguenti obiettivi specifici:

1) Caratterizzazione delle aree di studio dal punto di vista delle facies acustiche.

2) Studio delle geometrie dei banchi di pesci in tre dimensioni attraverso l'analisi del backscatter dell'intera colonna d'acqua.

La tesi si sviluppa, quindi, in cinque parti:

• La prima parte è introduttiva e termina con il presente paragrafo.

• Nella seconda parte vengono descritte le caratteristiche tecniche degli EMF e del backscatter, sia del fondo che della colonna d'acqua.

• Nella terza parte viene descritto l'utilizzo del backscatter da MB per la caratterizzazione del fondale marino nel settore tirrenico lucano, ed in particolare nella baia di Acquafredda. A questo scopo vengono mostrate due metodologie di processing delle due diverse metodiche di registrazione del segnale retrodiffuso del multibeam utilizzato (uno è il *sidescan-like*, l'altro è lo *snippet*). La prima metodologia di elaborazione è quella più classica applicata ad un sidescan sonar normale, mentre la seconda metodica riguarda il segnale snippet attraverso l'utilizzo di un algoritmo sviluppato appositamente per l'elaborazione di questo segnale. Il mosaico acustico ottenuto dal segnale snippet consentirà la descrizione di un'analisi statistica dell'immagine effettuata per mettere in risalto l'elevato potere discriminante in termini di facies acustiche del mosaico snippet.

• La quarta parte rappresenta la vera novità nell'ambito delle scienze del mare, ossia l'utilizzo di EMF verticali per il riconoscimento dei banchi di pesci nella colonna d'acqua. L'area di studio è la piattaforma continentale dello Stretto di Sicilia. Verrà mostrata una nuova metodologia per l'identificazione e l'isolamento dei banchi, per arrivare alla descrizione delle loro caratteristiche morfologiche e della loro distribuzione lungo il transetto acquisito. Su ognuna di queste saranno presentati i risultati e discusse quali informazioni possono essere estratte da ognuno di esse.

• La quinta parte racchiude le discussioni e le conclusioni dell'intero lavoro, in cui viene presentata una sintesi tra i due aspetti principali affrontati nel corso del lavoro di dottorato, evidenziando le potenzialità dello studio del backscatter da MB, sia per il riconoscimento delle facies acustiche in ambito geologico, sedimentologico e biologico, che per l'analisi dei banchi di pesci.

## **II PARTE**

## **L'Ecoscandaglio MultiFascio**

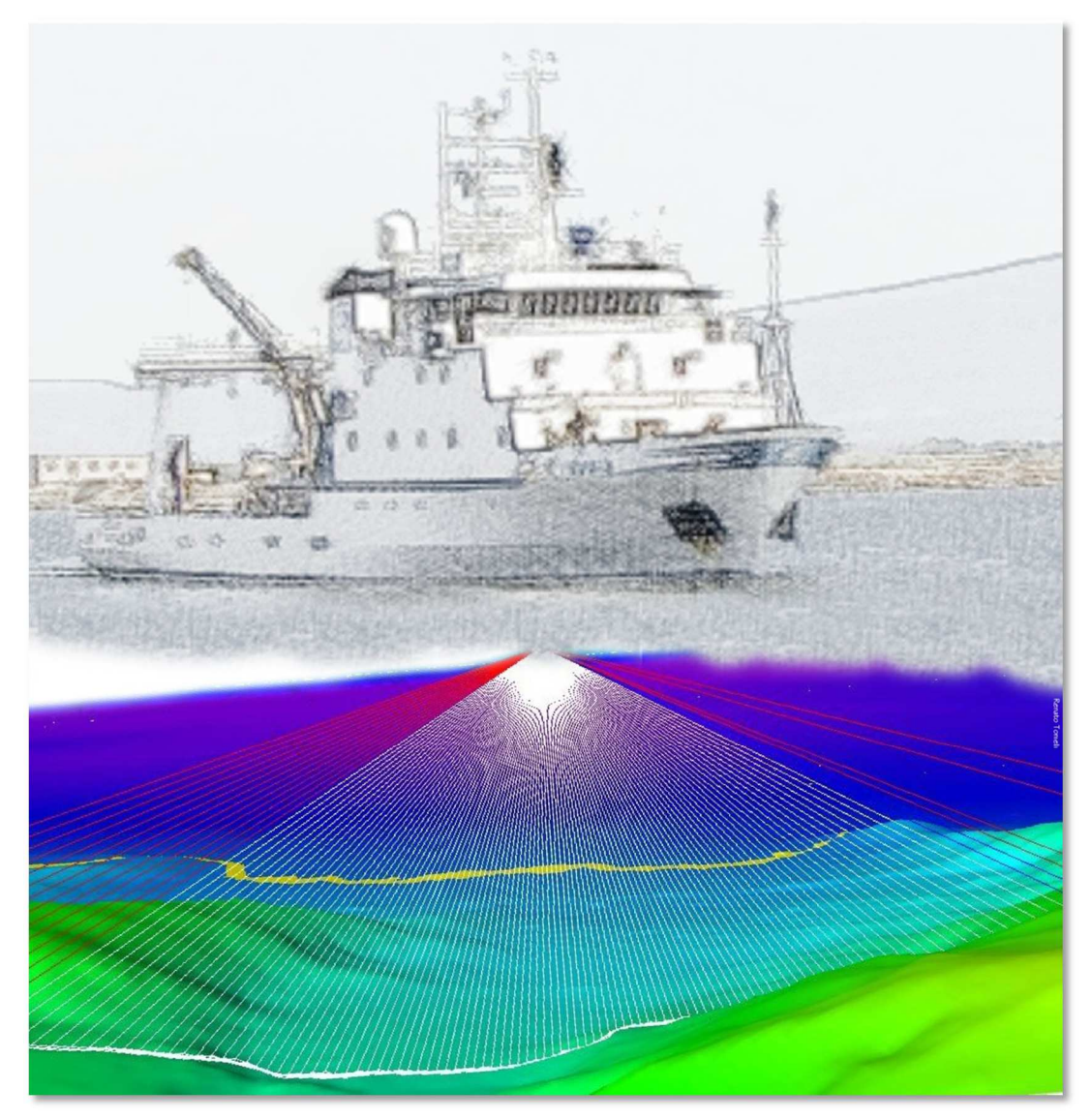

Per gentile concessione del dott. Renato Tonielli, autore del disegno.

#### **2.Brevi cenni sull'acustica**

Il suono viaggia nell'acqua come un'onda di compressione, ossia attraverso una serie di movimenti di fronti di pressione. La figura 2.1 mostra, attraverso una scala di grigio, le tipiche variazioni di pressione del mezzo di propagazione. Le parti scure rappresentano alta pressione, quindi un fenomeno di compressione, le parti chiare pressione bassa, quindi un fenomeno di rarefazione. Le onde di compressione si propagano con una determinata velocità nell'acqua, chiamata *Local Speed of Sound* (LSS). La LSS, che in mare è mediamente di 1500 m/s, varia in relazione alla salinità, alla pressione e alla temperatura dell'acqua.

Tra le caratteristiche principali di un'onda acustica ricordiamo la lunghezza d'onda e la frequenza; la prima è la distanza tra due fronti di pressione, mentre la seconda è il numero di fronti di pressione che passano in un punto stazionario per unità di tempo. La *lunghezza d'onda* è misurata in metri, mentre la *frequenza* è misurata in cicli per secondo (Hz) e sono legate attraverso la *velocità del suono* (m/s):

#### $c = \lambda * f$

dove *c* è la velocità del suono, *λ* è la lunghezza d'onda e *ƒ* è la frequenza. Quando un'onda acustica subisce un cambiamento nella LSS, è la sua lunghezza d'onda a variare, mentre la frequenza resta invariata; questo è il motivo per cui le onde acustiche vengono generalmente descritte in termini di frequenza. Un'onda acustica è caratterizzata anche da una certa quantità di energia, che può essere misurata da un dispositivo noto come *idrofono* in grado di misurare le oscillazioni di pressione. La distanza di queste oscillazioni è chiamata *ampiezza* dell'onda, definita anche come la distanza massima percorsa da una particella dalla sua posizione di riposo durante l'oscillazione. La figura2.2 mostra le componenti principali di un'onda acustica rispetto al tempo di propagazione. L'ampiezza e l'energia dell'onda acustica sono strettamente legate, e ad un valore elevato di ampiezza corrisponde un'elevata energia dell'onda. L'energia di un'onda acustica per unità di tempo (ossia la potenza dell'onda) è proporzionale al quadrato della sua ampiezza.

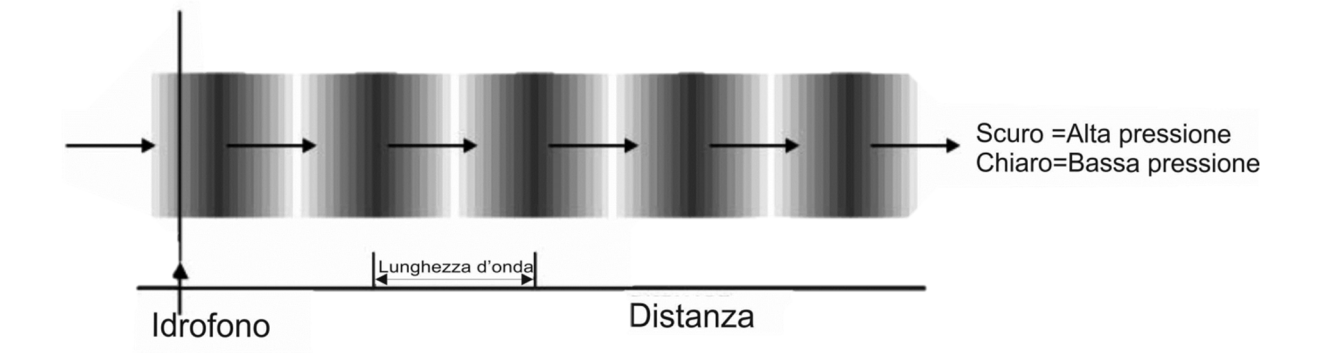

**Figura 2. 1 – Il cammino dell'onda acustica è rappresentato come una serie di fronti di pressione in scala di grigio, in cui le parti scure rappresentano alta pressione o creste, mentre le parti chiare bassa pressione o valli. La distanza fisica tra due creste (o due valli) del fronte di pressione è la lunghezza dell'onda acustica [da 1 modificato].** 

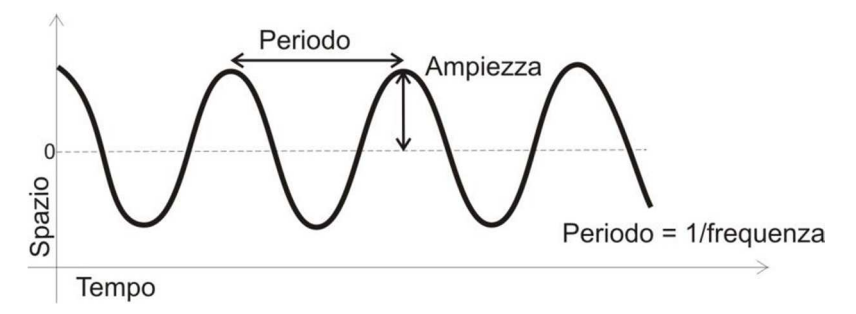

**Figura 2. 2 – Schema delle componenti dell'onda acustica. Le oscillazioni dell'onda acustica sono in funzione del tempo e l'ampiezza rappresenta il massimo della distanza percorsa dall'onda, mentre la distanza tra due creste (o valli) in un'unità di tempo è chiamato periodo. Il numero di periodi che passano in un punto stazionario in un secondo è la frequenza[da 1 modificato].**

L'energia dell'onda acustica viene man mano assorbita durante il suo percorso in acqua; tale perdita viene chiamata *attenuazione*, ed è legata alla frequenza dell'onda (bassa frequenza bassa attenuazione).

#### **2.1 Introduzione all' Ecoscandaglio MultiFascio**

Un classico ecoscandaglio emette un'onda acustica che si espande con un fronte sferico lungo la colonna d'acqua, disperdendo l'energia acustica ugualmente in tutte le direzioni (figura 2.3).

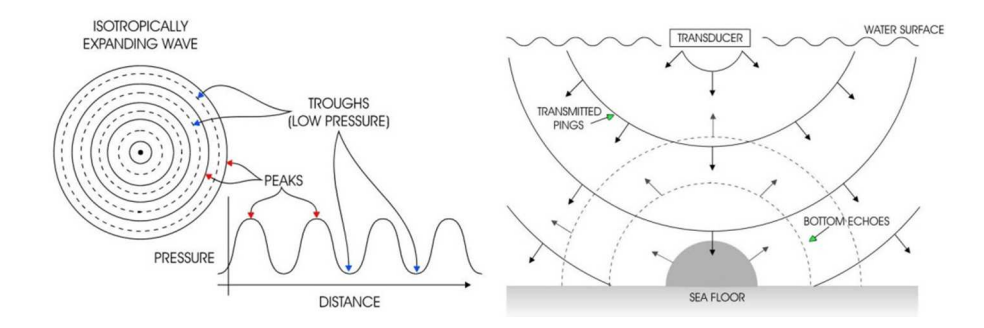

**Figura 2. 3– Un singolo impulso acustico emesso da un classico ecoscandaglio si espande sfericamente con un'ampiezza e un'energia uniforme in tutte le direzioni. Questa diffusione simmetrica è chiamata espansione isotropica (***isotropic expansion***) [1].**

La figura 2.3 mostra come l'onda sferica emessa da un ecoscandaglio si espanda in tutte le direzioni e come diventa quasi impossibile determinare la direzione esatta dell'eco di ritorno. Utilizzando un *array* di proiettori (trasduttori elettroacustici) è possibile emettere onde acustiche la cui ampiezza varia in funzione della posizione angolare, consentendo così di formare un fascio acustico con una direzione preferenziale. In questo modo è possibile insonificare aree specifiche del fondale marino. Consideriamo due proiettori che emettono due onde acustiche identiche che si propagano nel mezzo con fronti d'onda sferici. Queste si sovrapporranno e interferiranno tra di loro (figura 2.4). Le interferenze sono costruttive quando i picchi di un'onda coincidono con i picchi dell'altra onda, come mostra la figura 2.4.

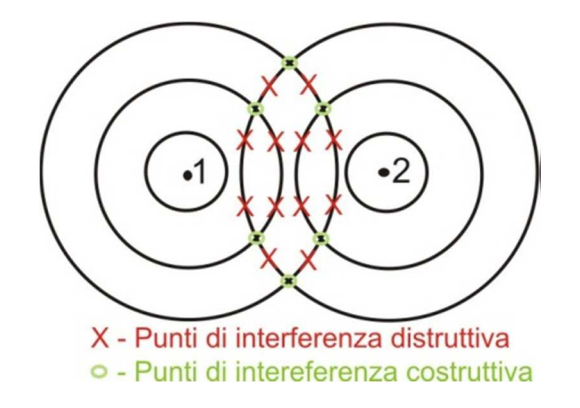

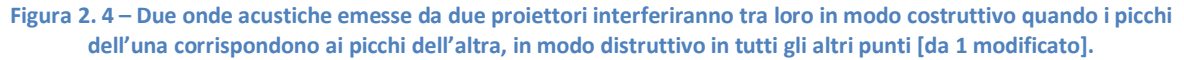

E' dimostrato che la maggior parte dell'energia emessa da due proiettori si propaga perpendicolarmente agli assi di separazione dei due proiettori (figura 2.5), formando quello che viene chiamato *beam pattern*.

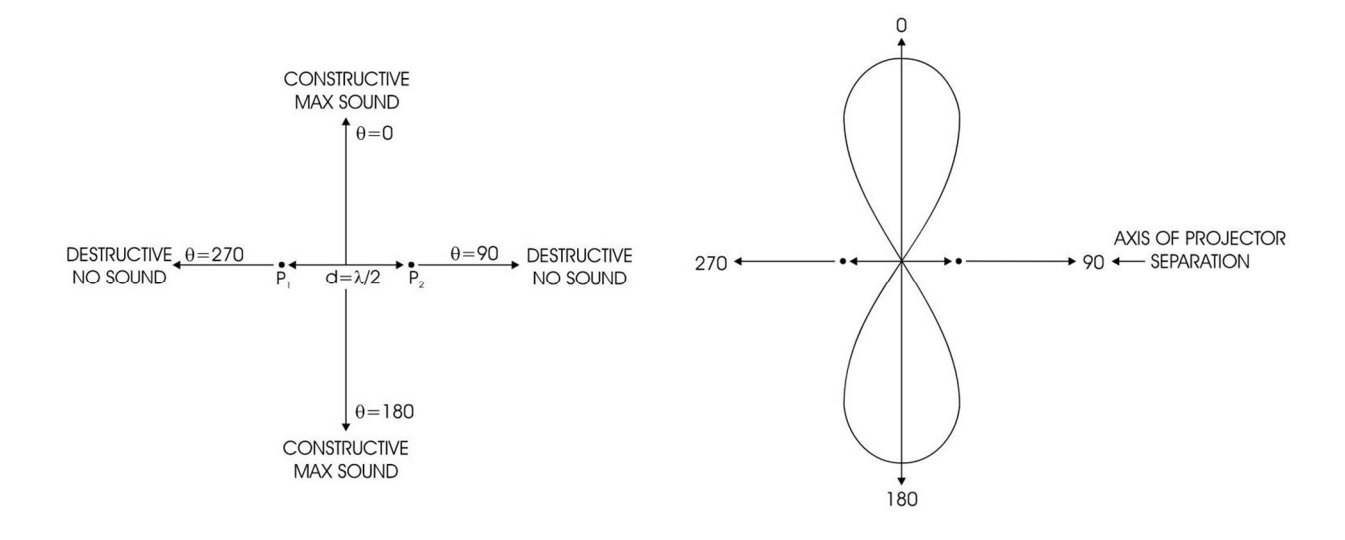

**Figura 2. 5 - Direzioni delle interferenze costruttive e distruttive di due proiettori distanti λ/2 [1].**

Il livello più alto di energia è diretto perpendicolarmente agli assi di separazione dei proiettori (figura 2.5) e gli oggetti, in queste direzioni, sono insonificati con un'energia maggiore e, di conseguenza, produrranno un eco di ritorno più forte rispetto agli oggetti insonificati nelle altre direzioni. Questa proiezione selettiva dell'energia è quella che consente di direzionare l'emissione acustica. Una classica configurazione di array di proiettori è formata da più di due elementi con un beam pattern molto complesso, di cui eviteremo la descrizione matematica, ma di cui è mostrato lo schema in figura 2.6. Il lobo principale (*main lobe*) corrisponde alla massima energia del *beam pattern* e il picco di proiezione corrisponde al centro del lobo, mentre il *beamwidth* è l' angolo solido del lobo principale (figura 2.6). Dall'interferenza costruttiva parziale delle onde acustiche si formano su entrambi i lati del lobo principale una serie di lobi laterali (*side lobe*). Poiché la direzione del lobo acustico e la localizzazione di un oggetto nella colonna d'acqua è data dal lobo principale, i lobi laterali rappresentano un disturbo nella costruzione del beam pattern, anche perché parte dell'energia viene dispersa nella loro formazione. I lobi laterali in un array di proiettori sono inevitabili, anche se esistono varie tecniche di costruzione dei trasduttori acustici per ridurre gli effetti di *side lobe*.

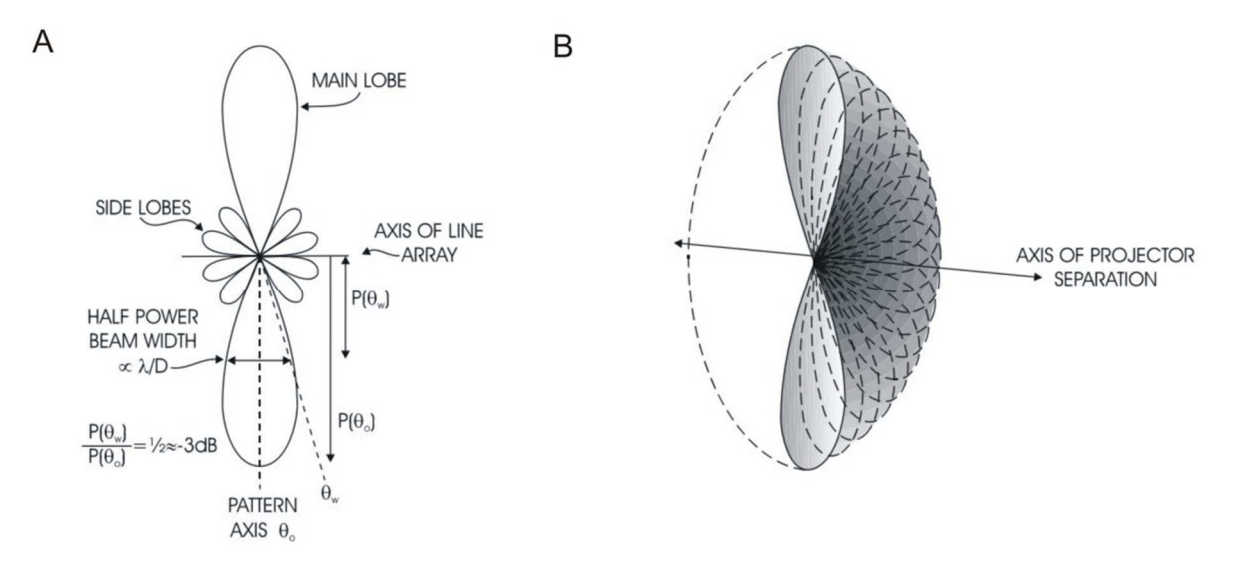

**Figura 2. 6 – Beam pattern di un array di proiettori [1].**

In sintesi, è bene tener presente che:

- più è largo un array in una direzione, più stretto sarà il lobo principale nel piano perpendicolare a quella direzione;
- la larghezza del lobo (*beamwidth*) è l'angolo solido del lobo principale;
- i lobi laterali rappresentano un disturbo, ma la loro formazione è inevitabile, anche se è possibile ridurre la loro energia di emissione.

Un Ecoscandaglio MultiFascio, meglio conosciuto come MultiBeam (MB), è formato da un array di ricevitori perpendicolari all'array di proiettori. L'intersezione tra gli impulsi trasmessi e quelli ricevuti forma una serie di aree ellittiche sul fondo chiamate *footprint* (figura 2.7).

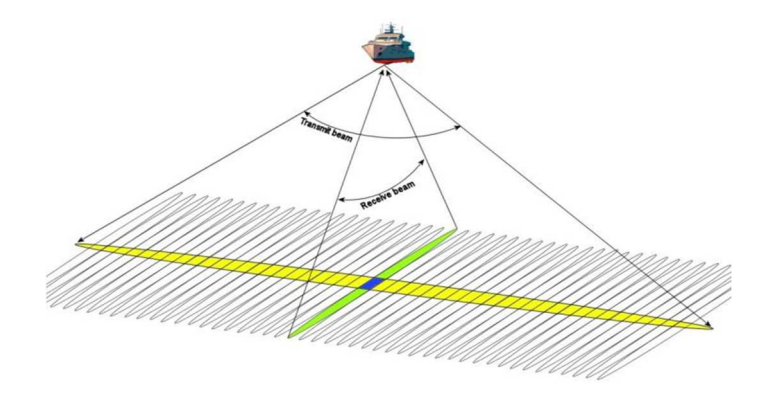

**Figura 2. 7– L'intersezione tra l'area totale insonificata dall'impulso acustico e l'area ascoltata dall'array di ricevitori formano il footprint (da http://www.amloceanographic.com/CTD-Sound-Velocity-Environmental-Instrumentation-Home/Multibeam-Overvew).**

Il *footprint* ha una forma circolare al centro dell'array (nadir del MB) e diventa sempre più ellittico verso le parti più esterne al fascio (figura 2.8).

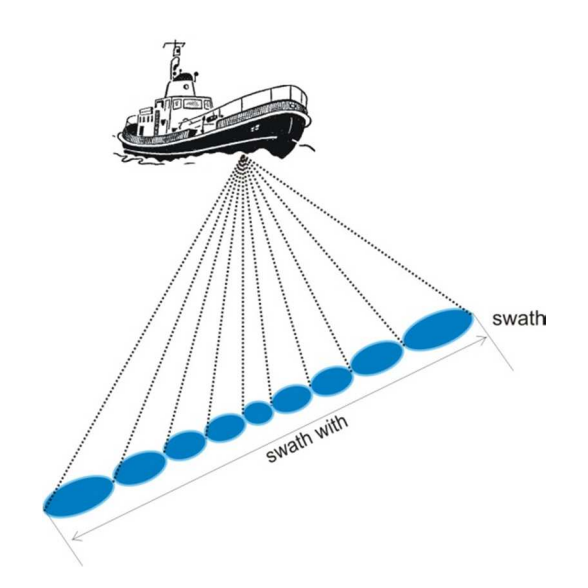

**Figura 2. 8 – Il footprint è circolare al nadir e diventa sempre più ellittico nelle parti esterne del fascio.**

La grandezza del *footprint* varia con la profondità e dipende dall'angolo tra i beam. Al nadir del MB la grandezza del *footprint* è uguale a:

#### $X_f = \text{tang}(\alpha)^* P$

Dove Xf è la grandezza del *footprint*, α è l'angolo solido dei beam e P è la profondità. Quindi ad esempio un MB con una distanza angolare di 1.5° potrà risolvere oggetti di 80 cm alla profondità di 30 m, mentre risolverà al massimo oggetti di 1.30 m alla profondità di 50 m. L'unità centrale del MB (*Central Unit − CU*), misura la profondità per ogni *footprint* (più precisamente misura il valore medio della profondità in ogni footprint) lungo l'intero *swath*, calcolando il tempo che ogni singolo impulso impiega ad andare e tornare (*Two−Way Travel Time –TWTT*) conoscendo la velocità del suono in acqua.

I MB più moderni calcolano la TWTT utilizzando la fase e l'ampiezza del segnale acustico di ritorno, ed in particolare utilizzano il massimo del valore di ampiezza rilevato per gli impulsi al nadir, dove i *footprint* sono più circolari e l'ampiezza del segnale presenta un picco di energia ben distinguibile, mentre utilizza la fase del segnale acustico nelle parti più esterne al fascio, dove la grandezza del *footprint* aumenta e l'eco dei segnali acustici possono avere più picchi di ampiezza comparabili tra loro rendendo più difficile il calcolo della TWTT [4].

Esistono differenti MB con differenti caratteristiche tecniche in termini di frequenza, numero di beam e angolo solido tra i beam che ne determinano la risoluzione orizzontale e verticale e la massima profondità operativa. La tabella 2.1 riassume le specifiche dei principali MB.

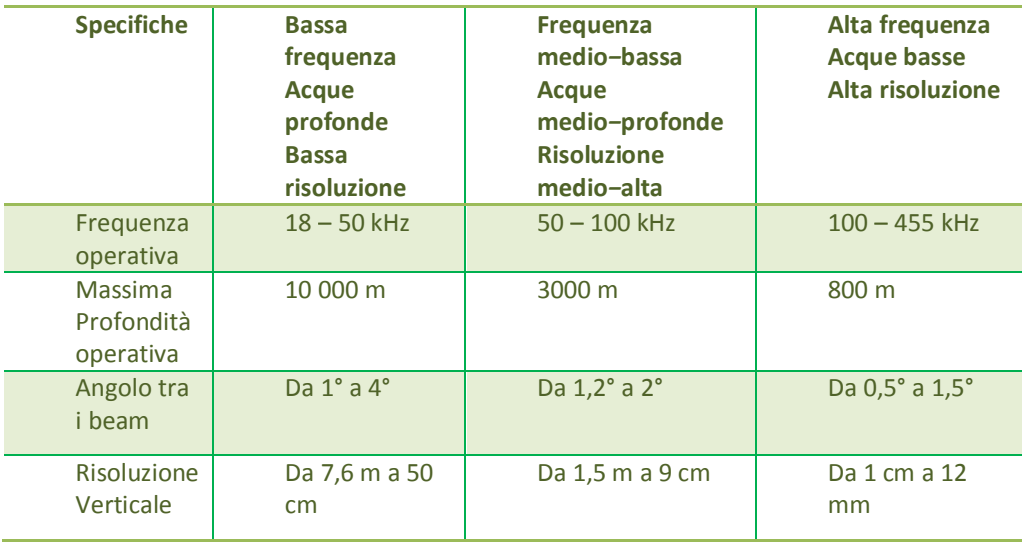

**Tabella 2. 1 – Specifiche tecniche che differenziano le caratteristiche dei multibeam e ne determinano la risoluzione verticale e orizzontale.** 

La frequenza operativa del multibeam è la caratteristica principale che distingue tutti i sistemi tra loro, infatti essa determina la massima profondità operativa e la risoluzione verticale dello strumento. Le basse frequenze, infatti, possono viaggiare maggiormente lungo la colonna d'acqua in quanto l'attenuazione dell'onda acustica è meno forte, mentre le alte frequenze vengono attenuate molto più rapidamente dal mezzo acqua, ma hanno un potere risolutivo verticale maggiore (lunghezza dell'onda più piccola). La risoluzione orizzontale è funzione, oltre che dall'angolo tra i beam anche dalla velocità di acquisizione della nave e dal numero di impulsi emessi per secondo (*ping rate*). Mentre il *beamwidth* è una caratteristica propria dello strumento e non può essere modificata, si può migliorare la risoluzione orizzontale diminuendo la velocità della nave e aumentando il ping rate, soprattutto a profondità minori. La risoluzione orizzontale diventa indipendente dal *beamwidth* nelle parti più esterne al fascio, quando la TWTT è calcolata con la fase del segnale e non con l'ampiezza. Infatti l'utilizzo della fase consente al sistema di risolvere oggetti più piccoli rispetto alla reale grandezza del *footprint* [5].

#### **2.2 Il segnale di backscatter**

Quando l'onda acustica che viaggia lungo la colonna d'acqua incontra un mezzo con una diversa impedenza acustica (grandezza che descrive come un fluido si oppone al passaggio delle onde sonore), viene in parte riflessa, in parte trasmessa, propagandosi nel mezzo stesso, e in parte dispersa (figura 2.9).

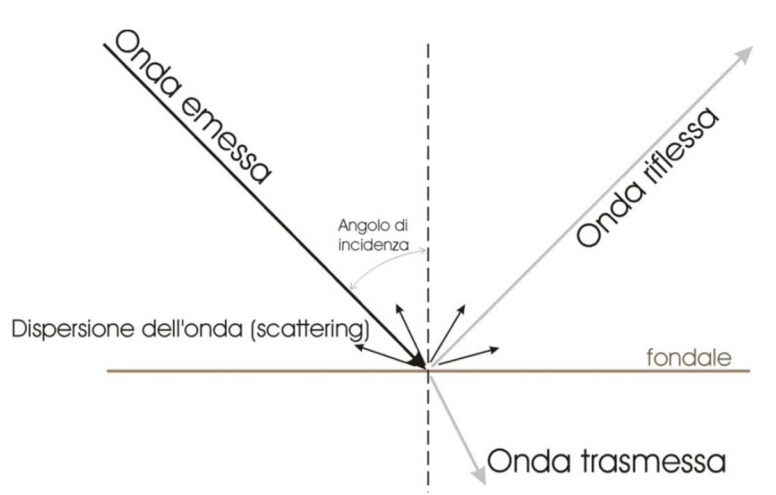

**Figura 2. 9– Un'onda acustica che incontra un mezzo con una differente impedenza acustica viene in parte riflessa, in parte trasmessa e in parte dispersa.**

La quantità di energia dell'onda retrodiffusa che torna al ricevitore del MB viene chiamata *Backscatter Strength* (BS). Il BS è dipendente dall'angolo di incidenza dell'onda con il mezzo e dalle caratteristiche fisiche del mezzo stesso; se consideriamo il fondale marino, il BS dipende dalla sua tessitura, dalla sua densità e dalla sua rugosità (*roughness*). La figura 2.10 schematizza la relazione che esiste tra il contrasto di impedenza acustica dei due mezzi e la *roughness*. La quantità di energia che si disperde è minore all'aumentare della *roughness* e al diminuire del contrasto dell'impedenza acustica; quindi un fondale articolato e poco compatto causa una diminuzione del BS.

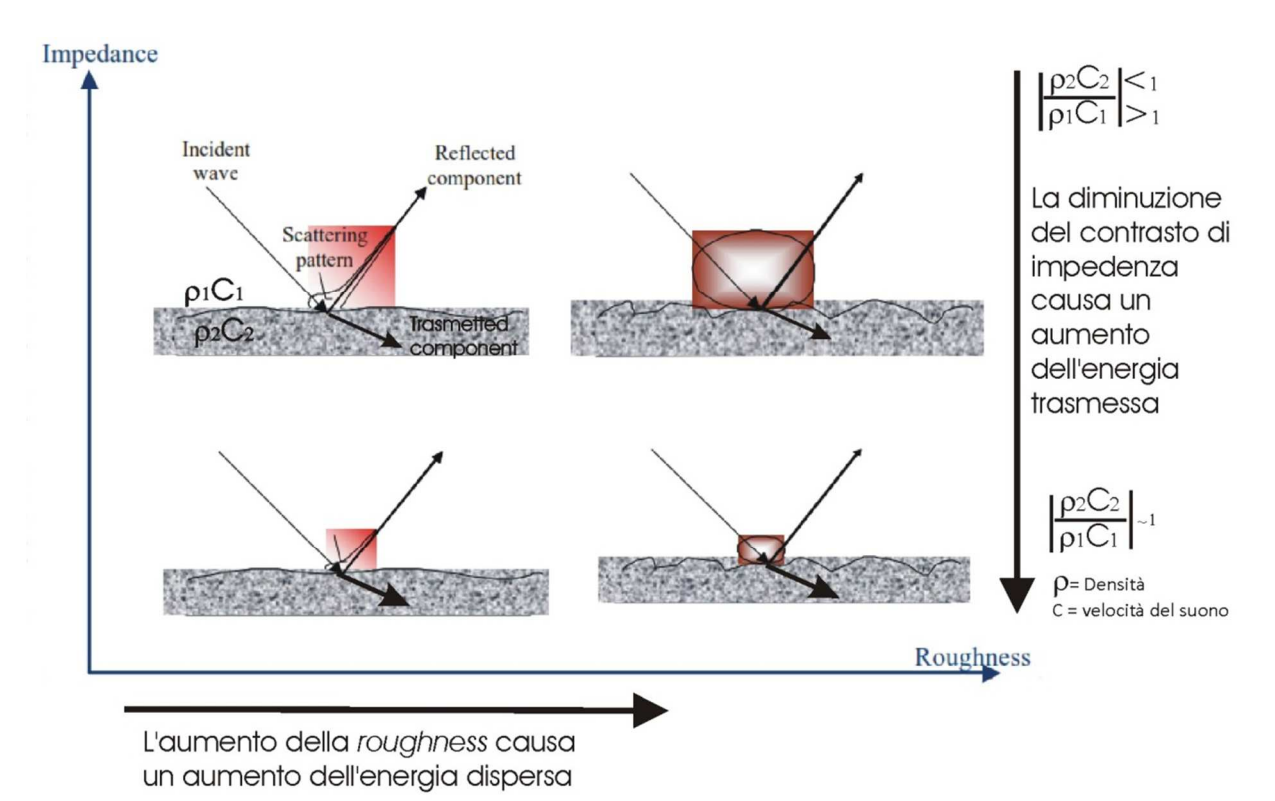

**Figura 2. 10 – Schematica rappresentazione della riflessione, della trasmissione e della dispersione dell'energia acustica in relazione alla roughness del fondale e del contrasto di impedenza acustica tra i due mezzi [da 6 modificata]. L'impedenza acustica è misurata dal prodotto della densità del mezzo e la velocità del suono nel mezzo.**

In molti lavori è stato dimostrato che il BS è fortemente legato alle proprietà del sedimento [e.g. 7, 8; 9] e in generale sedimenti fini mostrano una intensità del *backscatter* bassa [e.g. 7; 10] a causa della diminuzione in densità e velocità del suono; di contro i sedimenti più grossolani presentano un più alto valore di *backscatter* grazie alla bassa porosità e una densità più alta dei sedimenti, oltre che ad una *roughness* maggiore [e.g. 7; 11; 12; 13]. Infine è stato dimostrato che nei sedimenti sabbiosi il *backscatter* diminuisce al diminuire della dimensione media dei granuli [7]. Nella tabella 2.2 sono stati raggruppati alcuni esempi di sedimento in relazione alla granulometria, alla densità, alla velocità del suono e all'indice di riflessione. In generale, l'assorbimento aumenta al diminuire delle dimensioni dei granuli.

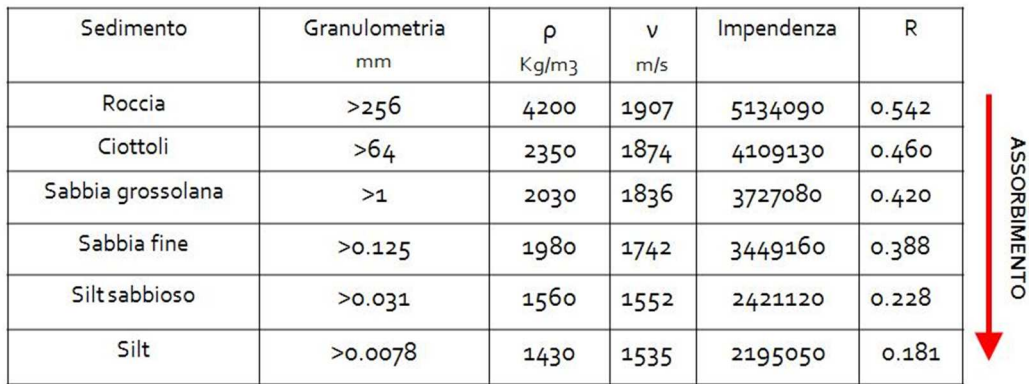

**Tabella 2.2– Tabella di alcune delle proprietà fisiche dei sedimenti principali. L'assorbimento aumenta al diminuire della classe granulometrica.** 

Lo studio del segnale di *backscatter*, combinato con le informazioni batimetriche, consente di ricavare le caratteristiche morfo-composizionali del fondale marino. I metodi acustici per la mappatura del fondo sono stati ampiamente sviluppati e negli ultimi 10 anni; sono state realizzate dettagliate mappe del fondo grazie alla combinazione delle informazioni batimetriche e del segnale di *backscatter* [e.g.14; 15; 16; 17; 18]. Di conseguenza, i dati che si ottengono dai MB (sia di batimetria che di *backscatter*) sono stati utilizzati per ricavare le proprietà fisiche, geologiche e biologiche del fondo marino, come la *roughness* [e.g. 10; 19], la granulometria [e.g. 19; 20;], la presenza di *Posidonia oceanica*[21] e altri bioti [11]. In generale lo studio del *backscatter* è stato impiegato soprattutto per segmentare il fondale in classi e per assegnare, grazie alle *verità mare*, una descrizione ad ogni classe [e.g. 17; 23; 24]. Tutto ciò ha consentito di utilizzare il *backscatter* per discriminare e classificare differenti tipi di fondali [e.g. 20; 25; 26; 27]. Poiché la risposta acustica del fondo può anche essere messa in relazione alla presenza di organismi bentonici [28], lo studio del *backscatter* è stato utilizzato anche per la mappatura di ambienti bentonici [e.g. 4; 29; 30].

Sono differenti i metodi di registrazione del segnale di *backscatter* da parte dei multibeam e spesso di differenziano soprattutto a seconda del tipo di modello utilizzato (ad esempio se viene utilizzato un Reson o un Simrad, due dei principali multibeam attualmente in commercio). In generale si possono impiegare quattro modalità differenti di registrazione dei dati MB [31], elencate di seguito in ordine crescente rispetto alla dimensione dei dati acquisiti:

- Registrazione di un singolo valore di *backscatter* intorno al *bottom detection* di ogni *footprint* registrato. Questo unico valore può essere registrato o dal picco dell'intensità (*beam intensity*) dell' eco di ritorno, o dalla intensità media dell'ampiezza (*beam average*) [32].
- Due ricevitori esterni (a destra e a sinistra) del MB registrano il segnale di ritorno (*backscatter*) mediandolo per tutto lo swath ed imitando la registrazione di un classico Side Scan Sonar. Questo metodo produce quello che viene chiamato *SideScan-like* ed è una tipica modalità di funzionamento dei sistemi Reson.
- Registrazione di un frammento dell'intero BS centrato intorno al *bottom detection* di ogni *footprint*, in un intervallo di tempo T0 *−* Tn. Questa metodologia è chiamata *Snippet* nei sistemi Reson, mentre è conosciuta come *Footprint Time Series* nei sistemi Simrad.
La registrazione del segnale di *backscatter* avviene per l'intero eco di ritorno lungo ogni *beam pattern*, registrando sia la fase che l'ampiezza del segnale acustico [4]. Questa è la registrazione del *backscatter* di tutta la colonna d'acqua, a cui è dedicato il paragrafo 2.3.

## **2.3 Il backscatter della colonna d'acqua**

Negli ultimi anni una nuova generazione di multibeam sono stati sviluppati per essere in grado di indagare contemporaneamente sia il fondale marino che la risposta acustica dell'intera colonna d'acqua [33]. La registrazione della colonna d'acqua (*Water Column Backscatter− WCB*) può essere applicata in diversi ambiti oceanografici, come il riconoscimento e la mappatura dei banchi di pesci o dei cetacei [e.g. 34;35], la localizzazione di target nella colonna d'acqua, come plume gassosi [e.g. 36; 37; 38; 39], o come relitti [40] ma anche la caratterizzazione di un'ampia gamma di processi oceanografici [41], come la stima della concentrazione di sedimenti sospesi nella colonna d'acqua [42].

Attualmente uno dei problemi principali nell'acquisizione del WCB di questi sonar è l'enorme mole di dati che vengono registrati; i sistemi Simrad, ad esempio, acquisiscono circa 1Gb ogni 2*−*3 minuti, mentre i sistemi Reson anche 1Gb al minuto. Gli avanzamenti tecnologici mirano oggi alla riduzione, senza perdita di informazioni, della mole di dati che vengono immagazzinati. Data la dimensione dei datset acquisiti, spesso si palesa l'enorme difficoltà di gestione ei pacchetti software a disposizione sono ancora pochi e in via di sviluppo.

Esistono due metodologie per visualizzare il WCB, uno è chiamato *Time−Angle Space* e l'altro è chiamato *Depth−Across Track Space*, come è schematizzato in figura 2.11 [41].

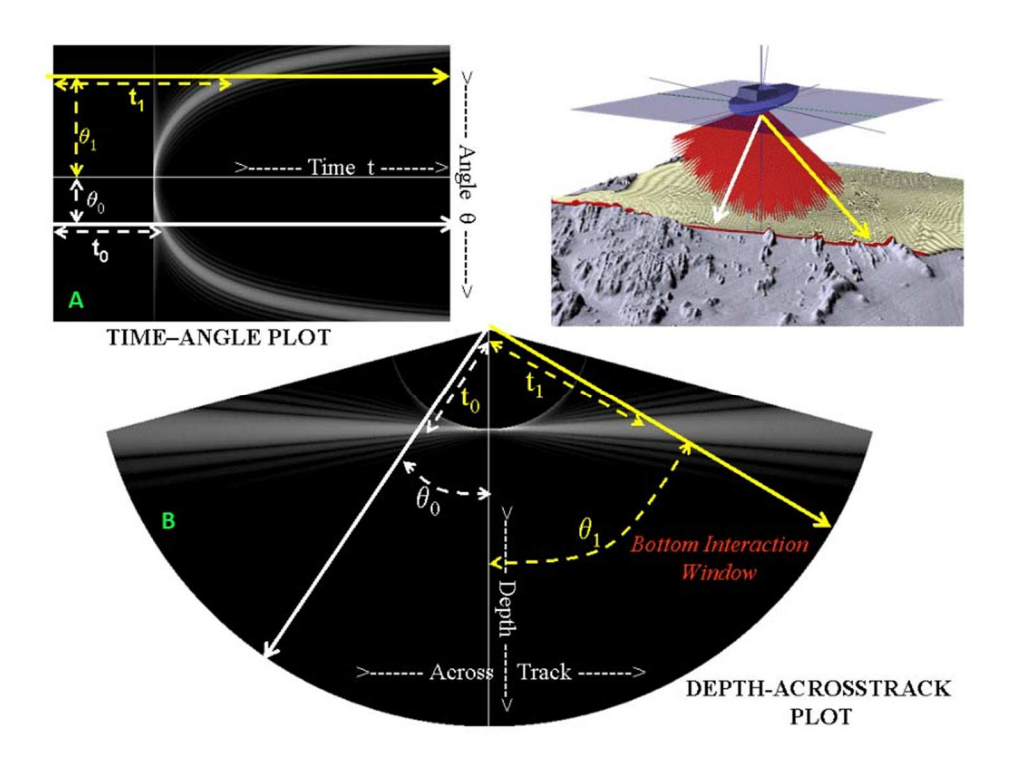

**Figura 2. 11– Illustrazione dei metodi di visualizzazione del WCB. In A: Time–Angle Plot; in B: Depth–Across Track Plot [41].**

Poiché fondamentalmente i MB sono sistemi che calcolano gli echi di ritorno in base alla discriminazione di angoli e tempi di arrivo, nel *Time−Angle Space*, l'intensità dell' eco di ritorno è riportata in un'immagine in due dimensioni rispetto agli angoli e ai tempi di ricezione. Se il fondale è piatto, il risultato di questa rappresentazione è una traccia parabolica (figura 2.11 A). Però la visualizzazione più comune e più comoda è la *Depth−Across Track Space*, in cui gli echi di ritorno sono riportati in un piano bidimensionale quasi verticale al di sotto dell'imbarcazione (figura 2.11 B). Questo comporta una trasformazione da coordinate polari a coordinate cartesiane [41].

Uno dei problemi principali nella registrazione del WCB è il contributo che proviene dai lobi laterali: la loro presenza forma una serie di fasci semi paralleli al fascio principale, quello utilizzato per l'identificazione del fondo (figura 2.12).

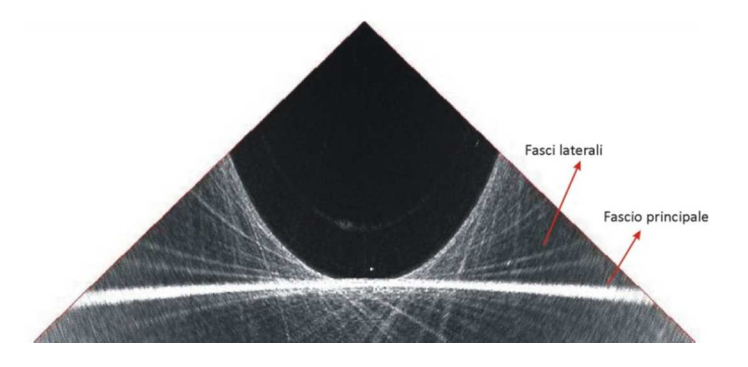

**Figura 2. 12– Un cattura schermo della visualizzazione della WCD acquisita con il Reson Seabat 8125H. In questa immagine sono ben visibili i fasci laterali che si formano al di sotto e al di sopra del fascio principale.**

I fasci paralleli sono il risultato dell' interazione del lobo principale e dei lobi laterali delle onde acustiche trasmesse e ricevute per ogni singolo impulso. Per spiegare meglio come si formano questi fasci laterali, consideriamo un singolo impulso dell'intero array di trasduttori (figura 2.13). L'area insonificata dall'impulso trasmesso comprende sia l'area appartenente al lobo principale (main lobe) che quella appartenenti ai lobi laterali (side lobes), come si vede dalla figura 2.13 (A). Lo stesso avviene per la ricezione (figura 2.13B). Dall'incrocio dell'area trasmessa e ricevuta, si forma il *footprint*, come già precedentemente spiegato. In realtà però il *footprint* si forma sia per il lobo principale che per quelli laterali (figura 2.13C).

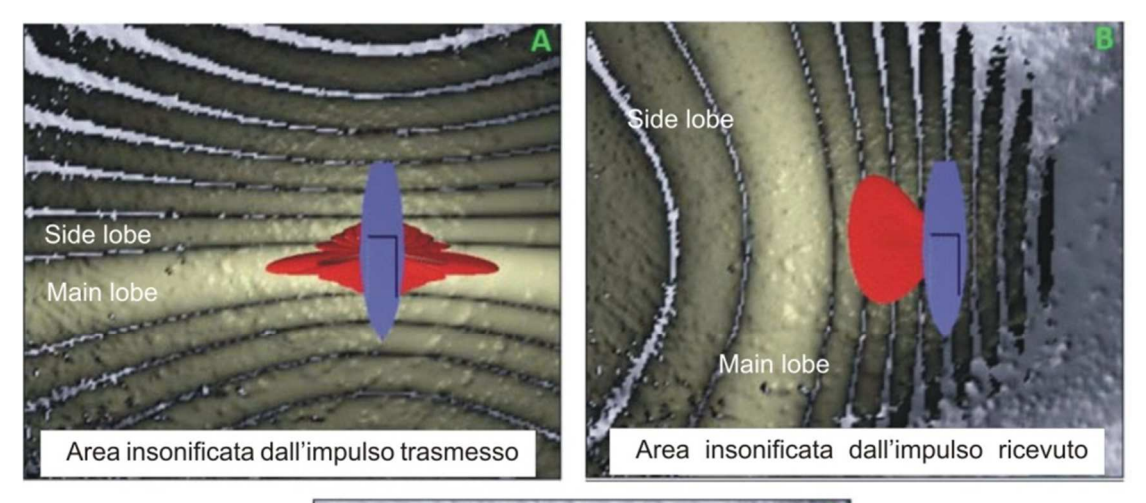

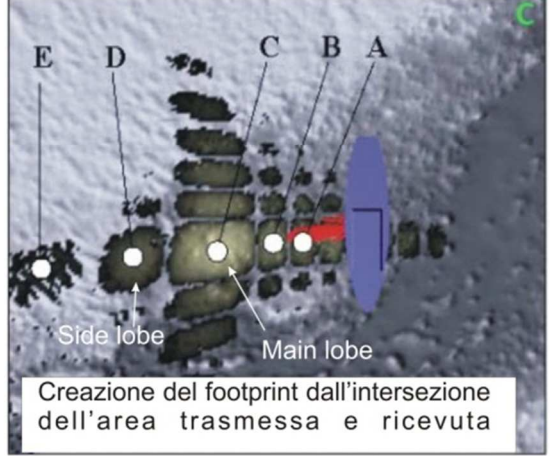

**Figura 2. 13 – Illustrazione del l'area insonificata dagli echi trasmessi (A) e di quelli ricevuti (B) di un singolo impulso acustico. Dall'intersezione delle due aree insonificate si formano i footprint (C) sia dei due lobi principali che dei lobi laterali dell'impulso trasmesso e ricevuto [da 41 modificata].**

Nel calcolo batimetrico e in quello del *backscatter* di fondo, viene considerato solo il *footprint* con un valore di intensità maggiore, ossia quello appartenente al lobo principale. Nella registrazione della WCB, però, i *footprint* di tutti i *side lobe* creano "confusione" al sistema, in quanto viene registrato tutto il tempo di ascolto. In tal modo il sistema non riesce ad individuare la corrispondenza tra singolo lobo laterale e beam che lo ha prodotto. Poiché i punti E D B ed A delle figure 2.13 (C) e 2.14 appartengono allo stesso impulso, il sistema li proietta lungo la traiettoria del lobo principale (*beam boresite*). La sommatoria di tutte le proiezioni dei lobi secondari dell' intero array di trasduttori, porta alla formazione di fasci laterali, sia al di sotto che al di sopra del fascio principale. La formazione di questi fasci comincia per gli impulsi più lontani dal nadir per una questione geometrica, in quanto i lobi laterali dei beam centrali si troveranno effettivamente sulla stessa direzione del lobo principale e non si creano proiezioni.

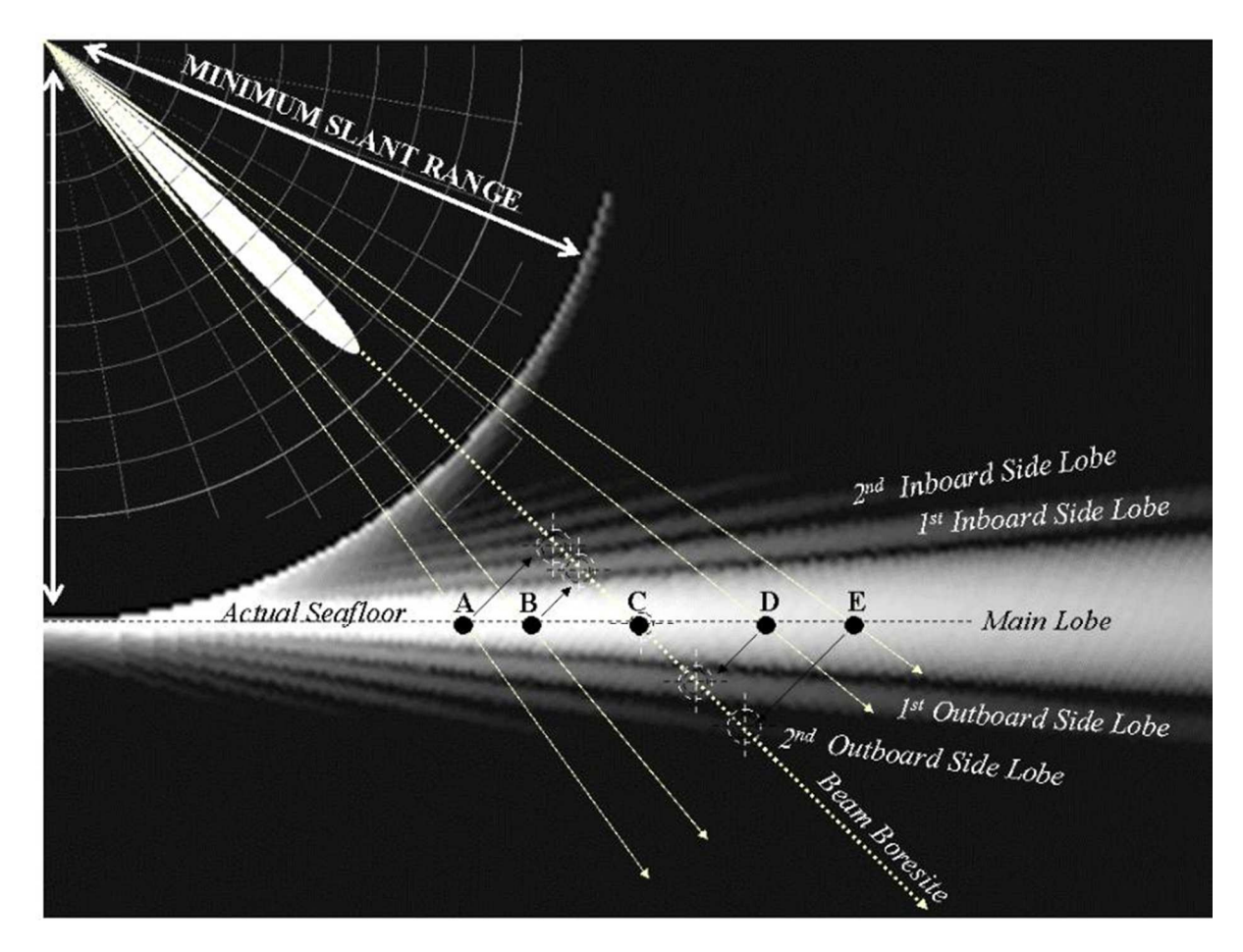

**Figura 2. 14 – Illustrazione di una sezione della visualizzazione polare della WCB [41]. Ogni punto nero con le lettere abbinate, corrisponde al massimo punto di illuminazione della figura 2.14, sia del lobo principale che di quello laterale. Siccome, all'interno di un singolo beam, non è possibile sapere a quale lobo è corrispondente, tutta l'informazione dell'intensità appartenente a quel beam, è proiettata nella sua direzione (beam boresite). Si formano così una serie di fasci laterali, quasi paralleli, sopra e sotto il fascio principale [41].** 

I fasci laterali rappresentano un vero e proprio disturbo nell'identificazione di oggetti nella colonna d'acqua in questi settori (figura 2.15) e la proiezione successiva dei lobi laterali porta alla formazione di un semicerchio di più forte intensità (*minimum slant range* di figura 2.14) che separa l'area influenzata dalla presenza dei lobi laterali, da quella senza lobi laterali, corrispondente all'acquisizione dei beam al nadir del MB.

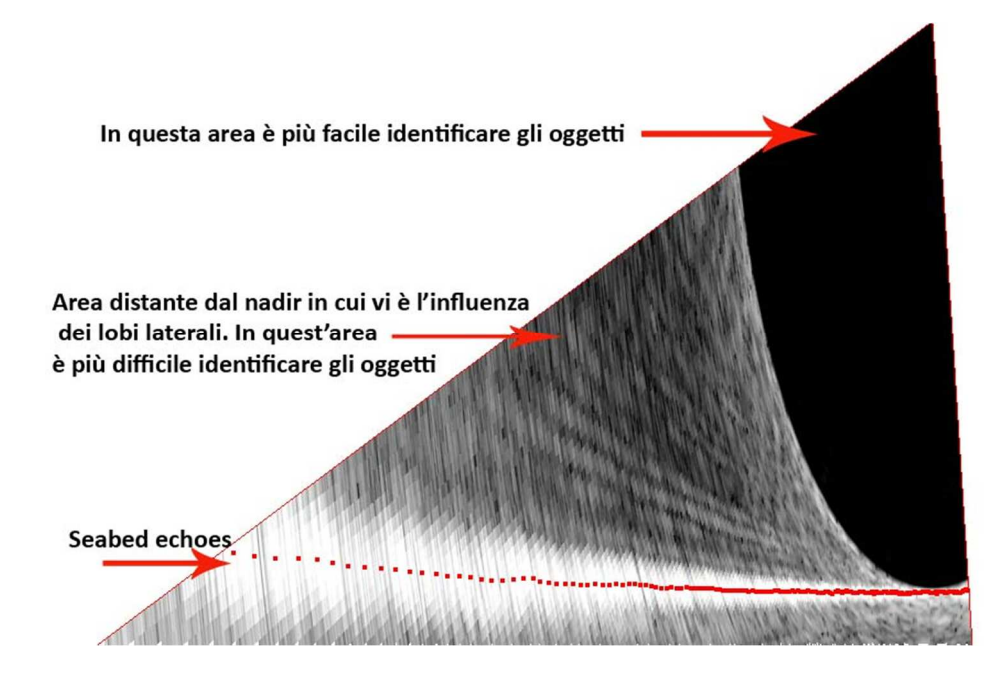

**Figura 2. 15– Un cattura schermo della visualizzazione della WCD acquisita con il Simrad EM3002D. Si riconoscono le due diverse aree di indagine della WCD separate dal minimum slant range.**

Quanto l'intensità dei fasci laterali sia forte, dipende dalle caratteristiche di costruzione del MB adottato e anche dal tipo di fondale che viene indagato. Nell'elaborazione dei dati, questo rappresenta uno dei problemi principali, perché nell'isolare, ad esempio, banchi di pesci, è necessario applicare dei filtri di *threshold* più intensi onde eliminare l'influenza dei lobi laterali del MB, come si vedrà più avanti.

# **III PARTE**

## **Backscatter per la caratterizzazione del fondo**

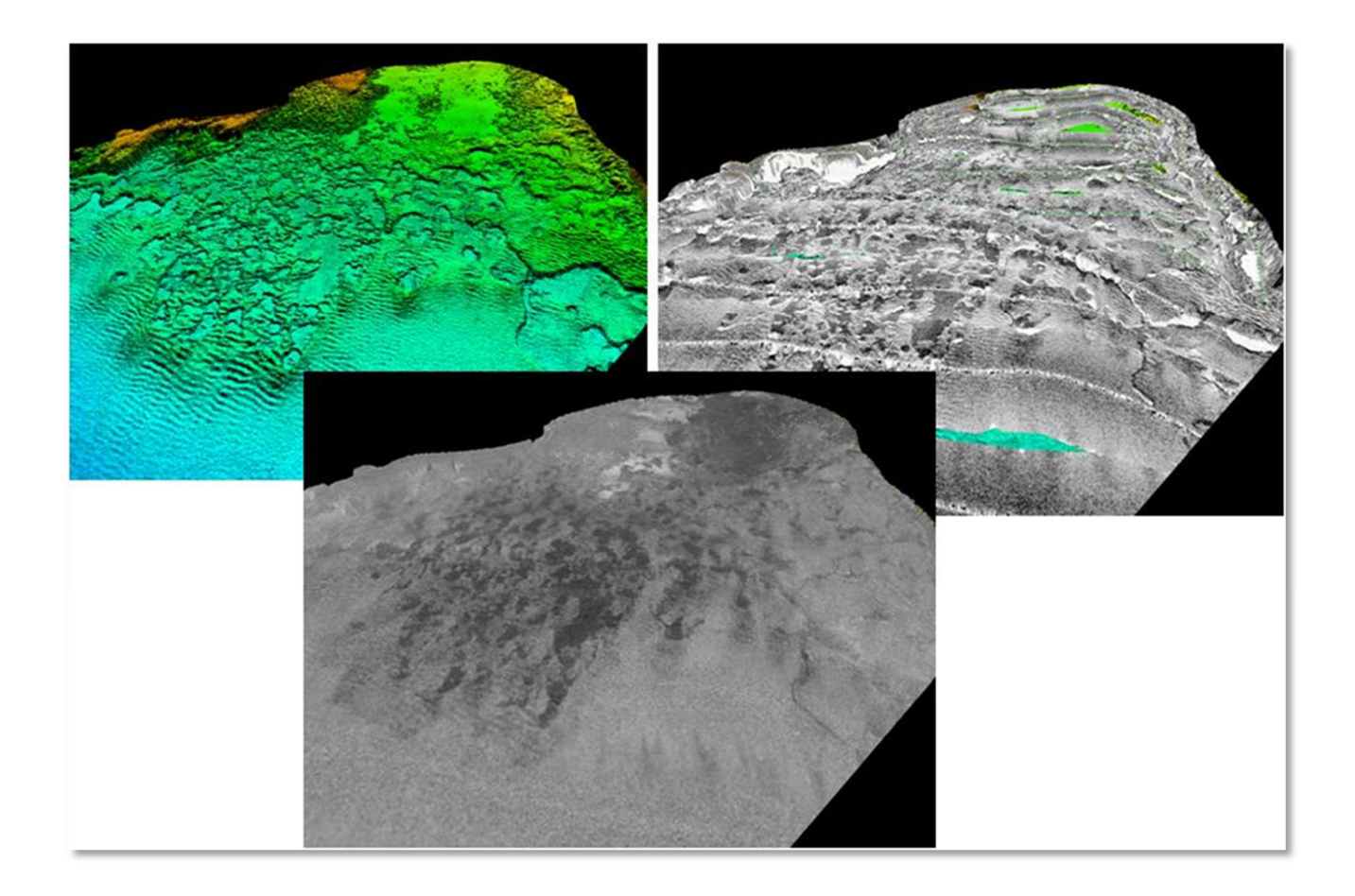

## **3. Area di studio**

Nell'ambito del progetto "Esecuzione di indagini costiere – marine per l'acquisizione dei dati conoscitivi sulla costa di Maratea finalizzate al censimento di habitat prioritari", svolto dall'Istituto per l'Ambiente Marino Costiero sede di Napoli per il comune di Maratea (Appalto n° 1217 del 24/04/2008), sono stati acquisiti dati batimetrici e campionature del fondo in una profondità compresa tra 3 m e 50 m, per la caratterizzazione del fondo allo scopo di realizzare un parco marino in questo tratto di litorale.

## **3.1 Inquadramento geologico del litorale Tirrenico Lucano**

Il Comune di Maratea è localizzato a ovest della Regione Basilicata e, geograficamente, è l'unico comune lucano ad affacciarsi sul margine tirrenico (Figura 3.1).

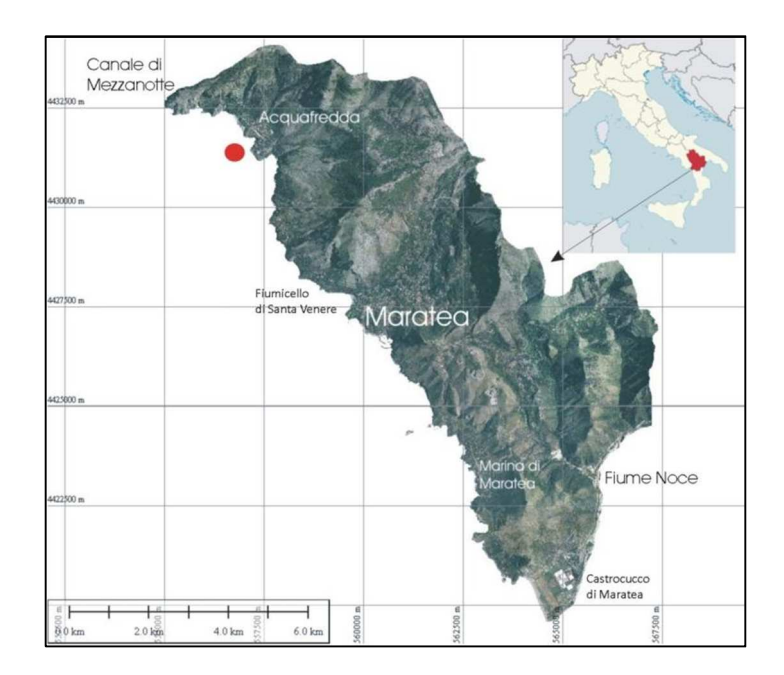

**Figura 3. 1***−* **Localizzazione dell'area di lavoro. Il punto rosso indica la località di Acquafredda, dove si sono concentrate la maggior parte delle analisi del lavoro di tesi.** 

Ha una superficie di 67.32 Km<sup>2</sup> e la costa si estende per circa 16.5 Km, in una singolare posizione geografica ed ambientale, ricca di insenature e grotte, scogli e secche. Circa l'86% della costa è costituita da ripide falesie, mentre il restante 14% è caratterizzato da litorali sabbiosi*−*ciottolosi che si sviluppano nelle brevi aree alluvionali presenti allo sbocco a mare dei principali corsi d'acqua (T. Fiumicello e F. Noce), e da spiagge ciottolose di fondo cala (*pocket beaches*) di modesta ampiezza [43]. Il Torrente Fiumicello nasce dal Monte Crivo (alto 1277 m), e scorre per oltre 4 Km nella Valle di Maratea per sfociare dove sorge l'omonima cittadella Fiumicello di Santa Venere a circa 2 Km dal Porto di Maratea. Il Fiume Noce, invece, sfocia nella parte più a sud del Comune di Maratea (Castrocucco di Maratea) dopo aver percorso 45 Km dalle Murge del Principe, un gruppo di colli alle falde settentrionali del massiccio del Sirino. Il Fiume Noce delimita il confine a sud della Regione Basilicata, mentre a nord il limite è dato dal Canale di Mezzanotte. Circa 2 Km di litorale sono in erosione e solo in alcuni tratti sono state realizzate opere di difesa. Tra l'altro in molte di queste zone costiere sono presenti ruderi e strutture di interesse archeologico, sia emerse che sommerse, per lo più comprese tra l'epoca greco*−*romana e medievale [43]. In generale la costa di Maratea è caratterizzata da un'alta variabilità litologica e morfologica dovuta alla sua storia geologica evolutiva (figura 3.2).

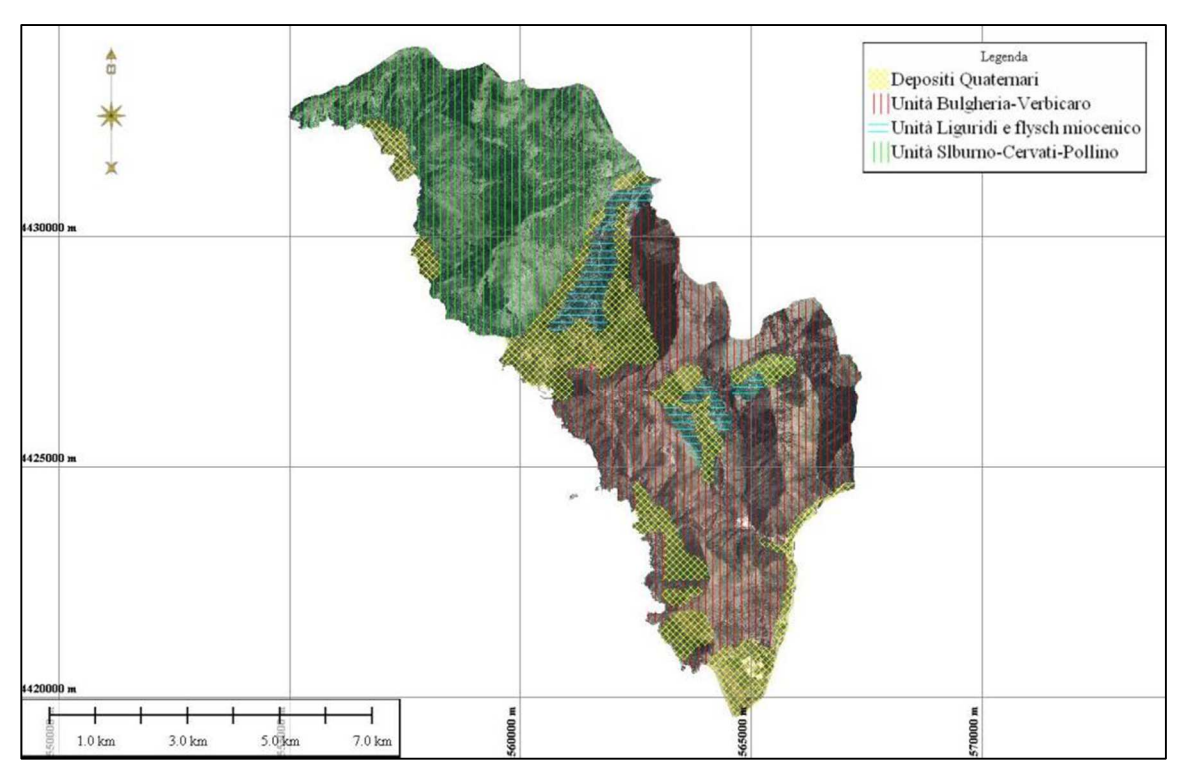

**Figura 3. 2***−* **Schema geologico semplificato della costa lucana tirrenica [da 49 modificato].** 

L'interazione tra intensi eventi tettonici ed oscillazioni del livello del mare hanno definito la struttura della fascia costiera e hanno concorso all'assetto delle diverse unità fisiografiche costiere attuali. Queste unità sono anche relative alla genesi delle morfologie, che sono state modellate da condizioni tettoniche*−*climatiche differenti dalle condizioni attuali, ma che si sono originate prima e durante il Quaternario e nell'Olocene [44; 45; 46]. La forma asimmetrica della Valle di Maratea sembra essere connessa alla presenza di eventi tettonici ancora attivi, probabilmente responsabili di processi gravitativi che producono strutture

deformative che continuano anche a mare [47; 48]. A varie quote sono frequenti ampie superfici di abrasione marina e solchi di battente visibili sia nella zona emersa che in quella sommersa. Questo lascia supporre che ci siano dislocazioni di eventi tettonici quaternari [49]. Le linee tettoniche presenti sulla costa e nell'ambiente sottomarino hanno controllato l'interafascia strutturale costiera, causando un abbassamento o un sollevamento di grossi blocchi di roccia; in tale modo si sono generati alti e bassi strutturali caratterizzati da depositi sabbioso*−*ghiaioso e da massi di natura carbonatica [49].

Acquafredda (punto rosso nella figura 3.1) è la frazione più a nord del Comune di Maratea, ed è caratterizzata dalla presenza predominante del massiccio della Serra del Tuono (alto 1141 m), un rilievo che abbraccia l'intero abitato: questo affonda con grandi pareti rocciose direttamente sul mare, creando una costa alta, interrotta solo da alcune spiagge. Le due spiagge più grandi di Acquafredda sono la Spiaggia di Anginarra e la Spiaggia di Luppa, che a volte sono considerate un'unica spiaggia perchè separate solo da una piccola piattaforma di scogli (figura 3.3).

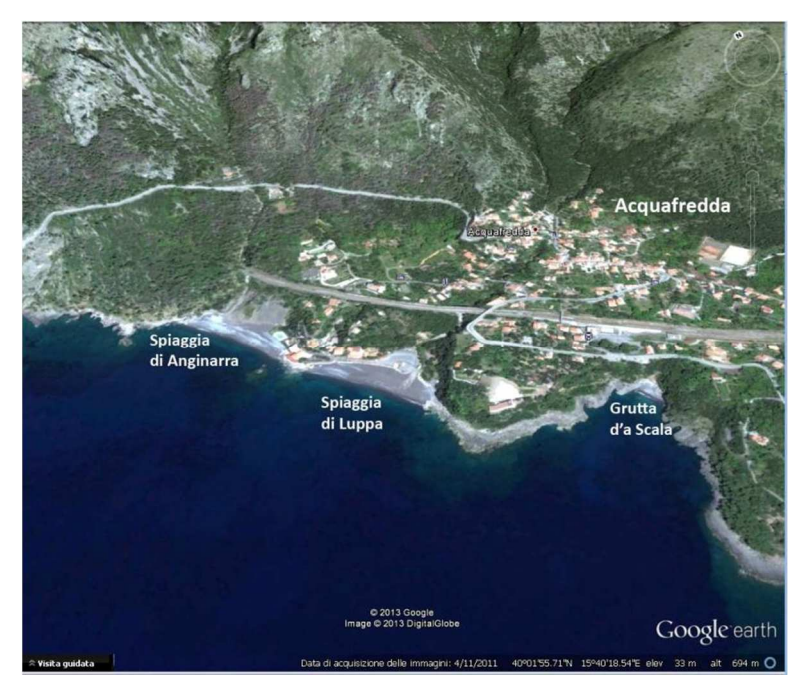

**Figura 3. 3– La baia di Acquafredda.** 

In realtà queste due spiagge nel loro insieme, rappresentano una delle rive più grandi della costa di Maratea. In questo settore è presente anche la piccola spiaggia di Grutta d'a Scala, una piccola baia raggiungibile solo via mare, creatasi recentemente con i materiali di risulta dei lavori ferroviari. È nota soprattutto perchè sul suo lato sud si trova la suggestiva Grotta dei Pipistrelli (figura 3.4).

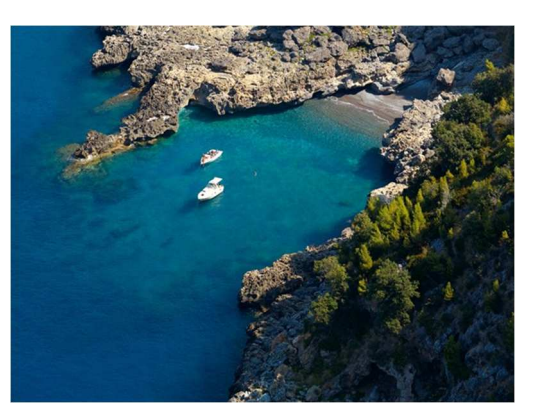

**Figura 3. 4 – Grutta d'a Scala.**

La costa di Acquafredda è stata scelta come area di studio in questo lavoro di dottorato perchè è caratterizzata da differenti litologie in un settore di indagine abbastanza piccolo (circa 330 km<sup>2</sup>), variando da sabbia grossolana, con presenza di ghiaia e blocchi di roccia, a sabbia medio sottile e silt, oltre alla presenza di ambienti bentonici come la *Posidonia oceanica* e biocostruzioni di diversa natura (e.g. alghe calcaree e piccoli coralli).

## **4. Materiali e Metodi**

Una prima parte del lavoro è stata svolta poco prima che iniziasse il corso di dottorato, ma i primi dati elaborati sono stati propedeutici al successivo lavoro di tesi.

## **4.1 Acquisizione dei dati acustici lungo il litorale di Maratea**

Per la caratterizzazione del fondale appartenente al Comune di Maratea è stata svolta una campagna multidisciplinare, finalizzati all'indagine di un settore di fondali lungo costa compreso tra i 5 e i 50 metri di profondità. Per l'investigazione del fondo sono stati utilizzati metodi indiretti, tramite l'utilizzo dell' Ecoscandaglio MultiFascio Reson SeaBat 8125, e metodi diretti, tramite campionature di fondo con benna Van Veen. Il survey oceanografico si è svolto a bordo della R/V "Napoli", un'imbarcazione di 10.35 m con una larghezza massima di 3.5 m e un pescaggio di 1 m.

Il Reson SeaBat 8125 è un MB ad alta risoluzione, le cui caratteristiche tecniche sono elencate nella Tabella 4.1.

#### **Tabella 4. 1– Caratteristiche tecniche del Reson SeaBat 8125.**

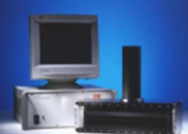

**MB Reson SeaBat 8125** 

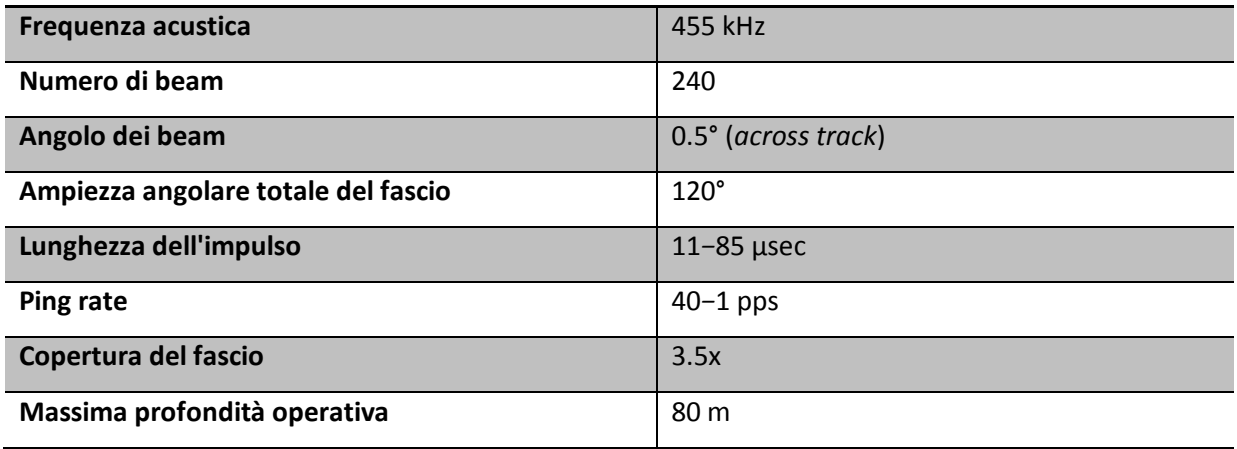

Il MB è stato montato a palo a fianco dell'imbarcazione, come si può vedere dalla figura 4.1 e, come strumentazione di supporto è stato utilizzato il DGPS Omnistar a 12 canali, la cui precisione è inferiore al centimetro, per il posizionamento, il profilatore di velocità Reson SVP15, calato in acqua ogni 6*−*8 ore, per il calcolo della velocità del suono lungo la colonna d'acqua, ed infine il sensore di moto Ixsea Octans 3000 per le correzioni di rollio e beccheggio (noti come *roll* e *pitch*) e per correggere l'angolo che la prua dell'imbarcazione forma con il nord magnetico (*yaw*).

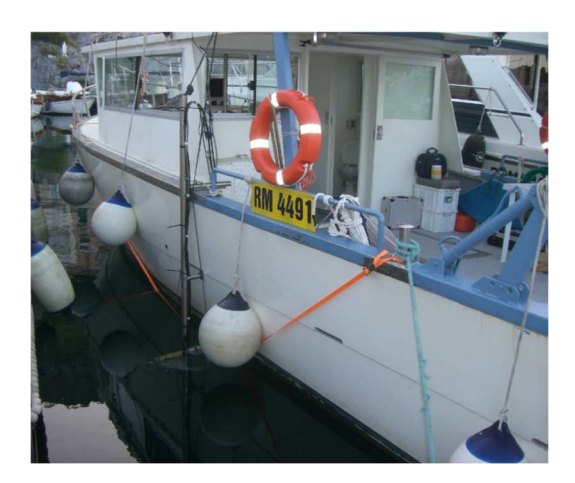

**Figura 4. 1 – Il Reson SeaBat 8125 montato a palo lateralmente all'imbarcazione.**

Per ultimo è stata utilizzata la sonda di velocità Reson SVP*−*C, installata alla testa dei trasduttori del MB ed in grado di calcolare la velocità del suono in tempo reale in modo da consentire al MB le correzioni dei tempi di arrivo dei beam più esterni al fascio (*beam*  *steering*). Lo schema di figura 4.2 riassume come le diverse strumentazioni interagiscano tra di loro attraverso il software di acquisizione PDS2000, che processa le dovute correzioni al fine di realizzare una corretta acquisizione.

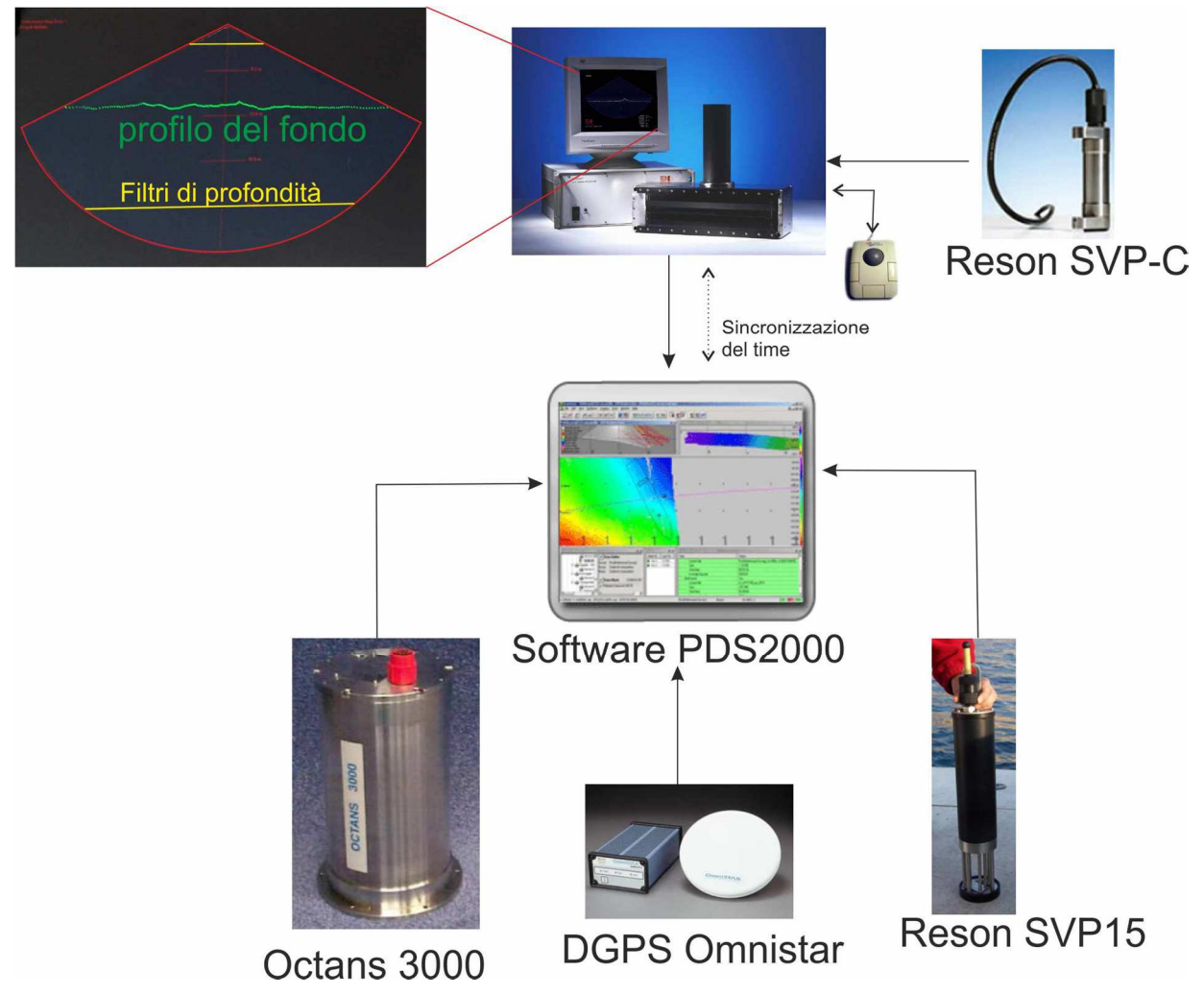

**Figura 4. 2– Schema delle connessioni della strumentazione utilizzata durante l'acquisizione dei dati acustici. Una volta calcolati gli offset rispetto al centro barca, le strumentazioni sono collegate, tramite seriale, al software di acquisizione PDS2000. Quest'ultimo corregge in tempo reale tutte le informazioni di posizionamento e di movimento della nave, mentre le informazioni della velocità del suono vengono inserite dopo che la sonda è stata immersa in acqua. Il profilatore ai trasduttori è, invece, collegato direttamente all'unità centrale del MB che calcola in tempo reale il beam steering. L'unico modo per interagire con il MB da parte dell'operatore è attraverso una trackball seriale, con cui è possibile regolare il** *power***, il** *pulselength* **e il** *gain* **del segnale acustico, oltre a poter inserire dei filtri di profondità per ottimizzare il segnale sul fondo. Infine il PDS2000 e il MB comunicano attraverso rete LAN e sono sincronizzati tra loro con il tempo del GPS.** 

Le linee sono state acquisite parallelamente alla linea di costa con una sovrapposizione dello 80% tra i fasci adiacenti. La sovrapposizione è stata così elevata per questioni di sicurezza, essendo l'area investigata ricca di scogli ed affioramenti rocciosi. Per questo motivo la fase di navigazione è stata svolta dal largo verso costa; si procedeva quindi sui dati già acquisiti, in modo da conoscere in anticipo quali tipi di strutture morfologiche si sarebbero incontrate. Oltre ai dati batimetrici il Reson SeaBat 8125 è in grado di registrare le informazioni di

backscatter del fondo nella modalità di *SideScan-like* e di *Snippet*. Nella figura 4.3 sono state

rappresentate le due registrazioni di backscatter del MB e come queste sono visualizzate sul software di acquisizione PDS2000. La figura mostra chiaramente la differenza tra *Snippet* e SSl: in figura 4.3 (a) è schematizzata l'acquisizione dello *Snippet* con cui vengono utilizzati tutti i beam nella fase di "ascolto" del segnale di backscatter, mentre in 4.3 (b) è schematizzata il SSl in cui vengono utilizzati solo due ricevitori, a destra e a sinistra del MB, per ricevere il segnale retrodiffuso, che viene mediato per tutto lo swath. È interessante notare il diverso modo di acquisizione dei due segnali da parte del Reson SeaBat 8125. In pratica, come si può vedere sempre dalla figura 4.3, la registrazione del segnale *Snippet* corrisponde esattamente alla registrazione del solo segnale proveniente dal fondo (nella figura 4.3 (c), il segmento giallo A), mentre nella registrazione del SS-l è registrata tutta l'informazione appartenente al range di acquisizione dell'unità centrale (CU – *Central Unit*) del MB (segmento blu B), quindi la distanza dai trasduttori al fondo, corrispondente alla colonna d'acqua (segmento rosso D) e i dati nulli che appartengono alla finestra di registrazione ma non al fondo (segmento arancio C).

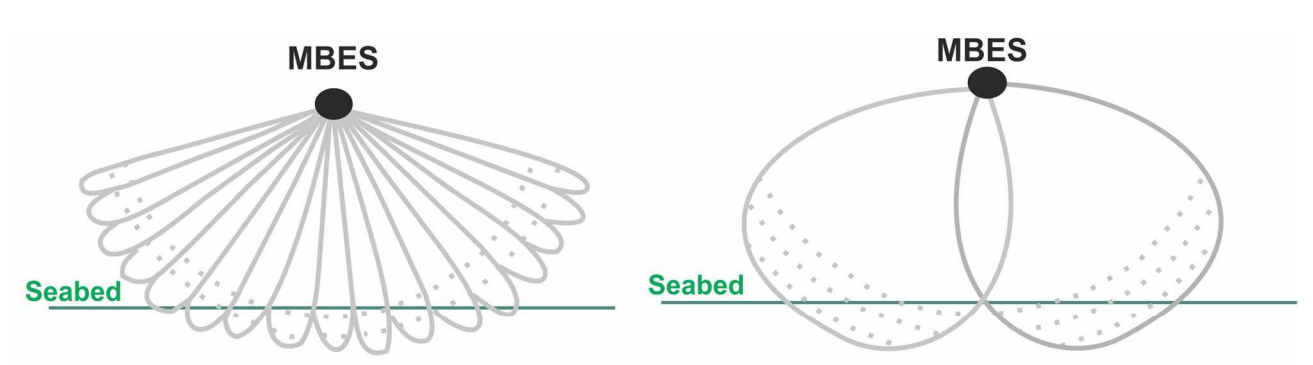

**Snippet logging mode of MBS** 

Sidescan-like logging mode of MBS

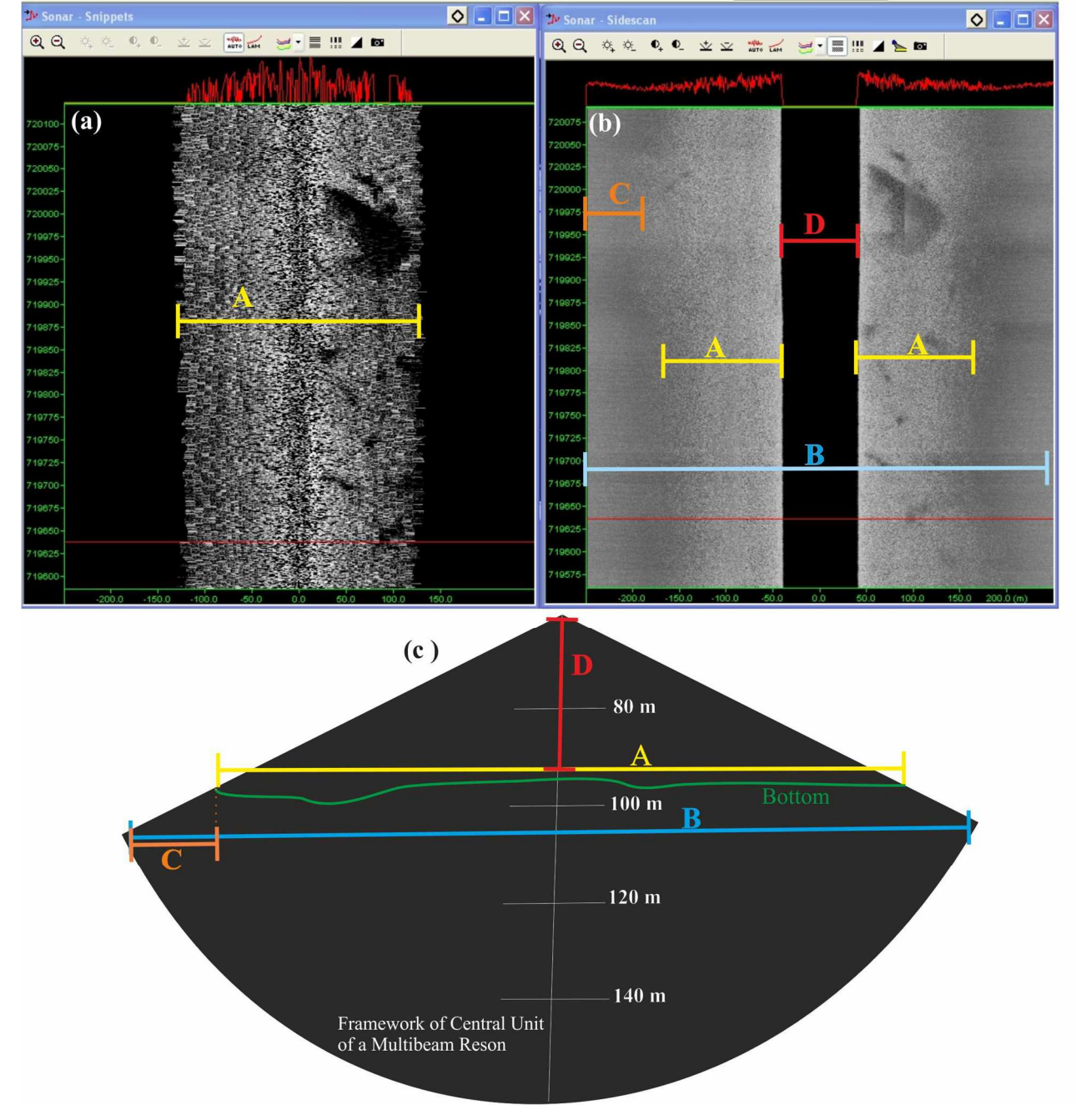

**Figura 4. 3 – Schema di acquisizione dello** *Snippet* **e dell'SS-l del Reson SeaBat 8125.**

## **4.2 Processing del backscatter di fondo**

#### *4.2.1* **SideScan-like**

Il primo step di questo lavoro di dottorato ha riguardato il processing di backscatter del fondo del SS-l. Nella fase iniziale del lavoro non si avevano a disposizione molti software in grado di elaborare il dato di backscatter proveniente da MB. In particolare lo Sn è un dato relativamente nuovo che sta vedendo il suo massimo sviluppo in questo ultimo periodo. E' per questo motivo che la fase di analisi ha avuto inizio con l'elaborazione del SS-l, che può essere invece trattato come un classico SSS, uno strumento di largo impiego in tutti gli ambiti di ricerca a mare fin dalla Seconda Guerra Mondiale. Infatti i SSS sono tra gli strumenti acustici più antichi e sono in grado di restituire delle vere e proprie fotografie del fondale. Il SSS, chiamato anche *Tow Fish*, è generalmente trainato dalla nave ed è calato, attraverso l'impiego di un verricello, alla profondità di indagine (figura 4.4). La distanza tra il *Tow Fish* ed il fondo è funzione del range di acquisizione: ad esempio, se il range di acquisizione è di 50 m per canale (larghezza totale del fascio di 100 m), generalmente viene tenuto a 15 m dal fondale, mentre con un range di acquisizione di 100 m per canale è tenuto ad un'altezza di 30 m. La scelta è motivata dal fatto che l'acquisizione si deteriora quando il *Tow Fish* si trova molto vicino al fondo, in quanto le parti esterne al fascio perdono risoluzione.

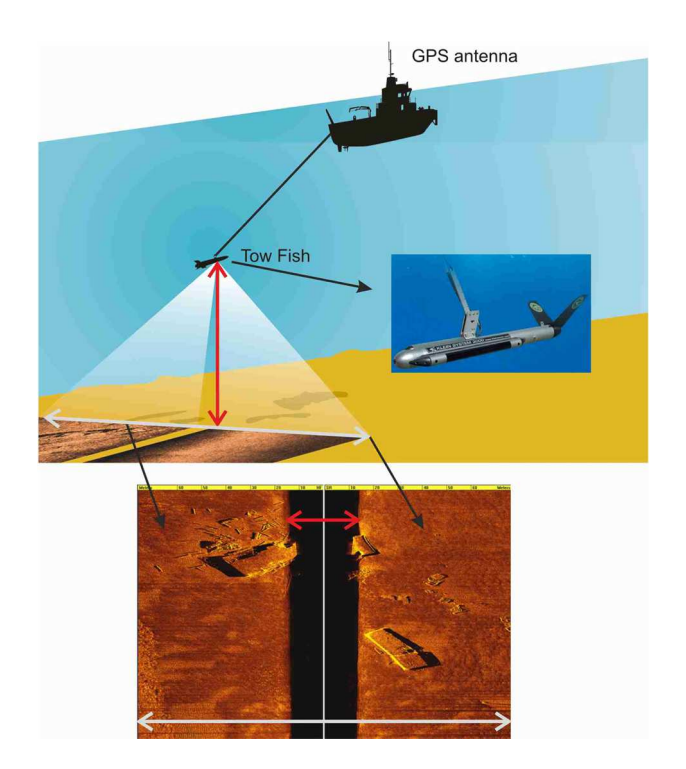

**Figura 4. 4– Acquisizione con un classico SideScan Sonar (montaggio di immagini prese da http://ets.wessexarch.co.uk; http://www.edgetech.com; http://www.nauticexpo.com).** 

Confrontando le due figure 4.3 e 4.4 risulta più chiara la similitudine tra i due segnali. Il vantaggio di usare il MB sta nel fatto che con un unico strumento è possibile acquisire sia informazioni batimetriche che morfo*−*composizionali con un risparmio di tempo. Inoltre le strutture del mosaico acustico saranno posizionate sul fondo senza margini di errori, cosa che può invece accadere con il SSS, essendo questo trainato e dovendo effettuare un complesso calcolo di posizionamento nella fase di post*−*processing (figura 4.5).

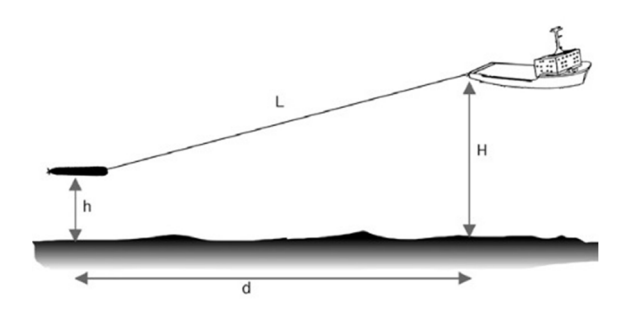

**Figura 4. 5 – Relazione tra le relative posizioni della nave e del** *Tow Fish* **[50].**

Lo svantaggio principale è che, essendo il MB montato a palo, la risoluzione del segnale diminuisce all'aumentare della profondità; questo è uno dei motivi per cui questo tipo di indagine può essere effettuato su basse profondità. Nel nostro caso di studio, comunque, grazie anche al processing di dettaglio, si è ottenuto un buon risultato ed è stato possibile realizzare un mosaico acustico a 20 cm di risoluzione fino alla profondità di 50 metri.

I dati sono stati elaborati con la suite di programmi della Triton Elics, Isis ver. 6.6 e DelphMap 2.10 seguendo le seguenti fasi:

- o Controllo della navigazione (*navigation smooting*).
- o Controllo del *Time Variable Gain* (TVG control).
- o Correzione radiometrica e geometrica del dato [32].
- o Realizzazione del mosaico acustico.

Il controllo del TVG consente di amplificare o diminuire il segnale di backscatter per produrre un mosaico finale quanto più omogeneo possibile. Infatti uno dei problemi dell'acquisizione del segnale di backscatter da MB è l'influenza delle variazioni di *power*, *pulse* e *gain* che bisogna aumentare all'aumentare della profondità per stabilizzare il fascio. Attraverso le correzioni di TVG del modulo di Isis queste variazioni possono essere diminuite, anche se non escluse del tutto, soprattutto lì dove i cambi di *power* sono molto bruschi, come ad esempio in presenza di piccole scarpate.

Una delle correzioni geometriche più importanti da applicare è quella dello *slant range*. Lo *slant range* è definito come la linea che congiunge la distanza tra il trasduttore e il punto insonificato (figura 4.6).

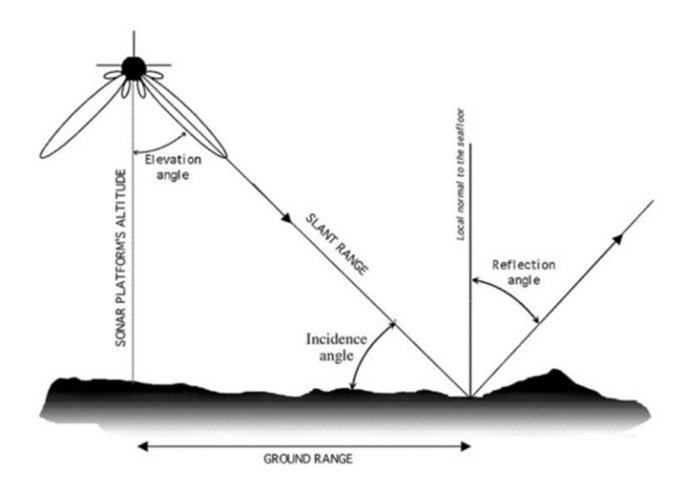

**Figura 4. 6 – Lo slant range è l'ipotenusa del triangolo compreso tra l'altezza del trasduttore dal fondo (***sonar platform'saltitude***) e la distanza tra il centro del trasduttore e il punto insonificato (***ground range***) [51].**

La correzione dello *slant range* serve ad eliminare le distorsioni sulle strutture insonificate dovute all'acquisizione di tutto il tragitto dal trasduttore al fondo, corrispondente alla colonna d'acqua (figure 4.3 e 4.4).

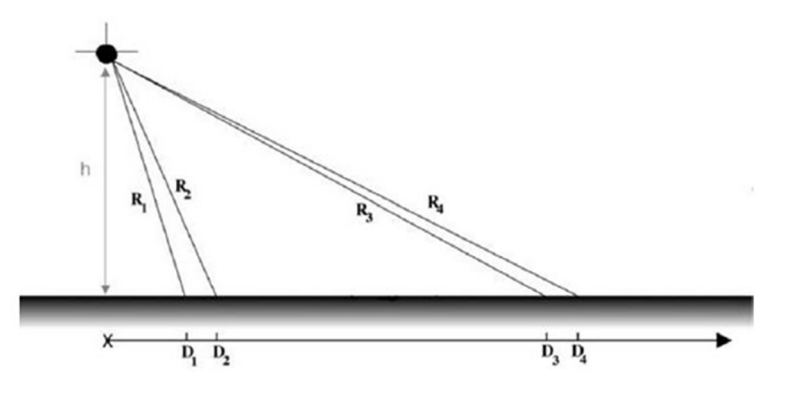

**Figura 4. 7 – Due coppie di target alla medesima distanza tra loro risulteranno più vicini se tra loro (D3***−***D4) rispetto a (D1***−***D2) perché i relativi slant range R3 e R4 sono più lunghi di R1 e R2. Questo effetto è chiamato "distorsione dello slant range" [51].**

I due target  $D_1$  e  $D_2$  della figura 4.7 si trovano alla stessa distanza dei due target  $D_3$  e  $D_4$ , solo che questi ultimi si trovano nelle parti più esterne all'insonificazione e quindi i due *slant range*  $R_3$  e  $R_4$  causeranno una distorsione nell'immagine facendo sembrare i due punti più vicini tra loro. Nel caso di un fondo piatto, la correzione della distanza al suolo è equivalente a:

$$
D_i = \sqrt{(\frac{cTi}{2})^2 - h^2}
$$

dove R<sub>i =</sub> $\frac{cTi}{2}$  è lo slant range del pixel *i* al tempo *Ti*, *c* è la velocità del suono locale e *h* è l'altezza del trasduttore al fondo (figura 4.7)[51].

Con la correzione dello slant range gli oggetti vengono riportati nella giusta posizione ed in pratica l'operazione serve ad eliminare la colonna d'acqua, infatti viene anche detto che l'immagine è "ricucita" (figura 4.8).

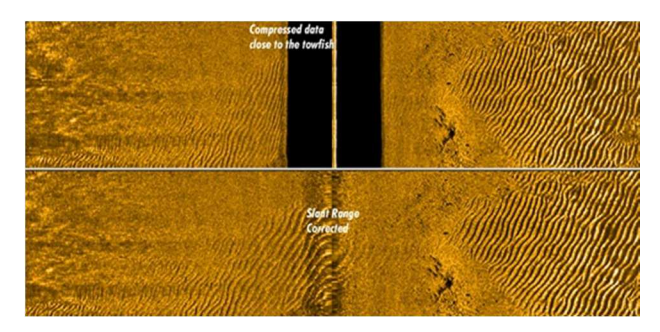

**Figura 4. 8 – Immagine side prima e dopo la correzione dello slant range. Gli oggetti al centro subiscono comunque una deformazione per effetto della chiusura del fascio, soprattutto quando la distanza dal fondo è elevata ( da http://forums.sideimagingsoft.com).**

Per quanto riguarda invece la correzione radiometrica, una delle più importanti è quella del *beam angle e grazing angle* applicata sempre con il software Isis. Tale correzione è fondamentale per diminuire sul backscatter l'influenza dell'angolo di incidenza dell'onda acustica. Il risultato finale dell'applicazione di tale correzione è che l'immagine acustica è normalizzata, ossia il segnale di backscatter è omogeneo dal nadir all'esterno del fascio, come si può vedere dalla figura 4.9.

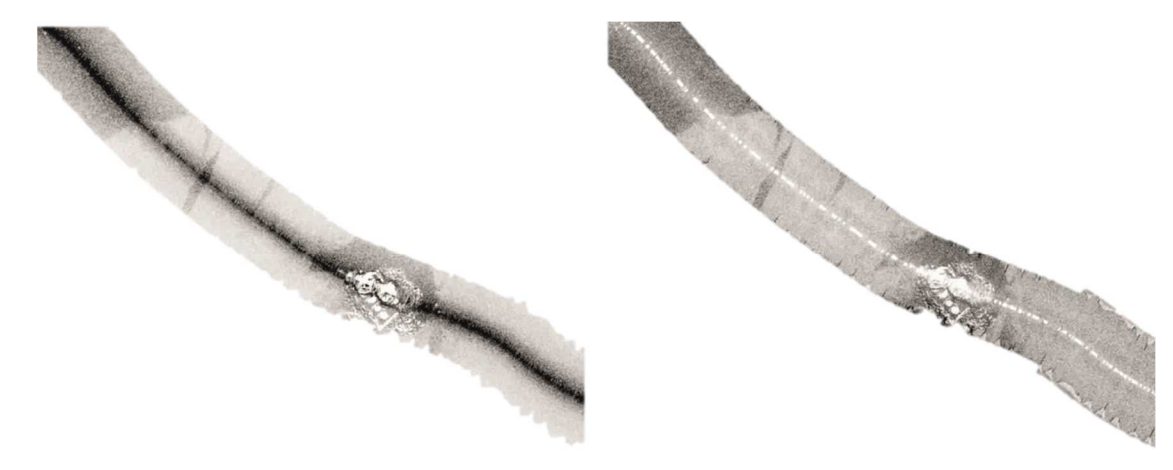

**Figura 4. 9 – Normalizzazione del segnale acustico con la correzione del** *beam angle* **e** *grazing angle* **del software Isis. In questa scala di colore le parti scure indicano maggiore riflessione.**

Una volta terminate tutte le correzioni, ogni linea è georeferenziata attraverso il software DelphMap per essere poi esportata in un file immagine in formato \*.tif. Uno dei maggiori problemi nel processing del SS-l è la presenza dei dati nulli di figura 4.3 (linea C arancio). Nella fase di processing è stato necessario intervenire, linea per linea, con un software di modifica delle immagini (figura 4.10).

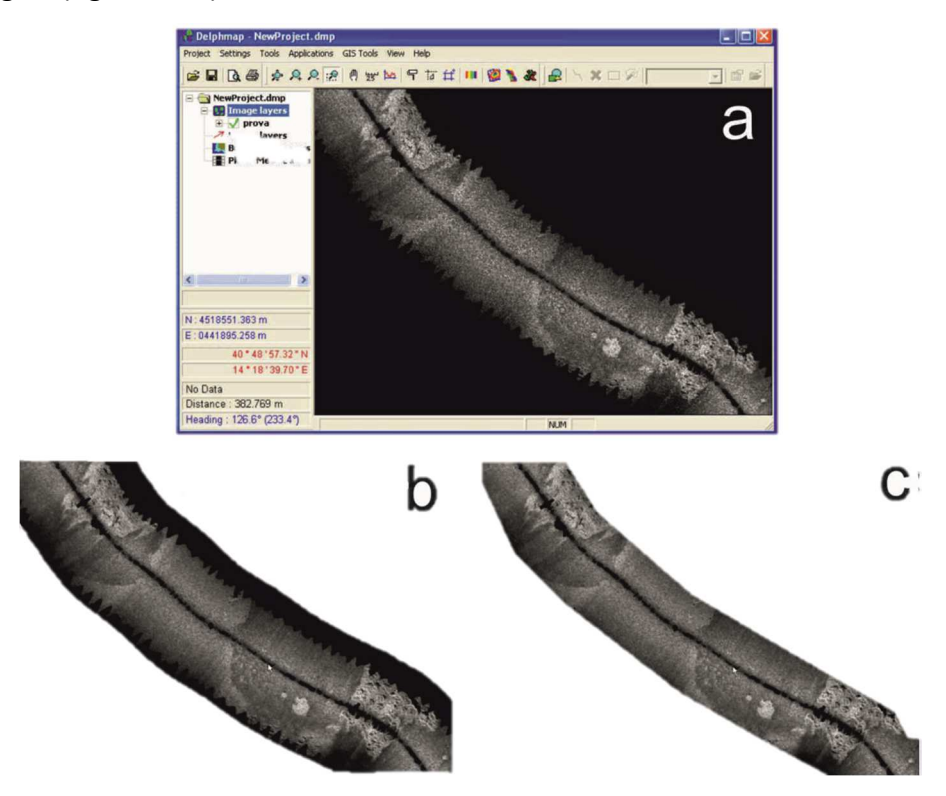

**Figura 4. 10 – In (a) un cattura schermo del software DelphMap, attraverso cui le linee vengono georeferenziate. Una volta esportante le linee presentano i dati esterni (parti nere in b) che sono state eliminate attraverso il taglio con un software di elaborazione delle immagini (in c). Ciò ha comportato una gran mole di lavoro che ha rallentato moltissimo il processing per la realizzazione finale del mosaico acustico.**

Solo a questo punto è stato possibile unire tutte le linee e creare un unico mosaico acustico a 20 cm di risoluzione.

#### *4.2.2 Snippet*

Nell'ambito di una collaborazione con un gruppo di ricerca australiano del Center of Marine Science and Technology (CMST) della Curtin University, in particolare nella persona del Dr. Iain Parnum, è stato possibile processare il dato *Snippet* (Sn) del Reson SeaBat 8125. Tale gruppo di ricerca ha sviluppato un algoritmo [52], basato sull'equazione riportata da Talukdar del 1995 [53], che calcola il coefficiente di backscatter dal valore integrale dello Sn ed effettua differenti correzioni del dato rispetto alle impostazioni del sistema di acquisizione, alla perdita di trasmissione e all'angolo di incidenza [4]. L'intero algoritmo è stato sviluppato sotto Matlab® ed è denominato "MB toolbox" (figura 4.11).

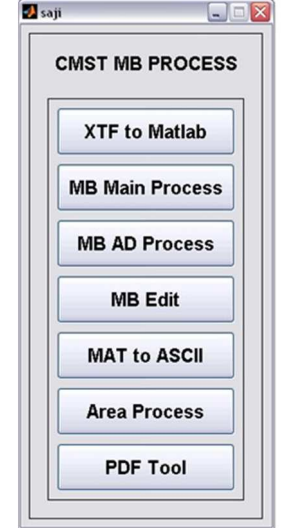

**Figura 4. 11***−* **Cattura schermo del "MB toolbox".**

I passaggi per l'elaborazione dello Sn con il "MB toolbox" possono essere riassunti come segue [4]:

- 1) Conversione dal formato \*.XTF dei dati nel formato Matlab;
- 2) Calcolo della posizione assoluta sul fondo (XYZ) e dell'angolo di incidenza di ogni singolo impulso;
- 3) Correzione delle impostazioni del sistema di acquisizione, come aumento del *power* e del *pulse length* all'aumentare della profondità;
- 4) Rimozione dal segnale dell'influenza del TVG;
- 5) Correzione del segnale rispetto all'angolo di incidenza;
- 6) Calcolo del *backscatter strength*.

1) Il Reson SeaBat 8125 registra i dati in un formato binario proprietario (\*.pds). E' possibile, però, convertire con il PDS2000 i file \*.pds in un formato standard conosciuto come *eXtended Triton Format*, ossia XTF. Successivamente, con l'algoritmo di Matlab® i file XTF sono convertiti in un formato proprietario (\*.mat) in cui sono raccolte 5 strutture di dati elencate nella tabella 4.2 [4].

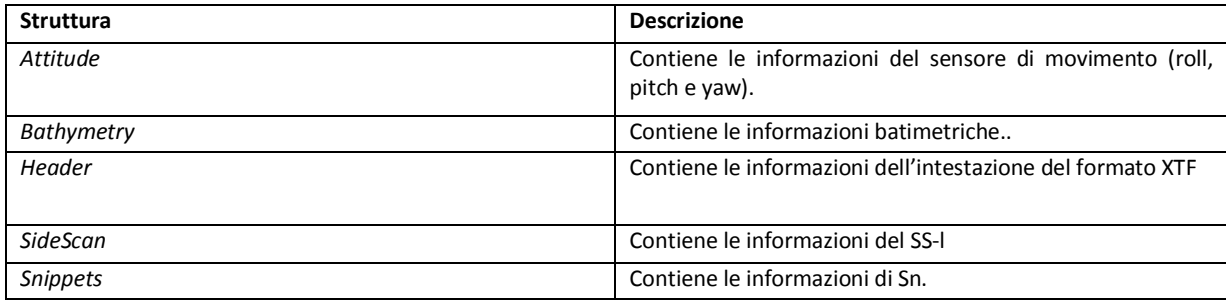

**Tabella 4. 2 - Lista delle strutture dei dati create dopo la conversion da XTF ad un format Matlab.**

2) Una parte fondamentale del processing è il calcolo della posizione (X, Y, Z) dei centri del footprint, rispetto alla posizione del sonar, per ogni fascio e per ogni impulso, utilizzando le informazioni del posizionamento GPS e le informazioni dello *slant range*. Una volta che ne è stata calcolata la posizione assoluta, viene calcolato l'angolo di incidenza di ogni beam.

3) Non entreremo nel merito di tutti i calcoli matematici che l'algoritmo effettua per eliminare l'influenza delle variazioni dei settaggi di acquisizione, ma la figura 4.12 mostra chiaramente il risultato finale, in cui si nota come il segnale viene perfettamente normalizzato rispetto alle variazioni di *power* [4].

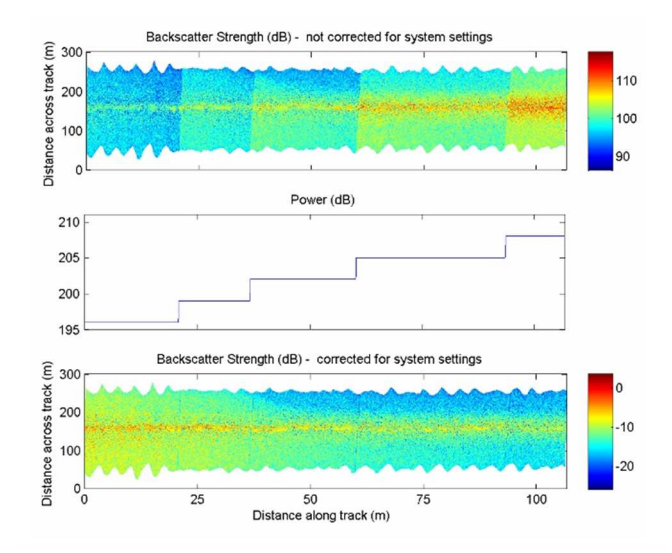

**Figura 4. 12– Immagini del backscatter non corretto (in alto) e corretto (in basso) rispetto ai cambiamenti di power (al centro) durante l'acquisizione [4].** 

4) Il sistema di acquisizione MB applica un'amplificazione del segnale attraverso il TVG per compensare la perdita di energia lungo la colonna d'acqua, per effetto della diffusione del segnale e dell'assorbimento. Il guadagno ricevuto (Gtotale) applicato dal sistema è composto da tre componenti:

$$
G_{\text{totale}} = G_p G_o G_{\text{TVG}}
$$

dove, il G<sub>p</sub> è il guadagno fisso del processore e G<sub>o</sub> è il guadagno applicato dall'operatore (in scala logaritimica) da 1 a 45 dB. Il TVG amplifica il guadagno nel tempo per compensare la perdita di trasmissione. Il "MB toolbox" corregge questa variazione del segnale sul backscatter strength attraverso l'equazione:

$$
I_{noTVG} = \frac{I_{withinTVG}}{10^{TVG/10}}
$$

dove I è il valore dell'intensità del segnale acustico.

5) A questo punto il "MB toolbox" è in grado di effettuare le correzioni per l'angolo di incidenza. Su tale correzione si sviluppa la tesi di dottorato di Iain Parnum [4] a cui si rimanda per i dettagli matematici. Ciò che bisogna sottolineare è che, alla fine, il segnale è completamente normalizzato ed il backscatter risulta uniformemente distribuito dal centro verso l'esterno della linea, come si può vedere dalla figura 4.13.

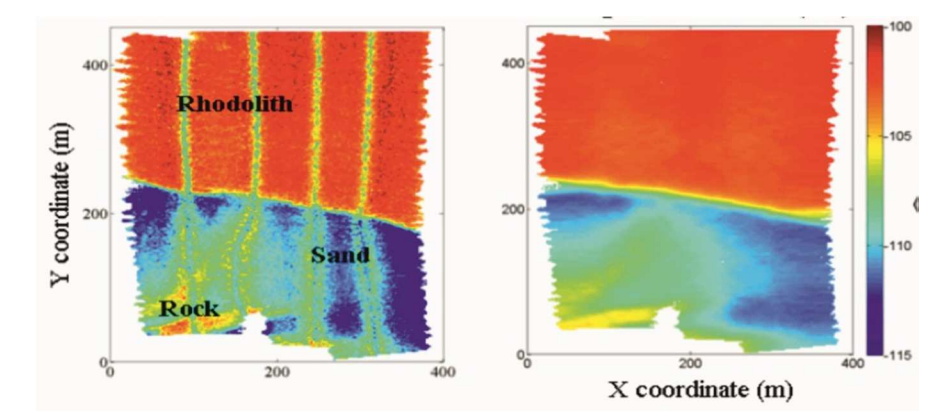

**Figura 4. 13 –A sinistra un mosaico di Sn ottenuto senza effettuare la correzione per l'angolo di incidenza, mentre a destra dopo il passaggio per il "MB toolbox"[4].** 

Il "MB toolbox" restituisce dei dati in formato di testo ASCII, in cui sono contenute informazioni X, Y, A, dove A è relativo al valore del backscatter strength in decibel. Tali file possono essere plottati con un qualsiasi software in grado di elaborare file XYZ per la realizzazione di grid batimetrici. Per questo lavoro è stato utilizzato il software di elaborazione PDS2000, con cui è stato realizzato un grid di backscatter a 20 cm di risoluzione per il settore di Acquafredda. Infine il grid è stato convertito in un'immagine geotiff, con una scala di grigio simile al mosaico ricavato per il SS-l, in modo da consentire un confronto tra le due immagini.

### **4.3 Indagini dirette del fondo**

Oltre all'acquisizione geofisica, nell'area di studio sono state anche eseguite le "verità mare" attraverso campionatura del fondo con benna Van Veen. Le campionature del fondo hanno il doppio scopo di definire la composizione del fondale e di calibrare le facies acustiche del mosaico. I punti di campionatura sono stati scelti dopo aver effettuato il processing del SS-l, in modo da posizionarli sulla base delle facies acustiche riconosciute. In totale sono state eseguite 45 campionature lungo tutta la costa di Maratea in una profondità compresa tra i 10 e i 30 metri. Di questi 45 campionamenti, solo di 27 è stato possibile effettuare l'analisi granulometrica, perché i restanti o erano formate per lo più da *Posidonia oceanica*, o sono stati eseguiti su materiale roccioso, per cui è stata prelevata una scarsa quantità di sedimento

per farne un'analisi. Le frazioni granulometriche sono state classificate in base alla scala Udden*−*Wentworth [54]. Le analisi per ogni campionamento è stata così divisa:

- o Trattamento con una soluzione di perossido di idrogeno e acqua distillata (2:8) per 48 ore a temperatura ambiente per separare i grani.
- o Setacciatura a 125 µm con acqua distillata.
- o Essiccazione delle due frazioni a 40° C e successive pesate.
- o Separazione con una batteria di setacci (da 4000 µm a 125 µm) della frazione maggiore di 125 µm.
- o Pesata di ogni frazione dei sedimenti.

## **5. Risultati**

In questo lavoro sono stati presentati due differenti metodi di registrazione e di processing del backscatter acustico dal MBReson SeaBat 8125 ed inoltre le indagini acustiche sono state accompagnate da indagini dirette con campionatura del fondo. La mole di dati raccolta e l'elevata risoluzione dei dati MB, ha reso possibile la realizzazione di una carta dei fondali ad altissima risoluzione in ambiente GIS (*Geographic Information System*).

La figura 5.1 (A e B) mostra l'elaborazione del dato batimetrico e del dato SS-l del Reson SeaBat 8125 lungo tutto il litorale di Maratea. Il DTM (*Digital Terrain Model*) della figura 5.1A è a 2.5 m di risoluzione e la scala di colore indica una variazione di profondità compresa tra i 5 e i 50 metri, mentre le figure di dettaglio sono a 20 cm di risoluzione. Dall'immagine è possibile riconoscere alcune forme di fondo come i *ripples*, la presenza della matte di *Posidonia oceanica* ed alcune strutture rocciose. La figura 5.1B, invece, è il mosaico acustico ricavato dall'elaborazione del SS-l e le figure di dettaglio sono le stesse di quelle batimetriche per consentire un confronto tra la risposta acustica e la morfologia dei settori indagati. La scala di colore in grigio è scelta in modo tale che le parti più scure indichino maggiore riflettività, mentre le parti più chiare maggiore assorbimento. In presenza di affioramenti rocciosi è possibile notare delle aree completamente bianche che rappresentano le "ombre", ossia quelle aree che non sono state insonificate dall'onda acustica.

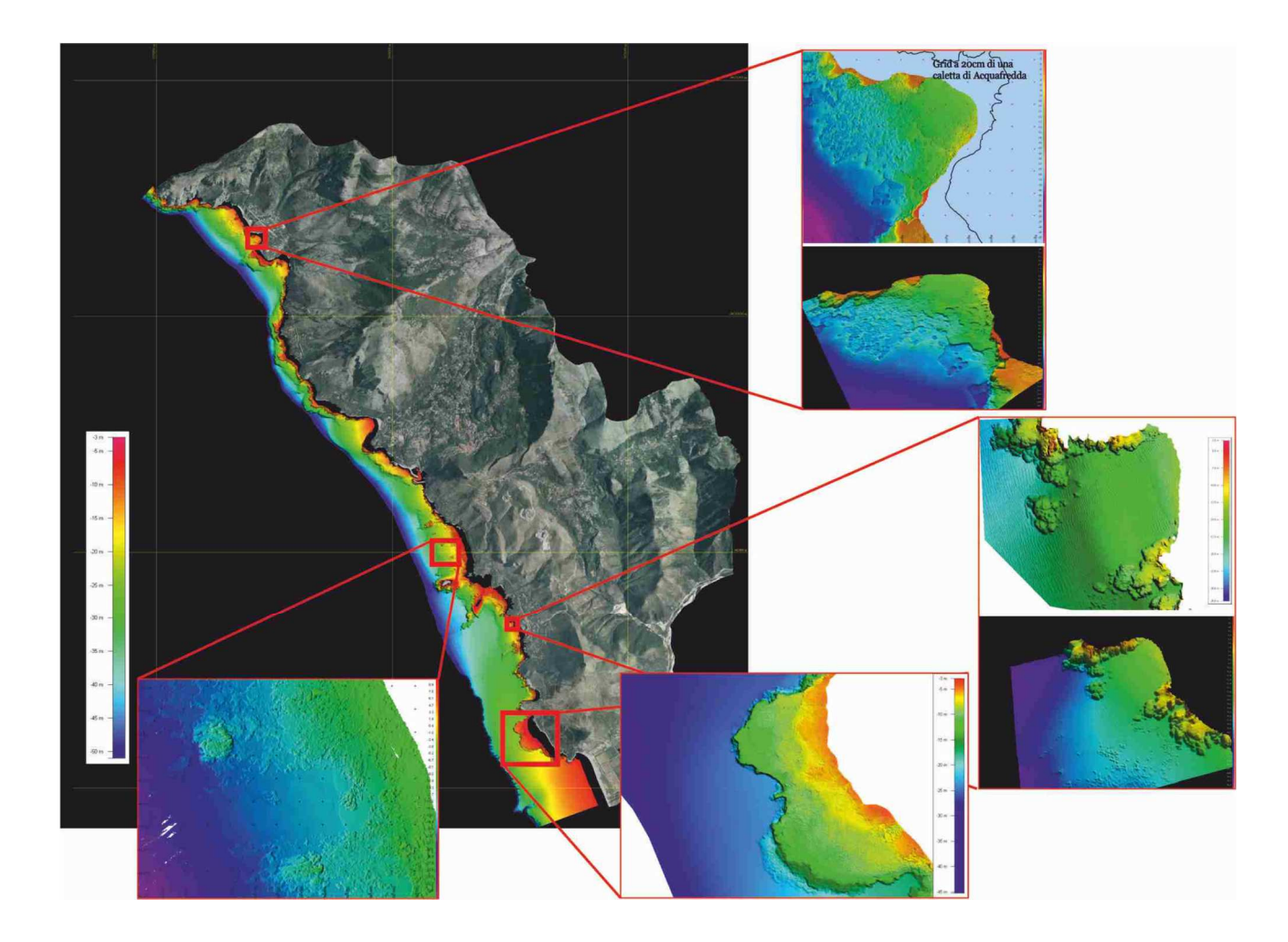

**Figura 5. 1A– Risultati (in UTM***−***WGS84) ottenuti per tutto il litorale di Maratea del dato batimetrico del Reson SeaBat 8125. Il DTM è a 2.5 m di risoluzione, mentre i dettagli sono a 20 cm di risoluzione.** 

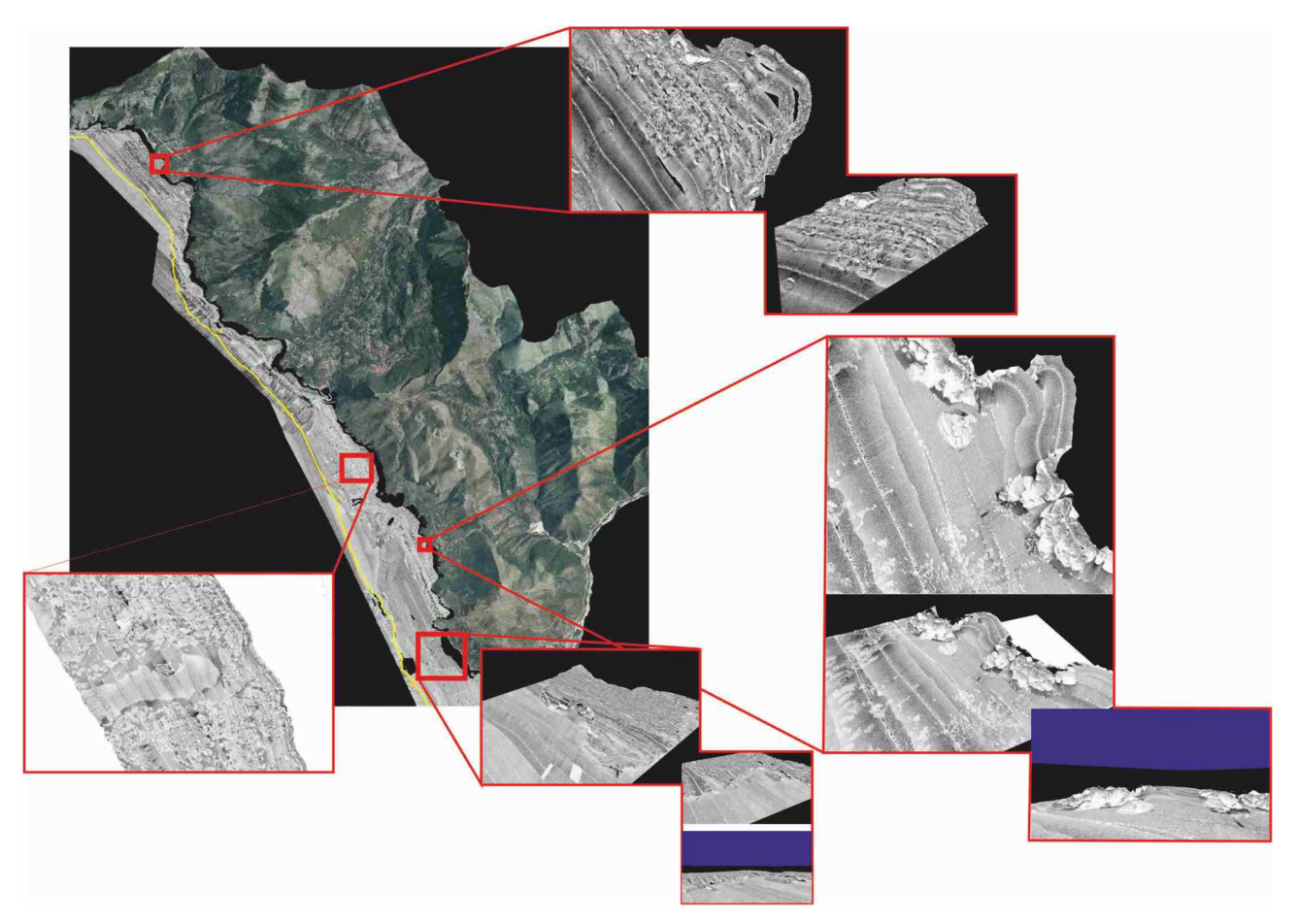

**Figura 5. 2B – Risultati (in UTM***−***WGS84) ottenuti per tutto il litorale di Maratea del dato di backscatter SS-l (20cm di risoluzione) del Reson SeaBat 8125.** 

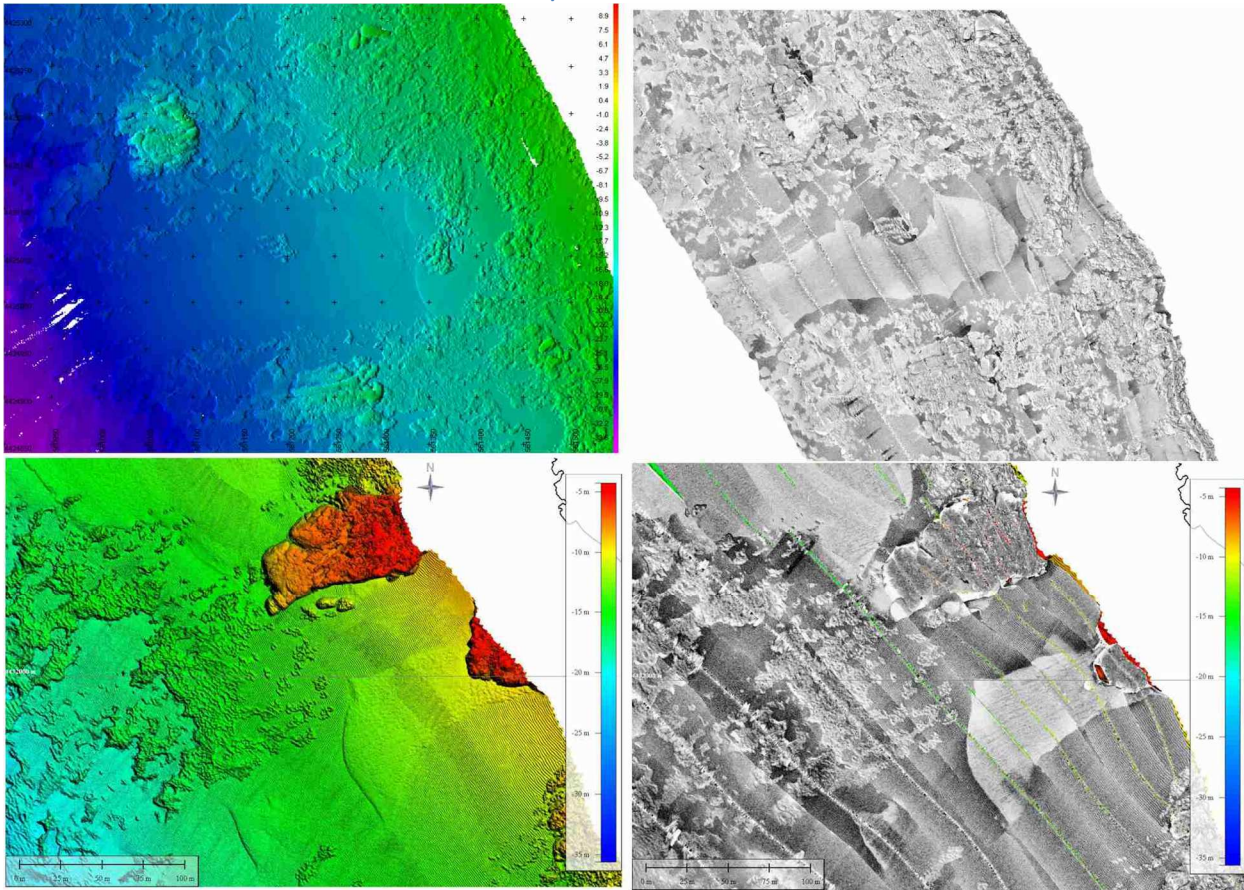

**Figura 5. 3 – Dettagli a 20 cm di risoluzione dei dati batimetrici e del corrispettivo mosaico acustico in due settori di Acquafredda caratterizzati da un'alta variabilità litologica.** 

La figura 5.2 è un ulteriore confronto tra la batimetria e l'immagine acustica, sempre del SS-l. Nelle immagini acustiche è possibile notare la sabbia grossolana (la parte più scura) intrappolata nella prateria di *Posidonia oceanica*, mentre la sabbia più chiara è concentrata in piccole aree in rilievo e in assenza di *Posidonia oceanica*. Solo la sabbia più grossolana forma i ripplemarks, visibili nelle aree più costiere, dove le correnti trattive diventano più forti. Questo tipo di analisi, ossia il confronto tra la batimetria e la risposta acustica del fondo, ha consentito un'interpretazione delle caratteristiche del fondo molto precisa; ciò è stato confermato dalle campionature di fondo che hanno dato una buona corrispondenza tra l'interpretazione delle facies acustiche e i risultati granulometrici (Figura 5.3). Un aspetto particolare di questo lavoro è stato quello di eseguire le campionature in un secondo momento e non in contemporanea all'acquisizione acustica. Infatti ciò ha reso possibile posizionare i campionamenti in punti scelti, in modo da effettuare una calibrazione del dato acustico. Inoltre è stato possibile limitare i campionamenti da effettuare in quanto, una volta tarata una facies acustica, si poteva procedere al resto dell'interpretazione senza la necessità di un campione di fondo.

La difficoltà più elevata per l'interpretazione si è avuta nelle aree più profonde, dove la risoluzione del mosaico diminuisce e, di conseguenza, anche il dettaglio delle facies acustiche. In queste zone sono risultate fondamentali le indagini dirette del fondo. Terminate le procedure di acquisizione di tutti i dati, si è proceduto all'informatizzazione in ambiente GIS delle informazioni raccolte e alla digitalizzazione delle facies acustiche (figura 5.4) per la realizzazione finale di una mappa tematica dei fondali. Nella figura 5.5 è mostrata la baia di Acquafredda: in alto il mosaico acustico e in basso la relativa carta tematica dei fondali realizzata in ambiente GIS. La mappa è stata costruita sovrapponendo più livelli di informazione, come la presenza o l'assenza di forme di fondo, o di *Posidonia oceanica*, e così via.

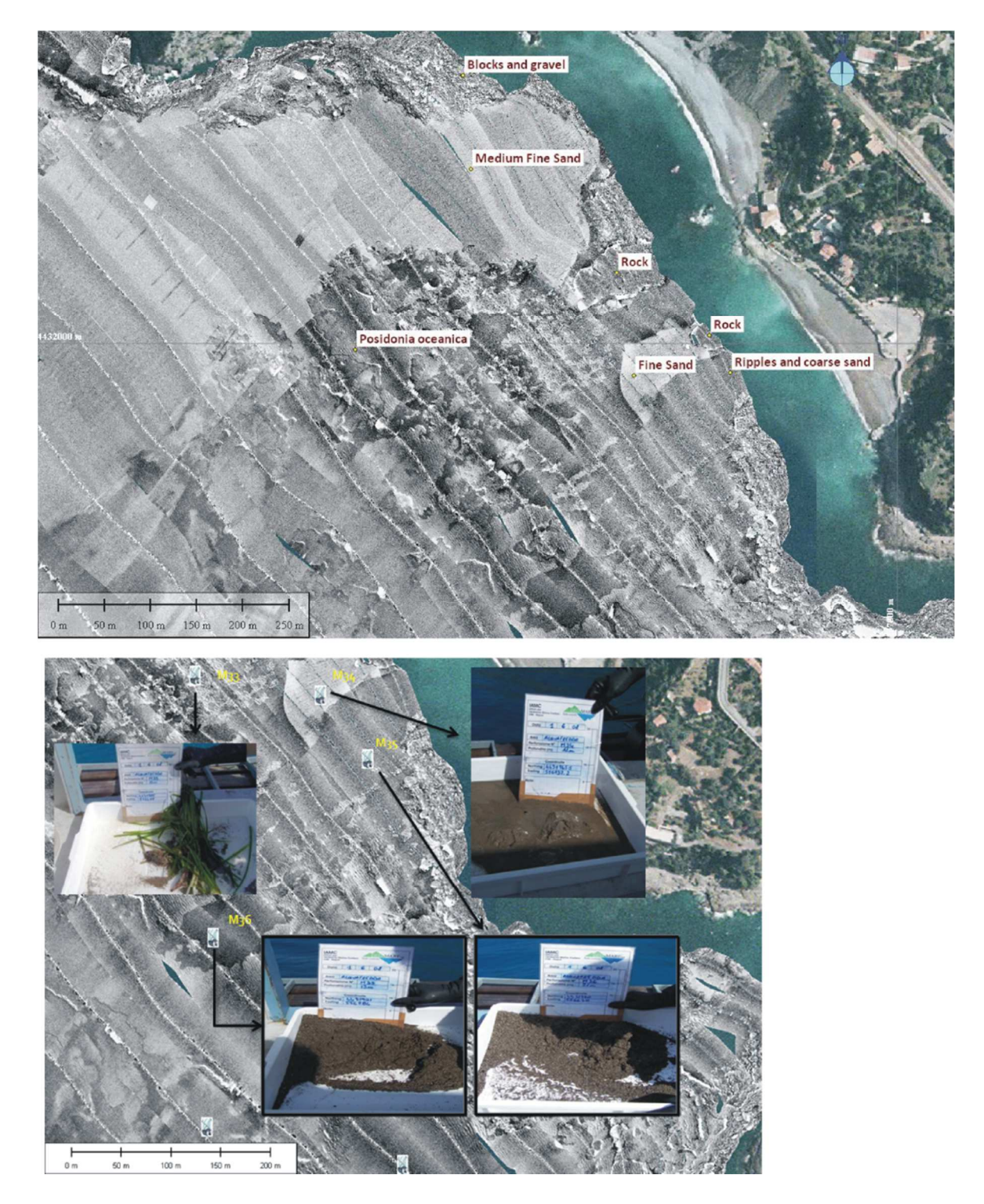

**Figura 5. 4 – Si è eseguita una prima fase di interpretazione del dato acustico, come si può vedere dall'immagine in alto, che è stata poi confermata dal prelievo del campione di fondo (immagine in basso)** 

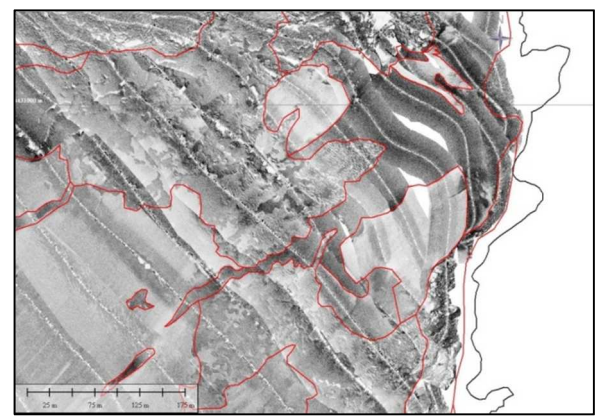

**Figura 5. 5 – Un esempio delle fasi di digitalizzazione delle facies acustiche.** 

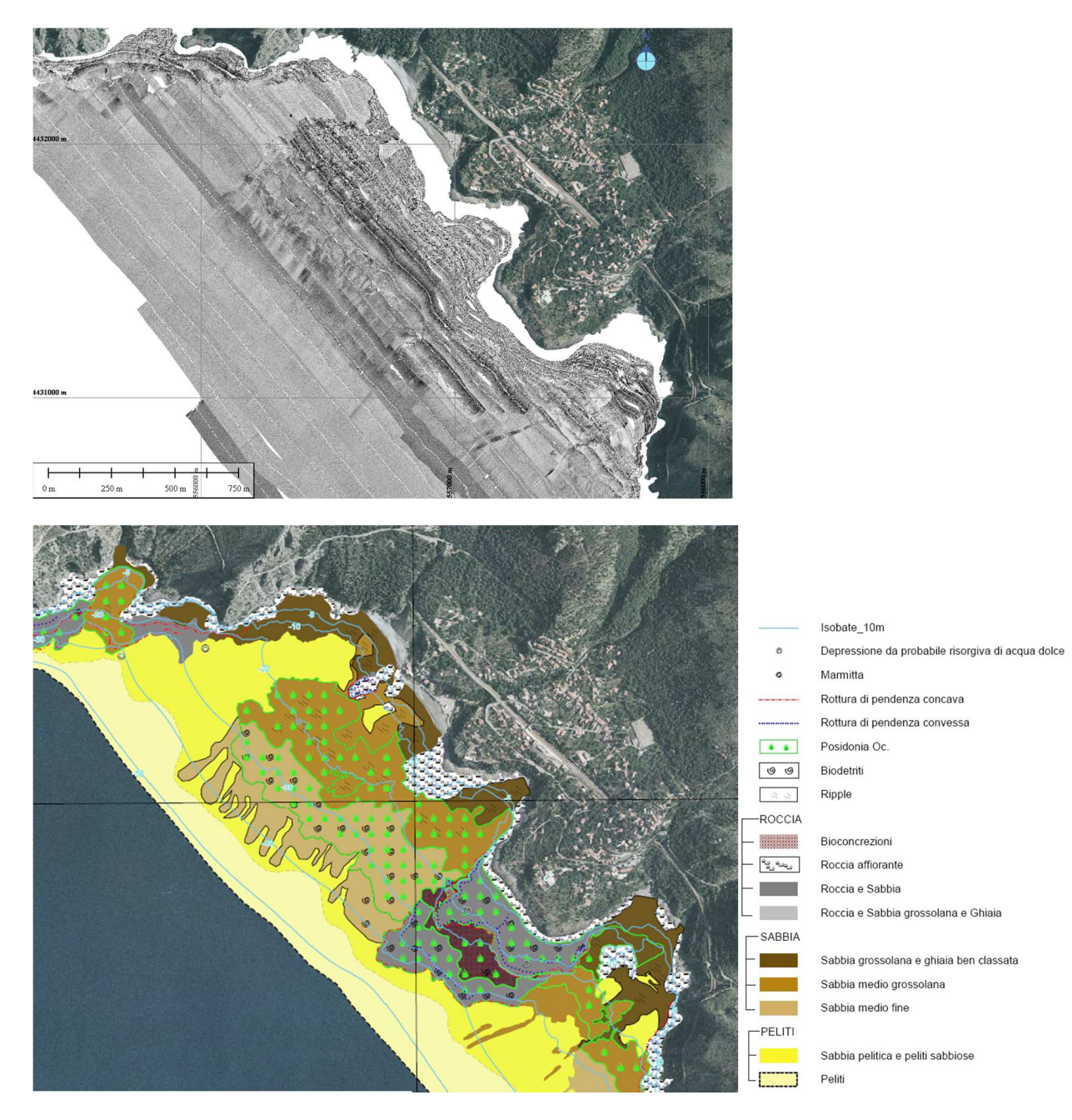

**Figura 5. 6 – Esempio della carta tematica ottenuta in ambiente GIS per il settore di Acquafredda, con la relativa legenda. La carta è stata realizzata in scala 1:10 000, proiezione UTM33 Datum WGS84.**

Il mosaico del SS-l ottenuto con questo tipo di processing ha restituito un buon risultato e ha consentito un'interpretazione di alto dettaglio delle caratteristiche morfo*−*composizionali del dato. C'è però da sottolineare che il processing è stato molto lungo, soprattutto perché si sono dovuti eliminare, linea per linea, tutti i dati nulli presenti all'esterno di ognuna di esse. Ed inoltre la versione del software a disposizione non è in grado di effettuare una normalizzazione del dato sempre efficace. Con questo tipo di mosaico acustico, l'interpretazione può essere eseguita solo manualmente dall'operatore. Se in una data facies acustica non è presente un campione del fondo, resta a carico dell'interpretatore la scelta del tipo di facies acustica.

Il processing del dato Sn, eseguito con una metodologia completamente nuova e unica, è stato davvero sorprendete, perché il mosaico finale è completamente privo di alterazioni nell'immagine acustica finale; alterazioni dovute alla correzione dello slant range (in quanto nel dato è assente la registrazione della colonna d'acqua), ai cambiamenti di power e gain, alla normalizzazione del TVG, ma soprattutto e non meno importante ad una perfetta correzione dell'angolo di incidenza che ha comportato la quasi totale eliminazione dell'informazione morfologica. Infatti come mostra la figura 5.6, il mosaico Sn ottenuto con il "MB Toolbox" risulta molto più omogeneo rispetto al mosaico di figura 5.5, e ciò consente una visualizzazione dei limiti delle facies acustiche molto più netta.

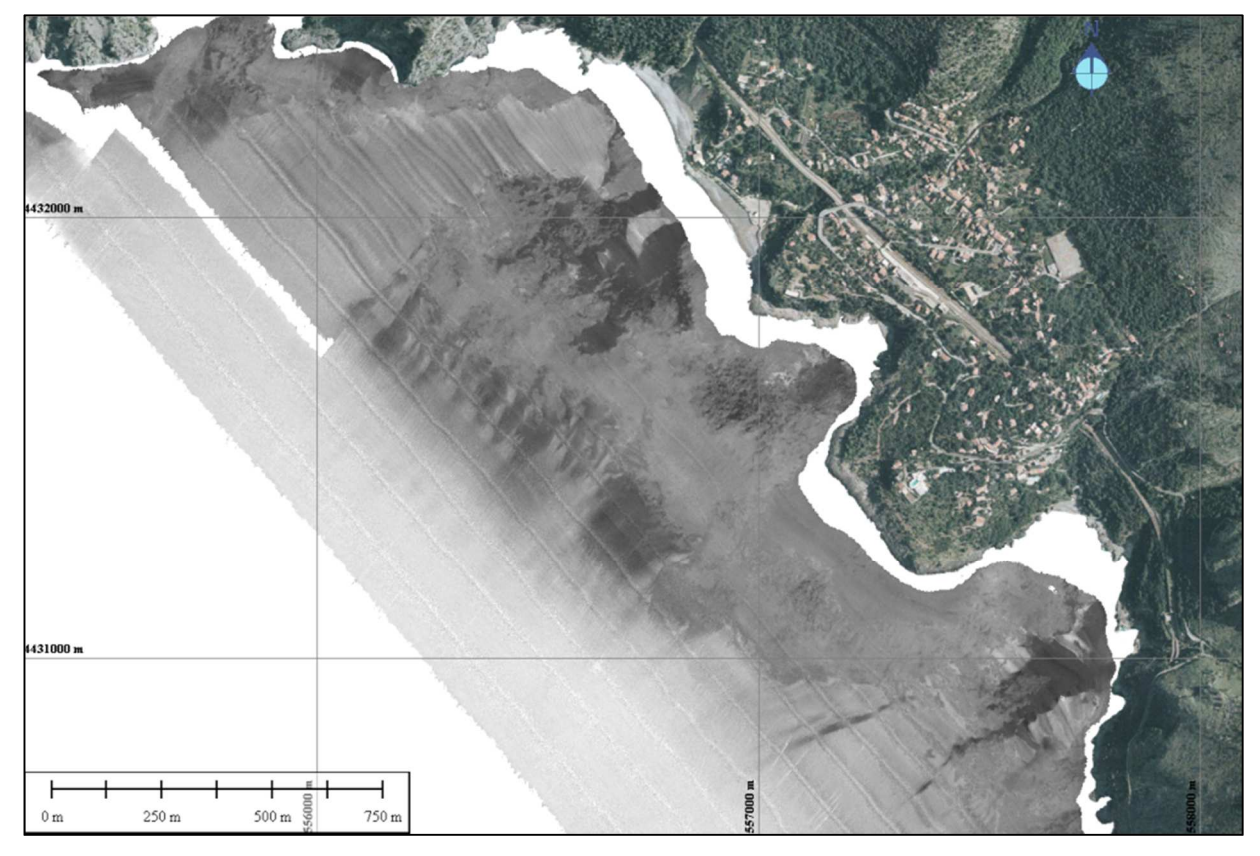

**Figura 5. 7 – Mosaico acustico dello Snippet del settore di Acquafredda a 20 cm di risoluzione ottenuto con il "MB toolbox" (UTM33 – WGS84)**

Nella figura 5.7, sono stati messi a confronto due particolari del fondale di fronte la spiaggia di Acquafredda. La prima cosa che risalta in questa immagine è la distribuzione della sabbia grossolana all'interno della Posidonia oceanica, di cui si può vederne la distribuzione molto più chiaramente nel mosaico Sn in basso. E' inoltre da notare la quasi assenza di informazione morfologica nello Sn, come la presenza dei *ripplemarks* e delle ombre delle strutture rocciose. Ciò sembra comportare che la risposta acustica del mosaico Sn è data unicamente dalle caratteristiche tessiturali del fondale.

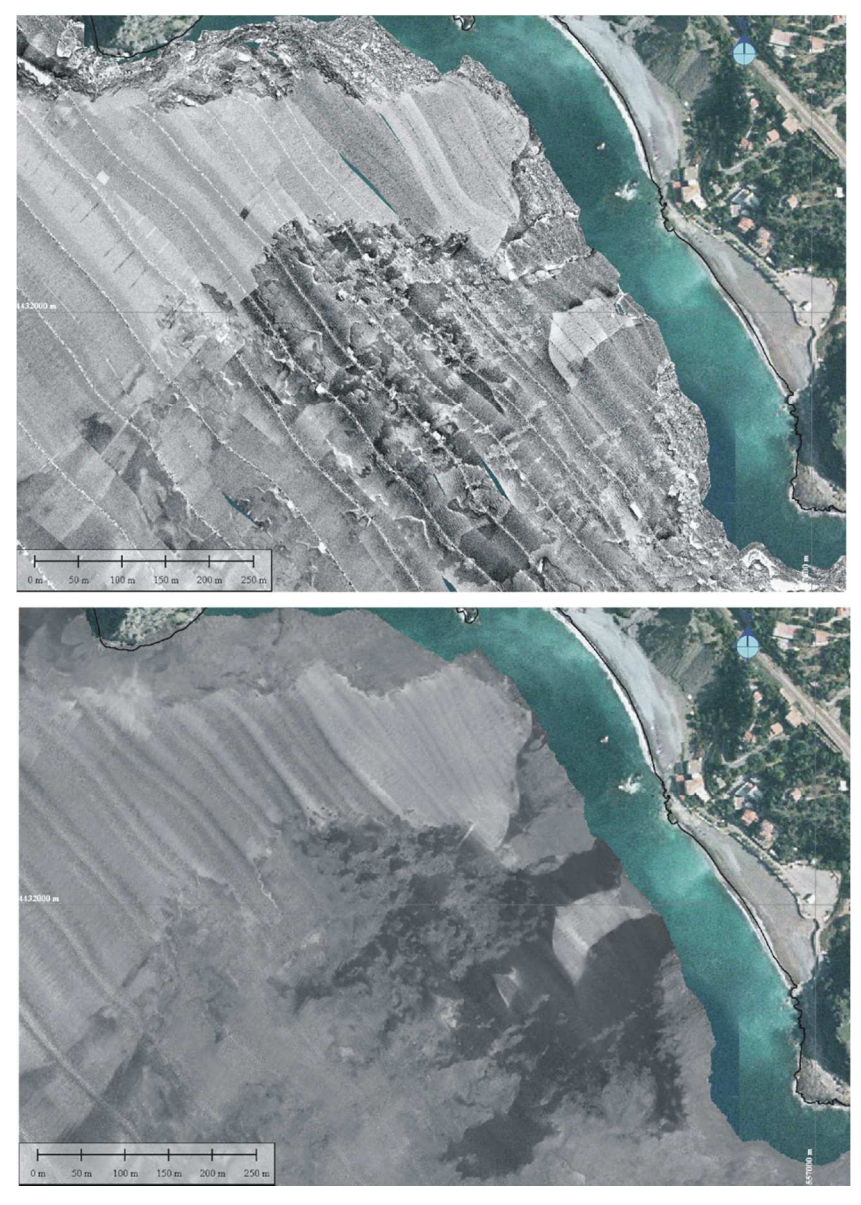

**Figura 5. 8 – Confronto di dettaglio tra il mosaico SS-l (in alto) e lo Sn (in basso). Entrambi a 20 cm di risoluzione.**

L'assenza delle ombre è dovuta anche al fatto che i dati dello Sn sono file di testo e, nel momento in cui vengono proiettati nel PDS2000, è possibile eseguire un'interpolazione dei dati, consentendo una copertura totale delle informazioni di backscatter, anche lì dove erano assenti i dati, come nell' esempio di figura 5.8, in cui è mostrato il settore acquisito davanti la spiaggia di Grutta d'a Scala. Questo settore è caratterizzano da diversi rilievi affioranti, che rendono difficile la navigazione e non sempre hanno permesso di navigare in modo da eseguire la sovrapposizione tra le linee. Si può notare infatti dal mosaico SS-l come in piccole aree manchino i dati di navigazione. Questi settori sono stati interpolati con i dati provenienti dallo Sn (figura 5.8 a destra).

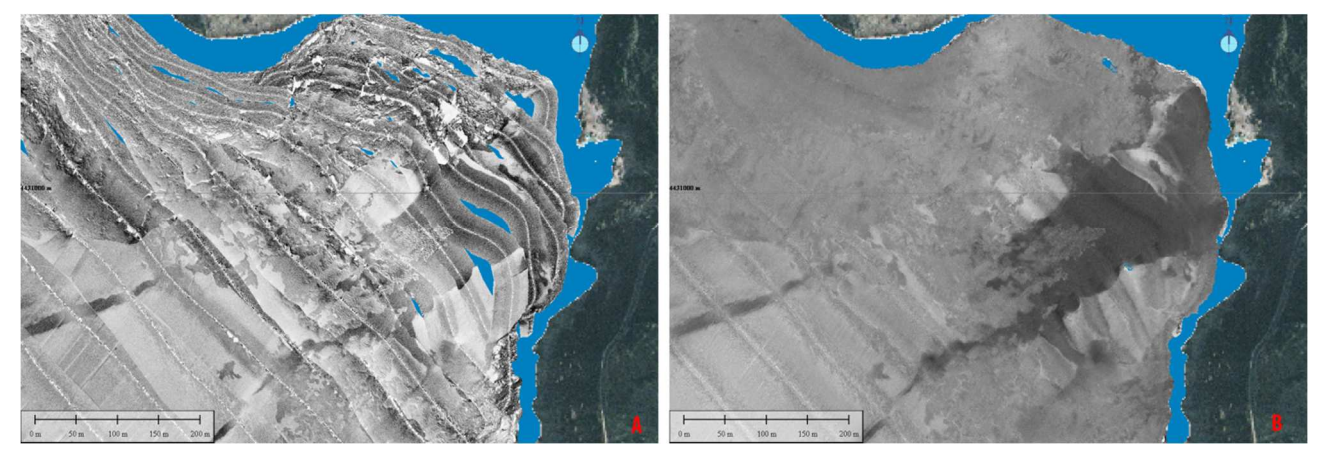

**Figura 5. 9 – Acquisizione nel settore di Grutta d'a Scala. Mosaico SS-l in A, mosaico Sn in B (risoluzione 20 cm).**

Essendo quindi il mosaico Sn molto poco rumoroso, e volendo confermare il suo potere discriminatorio, è stata eseguita un'analisi statistica dell'immagine del mosaico Sn, ossia è stata investigata la correlazione tra il *Brightness Value* (BV) e le facies acustiche. Sono stati così selezionati 12 campioni nel settore di Acquafredda rappresentativi di 5 differenti facies acustiche (figura 5.9), così rinominate :

- $\triangleright$  B : Biodetriti, caratterizzata dalla presenza di detrito organico.
- CS: *Course Sand*, caratterizzata dalla presenza di sabbie grossolane, ciottoli e ghiaia.
- MS: *Medium Sand*, caratterizzata da sabbia medio e medio/fine.
- FS: *Fine Sand*, caratterizzata da sabbia fine e molto fine.

A queste c'è da aggiungere la facies acustica Roccia (R), caratterizzata dalla presenza di substrato duro senza sabbia e colonizzata da organismi fotofili (come le alghe verdi), di cui non si avevano campionature, essendo un substrato duro impossibile da campionare con la benna.

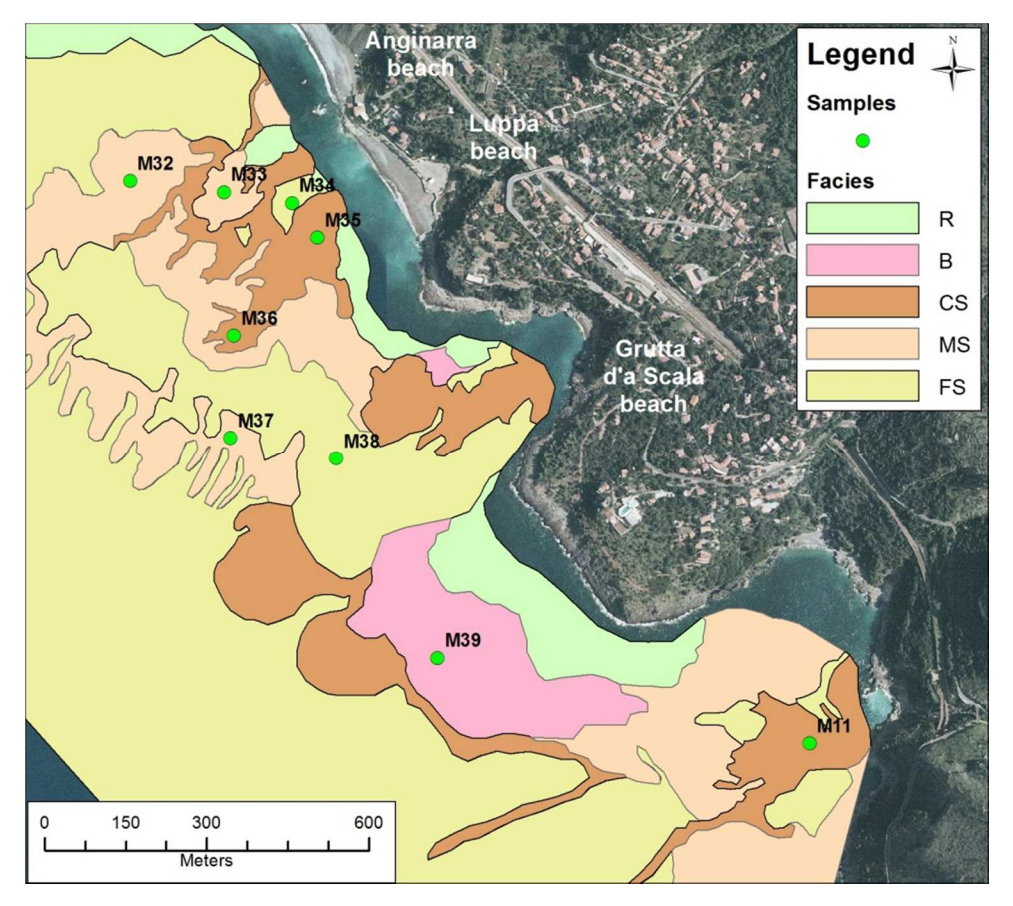

**Figura 5. 10 – Divisione del settore di Acquafredda in cinque facies acustiche principali, divise come in legenda, e i relativi campioni utilizzati per l'analisi statistica. Alcuni campioni non sono presenti nella mappa perché si trovano leggermente più a sud.** 

Per ogni campione è stato estratto il valore di BV, utilizzando un raggio di ricerca di 5 metri (per aumentare il campionamento) con il software GRASS GIS. Si è quindi ottenuta una caratterizzazione statistica dei valori di BV per ciascun campione (figura 5.10). Alti valori di BV corrispondono a bassi valori di intensità di backscatter, quindi ad un più alto assorbimento. La stessa analisi è stata eseguita anche sul mosaico del SS-l, per mostrare come le informazioni morfologiche, le ombre, la correzione dello slant range e altri artefatti, producano una più alta variabilità di BV che non consente una buona discriminazione in termini di intensità di backscatter (figura 5.10 a sinistra).

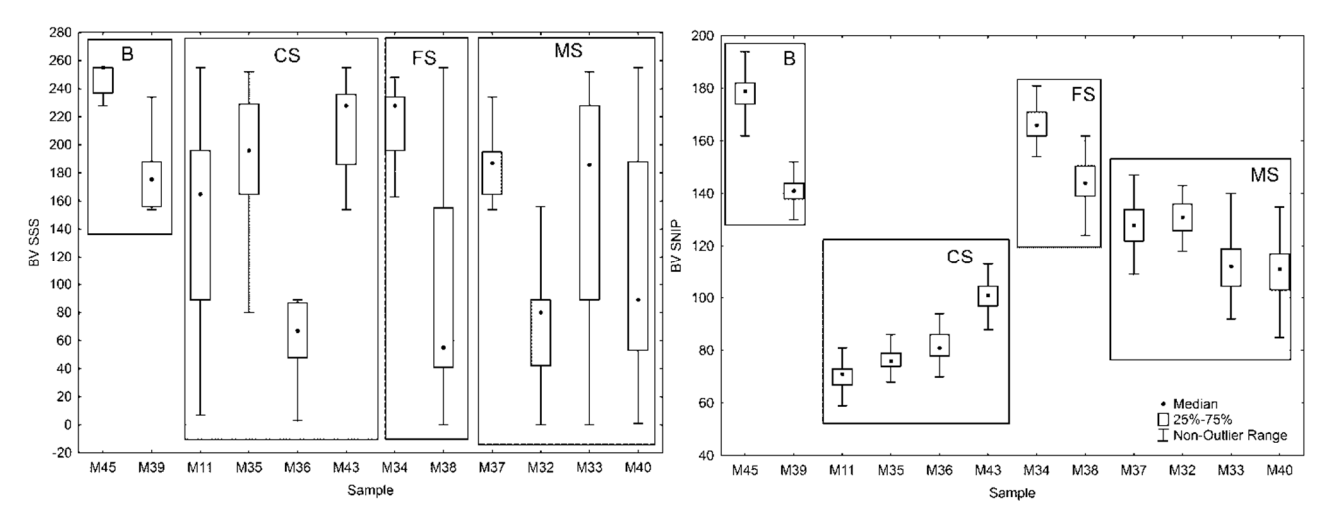

**Figura 5. 11 -I valori estratti dall'immagine del mosaico SS-l (a sinistra) mostrano un'altissima variabilità che impedisce di discriminare i differenti tipi di fondale in funzione dell'intensità del segnale di ritorno. I valori estratti dall'immagine del mosaico Sn (a destra) mostrano una variabilità più bassa. L'analisi della varianza evidenzia che esistono differenze significative (p<0.01) tra tutte le facies acustiche considerate.** 

I confronti sono stati effettuati mediante test ANOVA (ANalysis Of VAriance). Poiché la funzione di densità di probabilità in alcuni casi si discosta significativamente dalla normalità (Shapiro Wilk's test) e anche il test dell'omogeneità della varianza è fallito (Levene's test), è stata utilizzata l'analisi non parametrica Kruskal*−*Wallis ANOVA rispetto all'ANOVA classica. L'analisi della varianza del mosaico Sn evidenzia che esistono differenze significative (p<0.001) tra le facies acustiche e le classi granulometriche considerate. Il risultato del post*−*hoc test, in tabella 5.2, identifica differenze significative tra tutte le classi, tranne che per FS e B. A questo punto è stata fatta un'ulteriore analisi, per vedere se esistessero differenze significative tra il segnale acustico e i singoli campioni, ossia se il mosaico acustico dello Sn fosse in grado di discriminare tra campioni appartenenti ad una medesima facies acustica (Tab. 5.1). Differenze significative sono state identificate tra i campioni appartenenti alle facies B ed FS (Mann-Whitney U Test; p<0.001), mentre per i campioni MS e CS tutte le differenze a coppie sono significative (p<0.001) eccetto per i campioni M32 e M37, M40 e M33 per la facies MS e tra i campioni M35 e M36 nella facies CS.

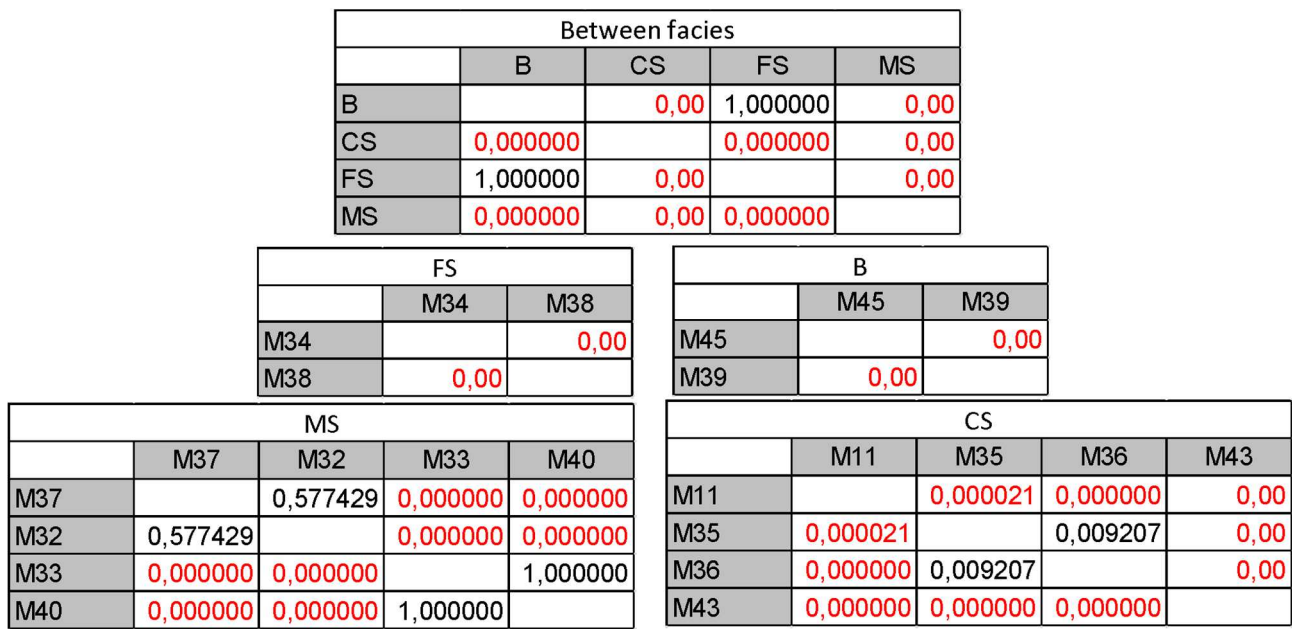

**Tabella 5. 1– Risultati dello Sn post-hoc test.**
# **IV PARTE**

# **Backscatter per lo studio delle risorse ittiche pelagiche in 3D**

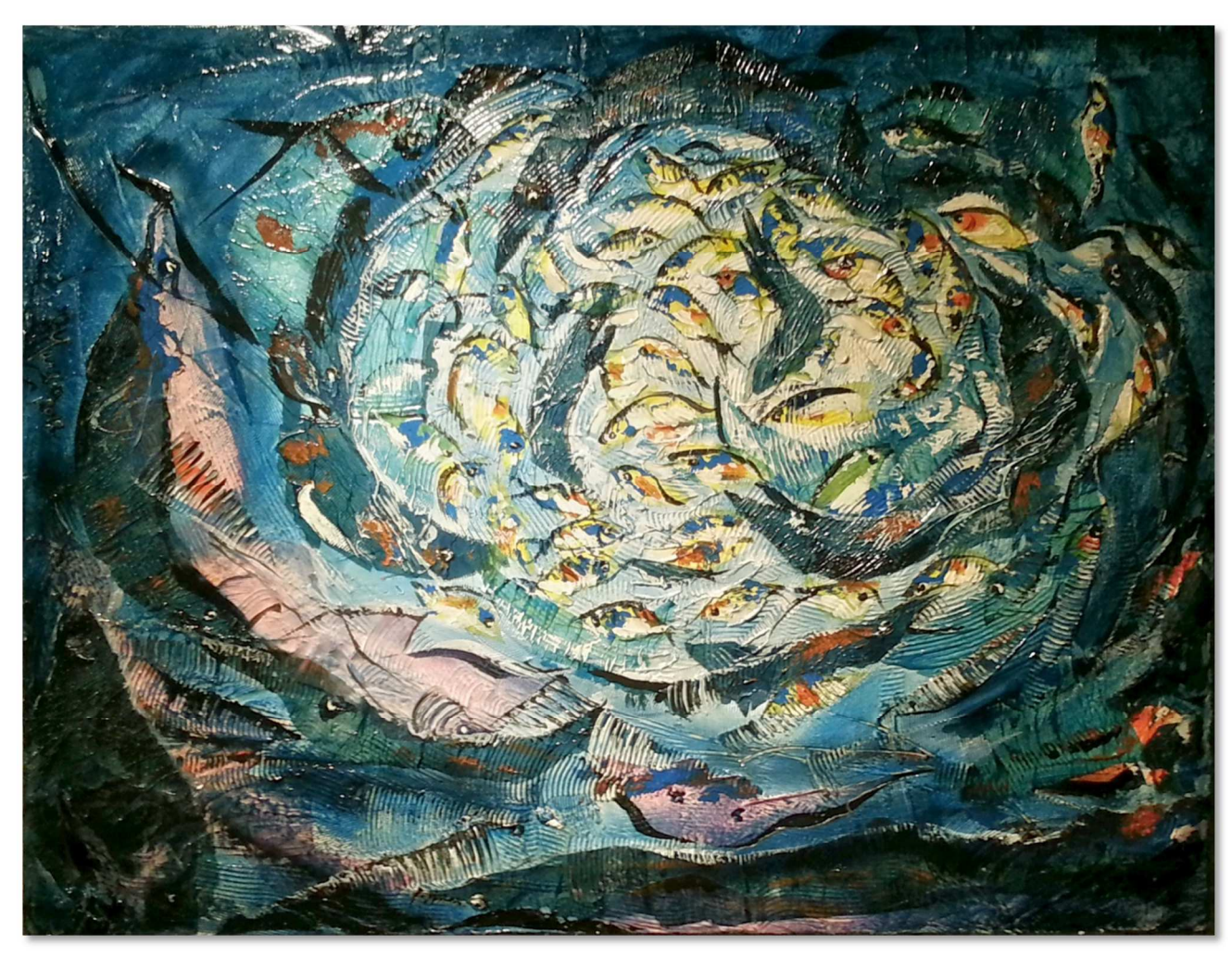

Per gentile concessione della dott.ssa Rosalba Murgia, autrice del quadro.

# **6 Area di Studio**

La biomassa totale delle specie ittiche di piccoli pelagici (principalmente acciughe e sardine) nello Stretto di Sicilia (GSA 16) viene stimata attraverso l'utilizzo di metodi acustici nel corso di specifiche campagne in mare (echosurvey), secondo quanto previsto dal Programma Nazionale di Raccolta Dati (PNRDA 2009-2010 e 2011-2013). In particolare, l'echosurvey nella GSA 16 è parte integrante del Progetto MEDIAS, che coinvolge diversi Paesi Europei (Spagna, Francia, Italia, Grecia e Malta) e che è finanziato nell'ambito dell'*European Data Collection Framework* (Council Regulation EC N. 199/2008 and Decision 2010/93/EU). In accordo al protocollo MEDIAS, il survey acustico viene condotto durante il periodo estivo (Giugno – Agosto), coincidente con il periodo riproduttivo delle acciughe, e di reclutamento per le sardine [55].

## **6.1 Inquadramento generale dello Stretto di Sicilia**

Lo Stretto di Sicilia (figura 6.1) rappresenta dal punto di vista della circolazione, una delle zone più complesse del Mediterraneo [55].

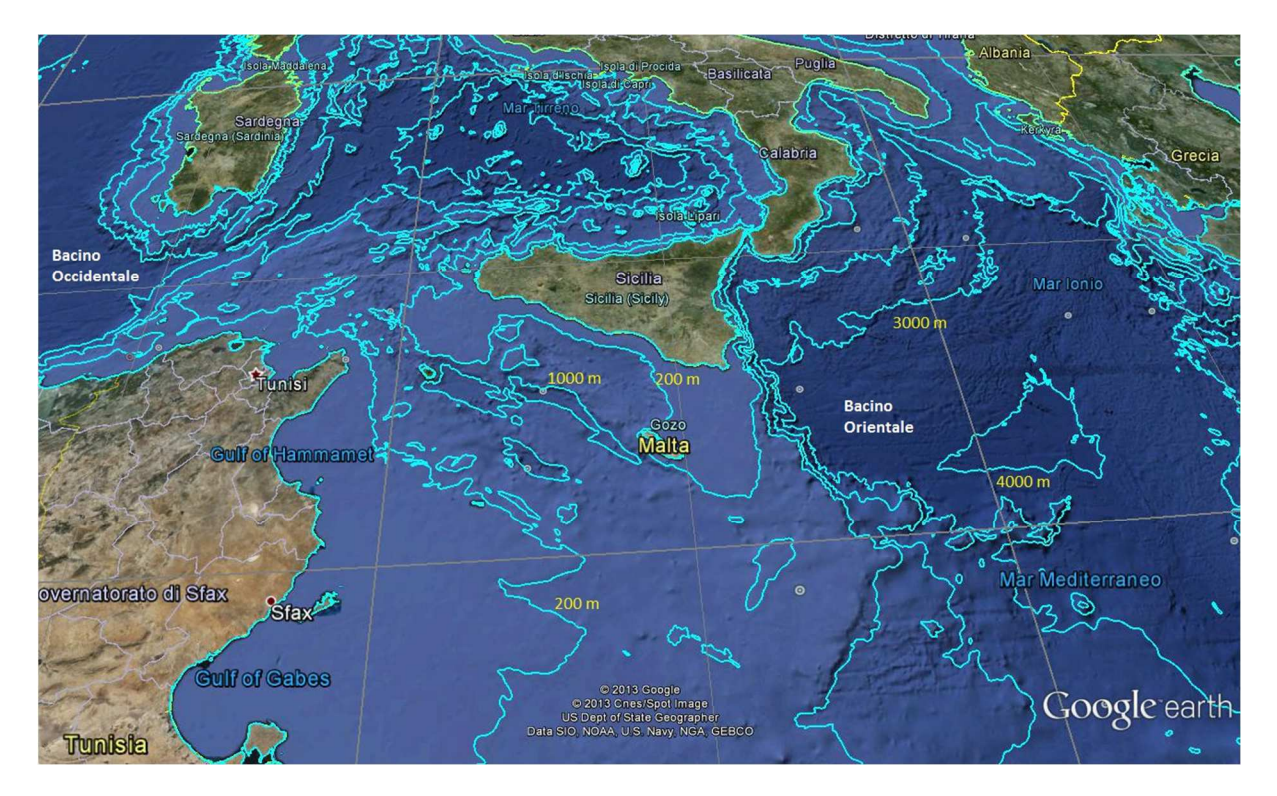

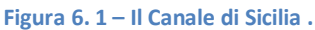

Le cause di tale complessità sono dovute principalmente alla posizione centrale di tale area rispetto ai due principali bacini (occidentale ed orientale) del Mediterraneo e all'alta irregolarità del fondale. Infatti lo Stretto di Sicilia rappresenta una soglia che impedisce lo

scambio diretto tra le acque profonde (EMDW – *Eastern Mediterranean Deep Water* e WMDW – *Western Mediterranean Deep Water*) dei due bacini. Il modello di circolazione più semplice in tale area è un modello a due strati in cui la MAW (*Modified Atlantic Water*) si muove nella parte più superficiale della colonna d'acqua e la LIW (*Levantine Intermediate Water*) circola nello strato più profondo [56]. L'acqua atlantica che entra dallo Stretto di Gibilterra, denominata acqua atlantica modificata (MAW), si muove verso est ed attraversa lo Stretto di Sicilia verso il Mediterraneo Orientale posizionata in uno strato superficiale di circa 200 m; essa aumenta progressivamente la propria salinità a causa dell'evaporazione e a seguito dei processi di miscelazione con le masse d'acqua presenti in superficie lungo il suo tragitto. Giunta nel giro di Rodi, durante il periodo invernale viene raffreddata e, a causa del conseguente aumento di densità, sprofonda generando l'acqua levantina intermedia (LIW). La LIW si forma quindi nel giro ciclonico permanente di Rodi, nella parte nord-ovest del bacino Levantino e, muovendosi in direzione opposta alla MAW (verso ovest) nel bacino orientale, occupa uno strato intermedio della colonna d'acqua con profondità di 200-500 m. E' chiaro quindi che le peculiarità dello Stretto di Sicilia, relative alle dinamiche oceanografiche rispetto al resto del Mediterraneo, sono tali da poter considerare quest'area un vero e proprio bacino intermedio, i cui limiti sono rappresentati a sud dalle coste Libiche e Tunisine, e a nord dalla costa meridionale della Sicilia. Il passaggio principale della MAW e della LIW avviene tra capo Bon (Tunisia) e capo Lilibeo (Sicilia), caratterizzato da una profondità massima di circa 500 m. Il litorale siciliano è invece caratterizzato da due ampi banchi, il Banco Avventura e il Banco di Malta, che si estendono per circa 80 - 100 Km. Tali banchi sono separati da un'area con una piattaforma continentale molto stretta, di circa 15 Km; questa zona rappresenta anche il settore più profondo dello Stretto di Sicilia, arrivando rapidamente ai 1000 m di profondità [55], dove la LIW forma due strutture vorticose permanenti, una ciclonica e una anticiclonica, che raggiungono velocità fino a 13 cm/s (Fig. 6.2) [58].

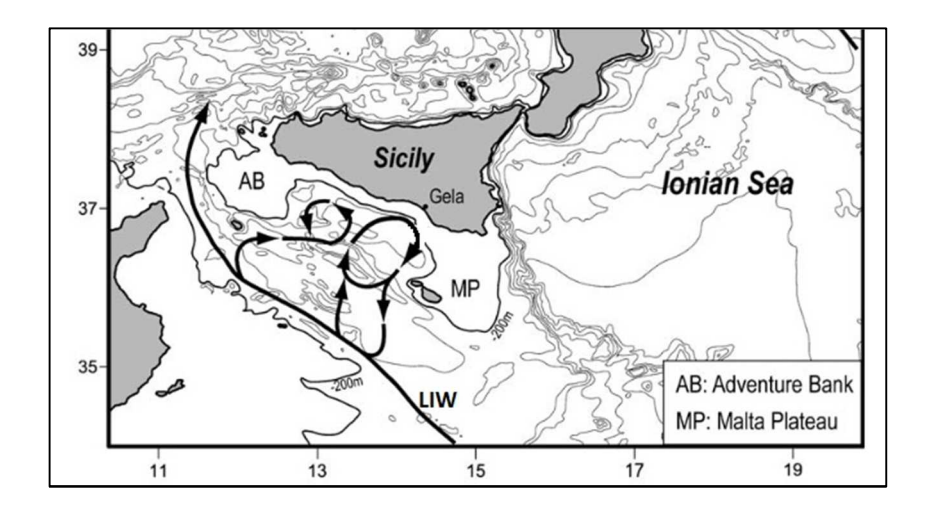

**Figura 6. 2 – La LIW che esce dallo Stretto di Sicilia forma due correnti vorticose permanenti, una ciclonica e una anticiclonica [58].**

Lo Stretto di Sicilia, forse proprio per le sue caratteristiche peculiari nella circolazione marina e per la particolare topografia, è caratterizzato dall'essere un'area di deposizione e di nursery di acciughe e sardine, che costituiscono una grossa componente della pesca marina complessiva. Tali specie costituiscono delle importanti risorse per l'industria della pesca e l'industria conserviera. La sardina (*Sardina pilchardus;* Walbaum, 1792) e l'acciuga (*Engraulis encrasicolus*; Linneo, 1758), appartengono entrambe all'ordine dei Clupeiformes e rispettivamente alle famiglie Clupeidae e Engraulidae. Le due specie presenti nelle zone costiere di gran parte dei mari del mondo, hanno comportamento gregario e formano fitti banchi durante le ore diurne che si disgregano durante quelle notturne. Entrambe le specie sono caratterizzate da notevoli fluttuazione inter-annuali nei livelli di biomassa totali. Proprio per l'importanza sia a livello scientifico che a livello industriale ed economico, vengono svolti ogni anno, dal 1998, delle campagne oceanografiche nello Stretto di Sicilia dall'IAMC-CNR (Istituto per l'Ambiente Marino Costiero-Consiglio Nazionale delle Ricerche) di Capo Granitola mirate alla valutazione acustica (echosurvey) dello stato di tali risorse ittiche pelagiche [60]. Il risultato principale di ciascun survey è la stima della distribuzione ed abbondanza delle specie pelagiche maggiormente presenti nell'area di studio (Canale di Sicilia), ovvero sardina (*Sardina pilchardus*) ed acciuga (*Engraulis encrasicolus*).

# **7 Materiali e Metodi**

#### **7.1 Acquisizione dei dati acustici nel Canale di Sicilia**

Le campagne oceanografiche "Ancheva" vengono svolte ogni anno per stimare l'abbondanza e la distribuzione delle principali specie ittiche pelagiche nello Stretto di Sicilia attraverso l'acquisizione di dati acustici con Echosounder scientifico EK60 a tre frequenze (38, 120 e 200 kHz). I dati acustici vengono acquisiti con nave in movimento lungo transetti costa – largo (perpendicolari alla costa) e, in specifiche aree, vengono effettuate delle "cale" con rete pelagica per la stima della distribuzione del pescato per specie e per classi di taglia. Le campagne oceanografiche oggetto di studio in questo lavoro di dottorato sono:

- $\triangleright$  Ancheva 2010, in cui sono stati acquisiti anche dati morfobatimetrici con il MB Simrad EM3002D;
- Ancheva 2011, in cui sono stati acquisiti anche dati morfobatimetrici con il MB Reson Seabat 8125H.

#### *7.1.1 Campagna oceanografica Ancheva 2010*

La C/O Ancheva 2010 è stata la prima campagna sperimentale in cui sono stati acquisiti dati MultiBeam durante survey non finalizzati all'acquisizione di dati morfobatimetrici. Ciò è stato possibile perché la campagna si è svolta sulla M/N Maria Grazia che aveva in dotazione, installato a scafo, il MB Simrad EM3002 a doppia testa.

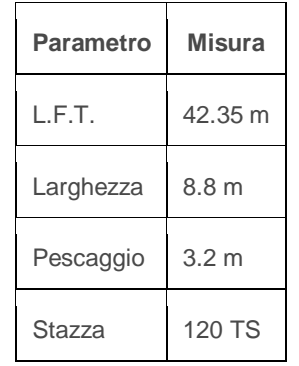

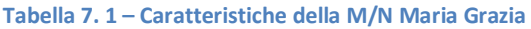

La Maria Grazia è un peschereccio utilizzato negli anni 2009 e 2010 dal CNR per campagne di ricerca a mare, le cui caratteristiche sono descritte in tabella 7.1. A tale scopo sono state installate diverse strumentazioni per indagini scientifiche a mare, tra cui il MB e l'Echosounder scientifico Simrad EK60, oltre tutte le strumentazioni di supporto, come il sistema di posizionamento Seatex Seapath 200, il sensore di moto MRU-5 e la sonda multiparametrica CTD (*Conductivity Temperature Depth*) SBE 911plus. Il Simrad EM3002D è un MB ad alta risoluzione, in grado di registrare le informazioni di backscatter del fondo come *beam average time series* (che è l'equivalente della *Footprint Time Series - FTS*), e le informazioni di backscatter di tutta la colonna d'acqua. Le caratteristiche del Simrad EM3002D sono elencate in tabella 7.2.

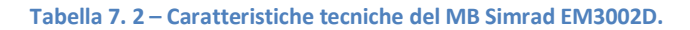

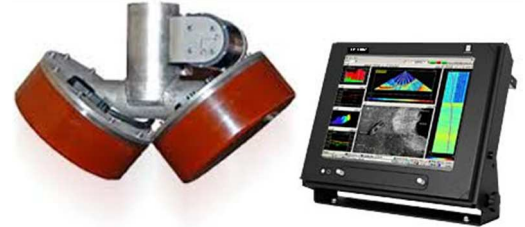

 **MB Simrad EM3002D** 

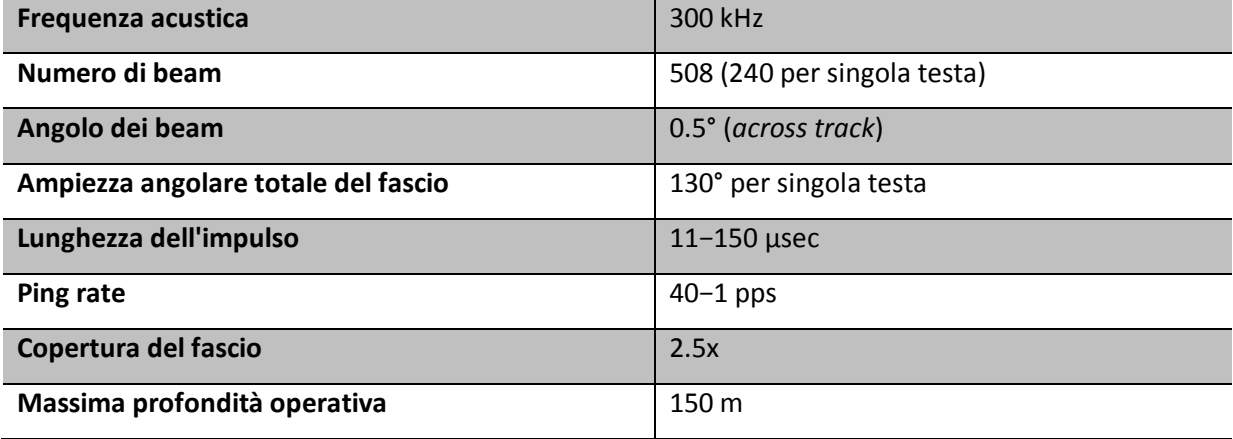

La particolare dotazione di strumentazione scientifica sia per le indagini acustiche (single beam e multibeam contemporaneamente) e sia per le cale di pesca con rete pelagica, ha permesso di poter effettuare acquisizioni batimetriche e della colonna d'acqua durante le operazioni di pesca. L'idea di partenza era quella di verificare se esistesse una relazione tra la distribuzione dei banchi di pesci rispetto alla risposta acustica del fondo rispetto nel corso delle cale con rete pelagica. L'acquisizione della colonna d'acqua è avvenuta soprattutto per curiosità, essendo il nuovo multibeam in grado di farlo. Purtroppo, non essendo personalmente a bordo, ed essendo stata una prima campagna oceanografica sperimentale di questo tipo, non tutte le acquisizioni MB sono avvenute contemporaneamente alle azioni di pesca. La figura 7.1 mostra sia i transetti delle cale (in blu) sia i transetti delle acquisizioni MB (in rosso). Come si può vedere, solo alcune linee di MB sono avvenute in contemporanea alle pescate e sono rispettivamente la cala3, la cala 6, la cala 9, la cala 11 e infine la cala 13.

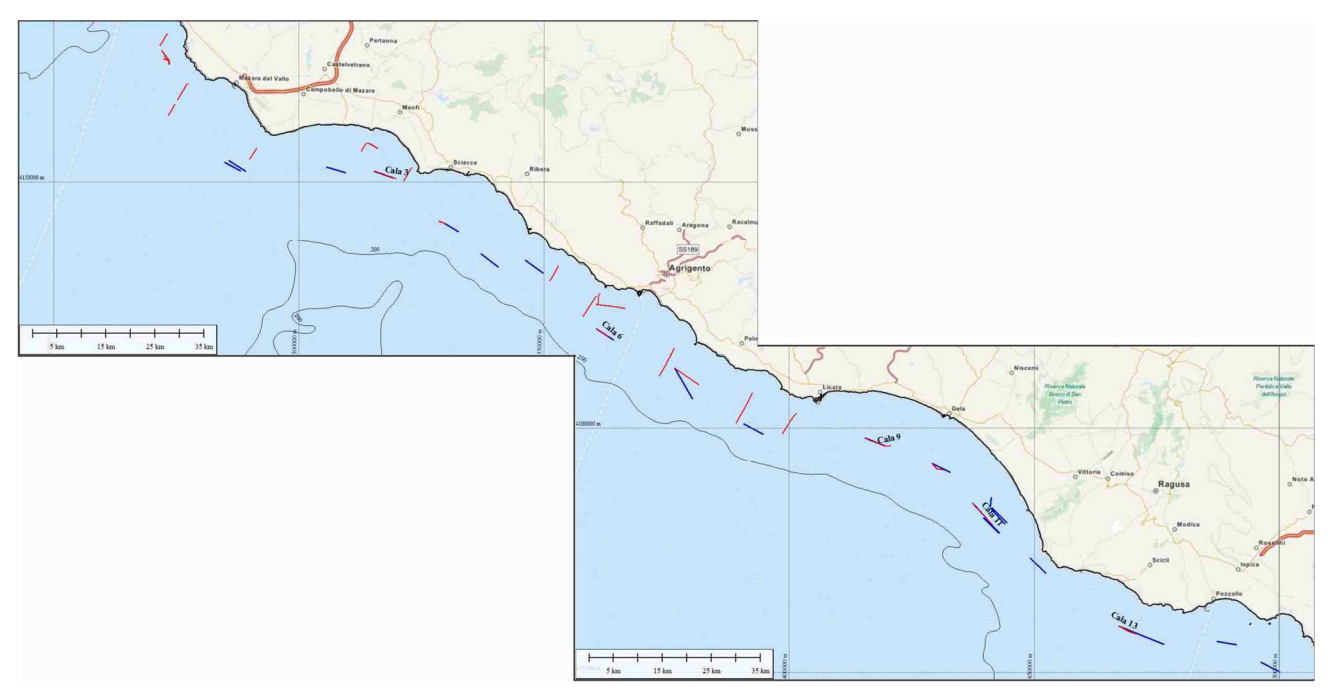

**Figura 7. 1 – Localizzazione dell'area di lavoro. E' possibile distinguere i transetti delle pescate (linee blu) dalle acquisizioni MB (linee rosse). Solo cinque acquisizioni sono avvenute contemporaneamente alle cale di pesca.**

I transetti MB sono stati acquisiti in una profondità compresa tra i 20 e i 120 m. Lo schema di acquisizione MB è lo stesso riportato nel paragrafo 4, cambiano solo gli strumenti utilizzati come mostrato in figura 7.2

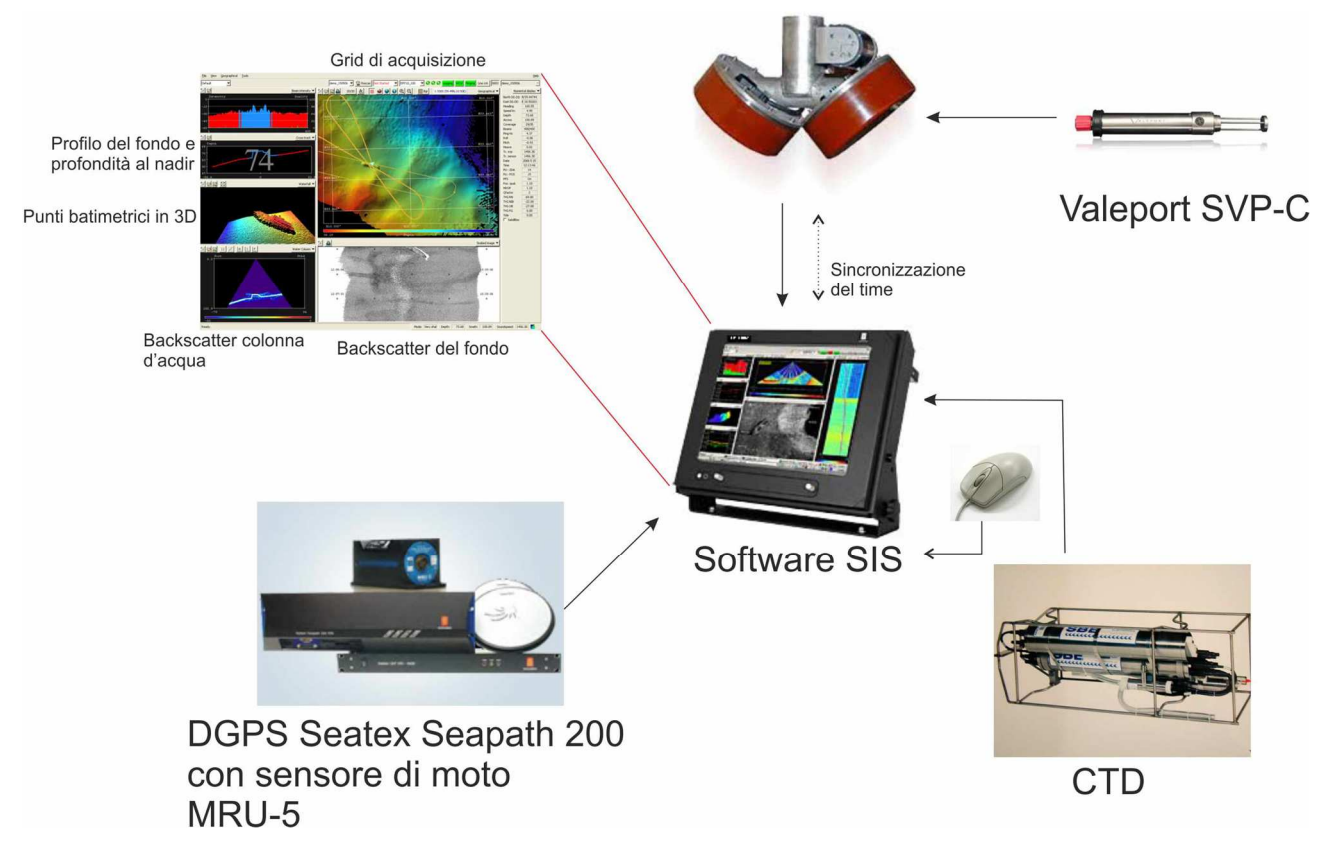

**Figura 7. 2 - Schema delle connessioni della strumentazione utilizzata durante l'acquisizione dei dati acustici. Una volta calcolati gli offset rispetto al centro barca, le strumentazioni sono collegate, tramite seriale, al software di acquisizione SIS. Quest'ultimo corregge in tempo reale tutte le informazioni di posizionamento e di movimento della nave, mentre le informazioni della velocità del suono vengono inserite dopo che il CTD è stato immerso in acqua ogni 8 ore circa. Il profilatore ai trasduttori (Valeport SVP-C) è, invece, collegato direttamente all'unità centrale del MB che calcola in tempo reale il beam steering. L'operatore si interfaccia direttamente con il software di acquisizione SIS, con cui ha la possibilità di cambiare solo alcuni parametri di acquisizione, essendo il Simrad un MB semi-automatico.** 

La differenza principale dei sistemi Simrad, rispetto ai sistemi Reson, è che non esiste un'interfaccia separata che controlla la CU del multibeam, ma tutto il sistema passa attraverso il software di acquisizione SIS (*Seafloor Information System*). Con i sistemi Reson, invece, l'operatore ha il controllo del power, pulse length, gain e altri parametri che possono (e devono) essere modificati durante l'acquisizione. I sistemi Simrad sono per lo più semiautomatici e sono in grado di cambiare indipendentemente dall'operatore i parametri di acquisizione durante la navigazione. L'operatore ha solo la possibilità di variare i filtri di acquisizione ed altri parametri di partenza, ma comunque il suo intervento è abbastanza limitato. Questo tipo di acquisizione è certamente comodo perché consente una più facile gestione del sistema, ma ha lo svantaggio di impedire la scelta di una determinata modalità di acquisizione da parte dell'operatore, come ad esempio la possibilità di non variare il power per un'acquisizione focalizzata sul backscatter.

#### *7.1.2 Campagna oceanografica Ancheva 2011*

Sulla base dei risultati ottenuti dall'elaborazione dei dati raccolti nel survey precedente, soprattutto per quanto riguardava la colonna d'acqua, si è deciso di continuare l'esperimento anche per la campagna Ancheva 2011. Sfortunatamente il contratto con la M/N Maria Grazia da parte del CNR era terminato, quindi la campagna è stata svolta sulla M/N Dallaporta (le cui caratteristiche sono descritte in tabella 7.3) che è utilizzata per studi e ricerche nel settore della pesca.

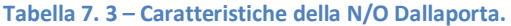

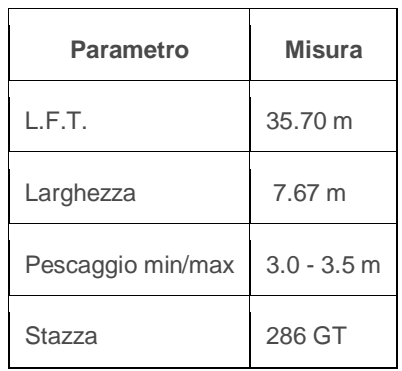

La M/N Dallaporta ha in dotazione l'Echosounder scientifico EK60 a tre frequenze ed è attrezzata con verricelli e reti, ma è sprovvista di ecoscandaglio multifascio. Per questo motivo è stato utilizzato il multibeam Reson SeaBat 8125, lo stesso utilizzato per il lavoro di Maratea. Il problema principale, però, era che questo modello non è abilitato alla registrazione della colonna d'acqua. Grazie ad un accordo con il distributore unico della Reson Italia (Codevintec) è stato possibile utilizzare la CU del nuovo modello SeaBat 7125,in versione demo, mentre i trasduttori erano sempre quelli del Reson Seabat 8125. Il MB così ottenuto prende il nome di Reson Seabat 8125 Hybrid, in grado di registrare anche le informazioni di backscatter della colonna d'acqua. Per lo schema delle connessioni della strumentazione si riporta alla figura 4.2. Il MB è stato montato a palo, come si può vedere dalla figura 7.3 e, non potendo la nave andare oltre una certa velocità quando il palo era in acqua, questo veniva calato ogni volta che si effettuava un'acquisizione.

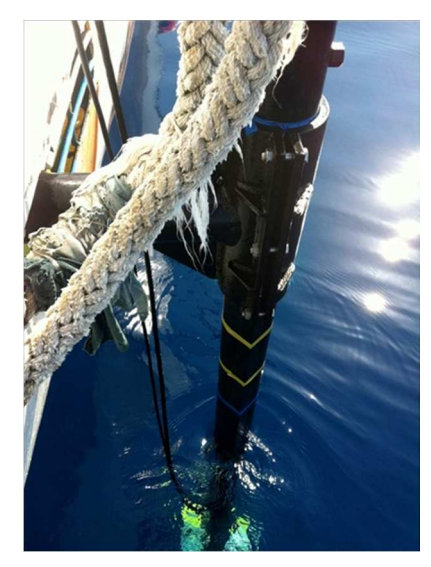

**Figura 7. 3 – MB Reson Seabat 8125H montato a palo, lateralmente alla murata del Dallaporta.**

Il palo era bloccato da un'unica cravatta di acciaio che ha impedito una corretta installazione causando delle oscillazioni (dovute alla vibrazione del palo) sulla batimetria acquisita, come si può vedere dalla figura 7.4.

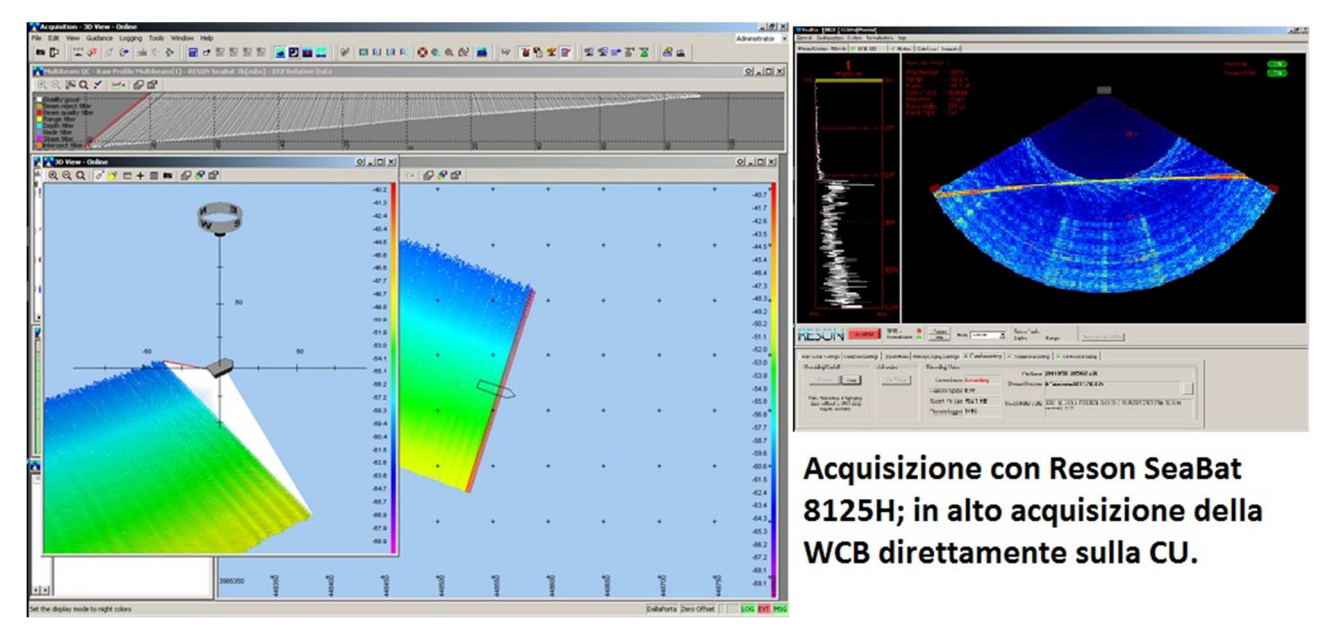

**Figura 7. 4 – Alcuni momenti dell'acquisizione MB. Si possono notare delle "ondine" presenti sulla batimetria nella visualizzazione in 3D dovute alle vibrazioni del palo. Tali ondine non hanno inficiato sulla qualità dell'acquisizione della colonna d'acqua (in alto a destra).**

Questo però non ha impedito una corretta acquisizione della WCB. Un secondo problema legato al MB utilizzato era che con questo modello di MB non era possibile acquisire contemporaneamente lo Snippet e la WCB. Di conseguenza, sono state acquisite solo le informazioni di SideScan-like. La C/O Ancheva 2011 doveva svolgersi dal 1 al 12 luglio, ma sia per motivi tecnici, che di condizioni meteo avverse, i giorni effettivi di lavoro sono stati dall' 8 al 12 luglio. Ciò ha causato una limitazione delle aree di lavoro, come si può vedere dalla figura 7.4, in cui si nota che non è stato possibile acquisire tutto il settore dello Stretto di Sicilia come per la campagna del 2010, ma solo la zona compresa tra il Golfo di Gela, Malta e Capo Passero.

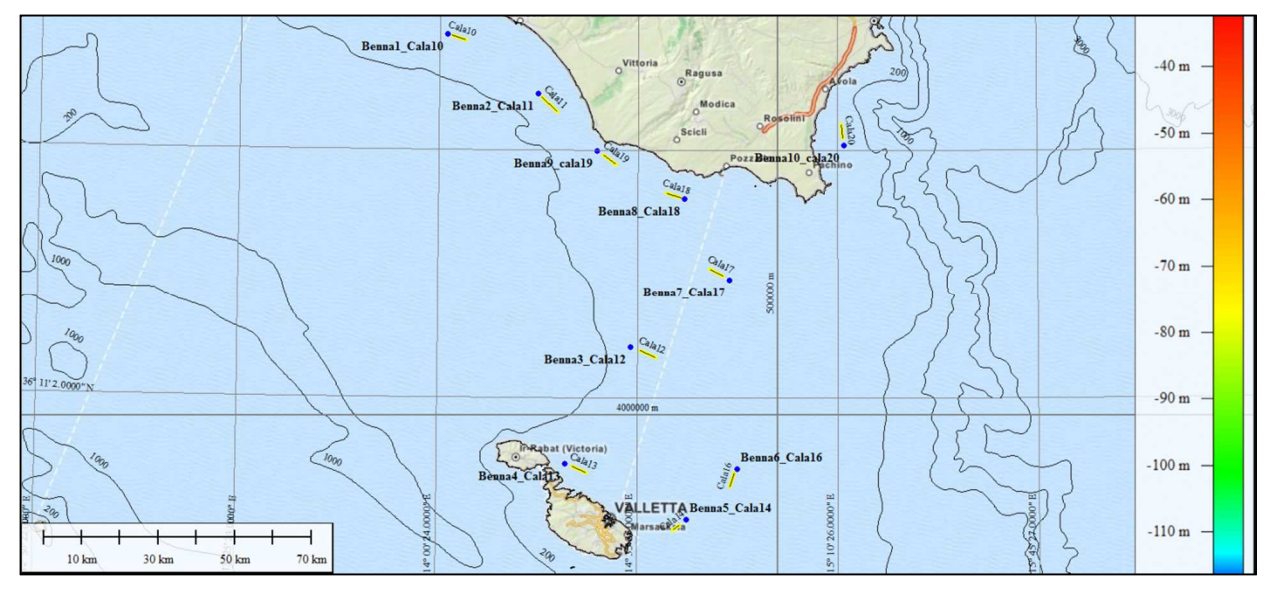

**Figura 7. 5 – Localizzazione dell'area di lavoro. Le acquisizioni MB sono avvenute nello stesso momento delle cale con rete pelagica volante. Prima di ogni cala è stata eseguita una campionatura con benna Van Veen per la caratterizzazione del fondale.**

La peculiarità di questa campagna è stata che le acquisizioni MB, di cui mi sono occupata personalmente, sono avvenute nello stesso momento delle cale con rete pelagica ed inoltre è stata eseguita una campionatura del fondo con benna Van Veen prima di ogni acquisizione per consentire una caratterizzazione del fondale. In totale sono state eseguite 10 cale in una profondità compresa tra i 30 e i 120 metri di profondità. In figura 7.6 sono riportati alcuni esempi delle operazioni di bordo: campionatura del fondo e campionamento del pescato.

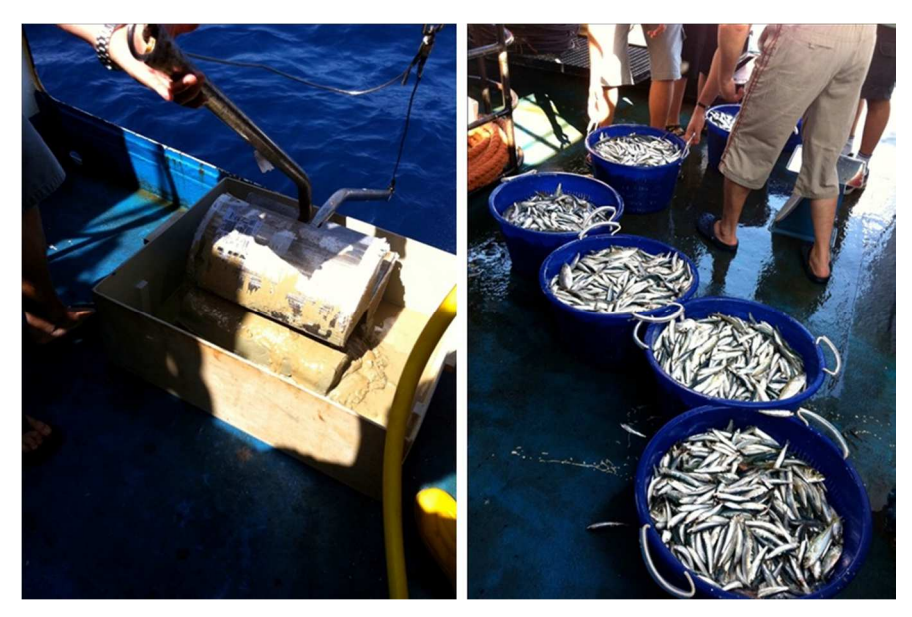

**Figura 7. 6 – Alcune fasi delle operazioni di bordo, come la campionatura del fondo e la conta delle coffe alla fine della pescata.** 

### **7.2 Processing dei dati acustici e della WCB**

#### *7.2.1 Processing dei dati batimetrici e di backscatter*

La prima parte dell'elaborazione dei dati ha riguardato il processing dei dati batimetrici e di backscatter del fondo del Simrad EM3002D. I dati analizzati, infatti, presentavano delle interferenze acustiche dovute all'ecoscandaglio scientifico Simrad EK60 attivo durante l'acquisizione con il MB. Questa interferenza ha causato notevoli disturbi e la presenza di dati erronei nell'acquisizione. Per questo motivo la prima parte del lavoro ha riguardato il processing dei dati MB per l'eliminazione di tali disturbi (*spike*). Il processing è stato eseguito con il software Caris Hips & Sips 7.1 [61]. La figura 7.7 mostra il modulo di elaborazione (*Subset Editor*) del software Caris utilizzato per eliminare i dati errati. In una prima fase viene creata una superficie (un grid metrico) con una determinata risoluzione (in fig. 7.7 cella 1x1 m) che consente una prima visualizzazione dei dati acquisiti. Si procede con la selezione del settore in cui sono visibili i dati erronei, per visualizzare i punti sia in 2 che in 3 dimensioni e procedere con la loro eliminazione. Nell'immagine 7.7 di può notare come le interferenze siano regolari e corrispondenti alle emissioni acustiche dell'EK60. La quantità di tali spike era così elevata che era impossibile pensare di poter processare il dato di backscatter senza eliminare tali errori perché la risposta acustica ne sarebbe stata influenzata.

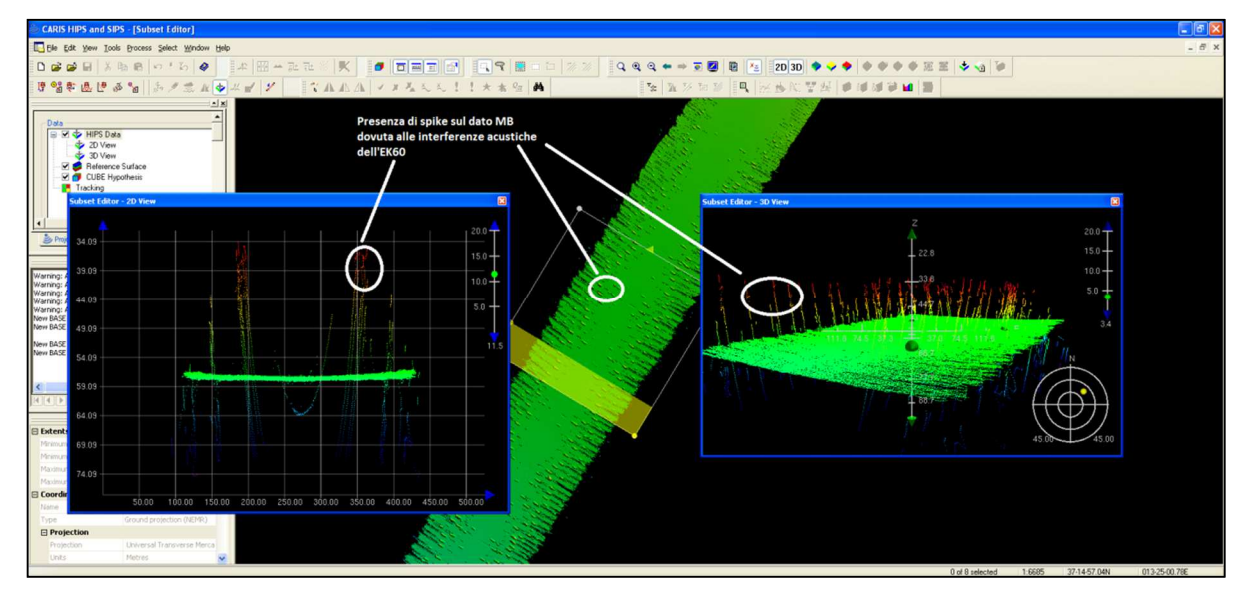

**Figura 7. 7 – Modulo di elaborazione Subset Editor di Caris Caris Hips & Sips 7.0. Nell'immagine è mostrato il dato bruto, con presenti i dati erronei dovuti all'interferenza dell'EK60.**

La figura 7.8 mostra lo stesso settore della figura precedente dopo la pulizia del dato nel settore selezionato. Da notare la variazione di colore nelle finestre di visualizzazione dei punti dovuta al cambio di profondità dopo che i punti erronei sono eliminati.

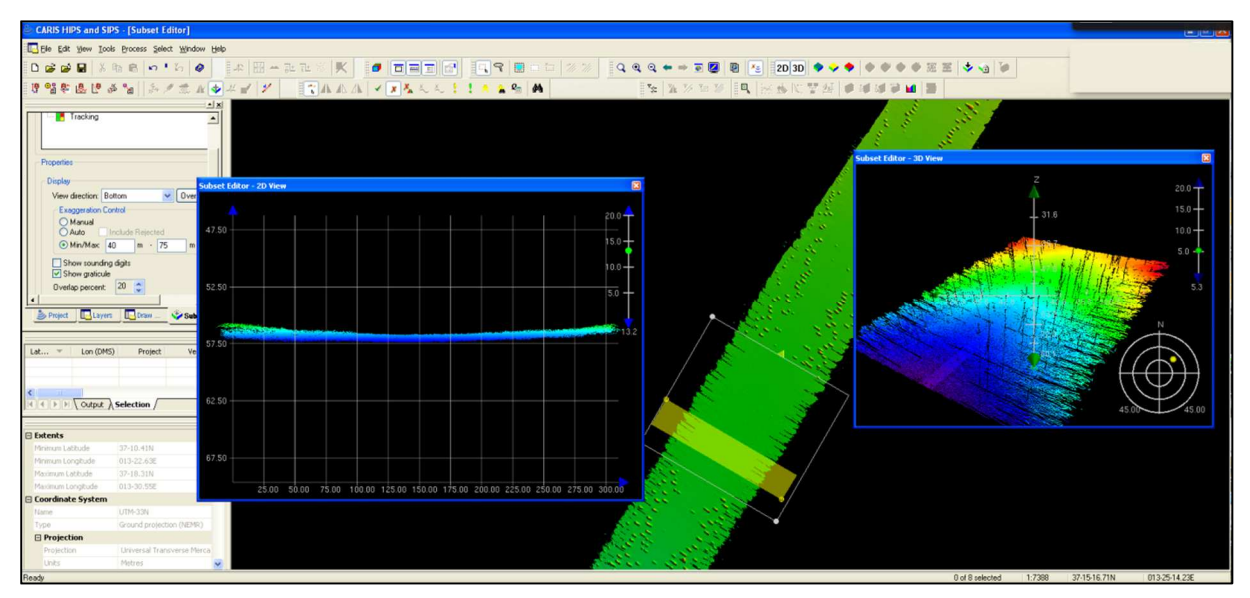

**Figura 7. 8 – Stesso riquadro di Figura 7.7 dopo l'eliminazione dei dati erronei.**

Nella figura 7.9 è mostrato il DTM a 50 cm di risoluzione realizzato prima e dopo le fasi di elaborazione del dato, in una profondità compresa tra i 40 e gli 80 m.

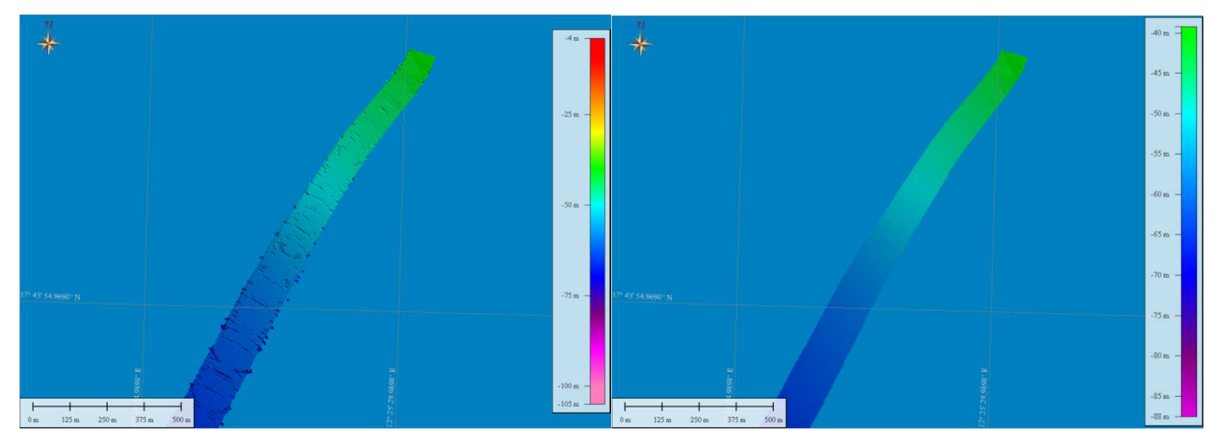

**Figura 7. 9 – Elaborazione di un DTM a 50cm di risoluzione (UTM33-WGS84) di una linea acquisita con il Simrad EM3002D, sia prima (a sinistra) che dopo (a destra) l'elaborazione del dato.**

Successivamente è stato possibile procedere con l'elaborazione del backscatter di fondo, utilizzando il modulo Geocoder del software Caris Hips & Sips 7.0. Il Geocoder contiene avanzati algoritmi per le correzioni radiometriche e geometriche del dato di backscatter ed è un modulo in continuo sviluppo per l'elaborazione sia della *footprint time series* che dello *snippet*. Il risultato dell' algoritmo Geocoder è un file chiamato GeoBaR (*Geo-referenced Backscatter Raster*), attraverso il quale è possibile creare il successivo mosaico acustico [61]. Nel nostro caso, non essendo state acquisite linee parallele tra loro, ma singole linee di acquisizione durante le pescate, non è stato realizzato un unico mosaico acustico, ma singole linee GeoBaR che sono state poi esportate alla risoluzione di 1 m in formato raster geotiff. Il processing del backscatter di fondo è stato effettuato per verificare, in una fase di analisi successiva, se esistesse una corrispondenza tra la risposta acustica del fondale e la distribuzione delle specie ittiche pelagiche. Nella figura 7.10 sono riportati esempi delle linee analizzate, in cui è possibile riconoscere alcune facies acustiche, la cui interpretazione è data dall'esperienza dell'operatore, ma non è supportata da un campionamento. La scala di grigio utilizzata indica sempre una maggiore riflettività per le facies più scure.

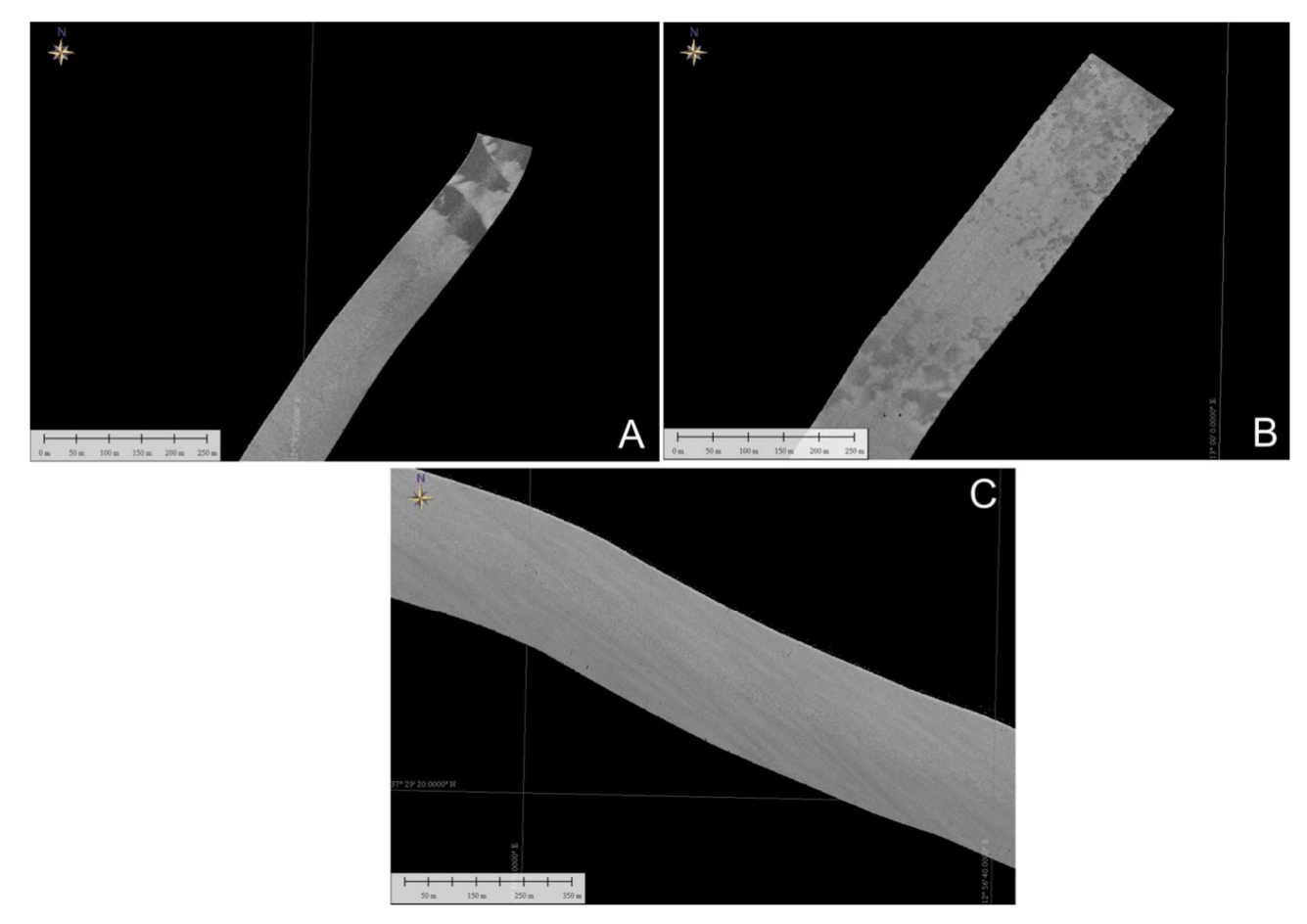

**Figura 7. 10 – Alcuni esempi del dato di backscatter elaborato con il modulo Geocoder di Cari Hips & Sips.**

La procedura per l'elaborazione dei dati Reson Seabat 8125H è stata la stessa di quella descritta per il Simrad EM3002D. I dati batimetrici presentavano, però, meno errori rispetto a quelli del Simrad, in quanto l'interferenza dell'Ek60 era notevolmente più bassa sul Reson. Di conseguenza l'elaborazione è stata molto più rapida. Questo potrebbe essere dovuto alla differenza di frequenza operativa tra i due MB (per il Simrad 300 kHz, mentre per il Reson 400 khz). Purtroppo, a causa dei problemi connessi all'installazione a palo, i dati batimetrici presentano delle ondulazioni, come si può vedere dall'esempio di figura 7.11. Grazie però alla scelta di acquisire con l'opzione SideScan-like e al fatto che questo dato era una media di tutta la risposta acustica del fondo, tali ondulazioni non sono visibili sul dato elaborato (figura 7.12).

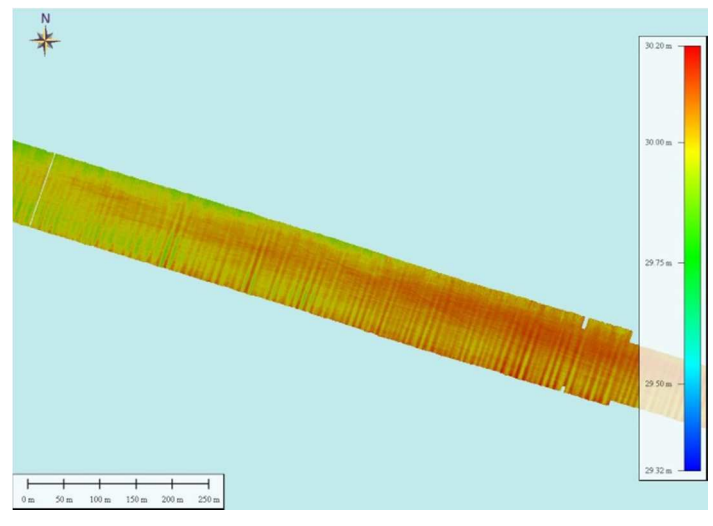

**Figura 7. 11 – Elaborazione del dato batimetrico del Reson SeaBat 8125H. DTM a 50cm di risoluzione (UTM33-WGS84).**

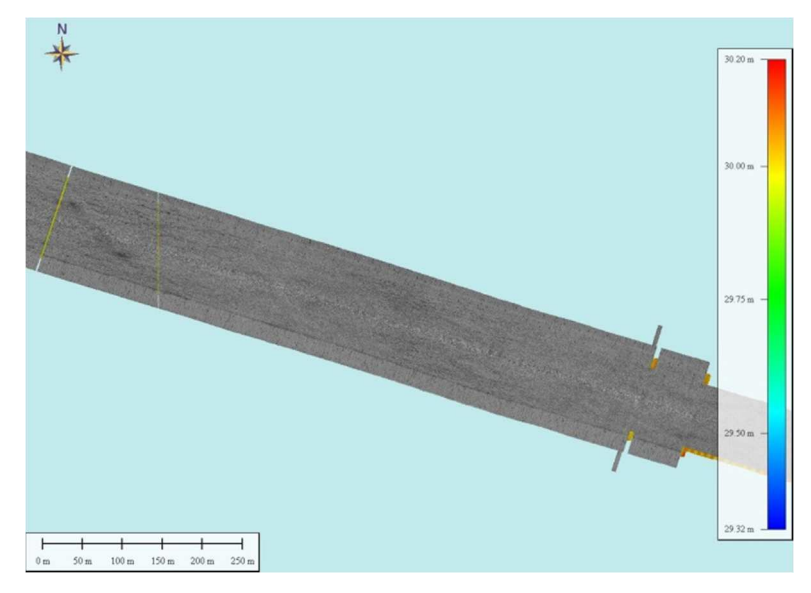

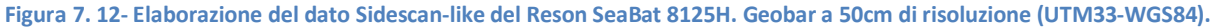

#### *7.2.2 Processing dei dati della WCB*

Una volta terminate tutte le procedure di elaborazione dei dati batimetrici e di backscatter del fondo, si è proceduto con l'analisi della WCB acquisita. Questa parte di lavoro è stata la più lunga e laboriosa perché non esiste ancora oggi un metodo univoco per l'analisi della colonna d'acqua, e soprattutto perché i software a disposizione sono davvero pochi. Quindi sono state testate diverse procedure di elaborazione durante tutto il periodo di tesi di dottorato, fino ad arrivare ad una procedura unica che verrà di seguito presentata. I file sono stati analizzati con il modulo *FMMidwater* di Fledermaus 7.0, progettato per estrarre in modo semplice e rapido oggetti presenti nella colonna d'acqua [62]. FMMidwater è in grado di leggere e analizzare differenti formati di file ed infatti è stato possibile utilizzarlo sia per i dati \*.all, del sistema

Sirmad, sia per i dati \*.7Sk del sistema Reson. Tali formati sono poi convertiti in un formato chiamato GWC (*Generic Water Column*), attraverso il quale il software consente di visualizzare il backscatter della colonna d'acqua ed eseguire le elaborazioni del dato. La fig 7.13 mostra la sequenza delle operazioni che portano alla conversione del dato fino alla schermata principale, chiamata *Fan window*, in cui sono presenti il pannello della linea di navigazione, il pannello per applicare un filtro di threshold, ed il pannello per cambiare il numero di beam, il range e la profondità da visualizzare.

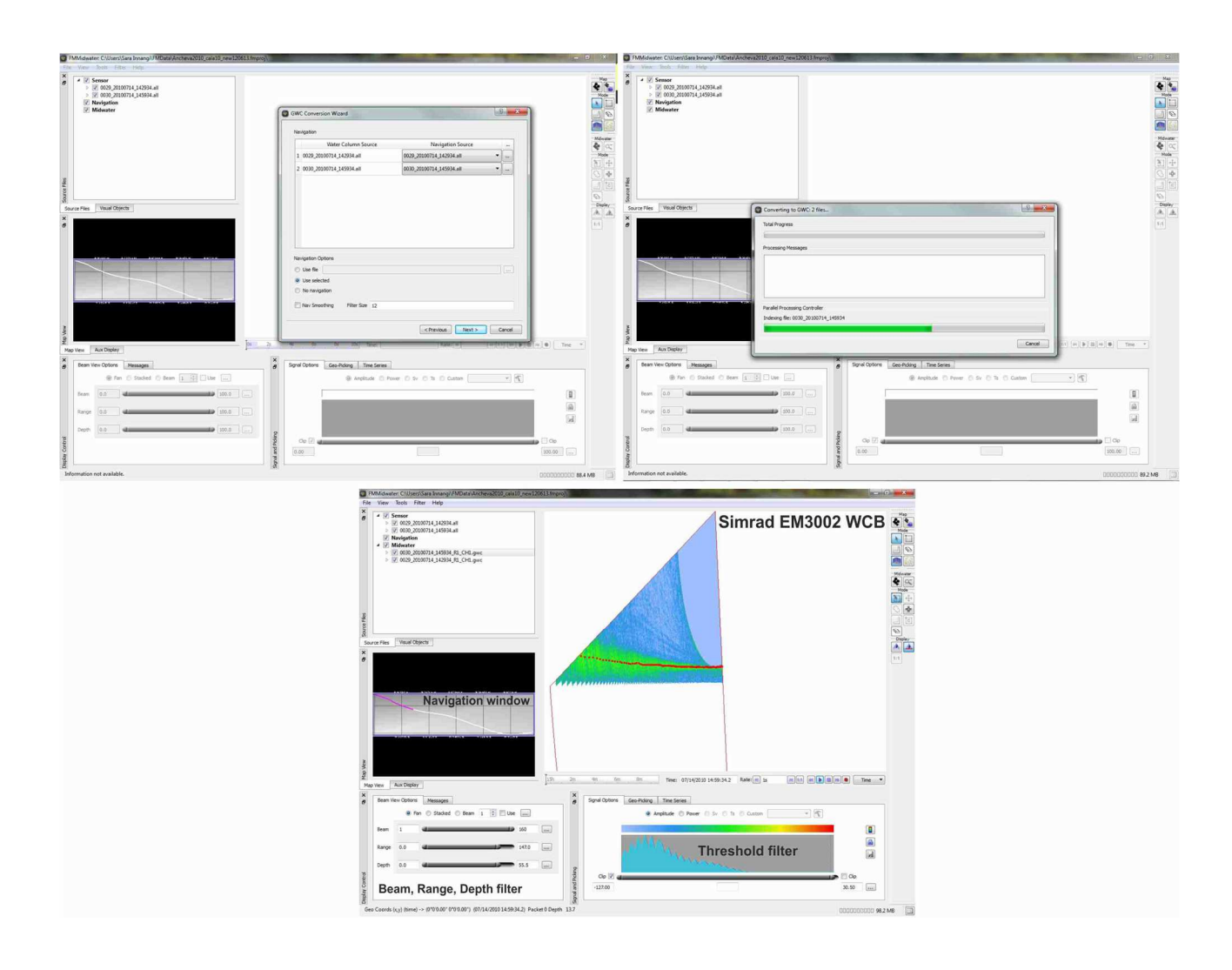

**Figura 7. 13 – Schermata principale di FMMidwater. In alto le sequenze di conversione del file originale, in basso quella che viene chiamata Fan window; per Fan si intende la visualizzazione Depth-Across Track del backscatter (vedi fig. 2.11).**

Uno dei problemi principali del processing con il Simrad EM3002D era legato alla struttura a doppia testa del MB. FMMidwater non è in grado di visualizzare insieme i due trasduttori, quindi per analizzare una singola linea, bisogna esaminarla due volte, prima per un trasduttore e poi per il secondo. Ciò ha comportato un notevole rallentamento nelle fasi di processing, cosa che non è avvenuta, invece, per il sistema Reson SeaBat 8125H, che impiegava un unico trasduttore. Nella figura 7.14 si vedono sia il primo che il secondo trasduttore di una stessa linea. Nell'immagine è presente un semicerchio all'interno della colonna, che rappresenta il disturbo dell'Echosounder EK60. Tale interferenza ha causato un ulteriore rallentamento nell'isolamento dei banchi di pesci, in quanto è stato necessario applicare più filtri per ottenere un'esportazione senza dati erronei, come verrà mostrato più avanti. Nella figura 7.15 è stato applicato un filtro di threshold che ha reso possibile evidenziare ed isolare il disturbo.

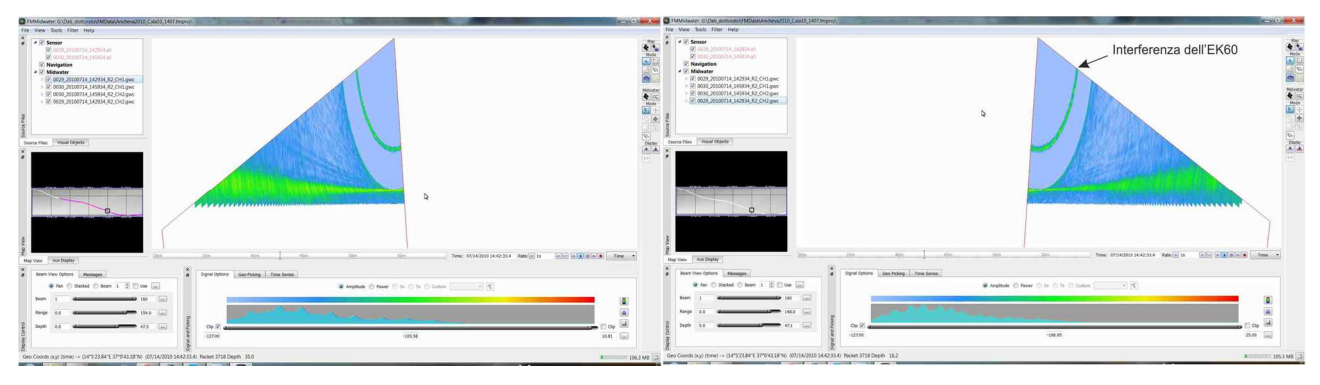

**Figura 7. 14 –** *Fan windows* **del primo e del secondo trasduttore di un'unica linea.** 

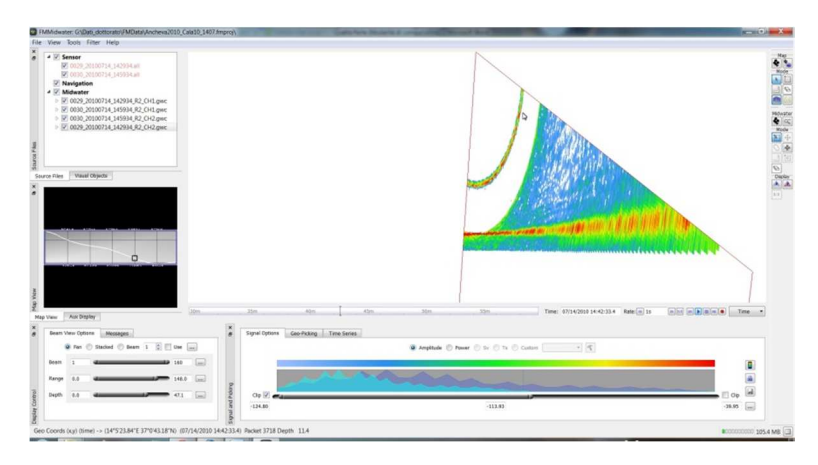

**Figura 7. 15 – Esempio di applicazione del filtro di threshold attraverso il quale è evidenziato il disturbo.** 

Una volta che i dati sono stati convertiti, il *Fan* viene osservato fino all'individuazione di un banco di pesci (fig. 7,16(A)); successivamente è necessario aprire lo *Stacked window* (fig. 7.16(B))*,* ossia la visione trasversale proiettata lungo la rotta di navigazione; la linea verticale di figura 7.16(B) indica il punto in cui si trova il banco lungo la navigazione. La visualizzazione *Stacked* consente di ingrandire gli oggetti individuati e digitalizzare un'area di esportazione attorno al singolo oggetto (fig. 7.16(C)). Si è reso necessario applicare un filtro di threshold per amplificare il backscatter del banco ed eliminare le informazioni appartenenti alla sola colonna d'acqua (fig. 7.16(C)). I punti possono essere esportati in due formati, in un formato \*.sd proprietario del software Fledermaus, e in un generico file di testo (*ASCII file*) in cui sono contenute le informazioni di X, Y, Z e Ampiezza, punto per punto. La figura 7.16 (D) mostra il banco esportato in formato \*.sd in 3 dimensioni.

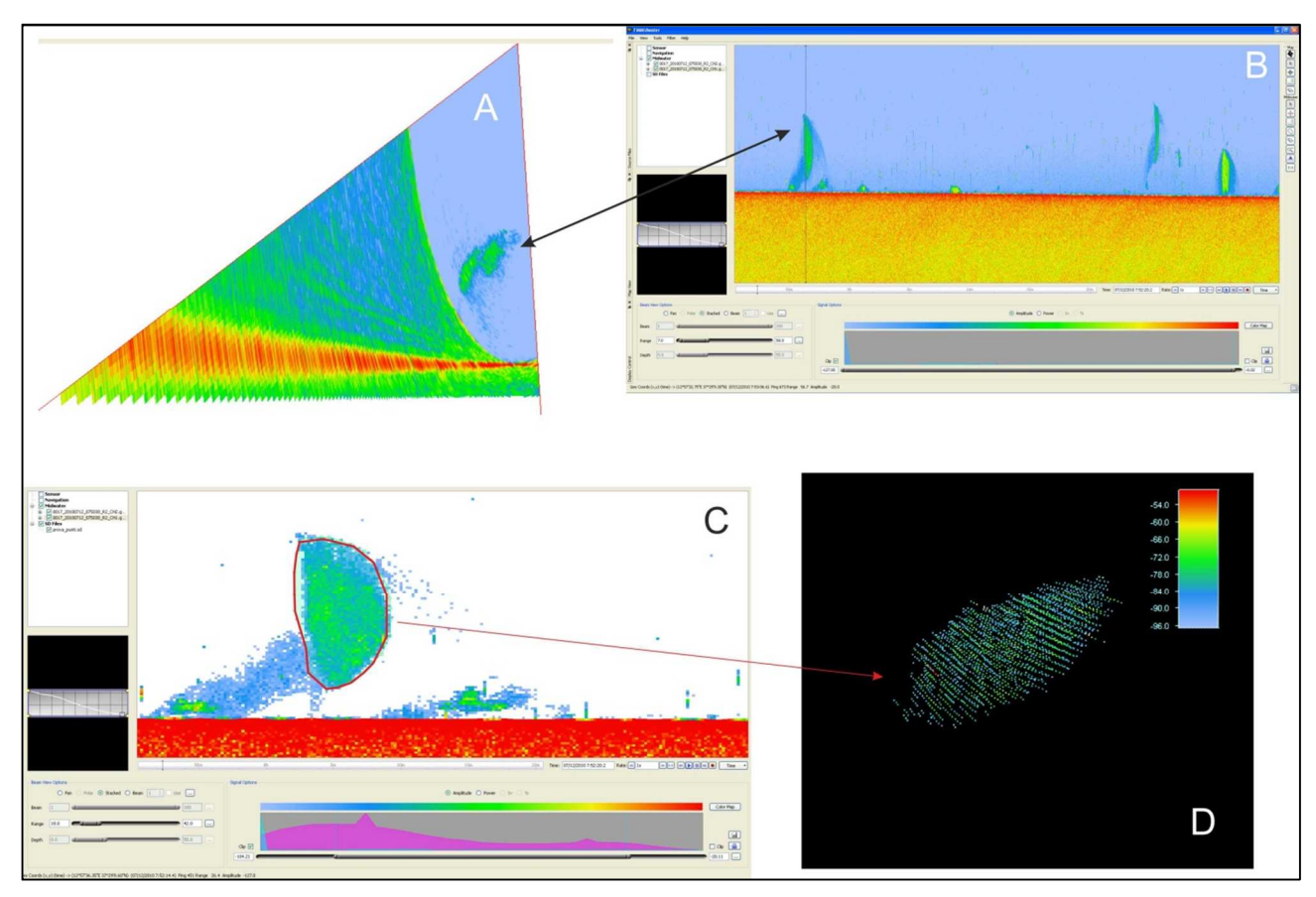

**Figura 7. 16 – Procedura di isolamento di un banco di pesci attraverso FMMidwater.**

L'esempio riportato in figura 7.16 è uno dei casi più semplici per l'esportazione di un banco di pesci, perché si trova nell'area in cui non c'è l'influenza dei lobi laterali (vedi paragrafo 2.3). Quando un banco si trova nell'area come in figura 7.17, è necessario operare sul filtro di threshold per eliminare tutta l'influenza dei lobi laterali. Ciò comporta una leggera sottostima della reale densità dei punti dei banchi di pesci. Inoltre è necessario chiudere il Fan comprendendo solo i beam che individuano il banco, in modo che sia visibile anche nello *Stacked* per procedere così all'esportazione (fig.7.17).

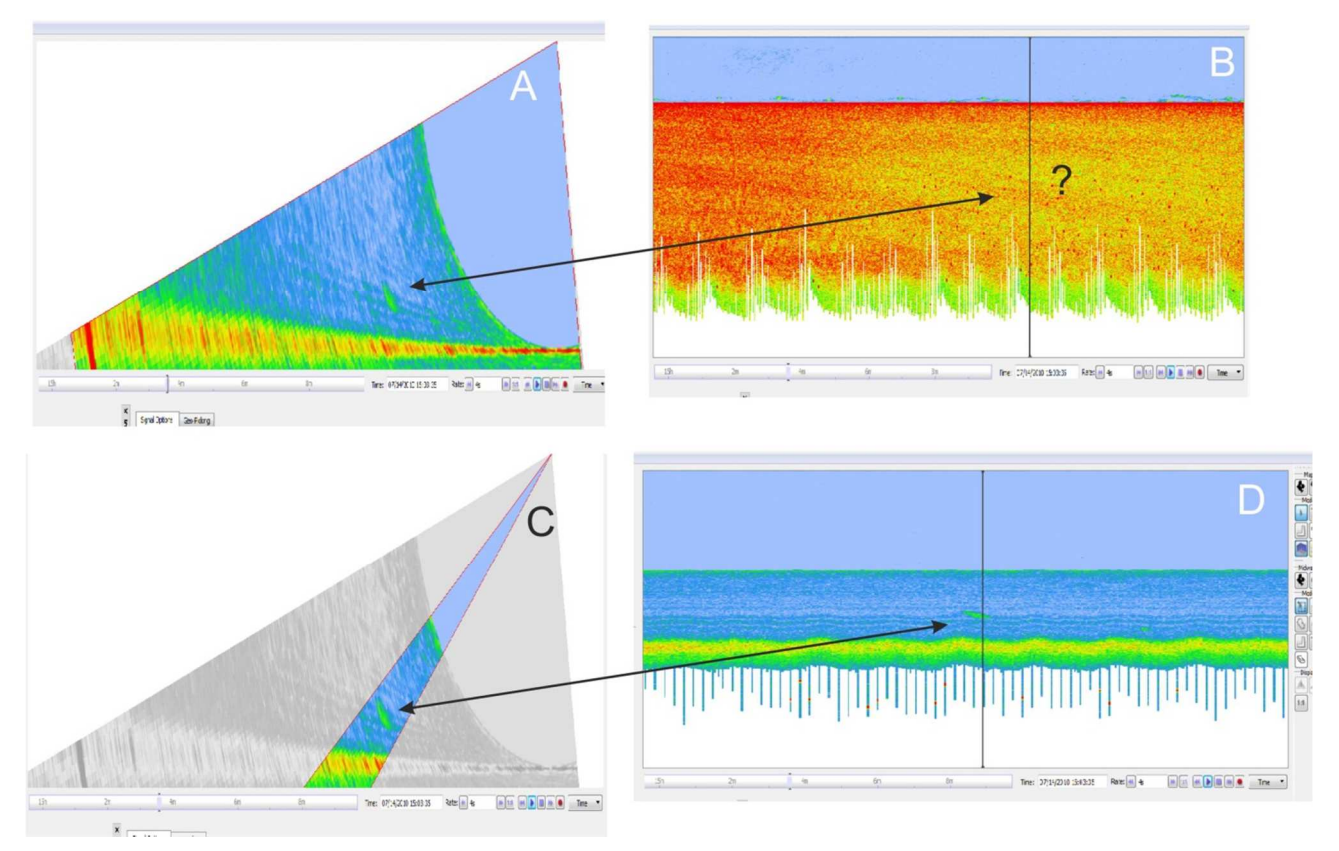

Figura 7. 17 - Esempio per l'individuazione e l'isolamento di un banco di pesci nell'area della WCB influenzata dai lobi **laterali.** 

Ogni banco esportato è stato visualizzato in 3D con il software Fledermaus, che può gestire anche i dati batimetrici e di backscatter, consentendo una visualizzazione globale della distribuzione dei banchi nella colonna d'acqua. Il banco in figura 7.18 è uno dei primi che è stato esportato durante questo lavoro di tesi ed è stato un primo esperimento di visualizzazione del banco in 3 dimensioni. Nell'immagine si possono vedere anche delle "code" all'interno della nuvola di punti. Quelle "code" rappresentano i disturbi dell'EK60 (da notare infatti che sono piccoli semicerchi). L'esperienza acquisita via via nell'analisi delle linee ha permesso di perfezionare la procedura di isolamento dei banchi ed eliminare i disturbi.

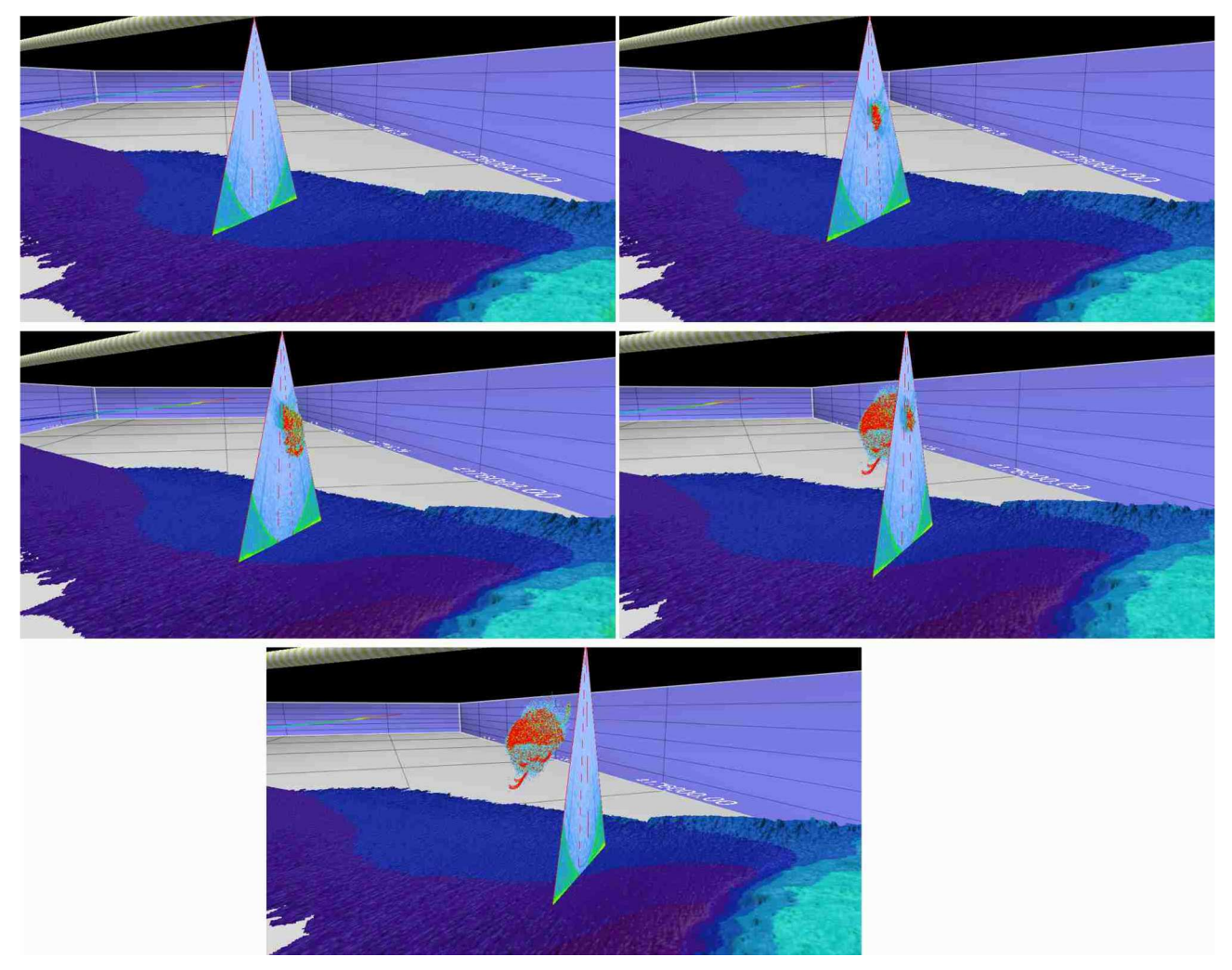

**Figura 7. 18 – In figura è mostrato il primo banco che è stato isolato durante questo lavoro di tesi per poi essere visualizzato in 3 dimensioni con Fledermaus 7.** 

La figura 7.19 mostra una serie di esempi di banchi esportati in diverse cale. Negli esempi 5-6- 7 il banco visualizzato è visto in momenti diversi è in direzioni diverse (nell'esempio 7 il banco è visto dall'alto); invece gli esempi 11 e 12 mostrano un gruppo di banchi di pesci, visualizzati in Fledermaus e nello Stacked. Da notare le interferenze acustiche (semicerchi verdi).

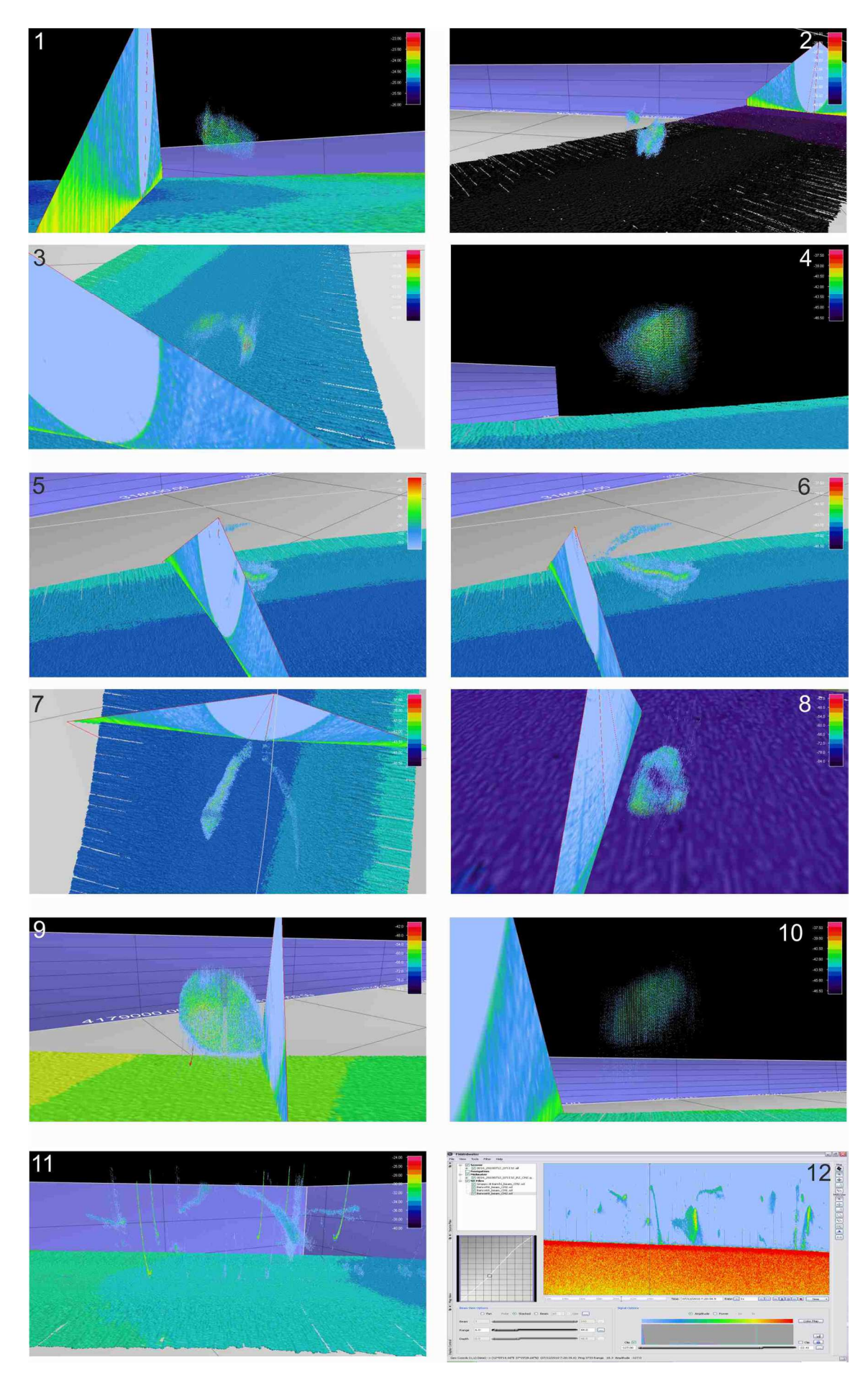

**Figura 7. 19 – Esempi di banchi visualizzati in 3D appartenenti ai dati acquisiti con Simrad EM3002D.** 

L'elaborazione della WCB acquisita con il Reson Seabat 8125H (Fig. 7.20) è stata eseguita con lo stesso procedimento, ma è stata notevolmente più veloce per tre motivi:

- $\checkmark$ Si conosceva la procedura di analisi;
- $\checkmark$  Il Reson è formato da un unico trasduttore, quindi non si doveva analizzare la singola linea due volte (Fig. 7.20);
- Il numero di banchi identificati con il Reson è stato più basso rispetto al Simrad.

Il motivo per cui il numero dei banchi è stato inferiore rispetto all'anno 2010 è indipendente dalla strumentazione, ma era legato alla biomassa di piccoli pelagici dell'annata 2011, molto più bassa rispetto alla precedente. Infatti delle 10 cale effettuate, i banchi sono stati individuati solo in 4 di queste, come vedremo più avanti.

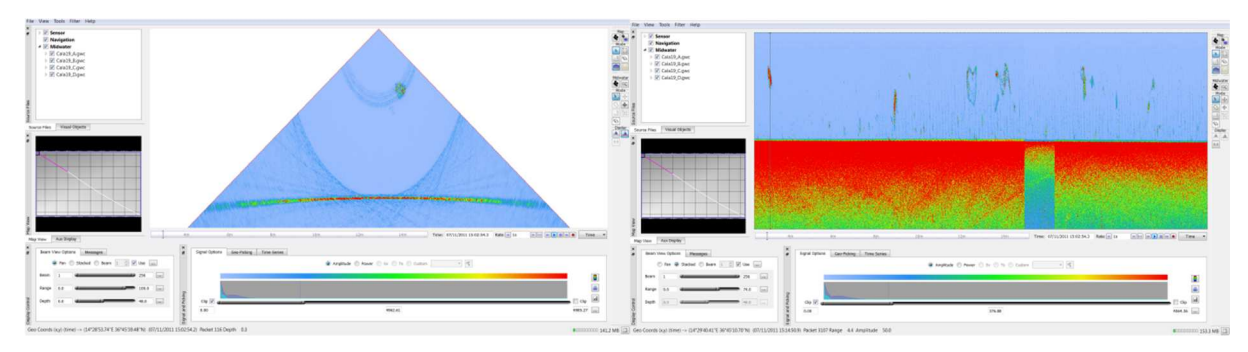

**Figura 7. 20 –** *Fan* **e** *Stacked windows* **del Reson Seabat 8125H** 

Anche in questo caso I banchi sono stati riportati in ambiente grafico 3D, come è possibile vedere dagli esempi di figura 7.21.

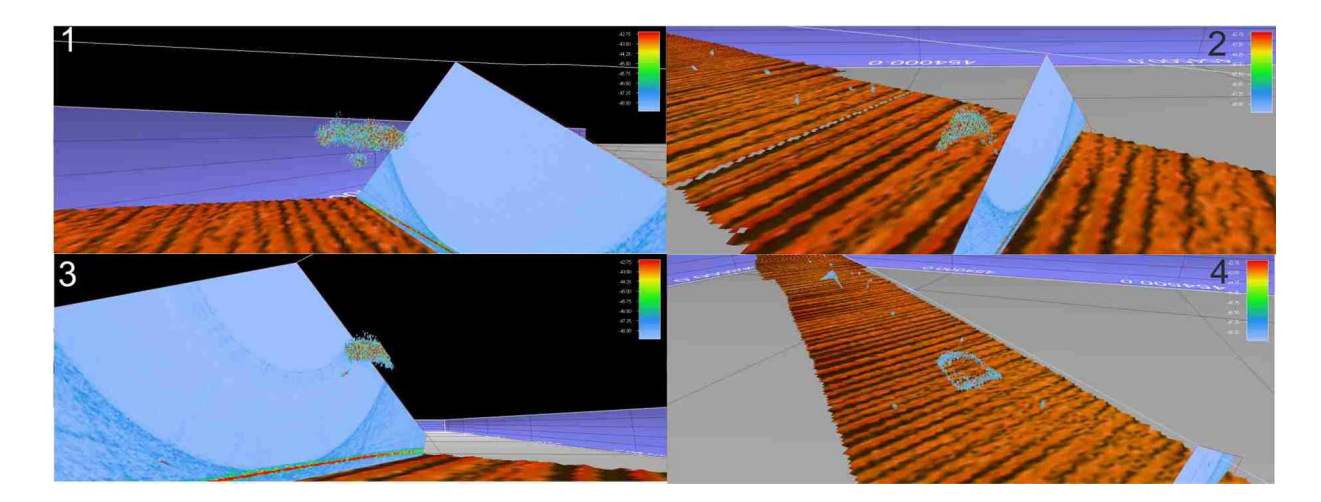

**Figura 7. 21 – Esempi di visualizzazione in 3D dei banchi isolati con il Reson Sebat8125D. Da notare le ondine presenti sulla batimetria causate dai problemi tecnici di installazione dello strumento, di cui si è discusso nel paragrafo precedente.**

Uno dei problemi principali del software Fledermaus è questo è fondamentalmente un software di visualizzazione, che non consente di effettuare alcun tipo di calcolo geometrico sugli oggetti individuati, come la lunghezza e la larghezza, oppure il volume di ogni banco. Quindi per le fasi successive del lavoro di tesi di dottorato si è reso necessario poter individuare un metodo per poter ricavare tali informazioni. In una prima fase del lavoro i file ASCII di ogni banco sono stati proiettati sulla mappa del fondale ed è stata digitalizzata l'area appartenente ad ogni banco, in modo da ottenere sia la distribuzione dei banchi lungo quella cala che la forma e la grandezza proiettata in 2 dimensioni di ogni banco (Fig. 7.22).

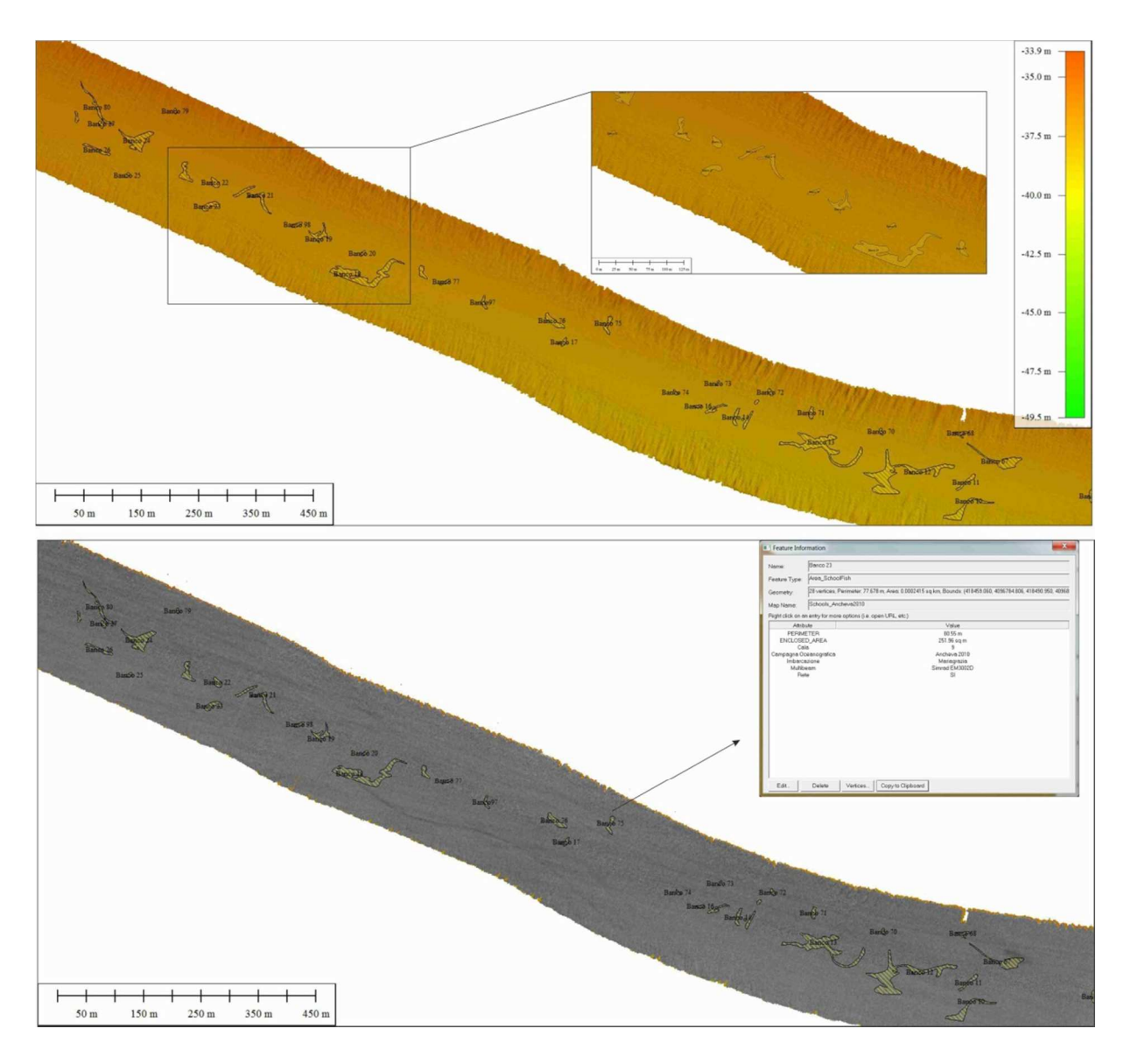

**Figura 7. 22 – Proiezione dei banchi di pesci sulla carta dei fondali. In alto è visualizzata la batimetria, in basso il backscatter del fondo. Ad ogni area è stata associata una tabella attributi.** 

Ad ogni banco è associata una tabella attributi (Fig.22 in basso), in cui sono state inserite le informazioni riguardanti il numero della Cala, la presenza o meno della rete (quindi se è stata eseguita la pescata durante l'acquisizione della linea), il nome della campagna oceanografica e il modello di MB.

Successivamente i file ASCII sono stati riportati in un ambiente grafico di visualizzazione e calcolo tridimensionale. In particolare il software utilizzato è Voxler 3 della Golden Software, un programma scientifico di visualizzazione tridimensionale, orientato principalmente alla restituzione volumetrica dei dati tridimensionali [63]. Questa parte del lavoro è stata una delle ultime a poter essere svolta, perché solo nel corso dell'ultimo anno di tesi di dottorato si è resa disponibile la versione di Voxler 3 con cui era possibile eseguire il calcolo del volume. La procedura risulta ancora molto lenta, ma è anche la base per futuri sviluppi in questo campo. Una volta caricati i dati in formato ASCII sul software Voxler 3, si è utilizzata la visualizzazione dello *Scatter Plot* dei punti, ossia un insieme di punti all'interno di un volume i cui colori rappresentano i valori dei dati [63], ossia i valori di ampiezza (Fig. 7.23).

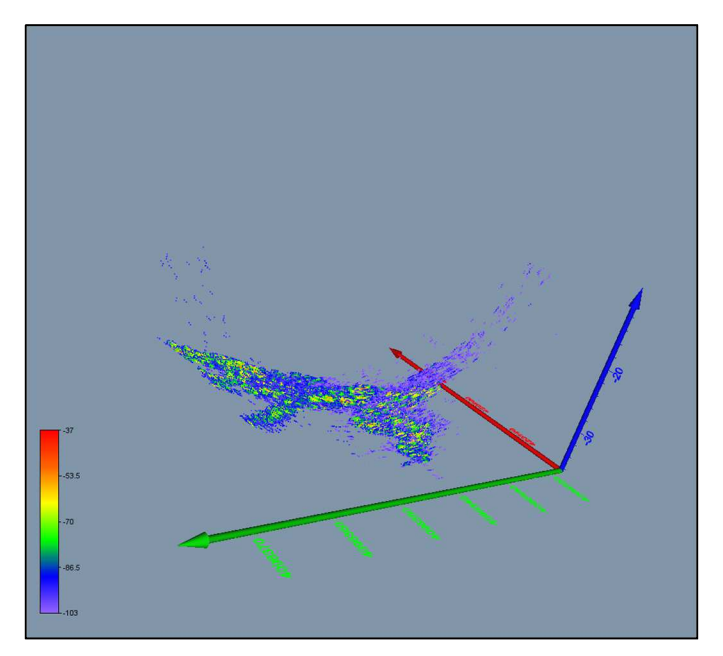

**Figura 7. 23 – Scatter plot di un file ASCII in ambiente grafico Voxler 3. L'asse in blu è quella della Z, mentre in verde è la Y e in rosso la X.**

Come si può vedere dalla figura 7.23, non tutti i punti sembrano appartenere al banco, e poiché bisognava anche scegliere un *threshold* valido per tutti i banchi, si è deciso di applicare un filtro ad un valore di -90 db per tutti i banchi individuati al centro della WCB, mentre un filtro a -70db per tutti i banchi dove era presente l'area con i lobi laterali del MB. La figura 7.24 mostra i dati a cui è stato applicato un filtro a -90 db.

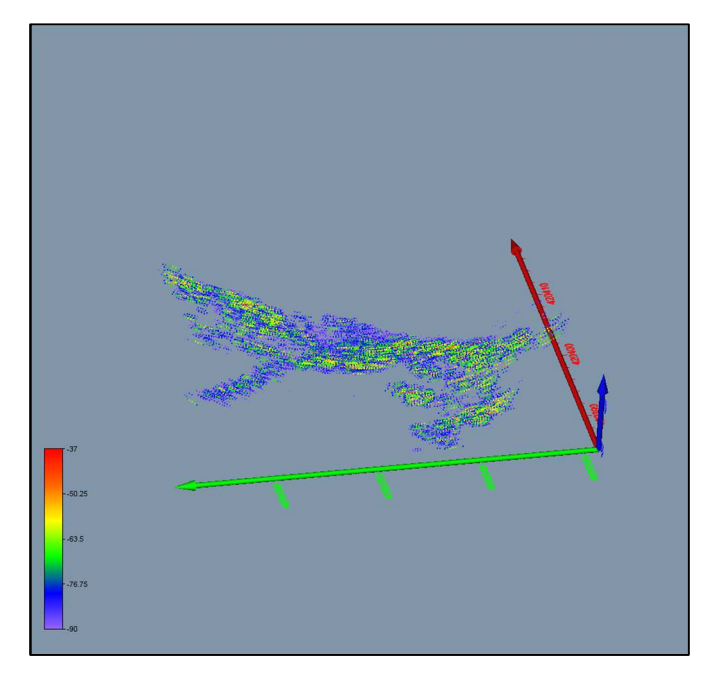

**Figura 7. 24 – Lo stesso banco di figura 7.23 a cui è stato applicato il filtro di threshold di -90 db. In legenda i valori di ampiezza dei punti.** 

Successivamente è stato creato un *Gridder* metrico di densità dei punti, scegliendo una spaziatura di 50x50x50 cm lungo le direzioni X, Y e Z per tutti i banchi. Il modulo *Gridder* interpola i dati in un reticolo di dati uniforme (*uniform lattice data*). Un *uniform lattice* è una matrice ortogonale tridimensionale (ma può anche essere creata a una o a due dimensioni) di dati puntuali disposti nelle direzioni XYZ ed equidistanti in tutte le direzioni (Fig. 7.25) [63].

Un output grafico del Gridder è un'*Isosurface*, ossia la superficie che unisce i punti di un valore costante, *isovalue*, all'interno di uno spazio volumetrico. L'immagine 7.26 mostra una serie di esempi di *Isosurface* a diversi *isovalue* a cui corrispondono i valori del volume sia all'interno della superficie (Volume >= *isovalue*) che all'esterno di essa (Volume <=*isovalue*). Si è quindi posto il problema di quale criterio applicare per la scelta dell'*isovalue* per ogni banco. In un primo momento la superficie era scelta per ispezione visiva, cercando di racchiudere tutti i punti che appartenessero al banco. Ma questa tecnica era legata all'interpretazione dell'operatore. Si è scelto quindi di esportare i punti appartenenti al *Gridder* e di calcolare il quantile all'80% al 90% e al 95%, e ricavare il volume per ognuna delle *Isosurface* realizzate. Dato un insieme di valori, ordinati in modo non decrescente, il quantile è un valore che lascia al di sopra (o al di sotto), una determinata percentuale di valori di dati. Ad esempio il quantile all'80% è quel valore al di sotto del quale ricadono l'80% delle osservazioni. Nella tabella 7.4 sono mostrati alcuni calcoli effettuati su un set di dati e sulla base dei tre quantili.

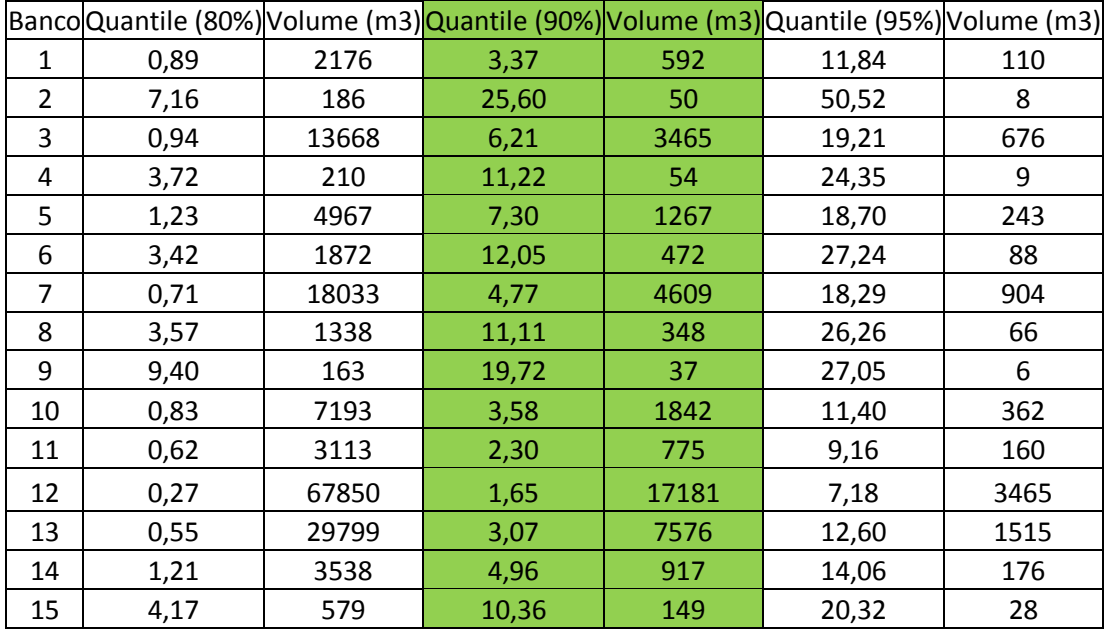

**Tabella 7. 4 -calcoli volumetrici effettuati su un set di dati sulla base dei tre quantili** 

Dopo una serie di osservazioni, si è deciso che un buon compromesso era quello di utilizzare per tutti i banchi il quantile al 90%, questo perché si è visto che la superficie all'80% poteva comprendere punti esterni al banco, o comunque la superfice era troppo estesa rispetto alla reale grandezza del banco e quindi il volume calcolato era sovrastimato. Il quantile al 95% tendeva a sottostimare il volume del banco andando a chiudere i valori più alti del *Gridder*, ossia la parte più densa del banco. Una volta individuata la procedura, si è calcolato il volume per tutti i banchi (Fig. 7.28), per ognuno dei quali è stato poi ricavata la lunghezza, la larghezza e l'altezza, oltre che la posizione del centro geometrico. Purtroppo non è stato possibile ricavare il valore dell'area dell'*isosurface* perché Voxler 3 ancora non è in grado di produrre questa informazione; è stato quindi chiesto agli sviluppatori della Golden Software di implementare questa funzione, quindi si spera che nei prossimi aggiornamenti si possa ottenere anche il valore numerico dell'area in modo da ricavare il rapporto tra superficie/volume di ogni banco.

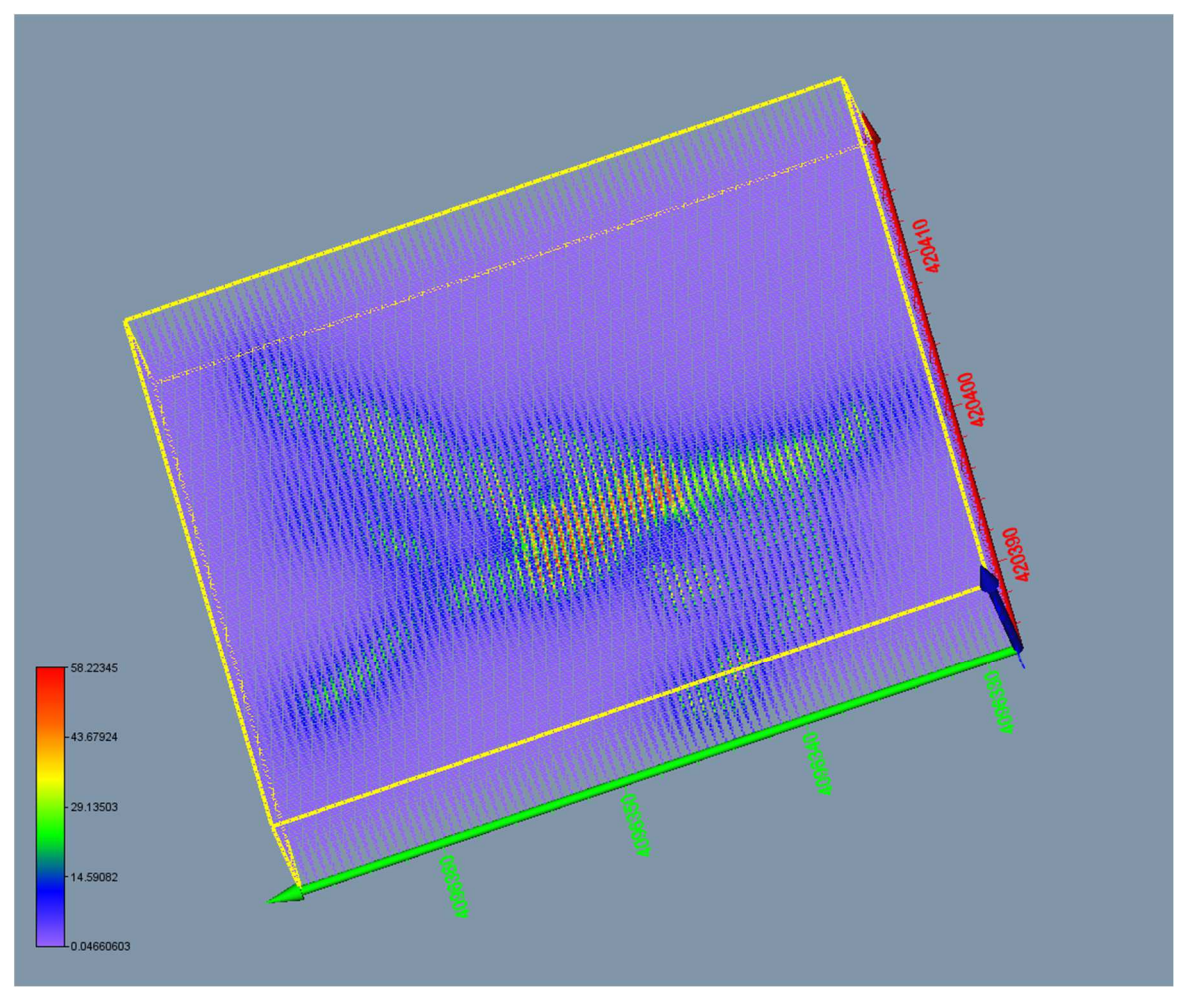

**Figura 7. 25 –** *Gridder metrico di densità***(50x50x50 cm )del banco di figura 7.24. In legendaivalori del** *Gridder***.** 

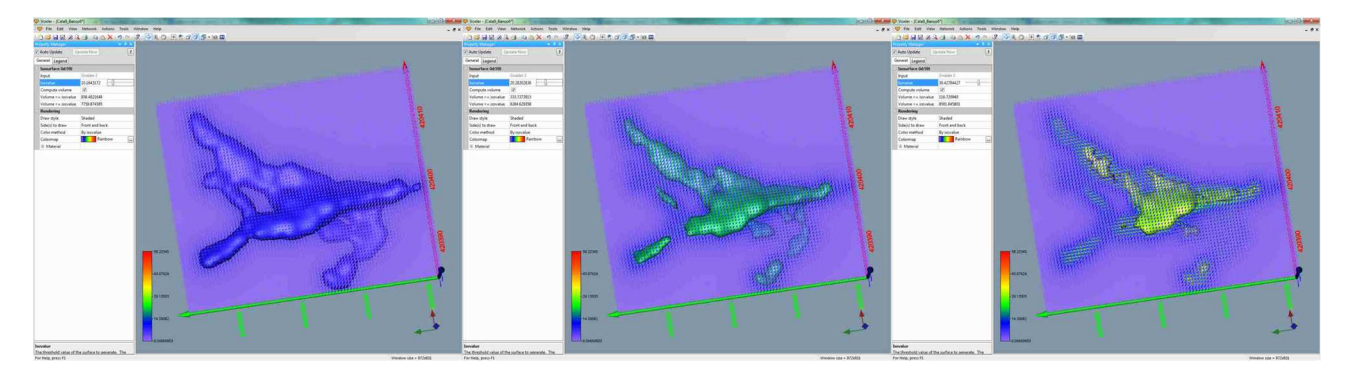

**Figura 7. 26–Esempi di tre diverse isosuface del gidder di fig. 7.25, rispettivamente a 10, 20 e 30** *isovalue***.** 

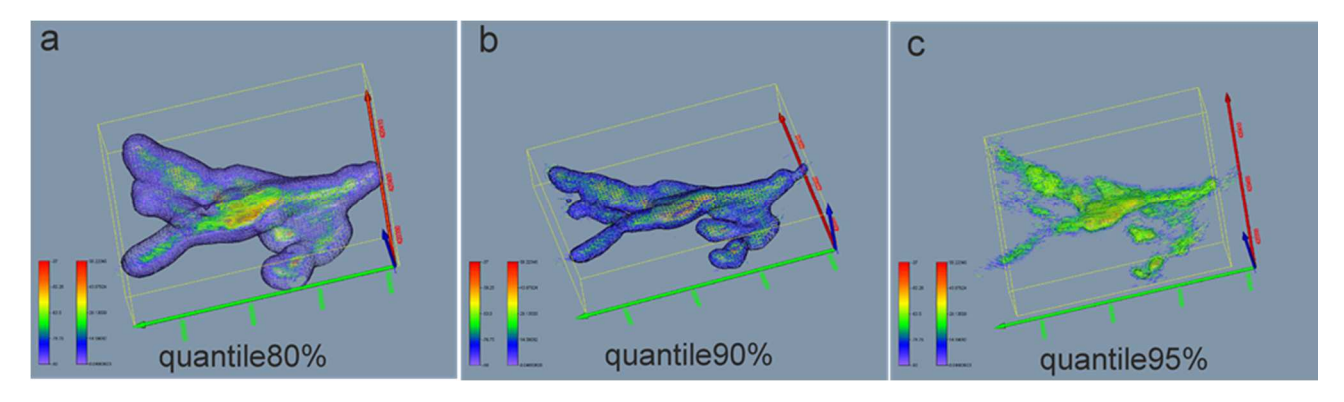

**Figura 7. 27 – Visualizzazione dell'isosurface per i tre quantili del banco 6 di tabella 7.4.** 

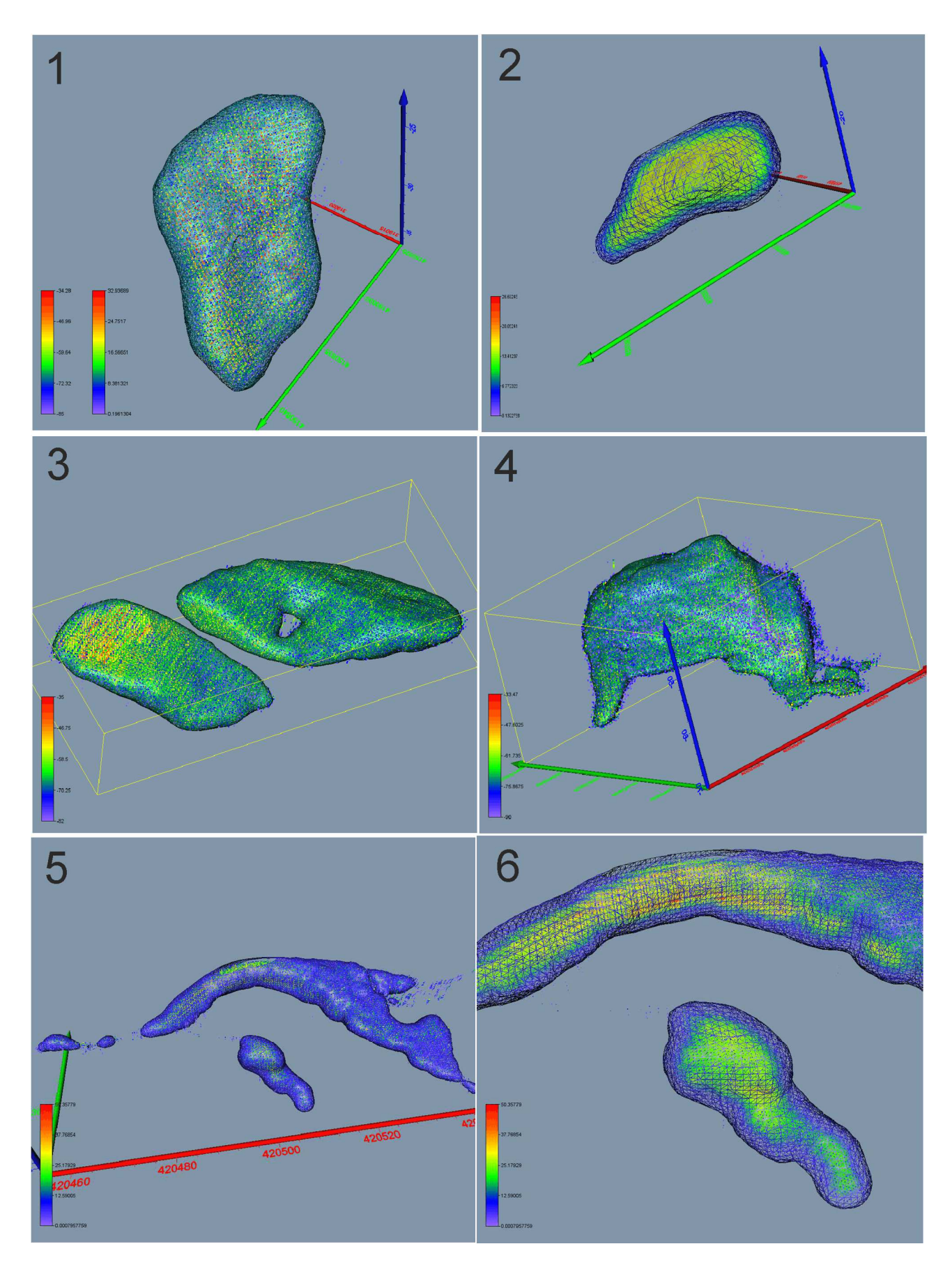

**Figura 7. 28 – Esempi di analisi di banchi appartenenti a differenti cale per il calcolo del volume (quantile 90%)** 

#### *7.2.3 Analisi granulometriche*

Durante la campagna Ancheva 2011, prima dell'inizio di ogni acquisizione MB, sono stati eseguiti campionamenti di fondo con Benna Van Veen. I campionamenti hanno avuto lo scopo di caratterizzare il fondo marino dal punto di vista sedimentologico. Ai campioni è stata data la stessa numerazione delle cale di pesca effettuate. Sono quindi state eseguiti 10 campioni di sedimento, nominati con le seguenti sigle: Cala 10, Cala11, Cala12, Cala13, Cala 14, Cala 16, Cala 17, Cala 18, Cala 19 e Cala 20.

In fase preliminare, tutti i campioni sono stati trattati con una soluzione di perossido di idrogeno ed acqua distillata per l'eliminazione della sostanza organica e sottoposti a ripetuti lavaggi per l'allontanamento di sali cementati (principalmente cloruro di sodio) [68]. I campioni Cala 13, Cala 14 e Cala 16 sono stati setacciati con setaccio da 4000 µm per separare ciottoli e granuli e con setaccio di 2000 µm per separare i granuli dalle sabbie; successivamente queste due frazioni sono state essiccate in stufa e pesate. Una piccola quantità di campione della frazione <2000 µm è stata analizzata con granulometro laser ed il quantitativo rimanente è stato anch'esso essiccato e pesato. I rimanenti campioni sono stati sottoposti solamente all'analisi granulometrica in umido utilizzando il granulometro laser Horiba Partica La 950°. Il software calcola ed elabora la distribuzione granulometrica, consentendo anche la costruzione di istogrammi di frequenza utili per il calcolo dei parametri statistici secondo il metodo grafico di Folk & Ward (1957) [64].

# **8 Risultati**

I transetti a cui corrispondevano sia le acquisizioni batimetriche che quelle con rete pelagica per la campagna Ancheva 2010 sono state la Cala 3, la Cala 6, la Cala 9, la Cala 11 e la Cala 13. La figura 8.1 mostra il diagramma a torta del peso totale in grammi delle pescate e gli istogrammi con le percentuali in peso (solo di quelli >3%) delle specie pescate per ogni cala. Per convenzione, solo le cale che presentano una percentuale in peso maggiore del 70% di una specie vengono considerate monospecifiche. Quindi, riassumendo, la Cala 3 e la Cala 9 sono considerate cale monospecifiche a sardine (76.29% e 83.49% di *Sardina pilchardus*, rispettivamente), mentre la Cala 11 è considerata monospecifica ad acciughe (84.14% di *Engraulis encrasicolus*). La Cala 6 e la Cala 13 sono invece considerate miste.

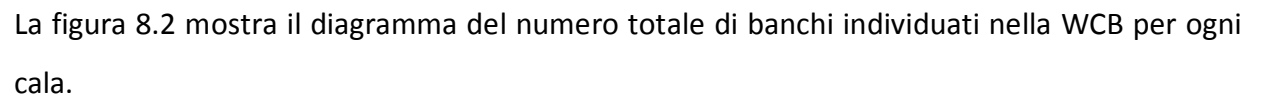

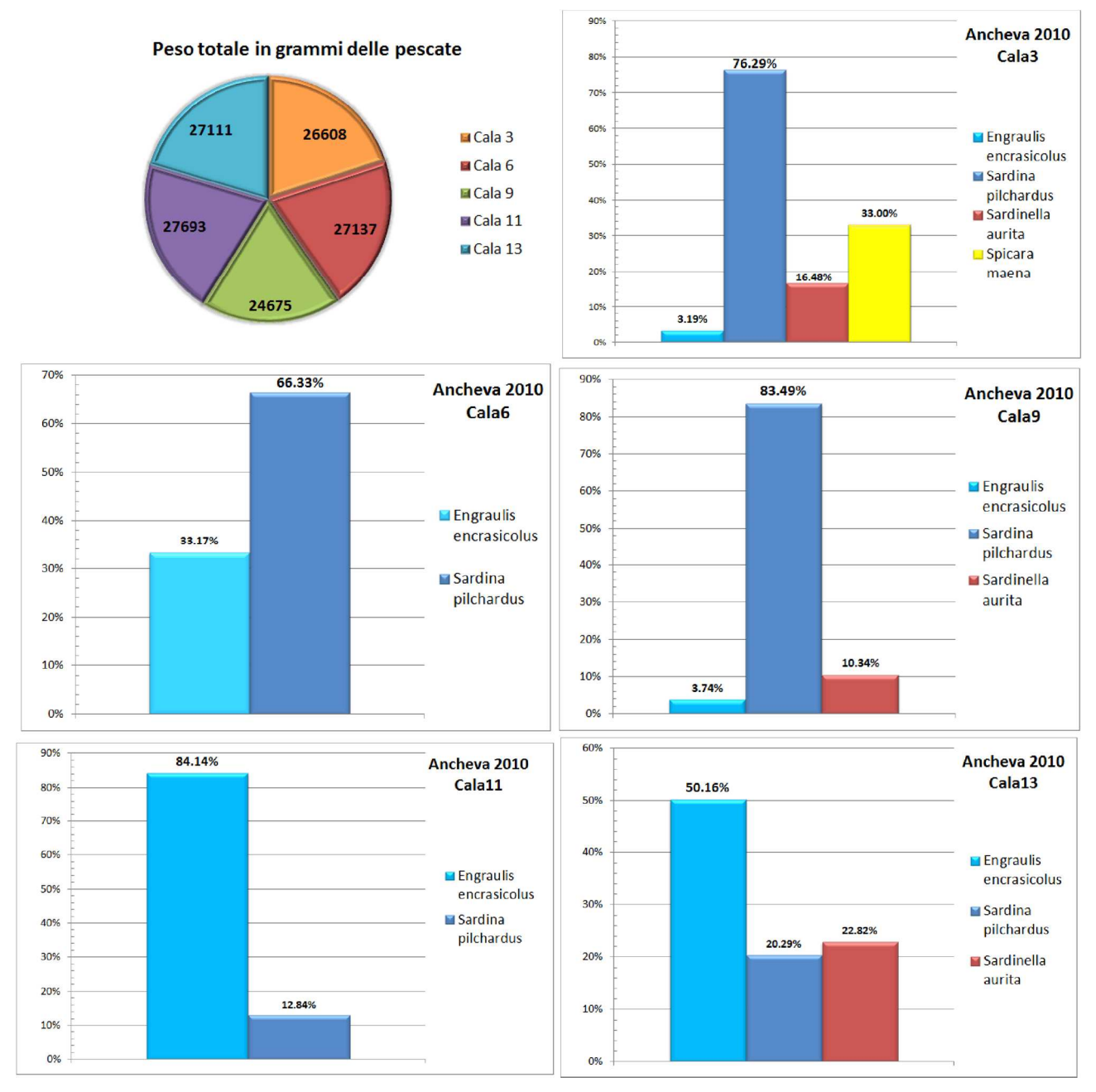

**Figura 8. 1 – In alto a sinistra: diagramma a torta del peso totale in grammi delle pescate per Ancheva 2010.Istogrammi con le percentuali in peso (solo di quelli > 3%) delle specie pescate per ogni cala** 

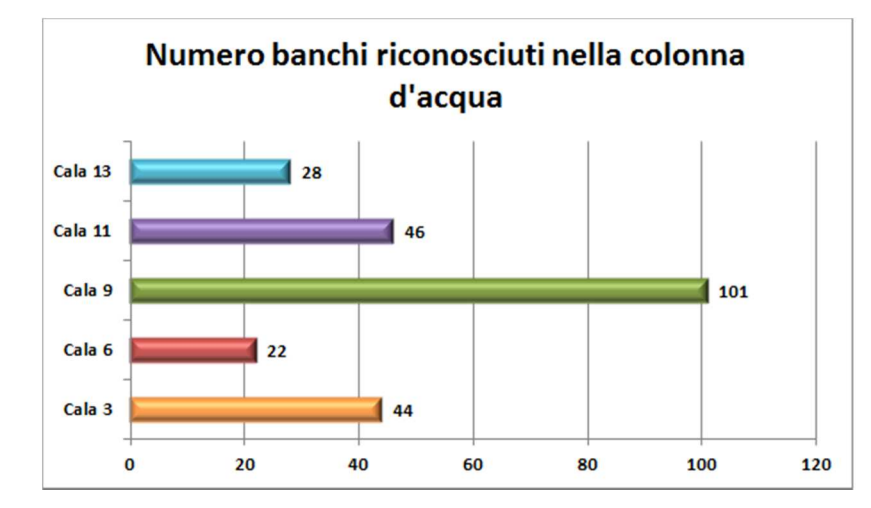

**Figura 8. 2– Numero di banchi individuati nella WCB del Simrad EM3002D per ogni cala.** 

Le acquisizioni batimetriche della campagna Ancheva 2011 sono avvenute nello stesso momento delle calate con rete pelagica. Purtroppo l'annata 2011 è stata molto povera in termini di biomassa[55], ed infatti la figura 8.3 mostra una quantità di peso delle pescate nettamente inferiore all'annata 2010 (Fig. 8.1). Le cale con una quantità di pescato rappresentativa per una valutazione della stima e dell'abbondanza delle specie sono solo la Cala 10, la Cala 11, la Cala 18, la Cala 19 e, anche se in minima parte, la Cala 20. Di queste (Fig.8.3) sono considerate monospecifiche a sardine la 10, la 18 e la 19 (83%, 86.28% e 73.82% di *Sardina pilchardus*, rispettivamente), mentre la 11 e la 20 sono considerate monospecifiche ad acciughe (76.46% e 84.18% di *Engraulis encrasicolus*, rispettivamente).

La figura 8.4 mostra il diagramma del numero totale di banchi individuati nella WCB per ogni cala. Si può notare che il maggior numero di banchi è stato individuato nelle cale corrispondenti alle pescate più abbondanti, tranne per la Cala 20 in cui non è stato individuato alcun banco perché è stata eseguita di notte, durante la quale i banchi non si formano [65, 66]. Inoltre un discorso a parte va fatto per la Cala 10, in cui il numero di banchi è solo una stima di quello che è stato osservato. Infatti questa cala è stata eseguita la mattina presto, momento in cui i banchi sono ancora in formazione, quindi spesso si vedevano nuvole di punti non ben definite come banchi e anche gli areali che sono stati disegnati hanno delle forme del tutto diverse rispetto a quelle delle altre cale. Spesso alcuni gruppi erano talmente piccoli che non potevano essere definiti ancora banchi, ma piuttosto come gruppi di pesci [67], ed è per questo che non sono stati inclusi. Riassumendo, per la campagna 2011 le cale utili per una descrizione della forma dei banchi sono la Cala 19, la Cala 18 e la Cala 11.

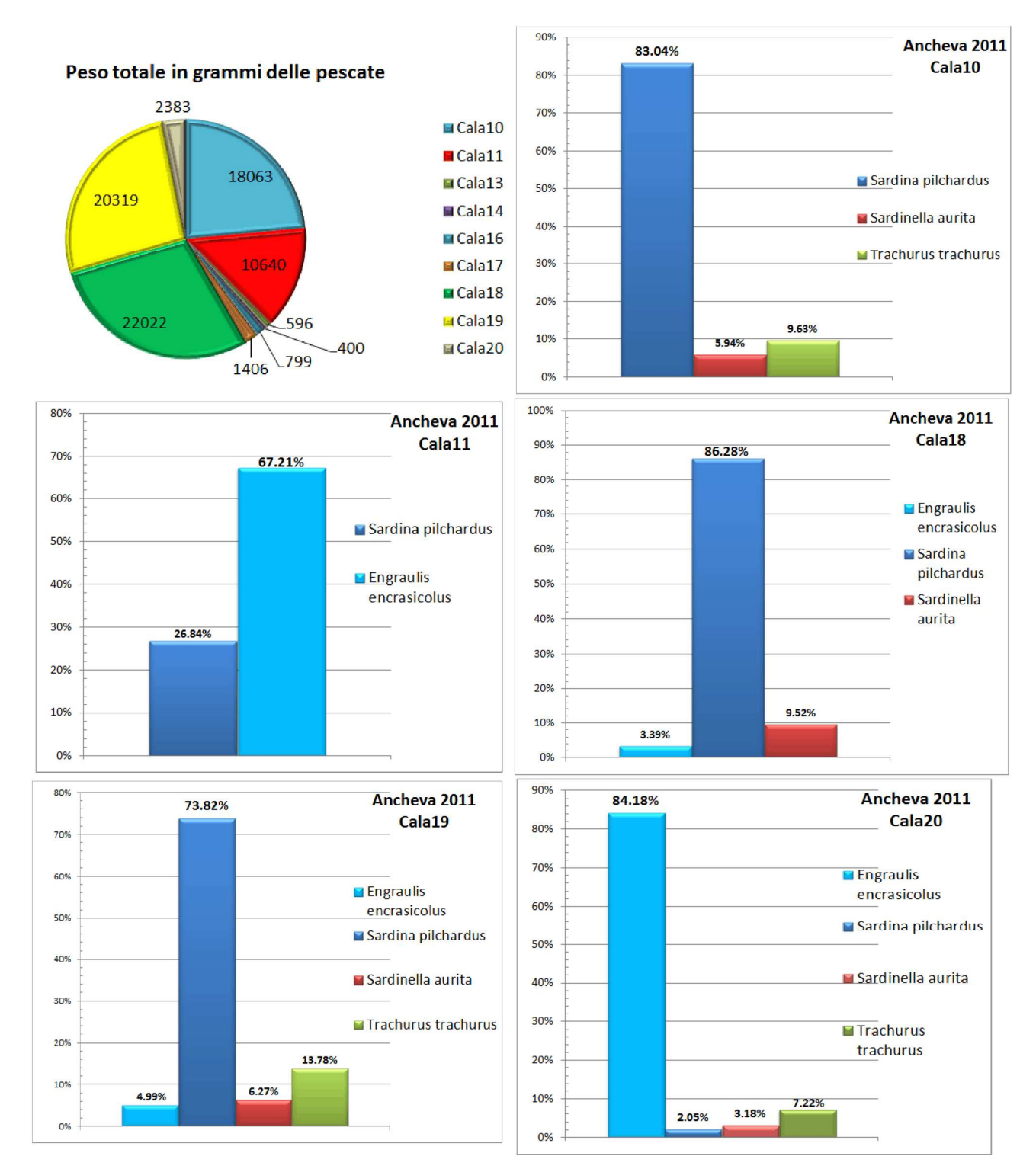

**Figura 8. 3– In alto a sinistra: diagramma a torta del peso totale in grammi delle pescate per Ancheva 2011. Istogrammi con le percentuali in peso (solo di quelli > 3%) delle specie pescate per ogni cala.**

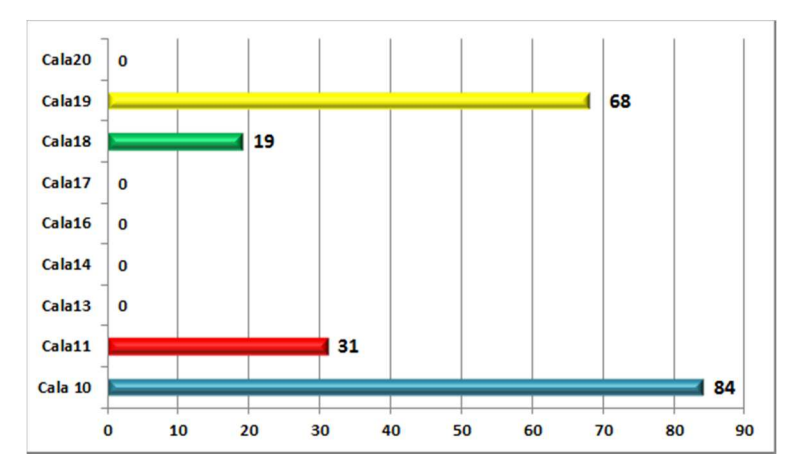

**Figura 8. 4 – Numero di banchi individuati nella WCB del Reson Seabat 8125H per ogni cala.** 

#### La localizzazione delle cale analizzate per entrambi gli anni è mostrata nella figura 8.5

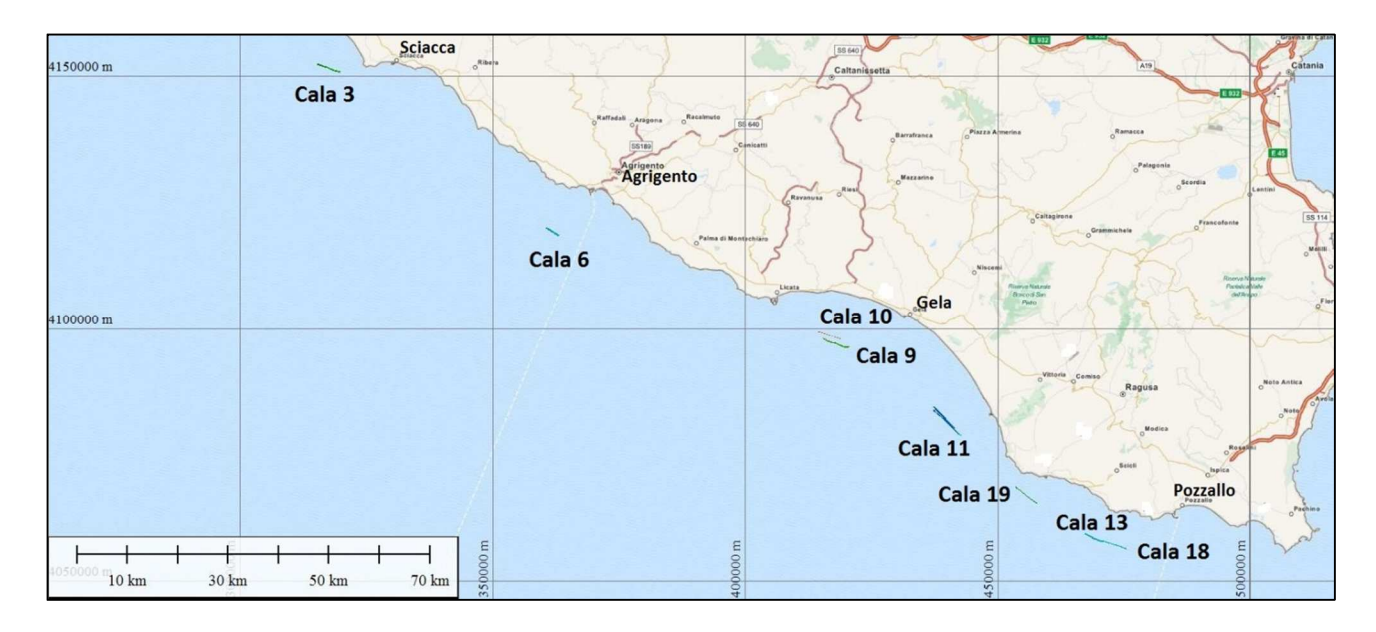

**Figura 8. 5 – Localizzazione delle cale analizzate sia per Ancheva 2010 che per Ancheva 2011.**

Inoltre, per la campagna Ancheva 2011 sono state analizzate tutte le campionature del sedimento per la caratterizzazione del fondo, raccolte con benna Van Veen prima di ogni cala. I risultati dell'elaborazione sono riportati nella figura 8.6, in cui si può notare come la maggior parte dei punti cadono nel quadrante siltoso-argilloso.

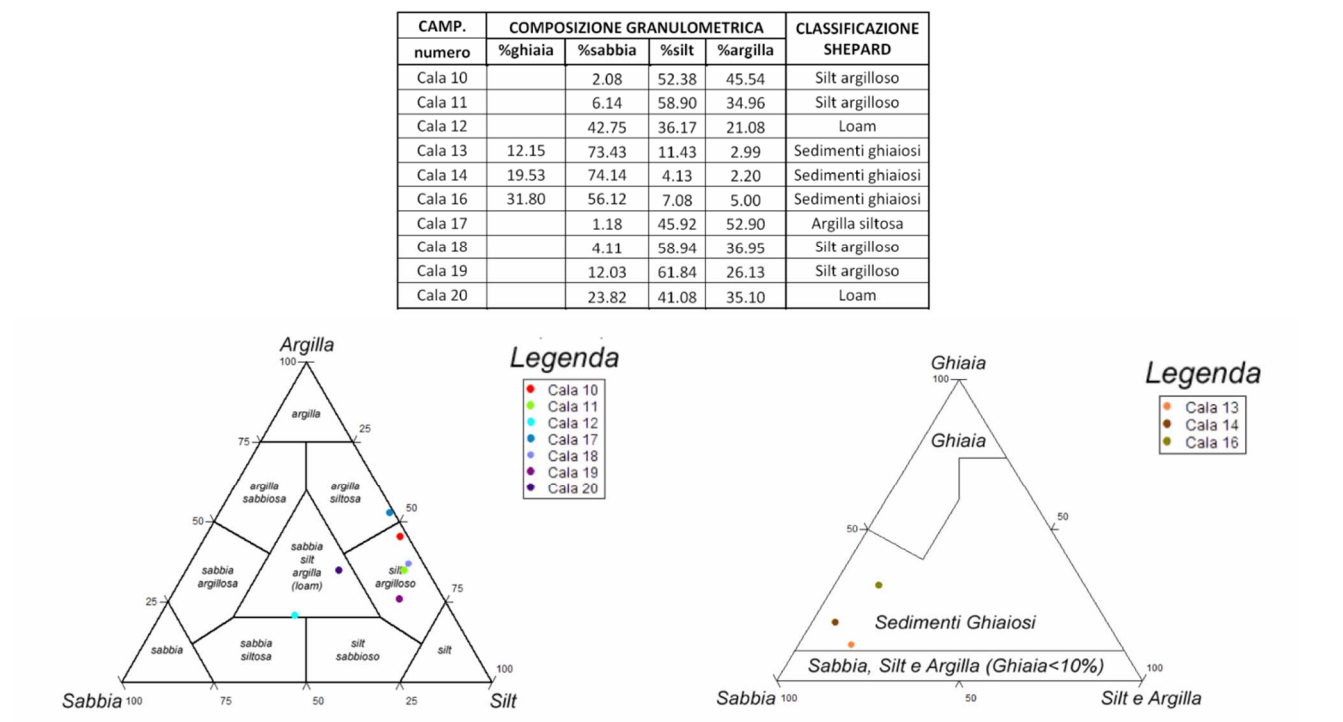

**Figura 8. 6 – Risultati granulometrici delle campionature di fondo effettuate durante Ancheva 2011 [64].** 

Per tutti i banchi estratti e proiettati sulla mappa in due dimensioni, è stata fatta un'analisi in tre dimensioni. Nella tabella 8.1 è riportato un esempio delle analisi geometriche ricavate dall'indagine in tre dimensioni. I campi della tabella sono: campagna oceanografica in cui è stata effettuata la cala, il numero della cala, la specie, il filtro applicato per l'identificazione del banco a seconda se si trovava al centro del fascio o lateralmente (filtro\_db), il valore dell'*isovalue* al quantile 90% per la creazione dell'*isosurface*, il volume corrispondente, le coordinate del centro geometrico del banco (indicati come Xcg, Ycg e Zcg), la grandezza del banco (Size X, Size Y e Size Z), la profondità del fondale (Prof), la distanza del centro geometrico del banco rispetto al fondo (Dist\_fondo) ed infine la distanza minima e massima del banco rispetto al fondo. Tali parametri sono stati poi trasferiti in ambiente GIS, ampliando la tabella degli attributi di figura 7.22.

| <b>Specie</b> | Anno | Cala |                 |       | Banco 3D Filtro db Isovalue 90% Volume(m3) Xcg |  | <b>Ycg</b>               | Zcg   | Size X | <b>Size Y</b> | Size Z | Prof. | Dist fondo Dist Min Dist Max |          |    |
|---------------|------|------|-----------------|-------|------------------------------------------------|--|--------------------------|-------|--------|---------------|--------|-------|------------------------------|----------|----|
| Sardine       | 2010 |      |                 | -90   | 20                                             |  | 183 319815.85 4150682.25 | $-34$ | 12     | 9             | q      | $-42$ | 8                            | 3        | 13 |
| Sardine       | 2010 |      |                 | $-90$ |                                                |  | 16 319644.06 4150709.43  | $-41$ |        | 8             |        | $-42$ |                              | $\Omega$ |    |
| Sardine       | 2010 |      |                 | $-90$ | 21                                             |  | 325 319619.77 4150706.96 | $-34$ | 15     | 16            | 8      | $-42$ | 8                            | 5        | 12 |
| Sardine       | 2010 |      |                 | $-90$ | 21                                             |  | 13 319555.80 4150735.63  | $-41$ |        | 6             |        | $-42$ |                              | 0        |    |
| Sardine       | 2010 |      |                 | $-70$ |                                                |  | 373 319206.39 4150854.74 | $-25$ | 21     | 16            | 8      | $-42$ | 17                           | 13       | 21 |
| Sardine       | 2010 |      |                 | $-70$ |                                                |  | 156 319150.10 4150867.22 | $-23$ | 9      |               | 8      | $-42$ | 19                           | 15       | 23 |
| Sardine       | 2010 |      |                 | $-90$ | 16                                             |  | 100 319132.53 4150819.30 | $-27$ | 8      | 13            | я      | $-43$ | 16                           | 12       | 20 |
| Sardine       | 2010 |      |                 | $-90$ |                                                |  | 319100.82 4150837.00     | $-35$ |        | Δ             |        | $-43$ | 8                            | 6        | 10 |
| Sardine       | 2010 |      |                 | -90   |                                                |  | 319031.55 4150870.13     | $-27$ |        |               | э      | $-43$ | 15                           | 14       | 17 |
| Sardine       | 2010 |      | 10 <sup>1</sup> | $-90$ | 20                                             |  | 291 319020.33 4150833.15 | $-30$ | 10     | 16            | 11     | $-43$ | 12                           |          | 18 |
| Sardine       | 2010 |      | 11              | $-70$ |                                                |  | 668 319004.57 4150920.86 | $-29$ | 18     | 16            | 15     | $-42$ | 14                           | -        | 21 |
| Sardine       | 2010 |      | 12              | $-70$ | 13                                             |  | 46 318852.47 4150806.96  | $-34$ |        |               | 6      | $-43$ | 9                            | 6        | 12 |
| Sardine       | 2010 |      | 13              | $-70$ |                                                |  | 369 318875.91 4150960.74 | $-23$ | 15     | 18            | 8      | $-42$ | 20                           | 15       | 24 |
| Sardine       | 2010 |      | 14              | $-90$ | 13                                             |  | 188 318668.29 4150968.27 | -25   | 16     | 13            |        | $-43$ | 18                           | 15       | 22 |
| Sardine       | 2010 |      | 15              | $-90$ | 15 <sub>1</sub>                                |  | 126 318638.42 4151056.10 | $-29$ | 8      | 6             | C      | $-43$ | 14                           | 9        | 18 |

**Tabella 8. 1– Esempio dei parametri ricavati per ogni banco dall'analisi in tre dimensioni con Voxler 3.** 

Segue una descrizione dettagliata di ogni singola cala (procedendo da nord-ovest verso sudest):

*Cala 3, monospecifica a sardine*: E' stata acquisita a circa 7 Km dalla costa di Sciacca in una profondità media di 45 m, tra le 10 e le 10.30 del mattino. L'apertura del fascio a questa profondità è tale da acquisire una porzione di fondale pari a 260 m perpendicolarmente alla nave. Il fondo si presenta piatto, senza particolari variazioni morfologiche ed il backscatter è omogeneo, caratteristico di un fondale siltoso-argilloso. Sull'immagine acustica è possibile notare delle striature sul fondo, che possono indicare sia attività di pesca a strascico, sia presenza di correnti di fondo. I 45 banchi individuati nella WCB si presentano compatti e di forma per lo più ellittica (Fig8.7).
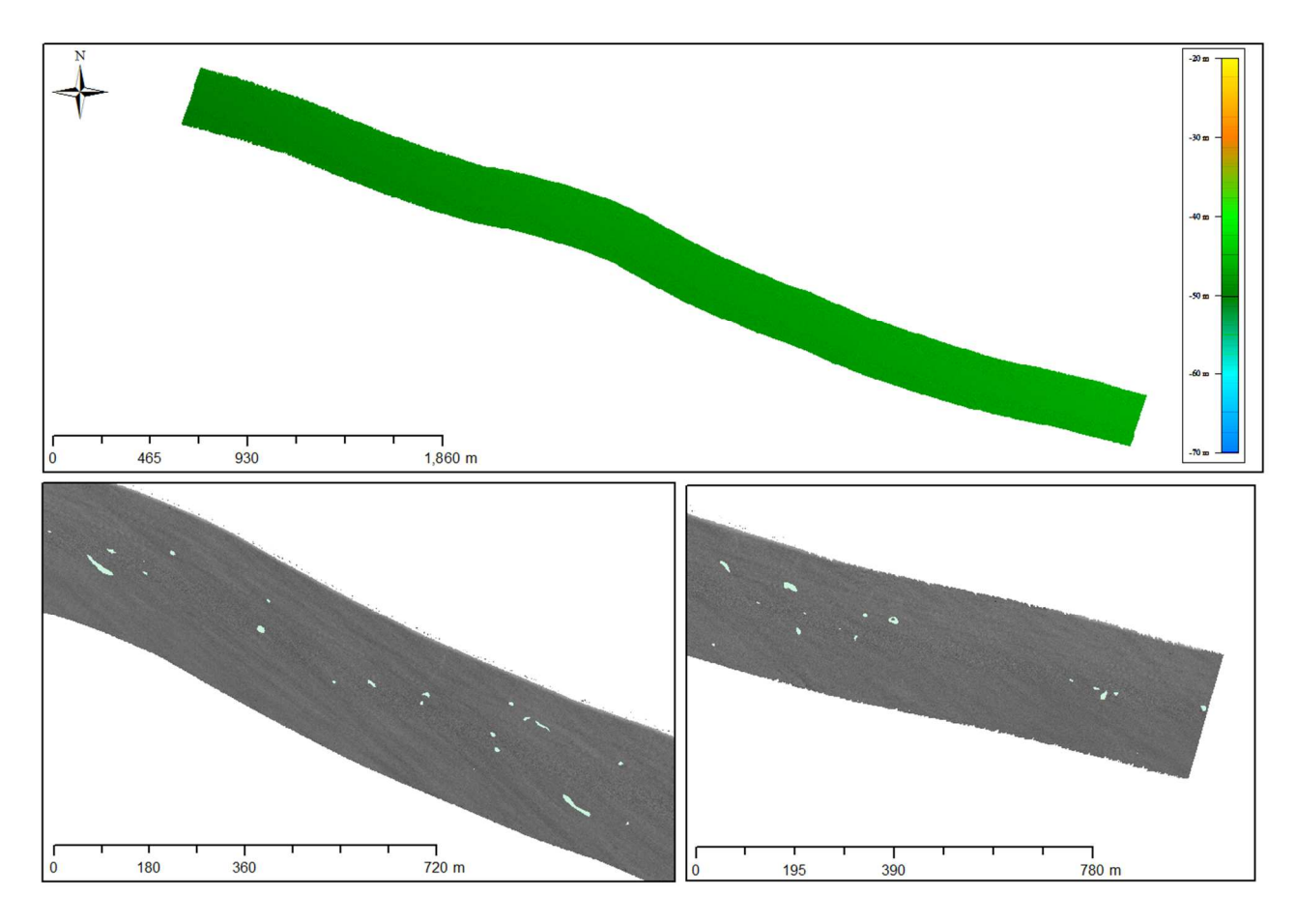

**Figura 8. 7 – Cala 3; sono visualizzati la batimetria, il backscatter del fondo e i banchi proiettati su mappa. Proiezione WGS84 –UTM 33N** 

Dall'analisi del volumi, la maggior parte dei banchi sembrano essere compresi tra i 100 e i 200 m<sup>3</sup>, come si può vedere nella figura 8.8 in cui è stata effettuata una mappa di distribuzione dei volumi dei banchi.

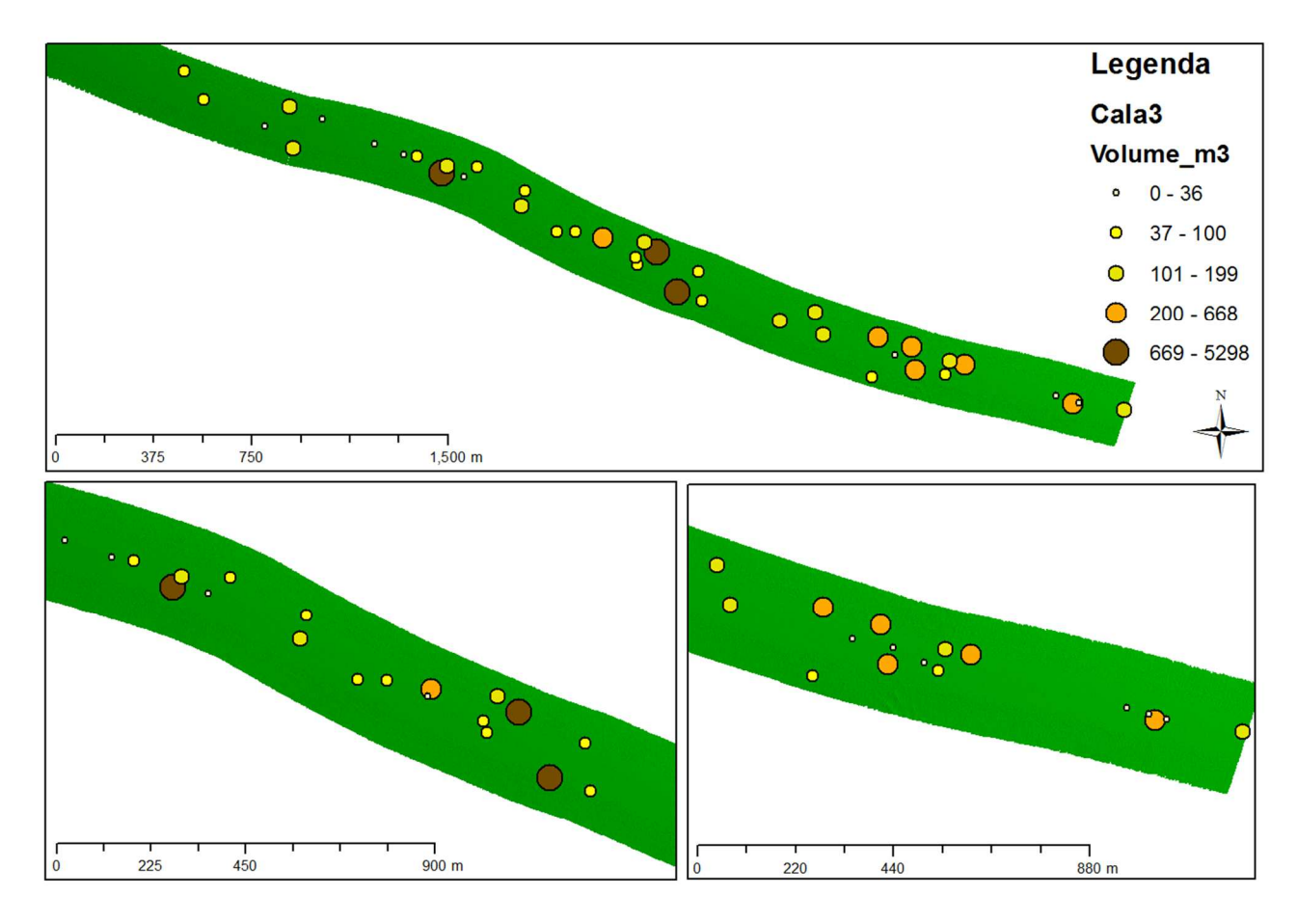

**Figura 8. 8 – Mappa di distribuzione dei volumi in m 3 dei banchi della Cala3.**

In termini di volumi, tre sono i banchi che si distinguono, il banco 31, il banco 22 e il banco 18. Il primo, con un volume di 3082 m<sup>3</sup>, è visualizzato in 3 dimensioni nella figura 8.9 e mantiene una forma per lo più ellittica ed allungata, il cui centro geometrico si trova a -16 m di profondità (distanza dal fondo di 28 m), ad una distanza minima e massima dal fondo di 23 e 34 m, rispettivamente. Nella figura è stato visualizzato in tre dimensioni anche il banco 32, notevolmente più piccolo, come termine di paragone del banco 31. Da notare la differenza del valore di isovalue tra i due banchi. Il banco 22 (Fig. 8.10), con un volume di 2655 m<sup>3</sup>, è formato in realtà da due nuclei, probabilmente separatisi in quel momento per un qualche disturbo esterno. Il centro geometrico del banco è a -31 m ( distanza dal fondo di 12 m), mentre ha una distanza minima e massima dal fondo di 5 e 19 m, rispettivamente. Anche il banco 18 (Fig. 8.10), con un volume di 5298 m<sup>3</sup>, presenta una forma per lo più ellittica e molto allungata, il cui centro geometrico si trova ad una profondità di -27 m (distanza dal fondo di 17 m), e ha una distanza minima e massima dal fondo di 6 e 28 m, rispettivamente.

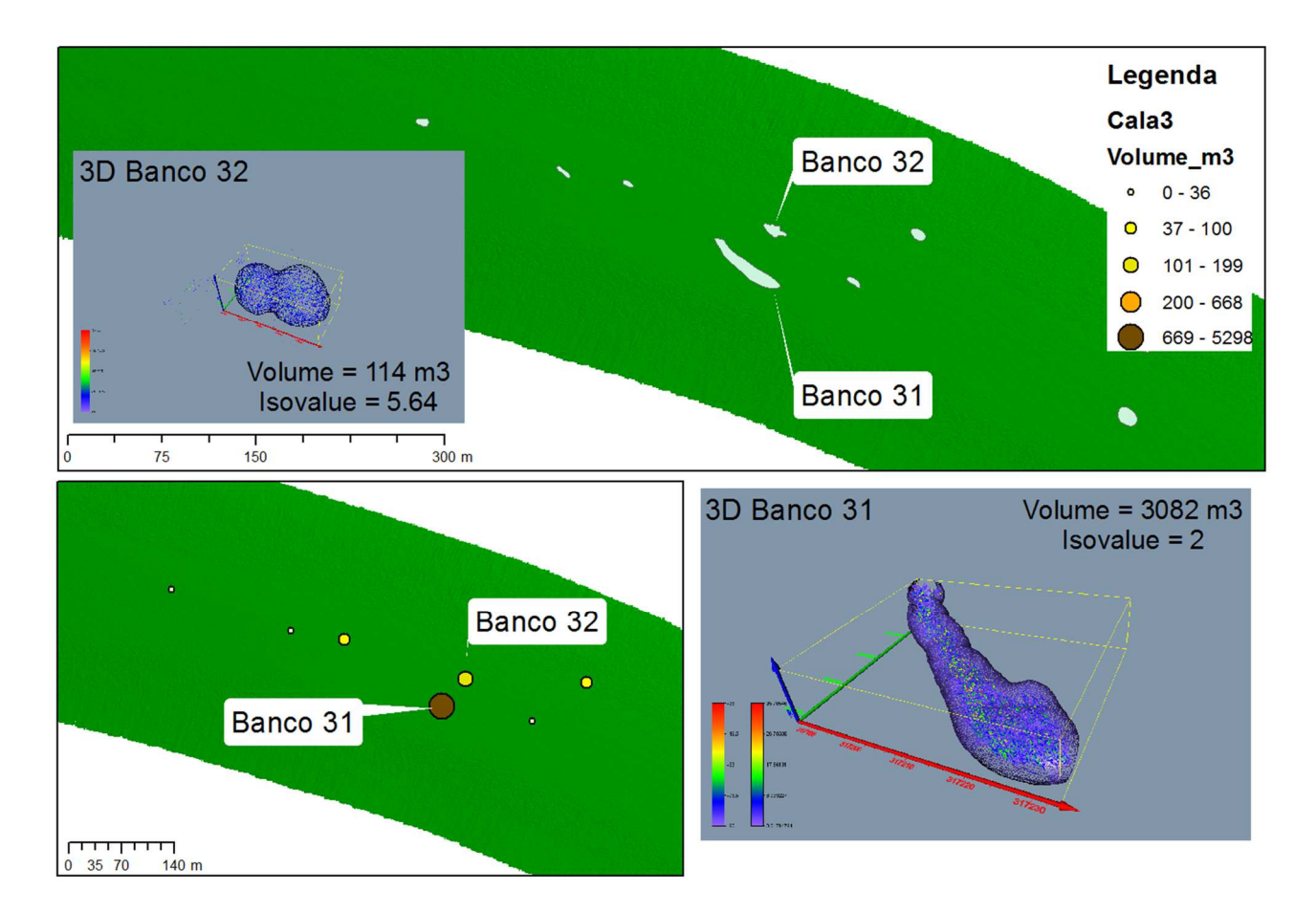

**Figura 8. 9 – Banco 31 della Cala 3 visualizzato in tre dimensioni.**

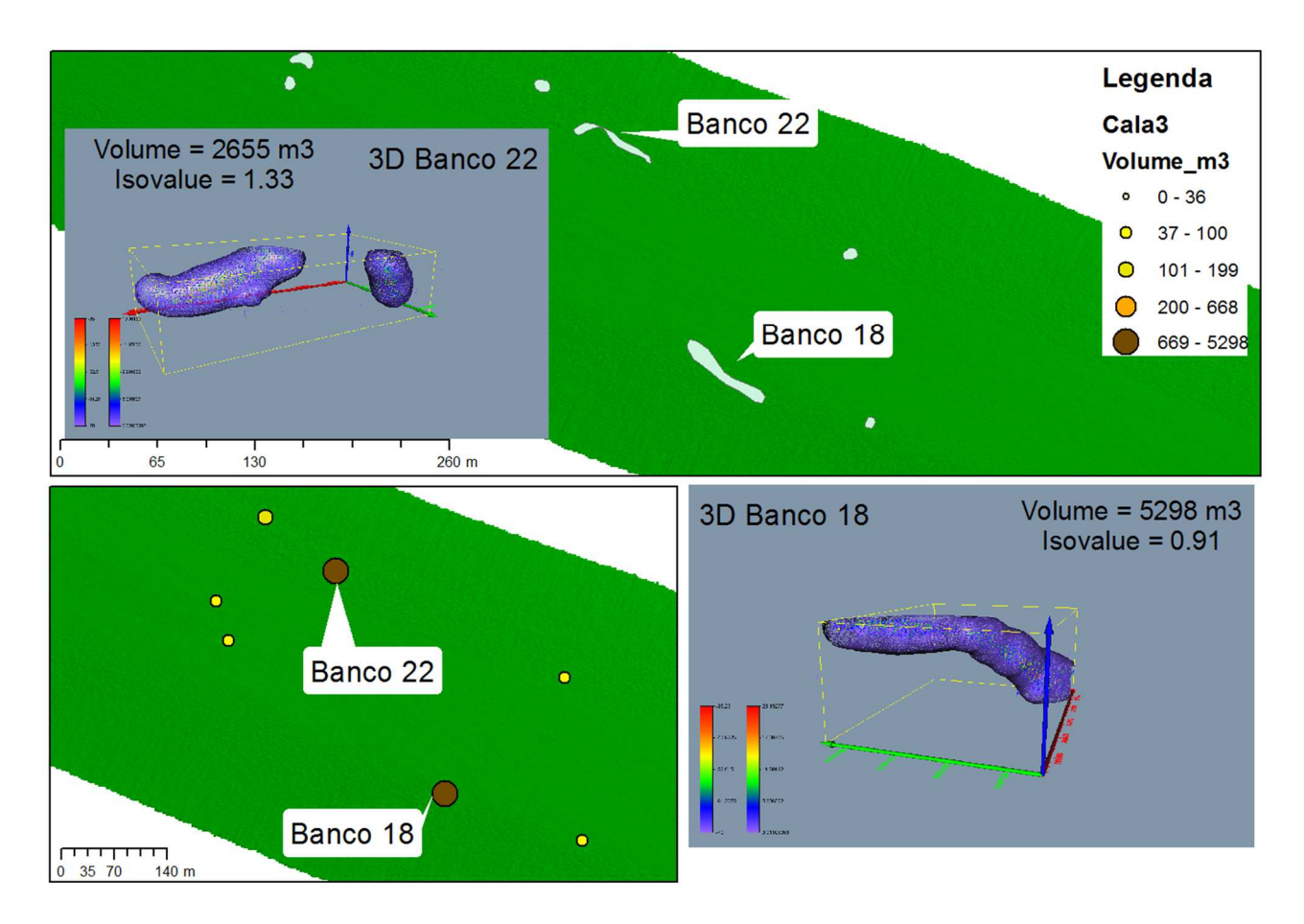

**Figura 8. 10 - Banco 18 e banco 22 della Cala 3 visualizzati in tre dimensioni.**

Alcune forme dei banchi con volumi inferiori, proiettati su mappa, sembrano avere una forma circolare e aggregata, ma osservandoli in 3 dimensioni (Fig. 8.11) si nota che le forme, anche se compatte, sono molto diverse tra loro e poco circolari, anzi sembrano in "evoluzione". Invece i banchi più piccoli mantengono una forma circolare sia in 2 che in 3 dimensioni.

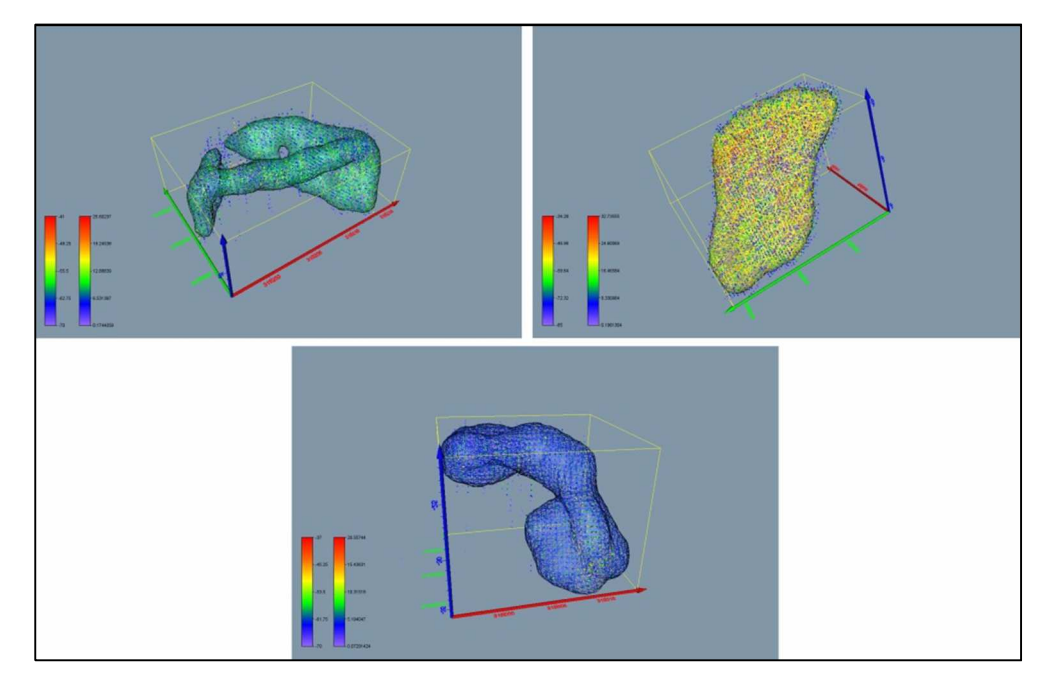

**Figura 8. 11 – Banchi di esempio della Cala 3 visualizzati in tre dimensioni.**

*Cala 6*:E' stata acquisita a circa 10 Km dalla costa di Agrigento in una profondità media di 60 m, tra le 16.20 e le 16.40. L'apertura del fascio a questa profondità è tale da acquisire una porzione di fondale pari a 340 m perpendicolarmente alla nave. Il fondo si presenta piatto, con un'unica variazione morfologica, un leggero rialzo che sale sui 58 m, molto probabilmente di natura rocciosa essendo in questa zona il backscatter particolarmente riflettente. Inoltre questa linea presenta una risposta acustica del fondo caratterizzata da variazioni litologiche, quasi sicuramente appartenenti ad un fondale siltoso con alternanza di sabbia medio-fine. I 22 banchi individuati nella WBC si presentano compatti e di forma per lo più ellittica (Fig. 8.12). I banchi della Cala 6 non presentano una particolare distribuzione di privilegio rispetto a questo alto strutturale, ma si trovano ben distribuiti lungo tutto il transetto. La cala 6 è caratterizzata dalla presenza sia di acciughe che di sardine, quindi non si può determinare se i banchi appartengano ad una specie piuttosto che ad un'altra. La mappa di distribuzione dei volumi (Fig. 8.13) mostra una distribuzione abbastanza omogenea dei banchi, tranne per due banchi che presentano volumi maggiori.

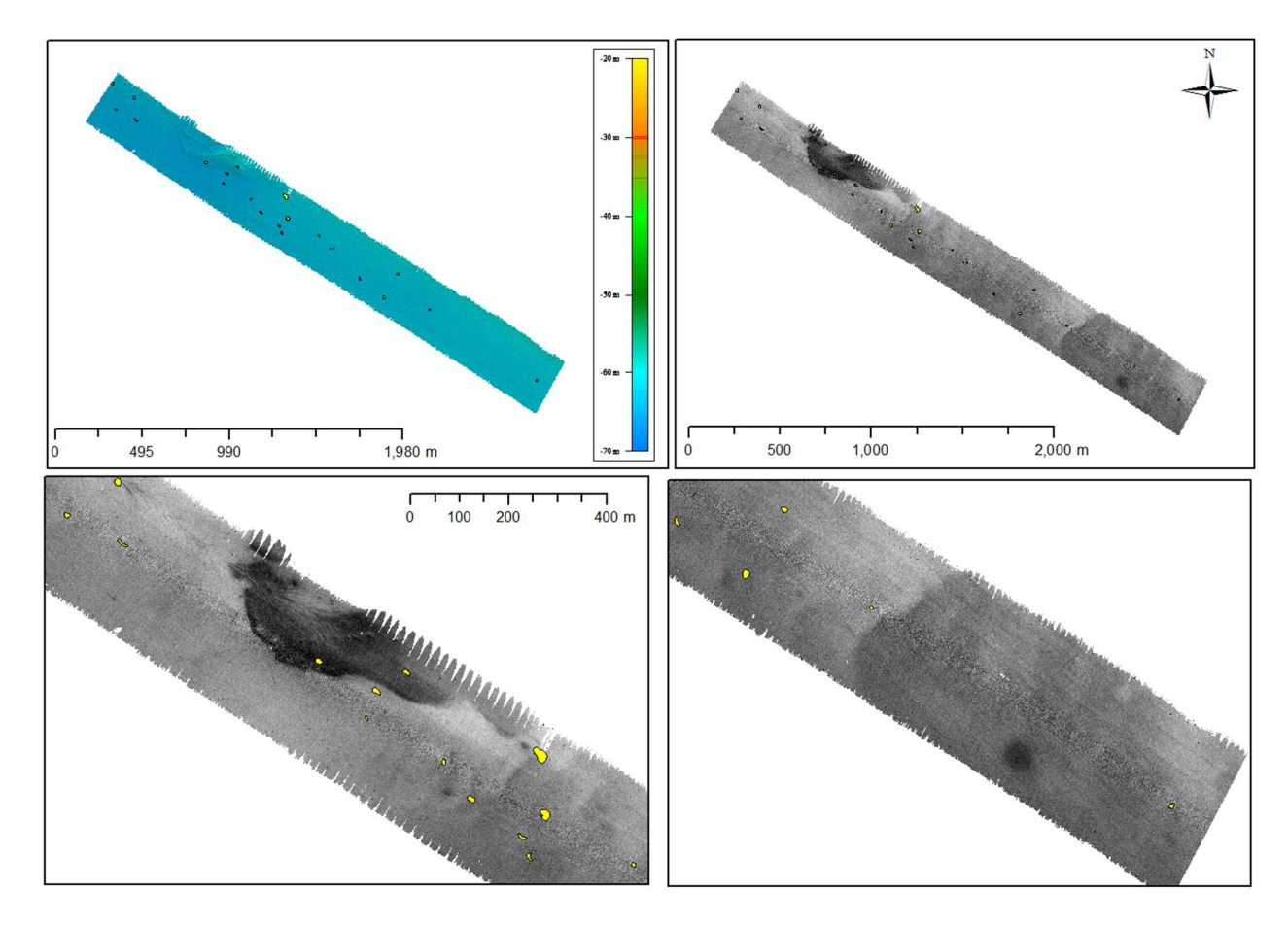

**Figura 8. 12 - Cala 6; sono visualizzati la batimetria, il backscatter del fondo e i banchi proiettati su mappa. Proiezione WGS84 –UTM 33N.**

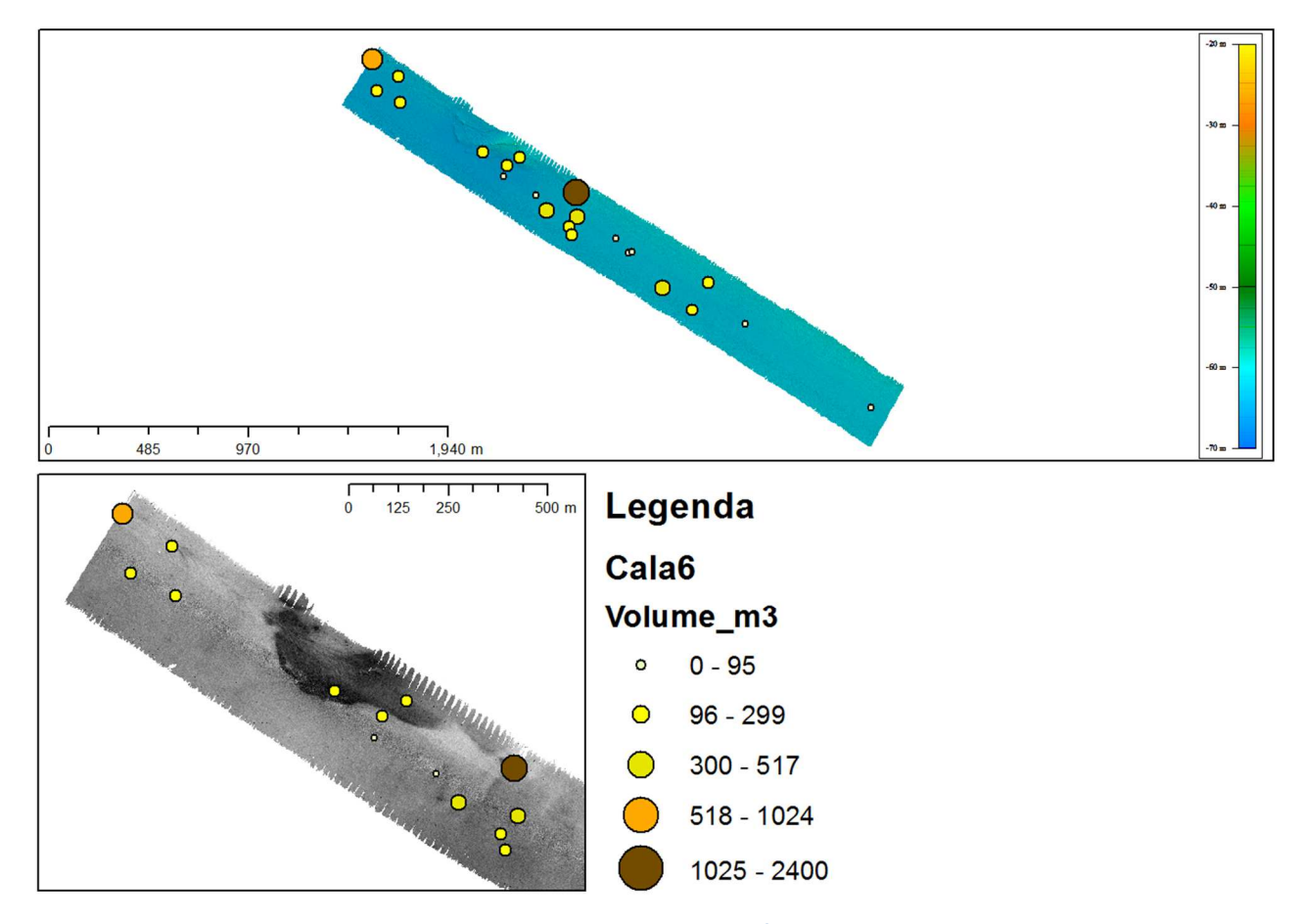

**Figura 8. 13 - Mappa di distribuzione dei volumi in m 3 dei banchi della Cala6.**

In particolare il banco 13 (Fig. 8.14), con un volume di 2400 m<sup>3</sup>, ha una forma abbastanza circolare, con una coda che sembra allontanarsi (o avvicinarsi) al fondo. Infatti la sua distanza minima dal fondo è di 4 m, mentre la parte più lontana del banco arriva a 24 m di distanza. Il banco 22, con un volume di 1025 m<sup>3</sup>, si trova alla fine della linea acquisita e molto probabilmente il suo volume è sottostimato non essendo stata completata la sua acquisizione. La forma è prevalentemente sferica e abbastanza compatta (Fig. 8.14), anche se sembra comunque muoversi verso il fondo, infatti anche questo banco ha una distanza minima di 4 m dal fondo, mentre si allontana fino ad una distanza di 22 m. I banchi 19, 20 e 22 (Fig. 8.15), con volumi nettamente inferiori, non sembrano essere di grandezza molto più piccola rispetto al banco 22 lungo la X e la Y, mentre si differenziano per la Z, più piccola del banco 22 che ne determina il volume maggiore.

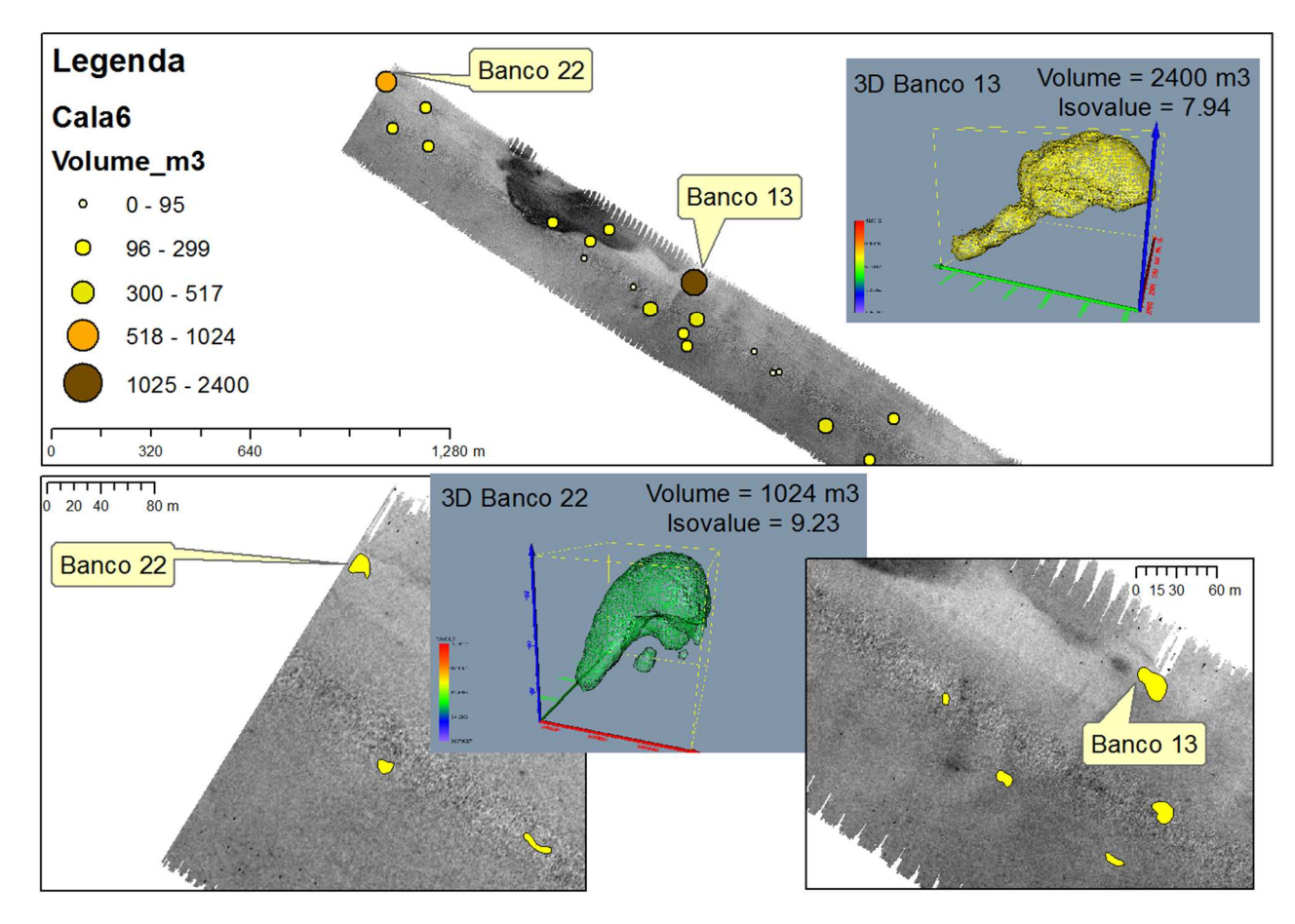

**Figura 8. 14 - Banco 13 e banco 22 della Cala 6 visualizzati in tre dimensioni.**

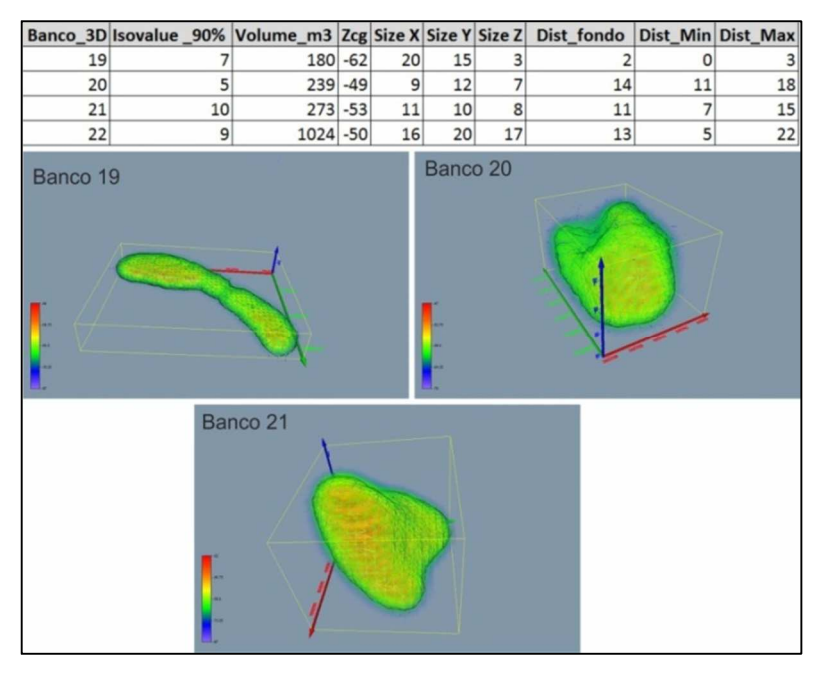

**Figura 8. 15 - Banchi di esempio della Cala 6 visualizzati in tre dimensioni.**

*Cala 9 e Cala10, monospecifiche a sardine*: Anche se entrambe nell'area di Gela e vicine tra loro, le due cale sono state acquisite su due differenti profondità (30 m la Cala 10, 37 m la Cala 9) e a differenti orari. Entrambe però presentano un fondale piatto e un backscatter caratteristico di un fondale siltoso-argilloso (Fig. 8.16). Questa interpretazione è confermata anche dal campionamento effettuato per la Cala 10. Sia sulla Cala 10 che sulla Cala 9 sono visibili delle striature sul fondo, molto più marcate rispetto alla Cala 3, quasi sicuramente indice di attività di pesca a strascico.

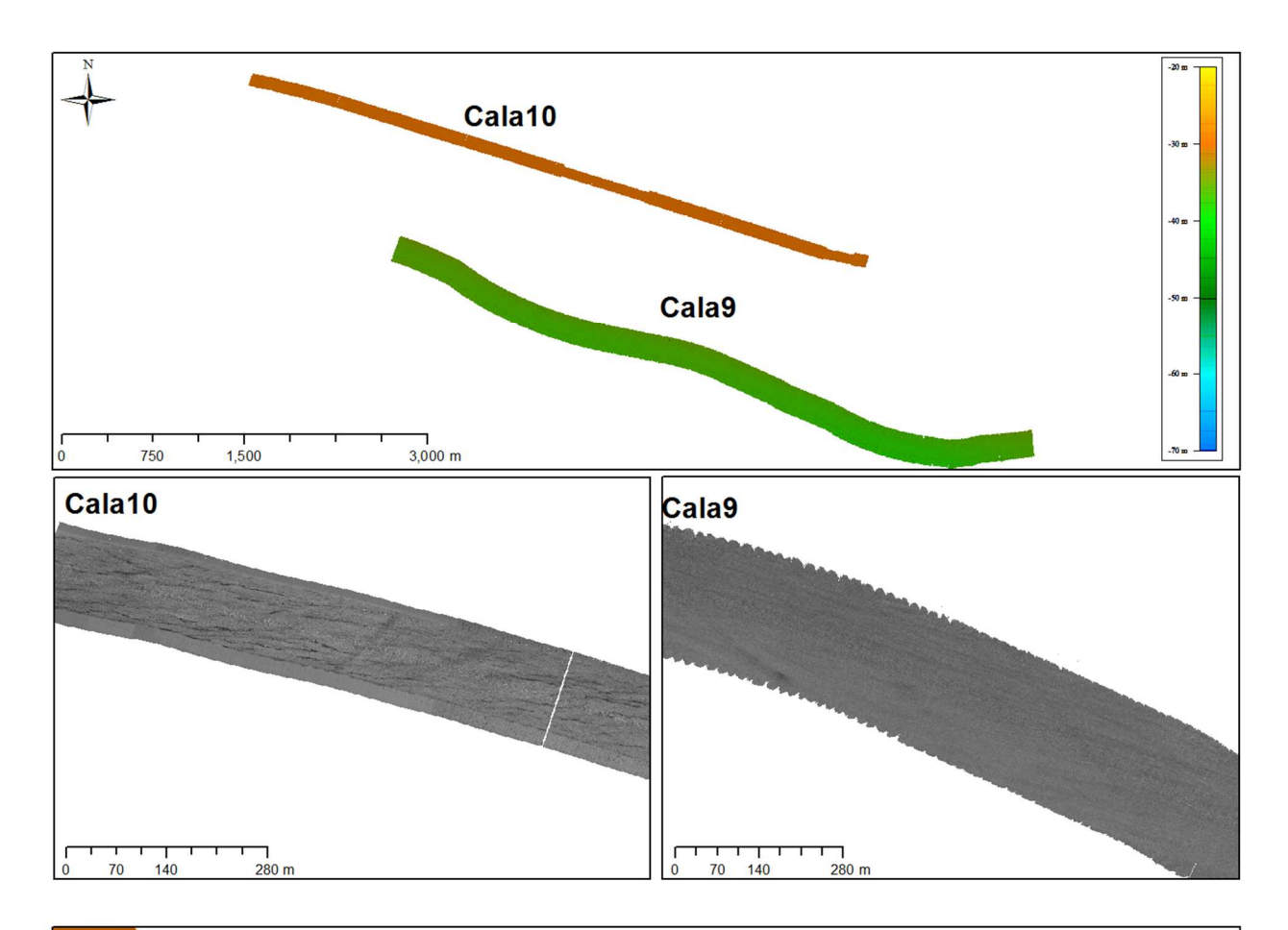

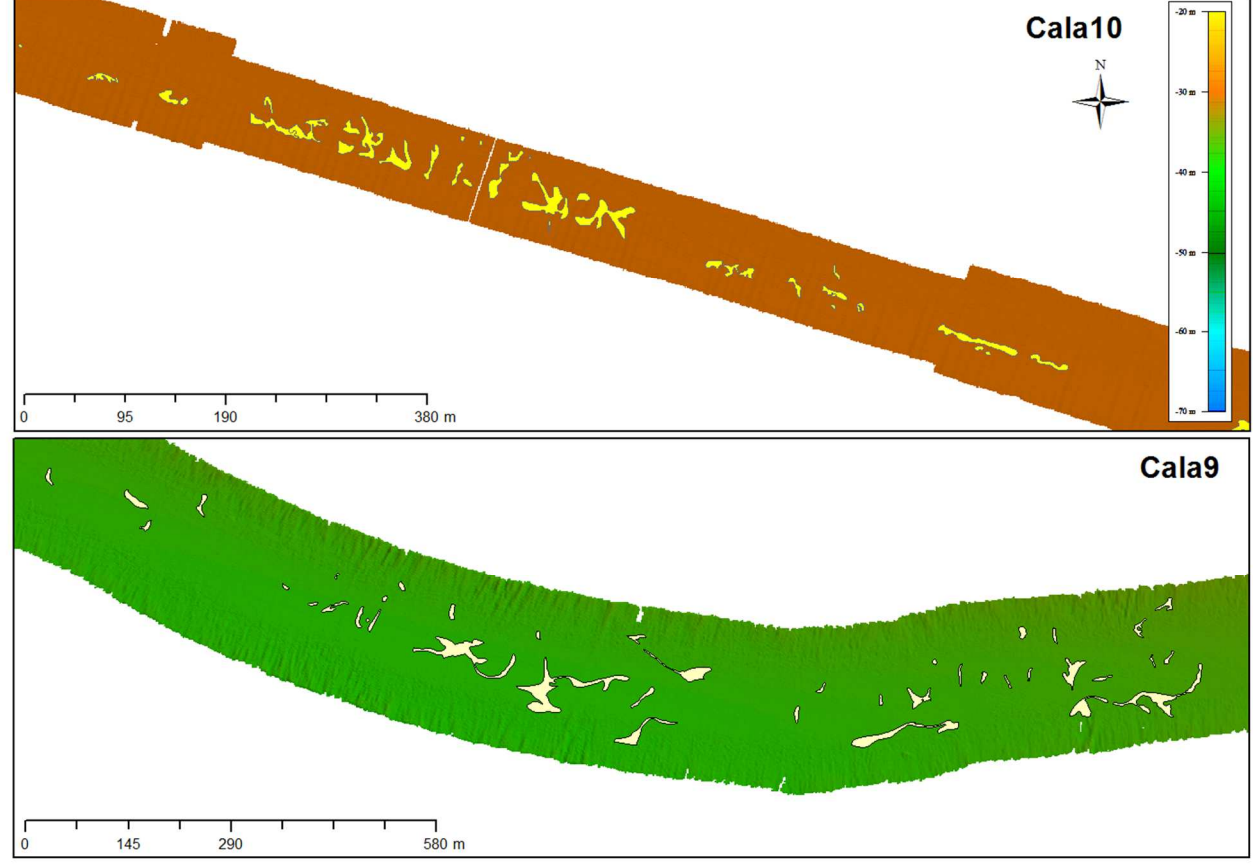

**Figura 8. 16 - Cala 9 e Cala 10; sono visualizzati la batimetria, il backscatter del fondo e i banchi proiettati su mappa. Proiezione WGS84 –UTM 33N**

Una delle differenze principali tra le due cale è l'orario di acquisizione, infatti la Cala 10 è stata acquisita prima delle 7.00 del mattino, mentre la Cala 9 è stata acquisita intorno alle 17.00. Ciò comporta una difficoltà per una corretta descrizione della forma dei banchi della Cala 10 essendo ancora non completamente formati, come già accennato. Inoltre il numero effettivo dei banchi sicuramente non è corretto. Spesso infatti si vedevano nella WCB delle nuvole di punti molto sparse e non compatte, impossibili da isolare perché il *backscatter strength* era troppo basso e una volta effettuato il filtro di *threshold* i punti sparivano del tutto (Fig. 8.17).

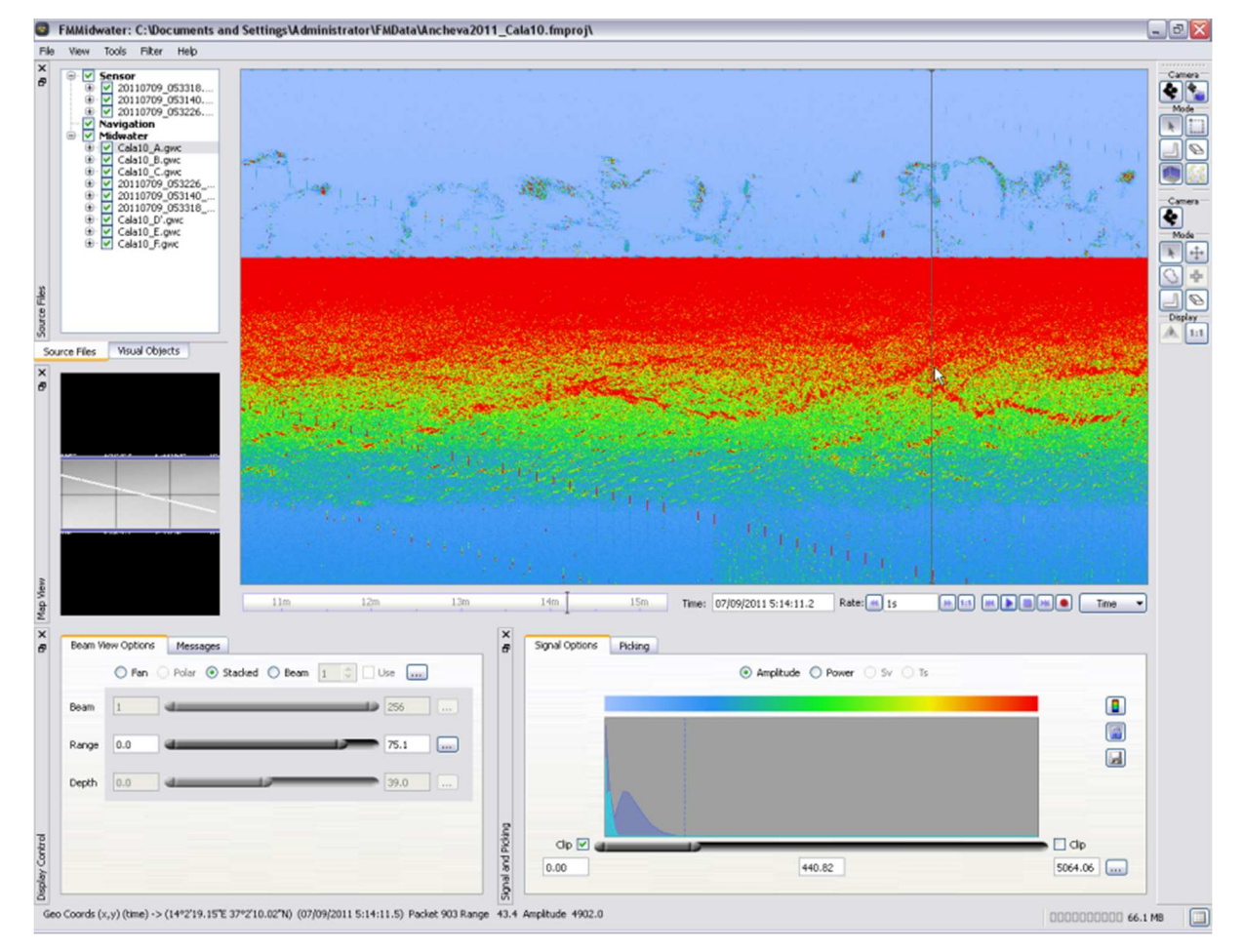

**Figura 8. 17 – Stackedwindows della Cala 10. Nella colonna d'acqua sono visibili gran quantità di pesci con un backscatter strength troppo basso per poterli isolare. Questi appartengono più a gruppi di pesci sparsi che ancora si devono unire in banco.**

Entrambe le cale sono comunque caratterizzate dalla presenza di un elevato numero di banchi, 100 per la Cala 9 e 84 per la Cala 10, ed in entrambe i banchi hanno forme molto irregolari (Fig.8.16). La Cala 9 è sicuramente più attendibile per un'analisi della forma dei banchi dato l'orario di acquisizione e, osservando la mappa di distribuzione dei volumi (fig. 8.18), si può notare come questa cala sia caratterizzata da valori molto alti, soprattutto nell'area del transetto a sud-est.

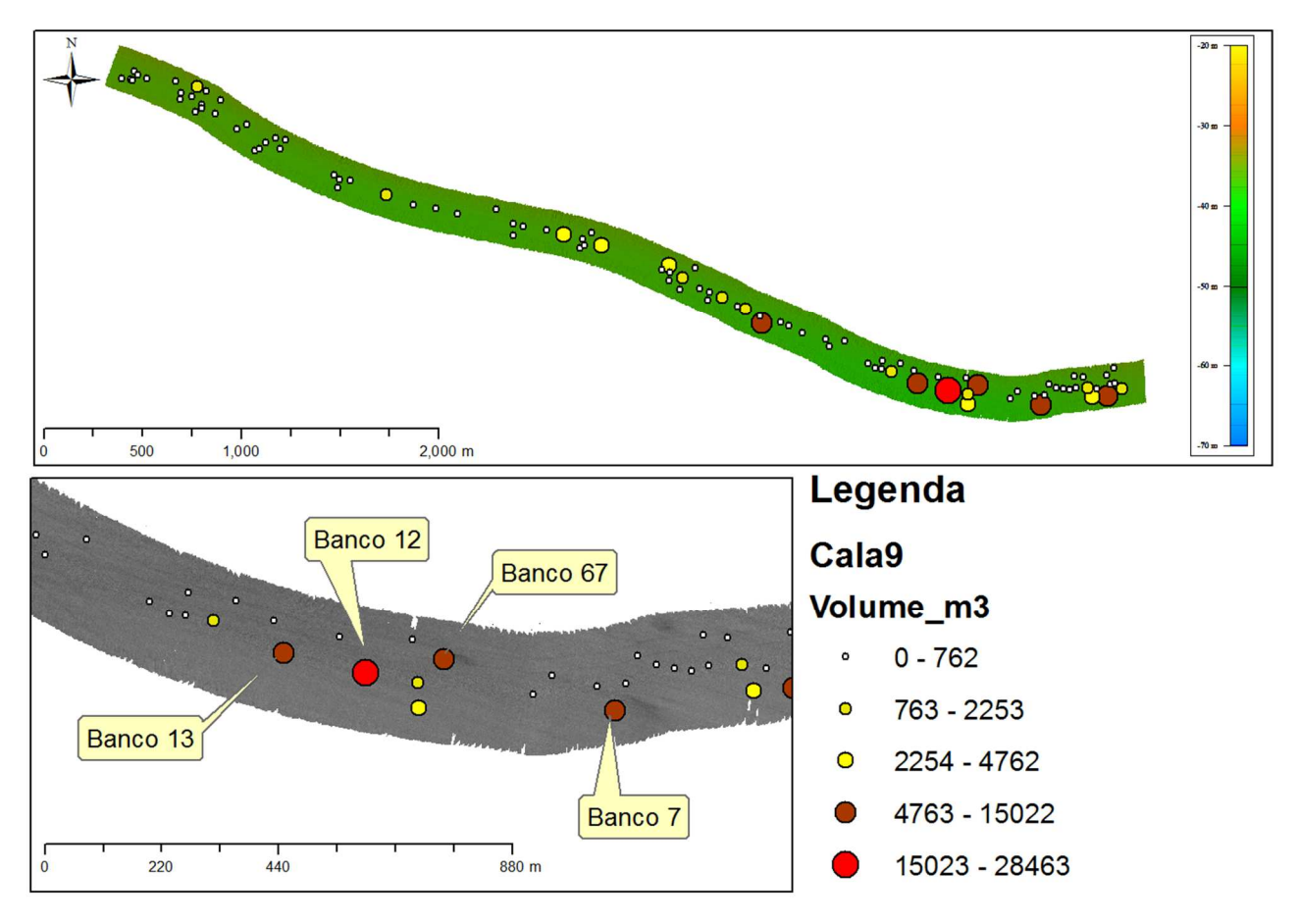

**Figura 8. 18 - Mappa di distribuzione dei volumi in m 3 dei banchi della Cala9.**

Tutti i banchi della cala sono caratterizzati da forme molto irregolari (Fig. 8.19) ed in realtà sembrano banchi in continuo movimento, in cui non si riscontra una stabilità. Quattro dei banchi più grandi, il banco 12 (volume 28463 m<sup>3</sup>), il banco 13 (volume 15022 m<sup>3</sup>), il banco 67 (8523 m<sup>3</sup>) e il banco 7 (volume 9136 m<sup>3</sup>), sono visualizzati in 3 dimensioni nella figura 8.19, mentre i loro parametri geometrici sono in tabella 8.2.

**Tabella 8. 2– Parametri geometrici dei banchi con volumi maggiori della Cala 9.** 

|                 | Banco_3D  Isovalue_90%   Volume(m3)  Xcg |       | Ycg                 |     |    |    | $ Zcg $ Size X Size Y Size Z Prof (m) |
|-----------------|------------------------------------------|-------|---------------------|-----|----|----|---------------------------------------|
|                 | 1.091                                    | 9136  | 420162 4096261 -24  | 151 | 39 |    | $-38$                                 |
| 12              | 0.71                                     | 19168 | 419693 4096331 - 25 | 159 | 81 | 26 | $-38$                                 |
| 13 <sup>1</sup> | 1.37                                     | 15022 | 419538 4096368 - 29 | 145 | 59 |    | $-38$                                 |
| 67              | 1.36                                     | 8523  | 419841 4096357 -21  | 95  | 45 | 18 | $-37$                                 |

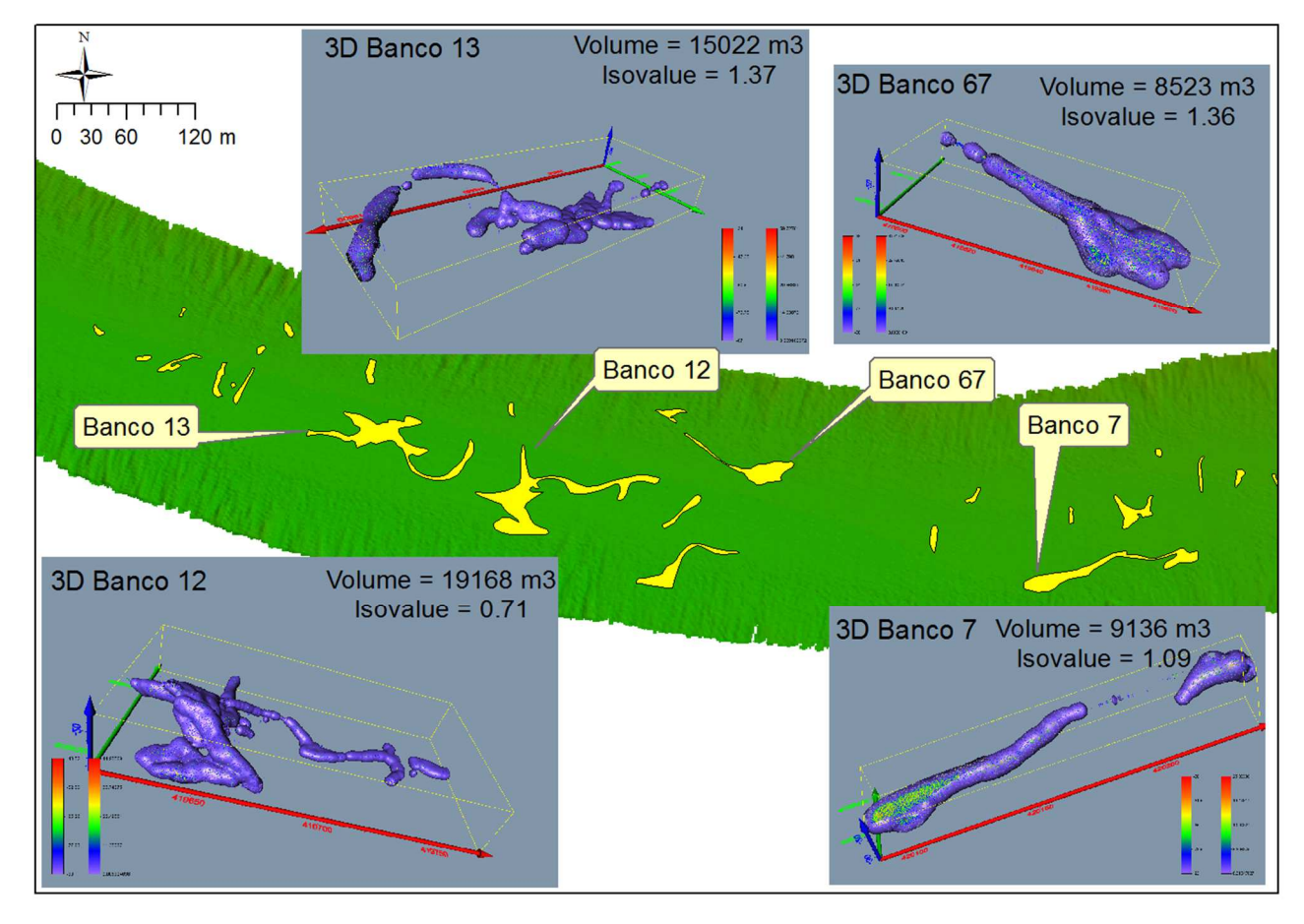

**Figura 8. 19 - Banco 13, banco 12, banco 7 e banco 67 della Cala 9 visualizzati in tre dimensioni.**

Data la particolarità di questa cala, sia per l'elevato numero di banchi che per le forme, sono stati messi a confronto banchi con alti *isovalue* (Fig. 8.20 a sinistra) rispetto a banchi con bassi *isovalue* (Fig. 8.20 a destra), i cui parametri geometrici sono in tabella 8.3. Da questa prima analisi sembra che a valori alti di *isovalue* corrispondono o banchi molto piccoli, o banchi molto compatti, mentre a valori bassi corrispondono banchi allungati e poco compatti e sicuramente di maggiori dimensioni (volumi maggiori). Da notare ad esempio il banco 24 che ha un valore di *isovalue* di 6, più alto rispetto agli altri che oscillano invece tra valori di 1 e 3; ed infatti il banco 24 è quello meno allungato e più aggregato degli altri.

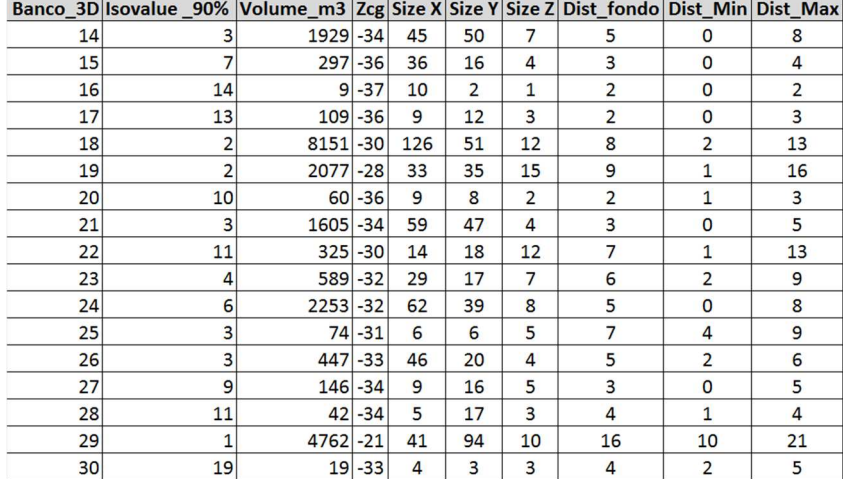

#### **Tabella 8.3– Esempi dei parametri geometrici di alcuni banchi della Cala 9.**

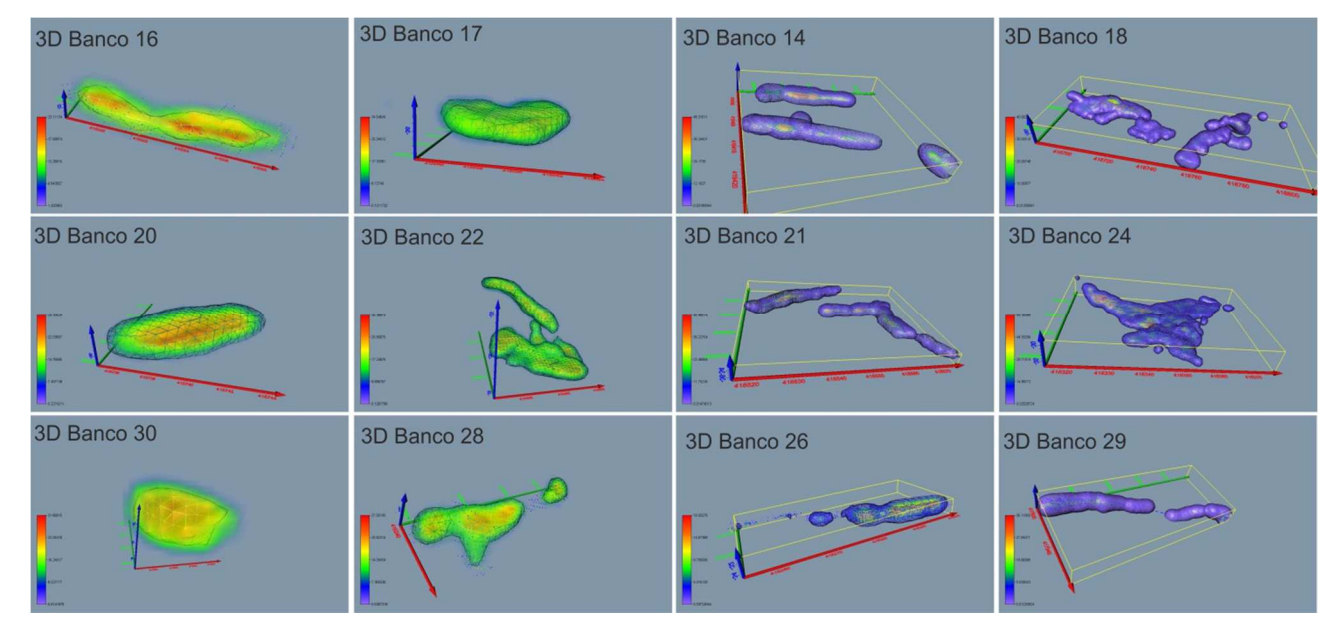

**Figura 8. 20 – Banchi in 3D di tabella 8.3 della Cala 9. A sinistra i banchi con un alto** *isovalue* **(banco 16, 17, 20, 22, 30 e 28), a destra banchi con un basso** *isovalue* **(banco 14, 18, 21, 24,26 e 29).**

*Cala11, monospecifiche ad acciughe*: La Cala 11, acquisita sempre nell'area di Gela,(Fig. 8.21) è l'unica cala che è stata acquisita sia durante la campagna Ancheva 2010 che Ancheva 2011 tra le 11 e le 12 della mattina ed entrambe sono monospecifiche ad acciughe. E' stata acquisita in una profondità media di 70 m ed è caratterizzata da un fondo pianeggiante con un backscatter siltoso-argilloso, interpretazione confermata anche dall'elaborazione del campionamento del fondo. Dalla figura si può notare anche la differenza di apertura del fascio dei due strumenti utilizzati, maggiore nel Simrad EM3002D (300 m perpendicolare alla nave, rispetto ai 190 m del Reson) perché formato da due trasduttori.

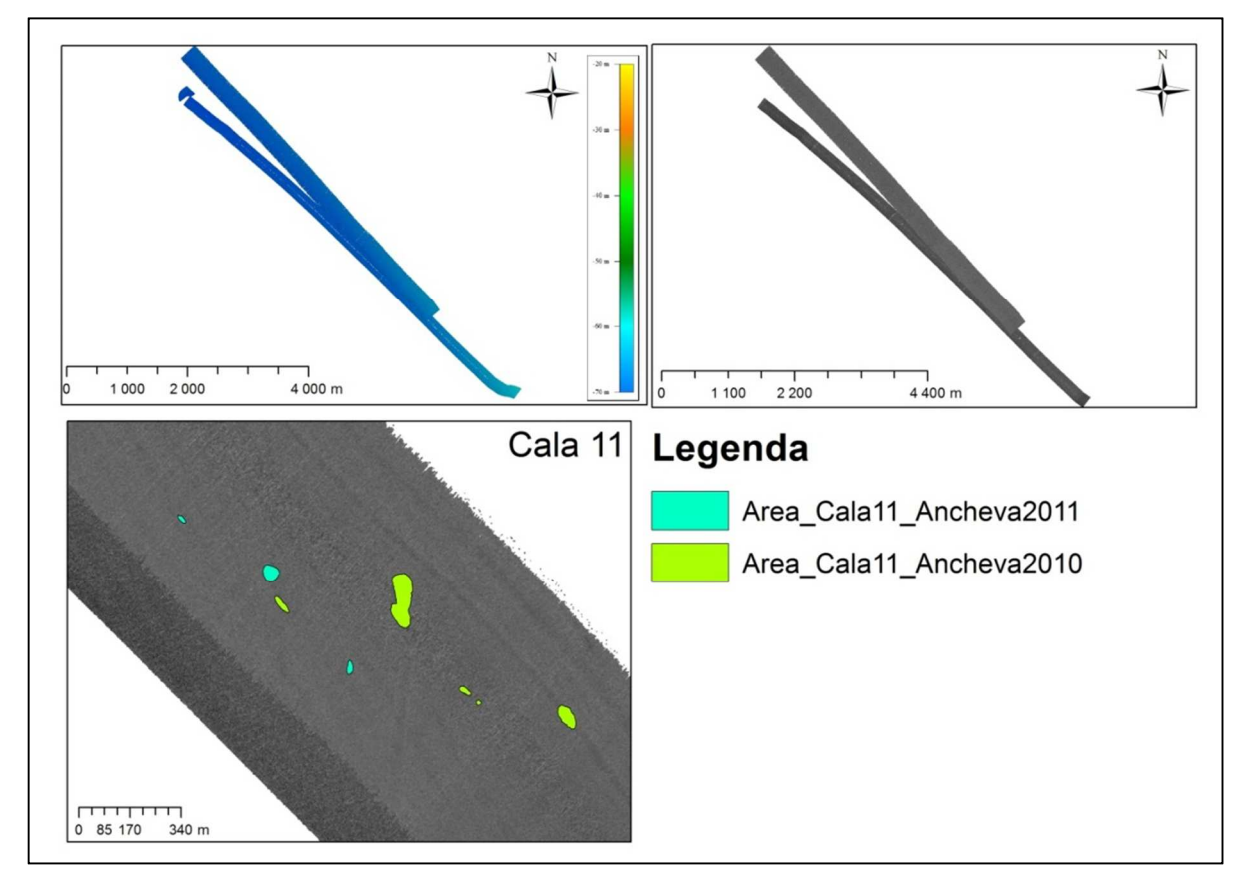

**Figura 8. 21 - Cala 11; sono visualizzati la batimetria, il backscatter del fondo e i banchi proiettati su mappa. Proiezione WGS84 –UTM 33N**

I banchi identificati nel 2010 sono maggiori di quelli del 2011, ed inoltre osservandone la forma, sembrano essere molto più circolari ed ellittici per il 2011 rispetto al 2010, in cui in banchi hanno anche forme più irregolari e sembrano avere dimensioni maggiori. Infatti la mappa di distribuzione dei volumi (Fig.8.22) mostra chiaramente che i banchi più voluminosi sono nella Cala 11 di Ancheva 2010. Del resto questa differenza è confermata anche dalla quantità di pescato dei due anni, circa 28 Kg per il 2010 contro gli 11 Kg del 2011. I tre banchi più grandi presi come esempio, il banco 19, 20 e 21, visibili nella figura 8.23 presentano forme abbastanza irregolari, i cui centri geometrici si trovano rispettivamente in una profondità di - 57, - 59 e - 57 m. Tutti e tre presentano una distanza minima e massima dal fondo compresa tra 1 o 2 m fino ad arrivare ai 20, 22 metri di distanza. Inoltre questi tre banchi, anche se ampi e irregolari, sembrano essere molto compatti e presentano valori di *isovalue* molto alti (11 per il banco 19, 3 per il banco20 e 6 per il banco 21) rispetto ai banchi più grandi della Cala 9. Da notare che il valore più basso di isovalue corrisponde al banco più allungato dei tre.

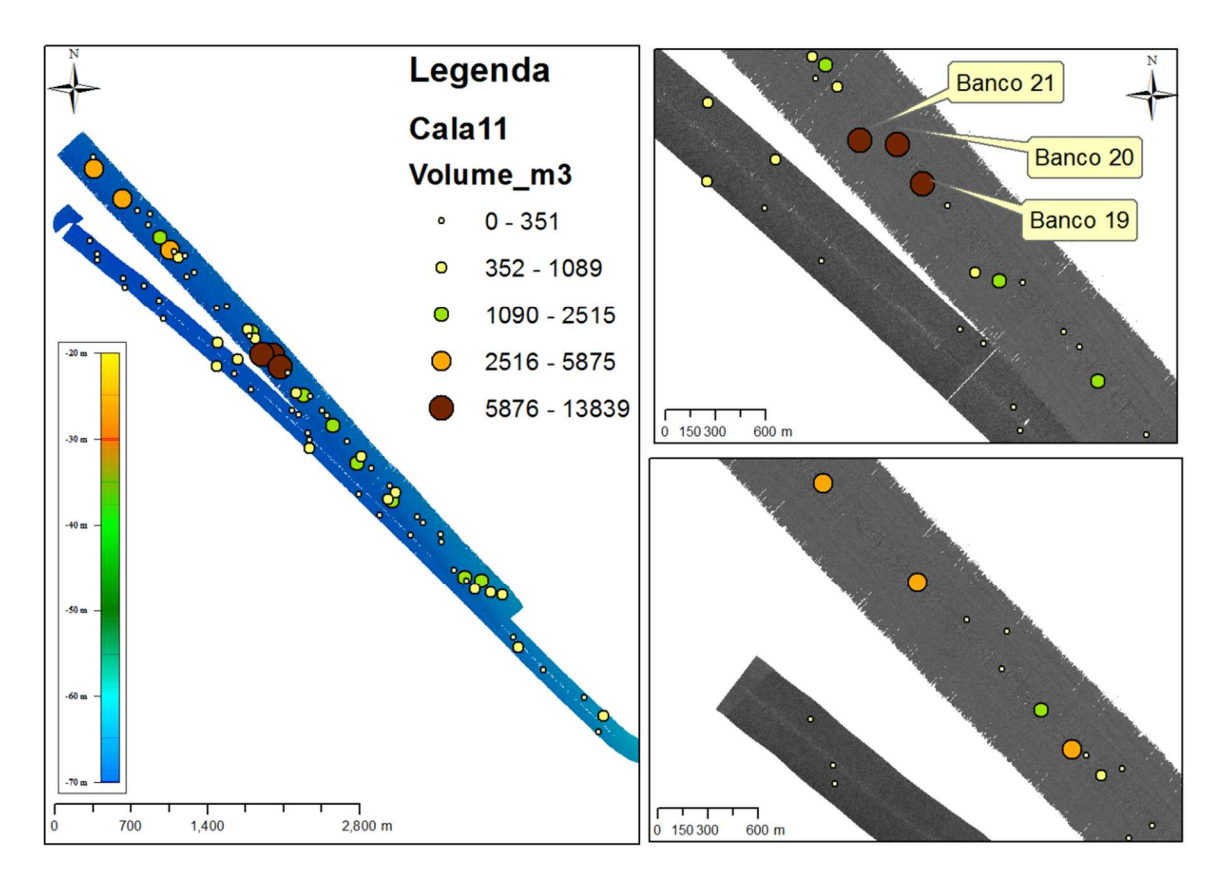

**Figura 8. 22 - Mappa di distribuzione dei volumi in m 3 dei banchi della Cala 11.**

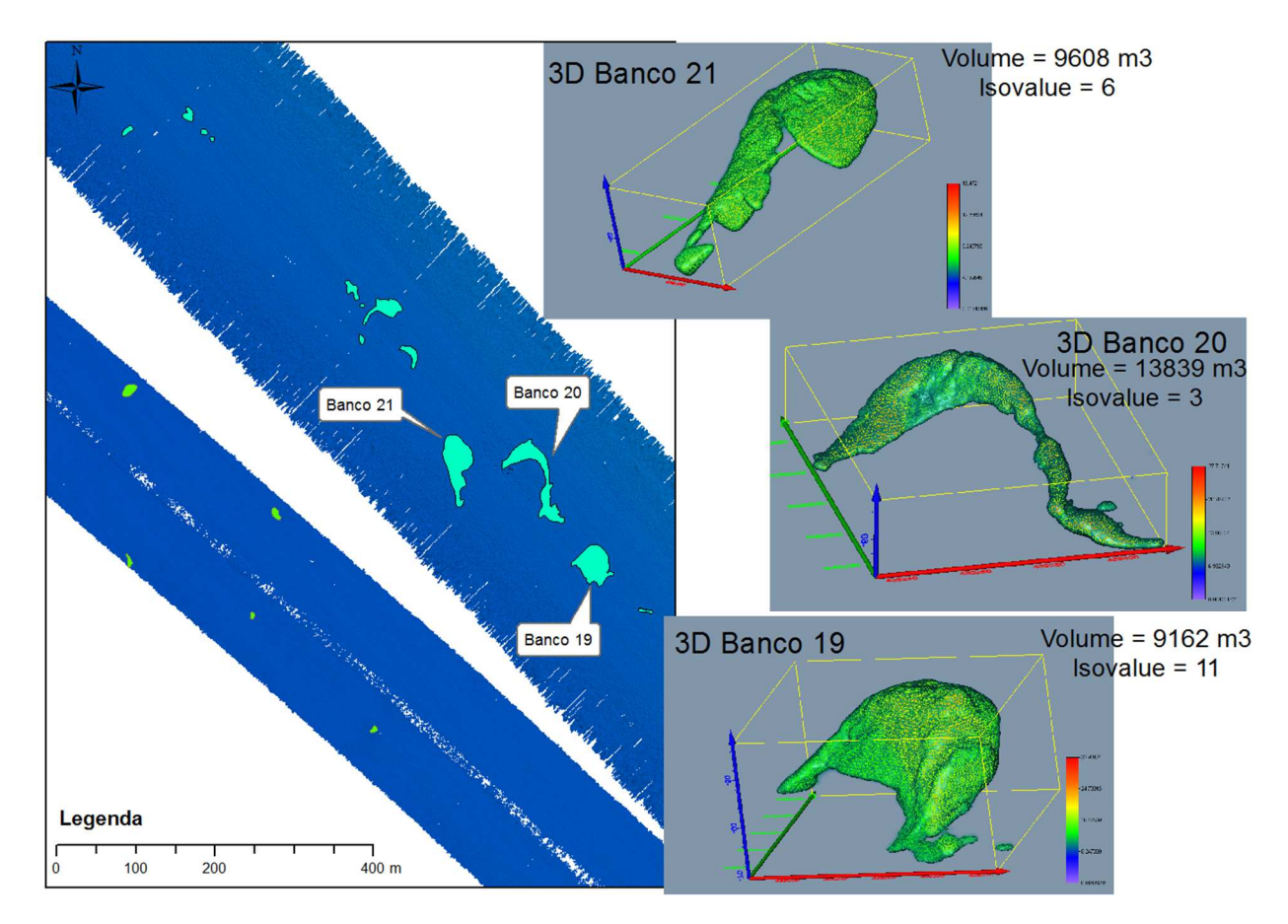

**Figura 8. 23 - Banco 19, banco 20 e banco 21 della Cala 11 di Ancheva 2010, visualizzati in tre dimensioni.**

*Cala 13 e Cala 18 monospecifica a sardine*: Anche se le due cale si trovano nella stessa area (Fig. 8.5 e Fig.8.24), sono caratterizzate da due differenti pescate: la prima infatti non può essere considerata monospecifica, in quanto il 50% del pescato è costituito da acciughe, mentre il 45% è costituito da sardine e sardinelle; la Cala 18 è costituita invece da un 87% di sardine e la quasi assenza di acciughe (poco più del 3%). La profondità media di acquisizione delle cale è compresa tra i -57 m e i -60 m, la batimetria non presenta nessuna particolare variazione morfologica e anche il backscatter presenta una risposta acustica corrispondente ad un fondale siltoso-argilloso, interpretazione confermata dalla campionatura eseguita per la Cala 18.

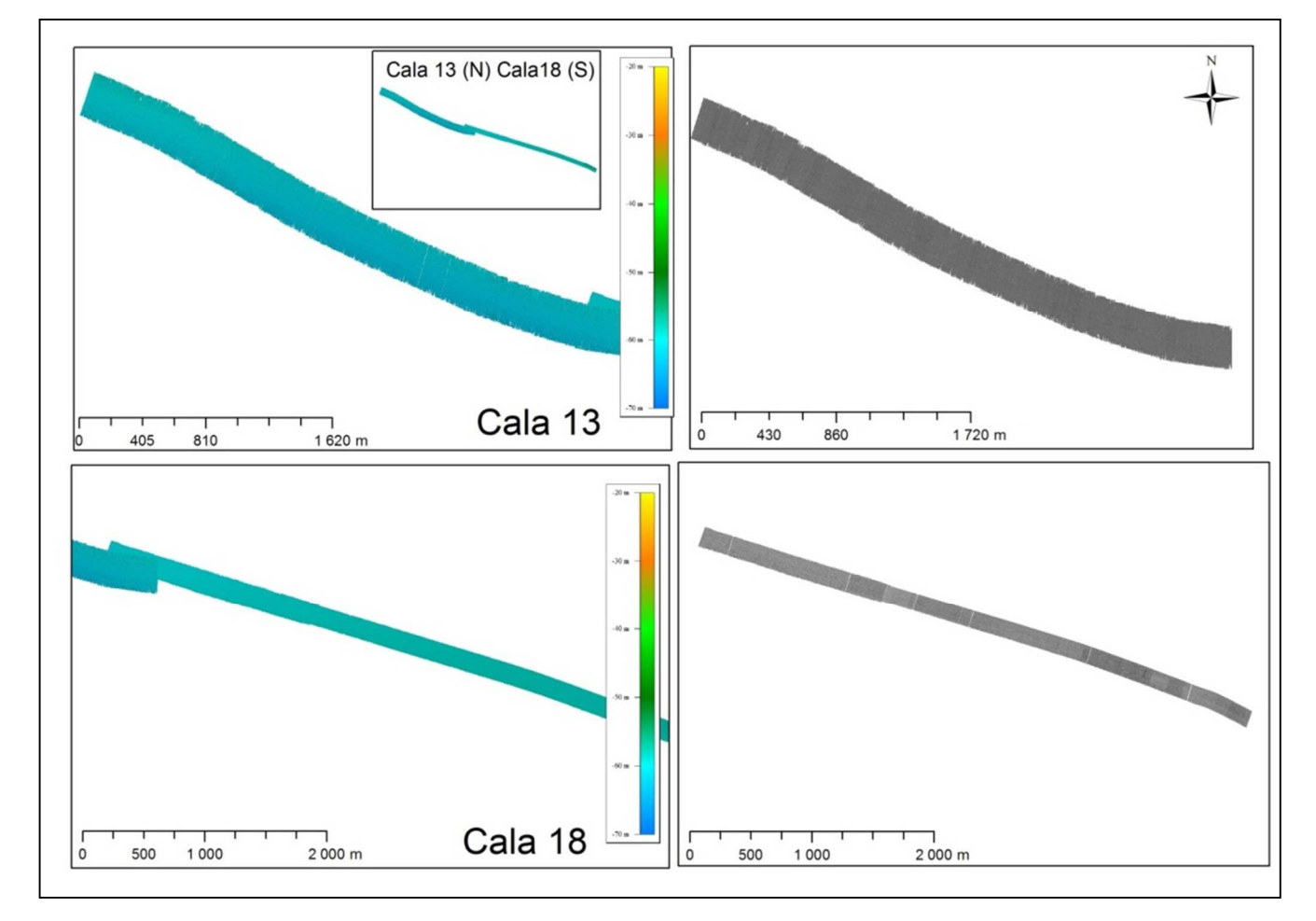

**Figura 8. 24 - Cala 13 in alto e Cala 18 in basso; sono visualizzati la batimetria, il backscatter del fondo. Proiezione WGS84 – UTM 33N**

Poiché le due cale non sono caratterizzate dalle stesse specie, le analisi della forma e dei volumi dei banchi è stata eseguita separatamente. Inoltre tra le due cale esiste anche una differenza di orario di acquisizione: la Cala 13 è stata effettuata intorno alle 7 del mattino, mentre la Cala 18 intorno alle 16.20. Anche se il numero dei banchi individuato è basso (28 banchi) rispetto alla quantità di pescato della Cala 13 (circa 28 Kg di pesce), questa cala è

caratterizzata da banchi molto grandi con valori volumetrici elevati, come si può vedere dalla figura 8.25. Inoltre l'orario di acquisizione della cala ha sicuramente causato una sottostima della vera quantità dei banchi perché questi erano ancora in formazione. Infatti nella WBC, come per la Cala 10 anche se in misura nettamente inferiore, si notano punti esterni ai corpi principali dei banchi, che non potevano essere isolati sempre per una questione di threshold, e che, quasi sicuramente, appartengono a gruppi di pesci sparsi che ancora dovevano unirsi in banco. Nella figura 8.25 sono stati visualizzati in 3D i due banchi più grandi della Cala13, il banco 4 e il banco 12. Il più particolare dei due è sicuramente il banco 4, che occupa quasi tutta l'area di acquisizione della linea lungo la perpendicolare della nave (circa 300 m). La ricostruzione di questo banco è stata alquanto complessa, vista proprio la sua grandezza. Infatti è stato diviso in due tronconi, chiamati banco4A e banco4B e il calcolo del volume è ha fornito per essi 2796 m<sup>3</sup> e 17177m<sup>3</sup>, rispettivamente. Questa divisione si è resa necessaria soprattutto per applicare un corretto filtro di threshold, di -90 db nella parte centrale della WCB, e di -70 db, nella parte esterna della WCB. Quello visibile in 3D è il banco completo ricostruito che ha quindi un volume totale pari a 19973 m<sup>3</sup>.

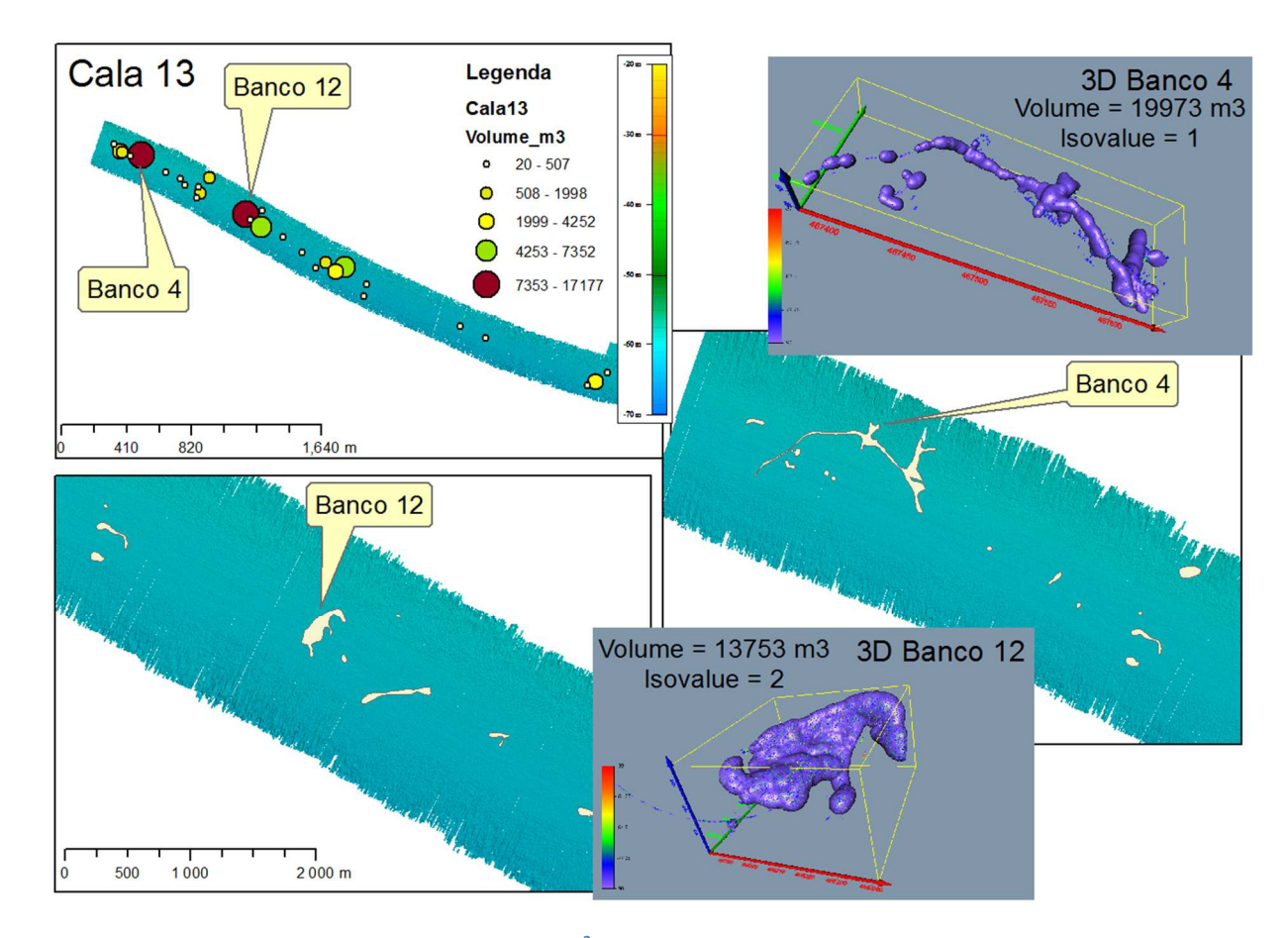

Figura 8. 25 - Mappa di distribuzione dei volumi in m<sup>3</sup> dei banchi della Cala 13; banco 4, banco 12 visualizzati in tre **dimensioni .**

Le dimensioni dei banchi della Cala 18 sono inferiori rispetto ai banchi identificati nella Cala 13 così come i volumi (figura 8.26). Molto particolare in questa cala è la forma del banco 15, che proiettata su mappa sembrava essere circolare, mentre in 3D è evidente un'apertura al centro del banco che gli conferisce una forma ad anello.

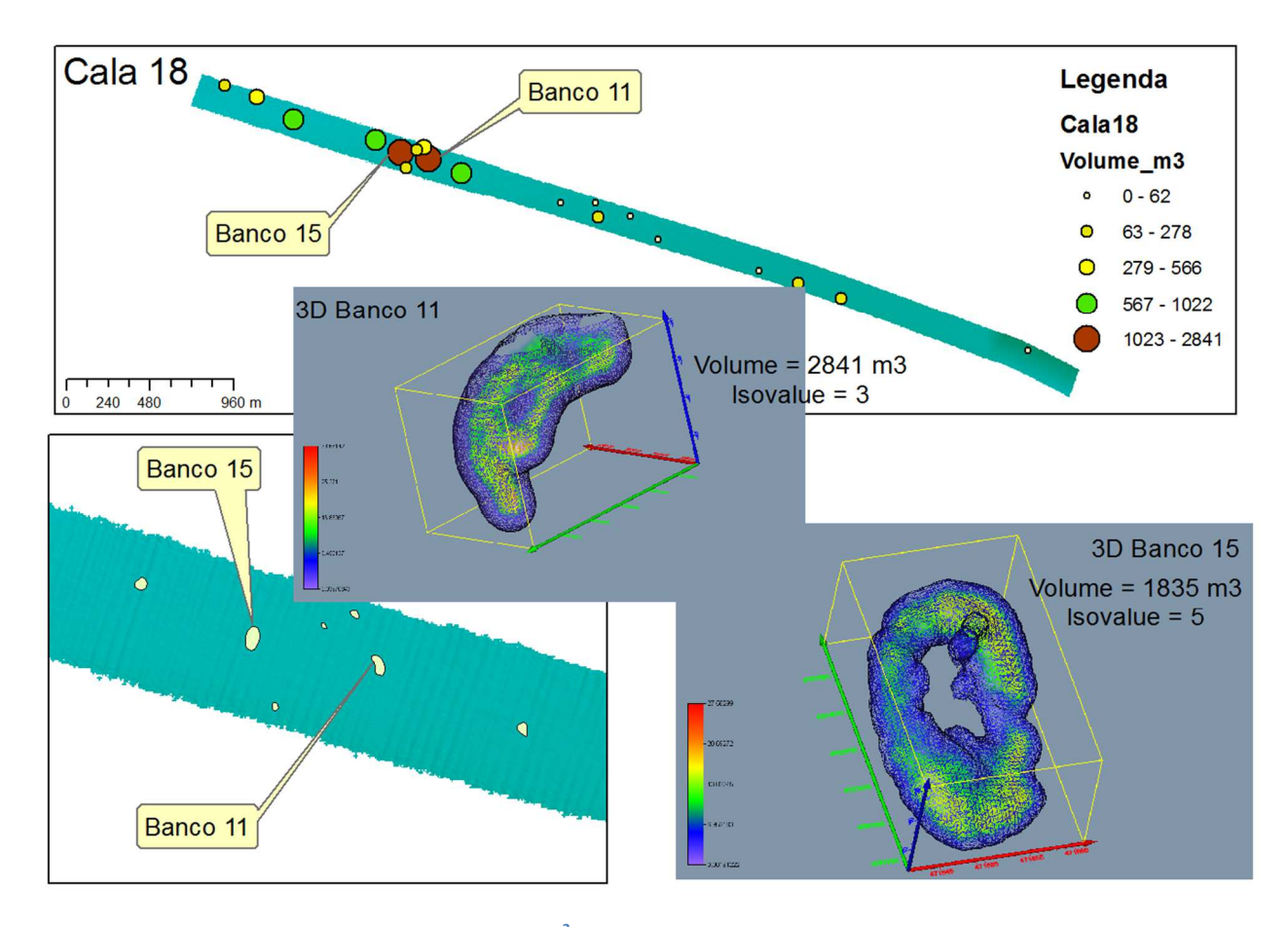

Figura 8. 26 - Mappa di distribuzione dei volumi in m<sup>3</sup> dei banchi della Cala 18; banco 11 e banco 15 visualizzati in tre **dimensioni.**

*Cala 19 monospecifica a sardine*: La Cala 19 è stata acquisita tra i -42 e i -47 m di profondità. Anche quest'ultima cala non presenta particolari variazioni morfologiche e il backscatter presenta sempre un fondale siltoso-argilloso, senza nessuna variazione particolare(Fig. 8.27). La cala è stata acquisita intorno alle 17 e i banchi si presentano piuttosto piccoli e circolari, tranne alcuni banchi, quelli di volume maggiore, che hanno una forma piuttosto irregolare. In questa cala sono stati scelti tre banchi di esempio per la loro particolare forma (Fig. 8.28): il banco 16, con un volume di 2264 m<sup>3</sup>, caratterizzato da questa forma ad anello, molto simile al banco 15 della Cala 18; il banco 18, con un volume di 7573 m<sup>3</sup>, il più grande di tutta la cala, che però sembra in un momento di disgregazione (o aggregazione) del banco stesso; infine il banco 60, con un volume di 2576 m<sup>3</sup>, caratterizzato da una forma ellittica e allungata più regolare e più compatta dei due banchi precedenti.

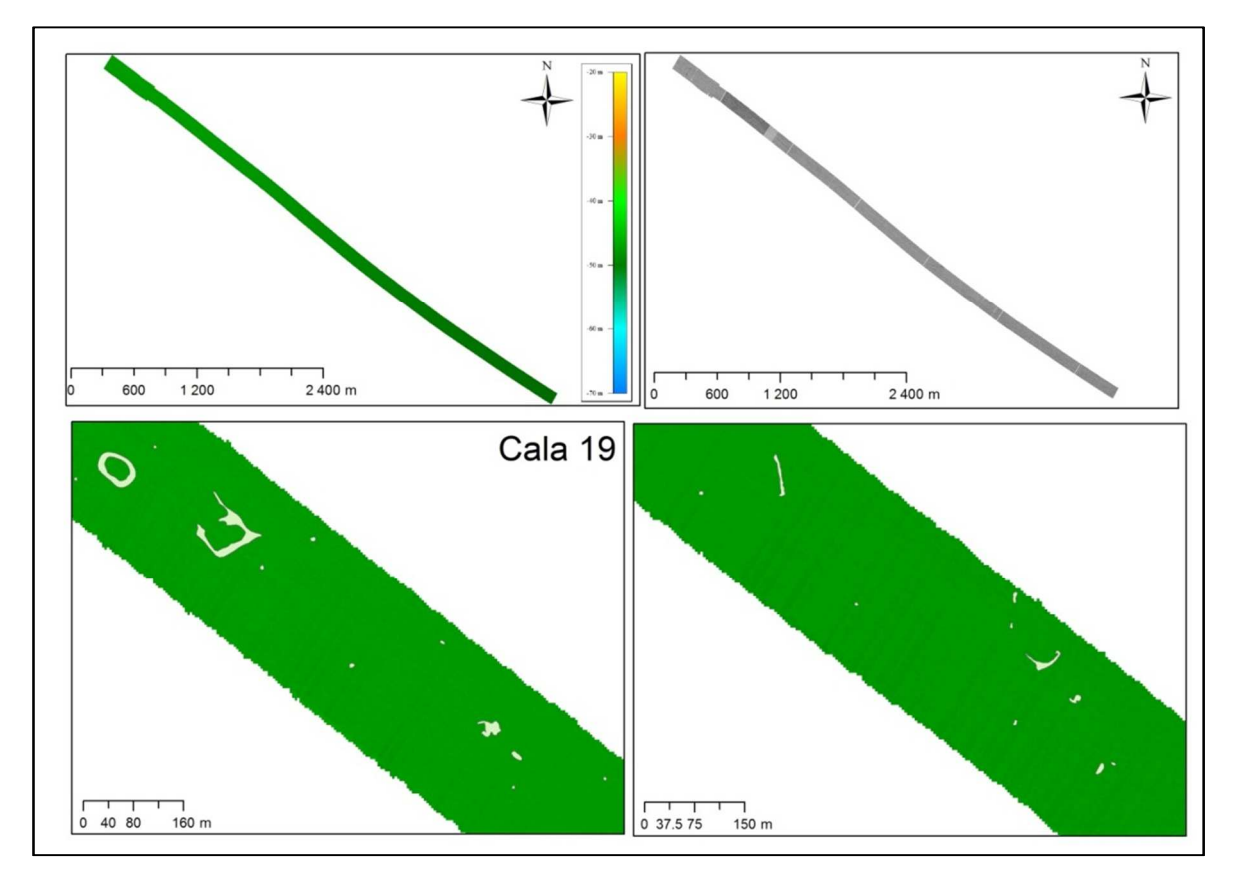

**Figura 8. 27 - Cala 19; sono visualizzati la batimetria, il backscatter del fondo e i banchi proiettati su mappa. Proiezione WGS84 –UTM 33N**

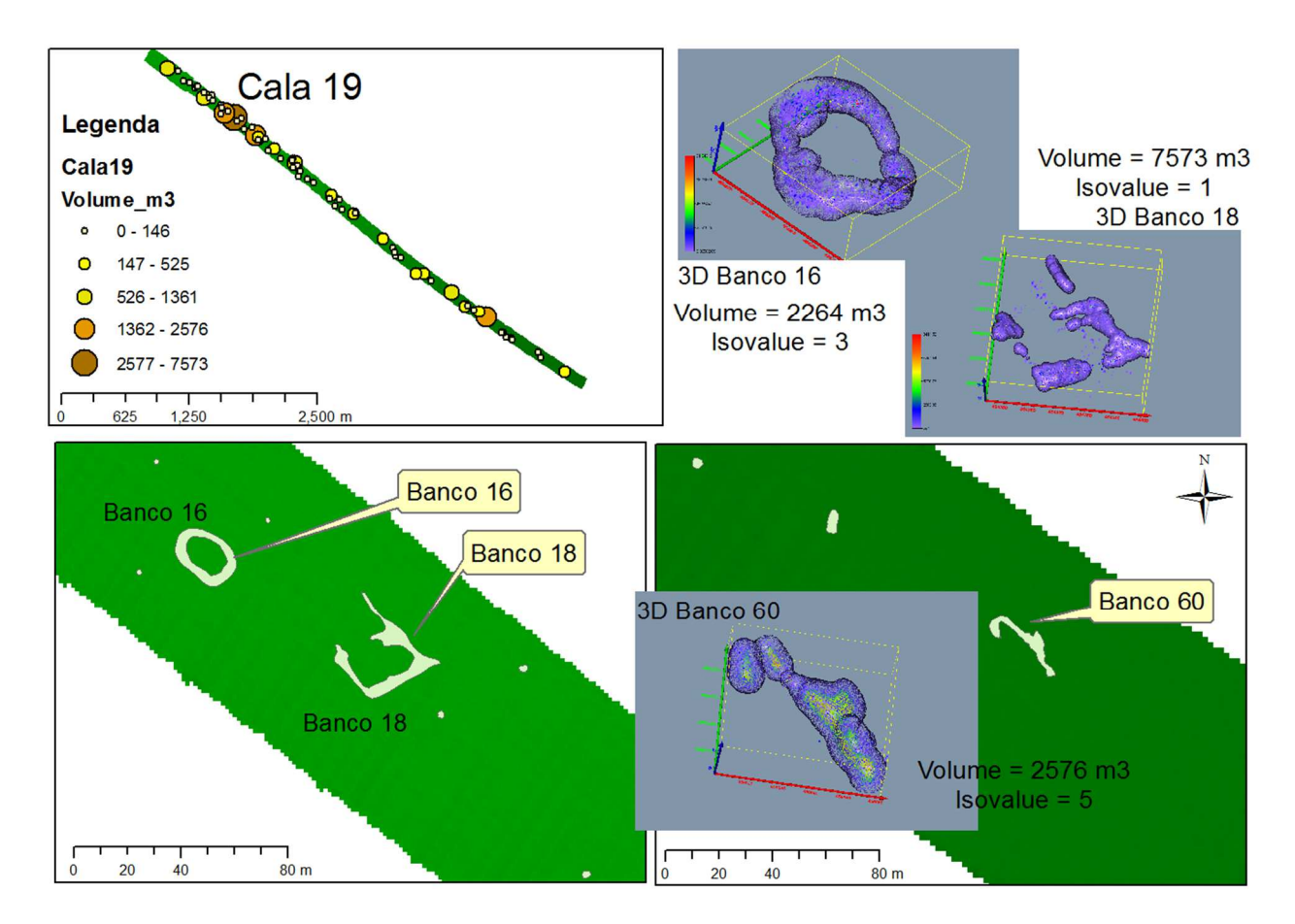

**Figura 8. 28 - Banco 19, banco 20 e banco 21 della Cala 11 di Ancheva 2010, visualizzati in tre dimensioni.**

# **V PARTE**

# **In conclusione…**

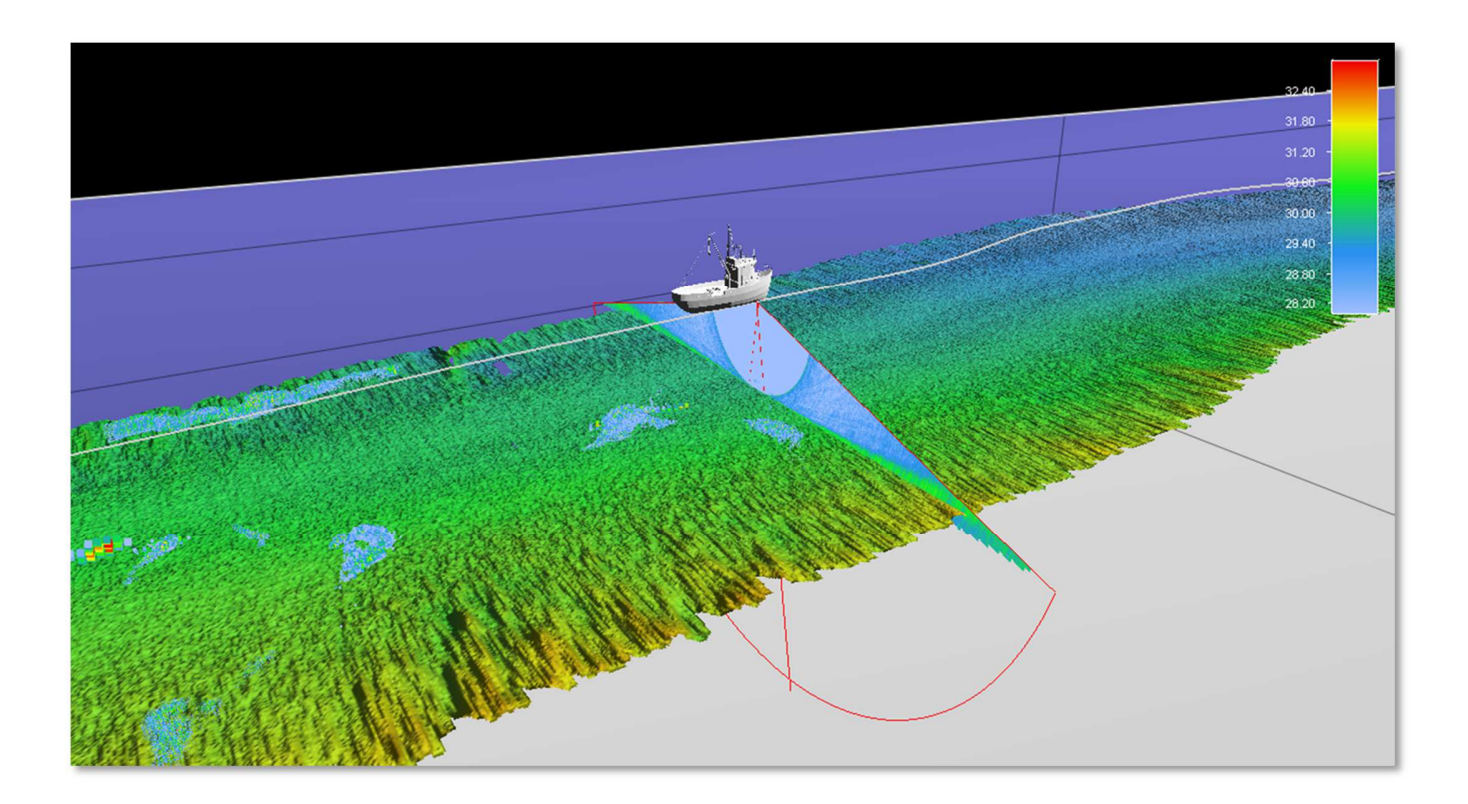

# **9. Discussione**

Uno degli obiettivi principali del lavoro di tesi di dottorato era analizzare le potenzialità, in diversi campi scientifici, del backscatter acquisito da Ecoscandagli MultiFascio in mare relativamente al fondo e alla colonna d'acqua. A tal fine si è scelto di acquisire dati in due diverse condizioni ambientali: il litorale di Maratea ed il Canale di Sicilia. Nel primo caso, si è operato nell'ambito del progetto "Esecuzione di indagini costiere – marine per l'acquisizione dei dati conoscitivi sulla costa di Maratea finalizzate al censimento di habitat prioritari", finanziato dal Comune di Maratea, nel contesto dell'istituzione di un parco marino; nel Canale di Sicilia, invece, lo scopo è stato quello di caratterizzare gli ambienti ittici pelagici, nell'ambito del monitoraggio degli stock ittici di acciughe e sardine nella GSA16, parte integrante del Progetto MEDIAS (MEDIterranean Acoustic Surveys), finanziato nell'ambito dell'European Data Collection Framework (DCF).

## **9.1 Caratterizzazione acustica dei fondali**

Allo scopo di caratterizzare i fondali tirrenici lucani, sono state effettuate sia delle indagini indirette morfo-batimetriche con il MB Reson Seabat 8125, che delle indagini dirette con campionature del fondo e immersioni subacquee. La novità in questo lavoro di tesi è stata quella di utilizzare il MB sia per la caratterizzazione batimetrica e morfologica del fondo e sia per la restituzione di mosaici acustici del fondo attraverso l'utilizzo del backscatter. Inoltre, il MB utilizzato ha la caratteristica di registrare il segnale in due modalità: *SideScanlike* e *Snippet*.

Da un punto di vista pratico, il processing del SS-l è stato molto lungo e complesso rispetto a quello dello Snippet, a causa di tutte le correzioni applicate manualmente ed in relazione al tipo di mosaicatura (come il taglio dei dati esterni per ogni linea). Ciononostante, l'immagine del fondo ottenuta mostra che attraverso una buona elaborazione del SS-l è possibile ottenere le stesse informazioni di un classico Side Scan Sonar, essendo il mosaico acustico ottenuto molto simile a quello che si otterrebbe con un side. Il mosaico ottenuto ha consentito di realizzare delle mappe del fondo ad alto dettaglio e le facies acustiche riconosciute hanno mostrato una buona corrispondenza con le campionature del fondo. Con il mosaico SS-l è stato, infatti, possibile riconoscere alcune forme di fondo non sempre visibili nella batimetria, come i ripples, o anche alcune strutture formate dalla prateria di Posidonia, note come "matte". Sfortunatamente con il software a disposizione (Isis sonar) non sempre è stato possibile eliminare tutti i problemi derivanti dall'acquisizione MB, soprattutto comparando questa con l'immagine Snippet ottenuta con il toolbox di Matlab. I motivi per questa persistenza di problemi nel SS-l possono essere dovuti:

- − al tipo di settaggio utilizzato durante l'acquisizione batimetrica che, in alcuni casi, ha causato una saturazione del segnale;
- − una versione non aggiornata di Isis, e non adatta a questo nuovo tipo di segnale acustico.

È molto probabile che potendo scegliere opportunamente i settaggi durante l'acquisizione ed utilizzando una versione più aggiornata del software, si possa raggiungere un miglioramento della qualità, con risultati più simili a quelli ottenuti con lo Snippet. Ciò è confermato anche da quanto osservato nel corso di questi tre anni di tesi: i software dedicati hanno avuto un notevole e rapido sviluppo (vedi ad esempio Caris Hips & Sips, Fledermaus e SonarWiz5), grazie soprattutto al fatto che gli algoritmi utilizzati si adattano sempre meglio all'elaborazione di questo tipo di segnale.

Per quanto riguarda il processing dello Snippet, la fase più lunga è stata quella della conversione dal formato XTF a quello Matlab, mentre in tutte le altre operazioni l'algoritmo è stato veloce ed efficiente, soprattutto nelle correzioni del power e dell'angolo di incidenza. Inoltre il risultato in ASCII file che si ottiene consente di trattare il dato numerico, realizzando un vero e proprio grid di backscatter, proprio come il dato batimetrico. E' sulla base di questa caratteristica che De Falco et al. (2010), primi ad utilizzare questo algoritmo in Italia, hanno potuto effettuare un'analisi sulla risposta acustica del fondo attraverso quelle che vengono chiamate *Angulare Responce Curves*, distinguendo anche la composizione del fondo. Nel nostro caso, invece, il dato è stato esportato in un file *raster*, con una scala di grigi simile a quella del SS-l, per consentire un confronto con quest'ultimo. L'immagine risultante è caratterizzata da un aumento del rapporto segnale/rumore, rispetto all'immagine SS-l, che ha consentito l'analisi statistica in termini di *Brightness Value*. L'analisi ha evidenziato l'alto potere discriminante

dell'immagine Snippet delle caratteristiche composizionali del fondo. La tabella 5.2 mostra differenze significative che sono state trovate con campioni appartenenti alla medesima facies acustica, con l'eccezione di alcuni campioni appartenenti alle facies MS e CS. A conferma dei risultati statistici, nella figura 9.1 sono state confrontate le curve granulometriche, relative ai campioni utilizzati, con box-plot ottenuto dall'immagine Snippet (si veda la figura 5.10 a destra).

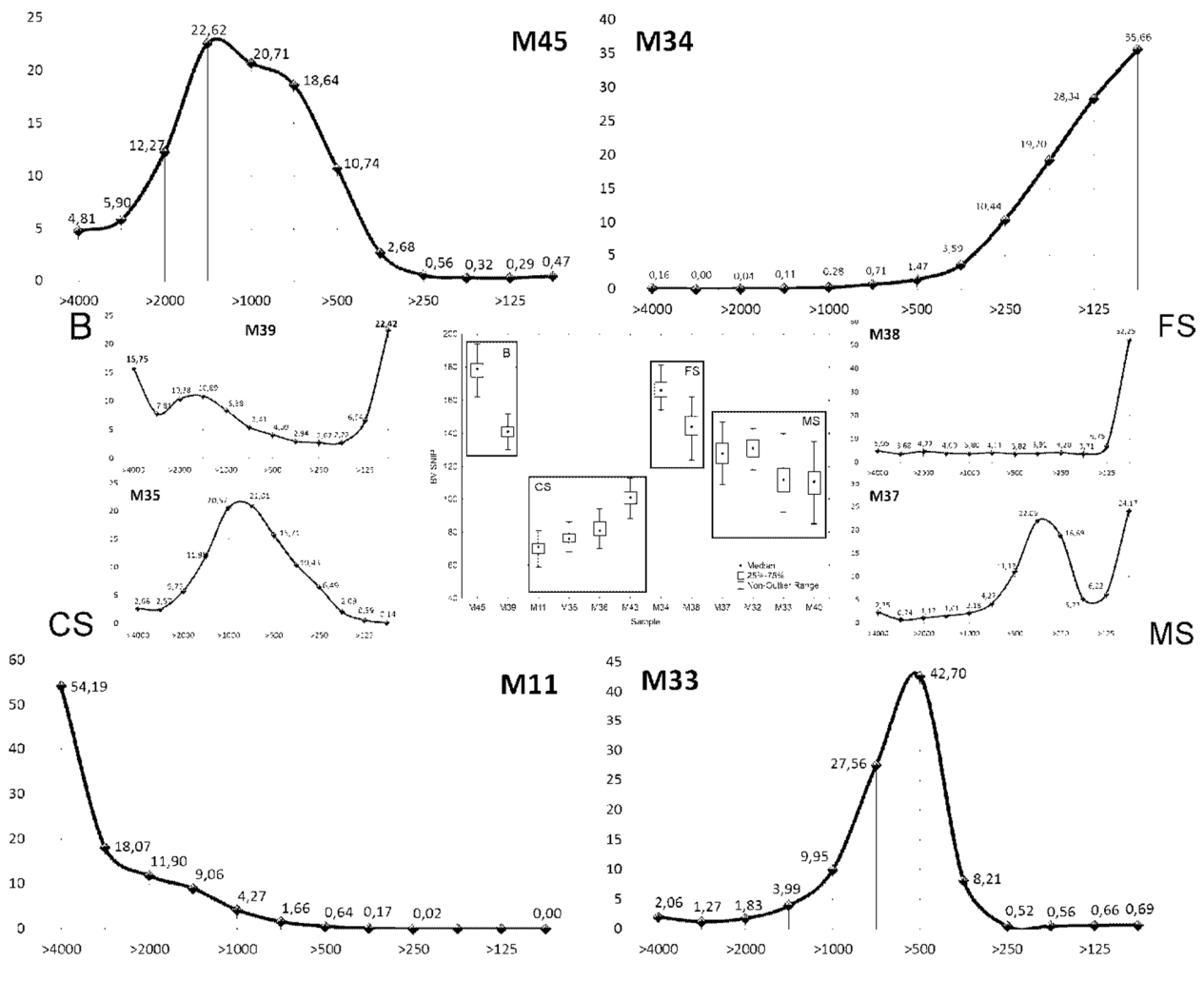

**Figura 9. 1 – Box plot dell'analisi statistica del mosaico Snippet e curve di frequenza delle classi granulometriche analizzate. Sono state inserite solo due curve per ogni facies per ottimizzare l'immagine.**

I valori più bassi di BV corrispondono a valori di intensità di backscatter più alti (le parti più scure dell'immagine acustica di figura 5.6) e questo corrisponde, per esempio con la facies acustica della sabbia grossolana (CS). In dettaglio, la curva di frequenza del campione M11 è completamente spostata verso la classe granulometrica delle ghiaie e dei ciottoli e, di conseguenza, il suo valore di BV è il più basso di tutti. Al contrario, il campione M34 della

facies FS è spostato verso le sabbie fini/molto fini, corrispondente al valore massimo di BV. Continuando il confronto, il campione M35, di nuovo appartenente alla classe CS, ha una curva di frequenza spostata verso la sabbia grossolana e ciò corrisponde a valori di BV più alti rispetto al M11, perché il potere riflettente della sabbia grossolana è comunque più alto rispetto a quello della ghiaia e dei ciottoli. I campioni M35 e Ma36 non mostrano differenze significative (tabella 5.2), in quanto le due curve di frequenza sono incluse nella stessa classe granulometrica (1440 – 500 µm). Invece per i campioni appartenenti alla facies FS, le differenze potrebbero essere spiegate dalla presenza di foglie e rizomi della *Posidonia oceanica* nel campione M38, così come per i campioni M33 e M40 della classe MS (figura 9.2).

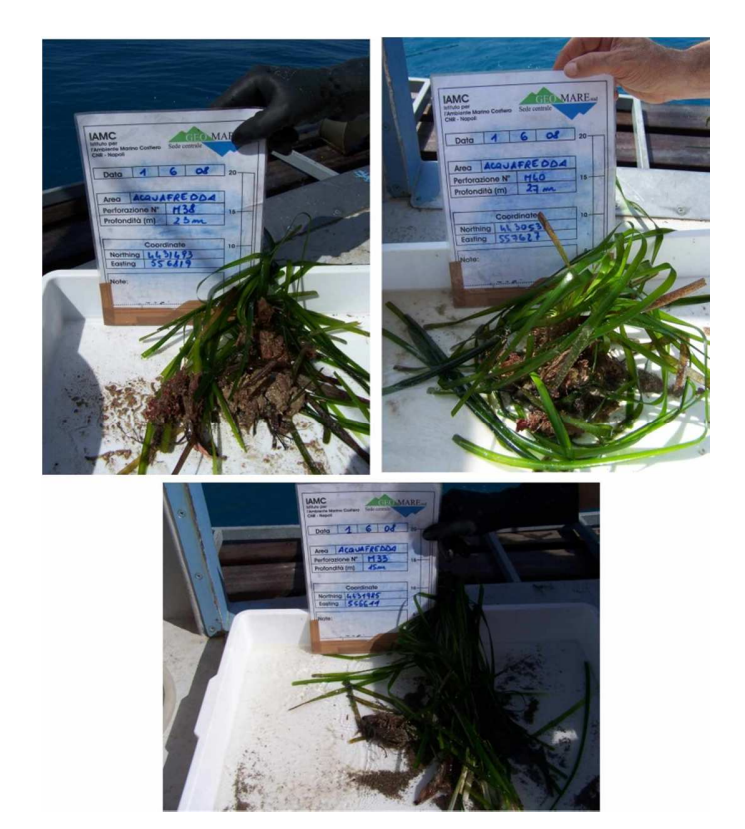

**Figura 9. 2 – Foto di campagna dei campioni M38, M33 ed M40.**

La stessa considerazione vale per i campioni M37 e M32, entrambi caratterizzati dalla presenza di *P.oceanica*, ma questi sono differenti dall' M33 e dall' M40 perché presentano una curva granulometrica bimodale (entrambi i campioni hanno una frazione nelle sabbie fini). Quindi appare chiaro che la presenza della *P. oceanica* causi valori più bassi del BV. De

Falco et al. (2010) [21] ha dimostrato che, con le curve di *Angular Response*, non si era in grado di distinguere tra le sabbie grossolane e la *P. oceanica*; di conseguenza appare evidente che la presenza di questa fanerogama causi delle variazioni nei valori di intensità del backscatter acustico. Riguardo, invece, il campione M45 della facies B, la situazione è particolare, perché la curva di frequenza corrisponde a sabbia grossolana, ma il campione è completamente formato da detrito organico senza elementi litici (Fig. 9.3).

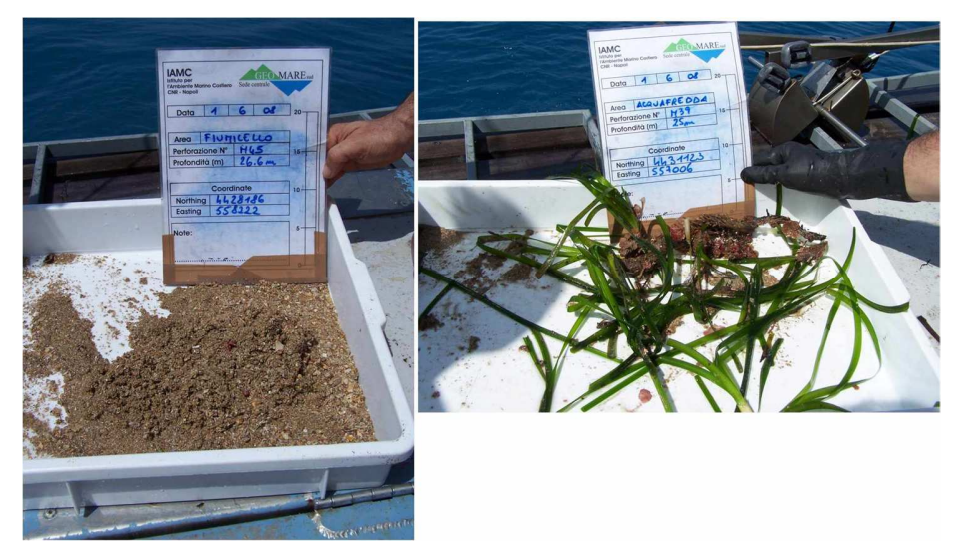

**Figura 9. 3– Foto di campagna dei campioni M45 ed M39.**

Sembra, quindi, che la composizione organogena del fondo produca un maggiore assorbimento del segnale e quindi valori più alti di BV; questa caratteristica può essere dovuta al fatto che il campione si presentava totalmente sciolto e poroso, con il conseguente aumento del potere di assorbimento dell'onda acustica. Questo spiega anche perché non sono state trovate differenze significative tra la facies FS e B (Tab. 5.2). Il campione bimodale M39 appartiene alla stessa classe granulometrica e anche in questo caso non sono stati trovati elementi litici, ma erano presenti foglie e rizomi della *P. oceanica* (Fig. 9.3), che causano verosimilmente un abbassamento dei valori di BV.

### **9.2 Analisi delle risorse ittiche pelagiche in tre dimensioni**

Grazie a nuovi metodi di acquisizione degli Ecoscandagli MultiFascio, oltre all'acquisizione del backscatter del fondo è oggi possibile acquisire anche i dati del backscatter di tutta la colonna d'acqua. In questo lavoro di tesi, tale caratteristica è stata utilizzata per uno studio delle forme dei banchi di pesci pelagici, in particolare di acciughe e sardine, in tre dimensioni. Tale analisi ha consentito, di studiare quali siano le caratteristiche spaziali dei banchi e anche di ottenere informazioni utili a rendere le stime più attendibili nelle aree dove vengono effettuate le pescate sperimentali con rete pelagica. A dimostrazione di ciò è stato effettuato un confronto tra i dati acquisiti con Echosounder Scientifico Simrad EK60 in due dimensioni, e quelli acquisiti dal MultiBeam in tre dimensioni, per tutte le cale monospecifiche. Dal momento che le acquisizioni dei due strumenti sono avvenute nello stesso momento, con conseguenti fenomeni di interferenza, è stato possibile analizzare gli ecogrammi dell'EK60 con la stessa metodologia applicata al MB. La figura 9.4 mostra, a sinistra lo stacked del Simrad EM3002D su un tratto di linea della Cala 11, mentre a destra è mostrata la stessa linea nell'ecogramma dell'EK60. Le differenze visibili nell'immagine sono dovute sia alla diversa frequenza operativa dei due strumenti, quindi alla diversa risoluzione, che alla grandezza del footprint: infatti l'angolo dei beam del Simrad EM3002D è di 0.5°, mentre quello dell'EK60 è di 7°. Questo vuol dire che il primo risolve oggetti più piccoli ed è caratterizzato da un alto dettaglio (vedi paragrafo 2.1).

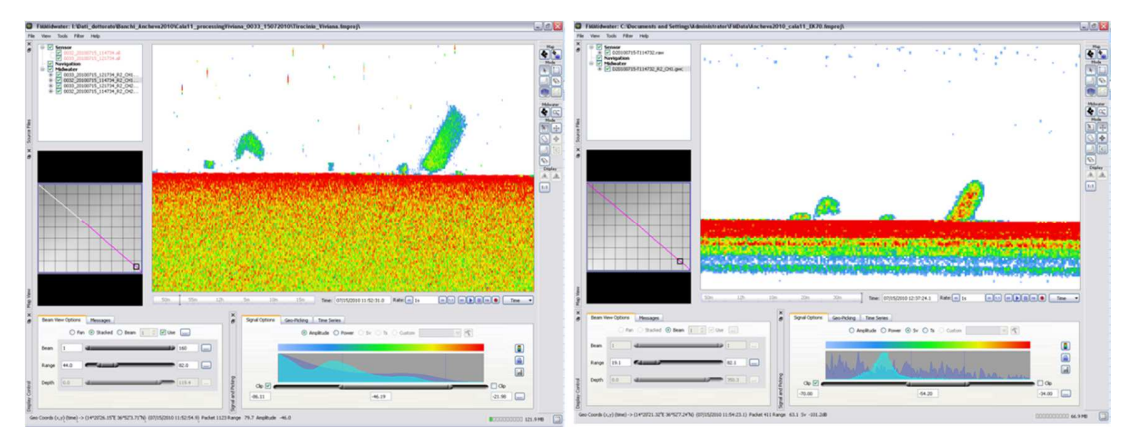

**Figura 9. 4 – Confronto, sulla Cala11, tra il Simrad EM3002D a sinistra e il Simrad EK60 a destra con FMMidwater.**

Dall'analisi delle cale monospecifiche è stata ottenuta la tabella 9.1 in cui sono stati inseriti il numero di banchi individuati per ogni cala nella colonna d'acqua, in 3D e in 2D.

| Cala | Anno | Ora   |     | n° banchi in 3D   n° banchi in 2D |
|------|------|-------|-----|-----------------------------------|
| ว    | 2010 | 07.50 | 44  |                                   |
| 9    | 2010 | 14.30 | 101 | 44                                |
| 11   | 2010 | 13.00 | 46  | 30                                |
| 11   | 2011 | 10.20 | 31  |                                   |
| 18   | 2011 | 16.20 | 19  |                                   |
| 19   | 2011 | 17.15 | 68  |                                   |

**Tabella 9. 1 – Tabella di confronto sulla conta dei banchi individuati nella colonna d'acqua con MB e con l'Echosounder.** 

Le marcate differenze rilevate devono essere imputate al fatto che con il MB è investigata una fascia di WCB più o meno ampia a seconda delle caratteristiche dello strumento, mentre con l'ecoscandaglio è indagata solo la verticale al di sotto della nave. Inoltre, i banchi tendono ad allontanarsi e disperdersi al passaggio dell'imbarcazione [68], quindi, quando la loro densità è bassa, risulta più probabile che vengano individuati solo quei banchi che si spostano verticalmente 'perdendo' completamente quelli che invece si allontanano in direzione orizzontale.

È stato interessante notare è che diversi banchi individuati in 2D poi in realtà potevano essere riconducibili ad unico banco. Si consideri ad esempio la Cala 9, in cui abbiamo visto nei risultati che i banchi hanno dimensioni elevate e forme molto irregolari. Dalla mappa di figura 9.5 si può osservare che, dei sette banchi individuati con l'ecoscandaglio, il 2, 3 e 4 appartengono al banco 12, mentre il 5, 6 e 7 appartengono al banco 13. La figura 9.6 mostra i banchi nella visualizzazione in tre dimensioni.

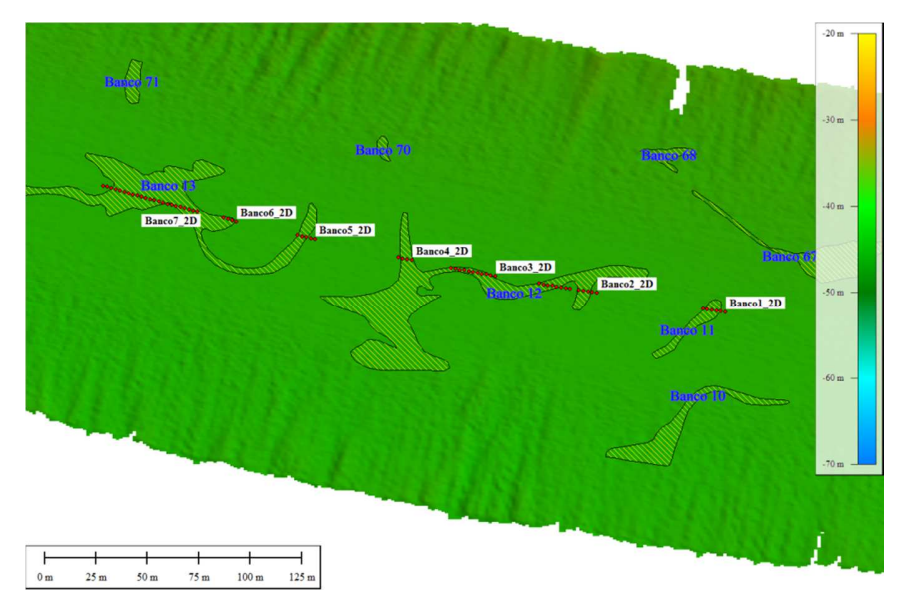

**Figura 9. 5 – Mappa del fondale con I banchi proiettati, sia in 3D (aree) che in 2D (punti rossi).**

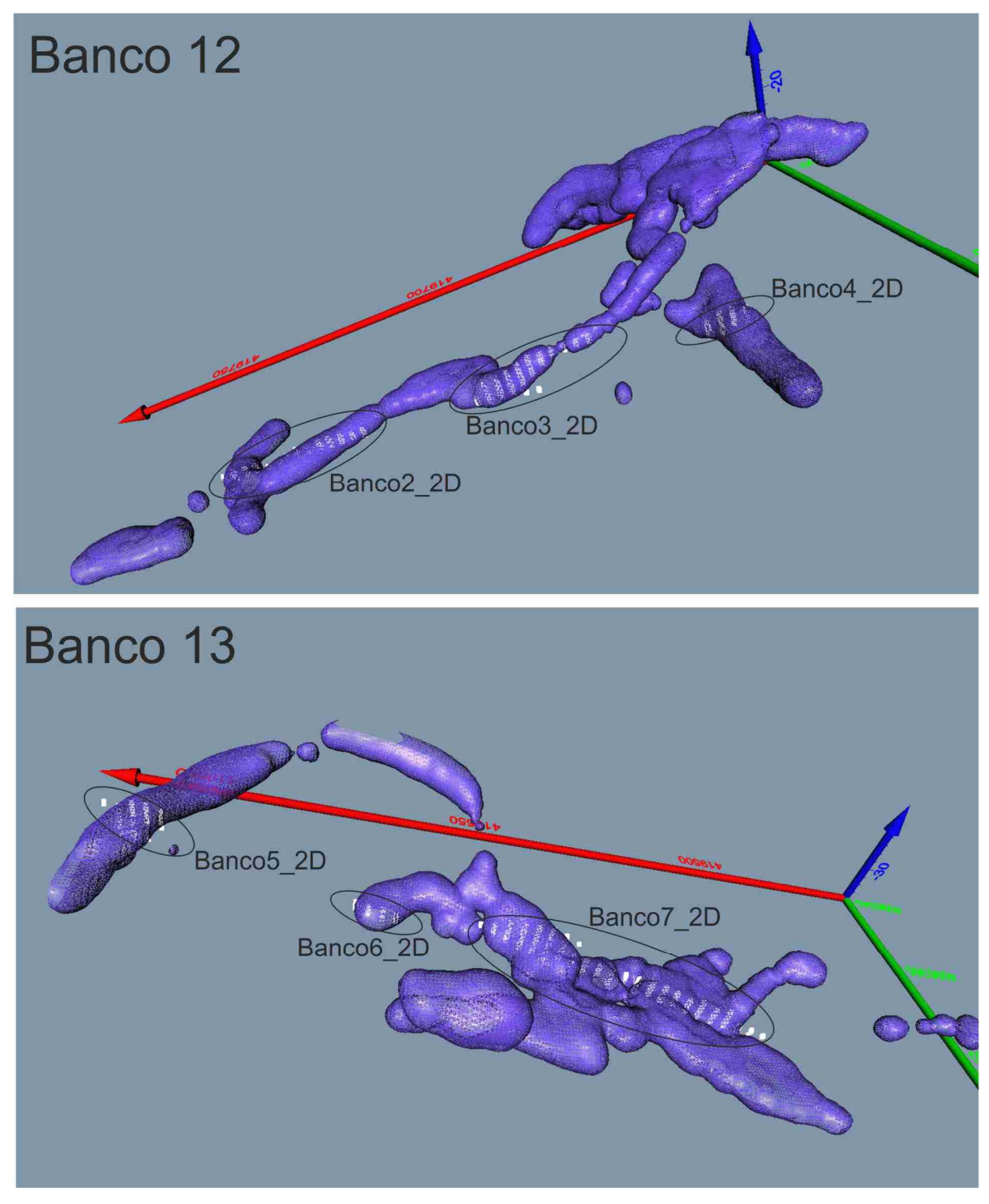

**Figura 9. 6 – Visualizzazione in 3D dei banchi 12 e 13 della Cala 9 e dei punti (in bianco) appartenenti ai banchi individuati con l'EK60.**

Inoltre, con l'ecoscandaglio viene identificata solo una sezione del banco, mentre con la metodologia applicata al MB è possibile osservare le forme dei banchi in tutte le direzioni. Si consideri come esempio il banco 15 della Cala 18 in figura 9.7, immagine catturata da

Fledermaus. Il banco è lo stesso, solo che era presente un piccolo ritardo temporale sul GPS, ecco perché le tracce sembrano spostate; in realtà, una volta corretto il ritardo, le immagini sono perfettamente sovrapposte. In figura è stato però lasciato questo errore per consentire l'osservazione laterale del banco nelle due dimensioni. Nella figura 9.8 i due banchi sono visualizzati dall'alto: si osserva che con l'ecoscandaglio è stata acquisita una piccola sezione del banco, che in realtà si presenta circolare, in uno stato di apertura, probabilmente perché sotto predazione [69].

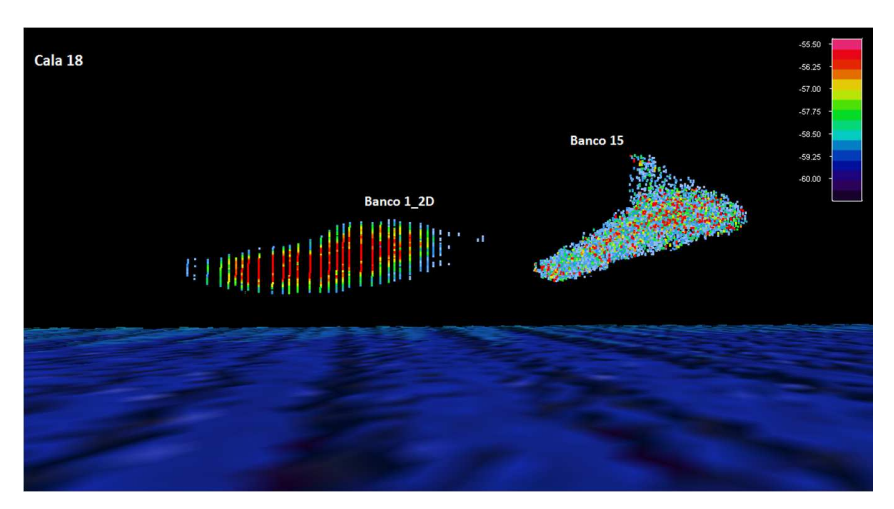

**Figura 9. 7 –** *Screen shot* **di Fledermaus di uno stesso banco della Cala 19 visto, lateralmente, con il MB Reson Seabat 8125H(banco 15) e con l'EK60 (banco 1\_2D).** 

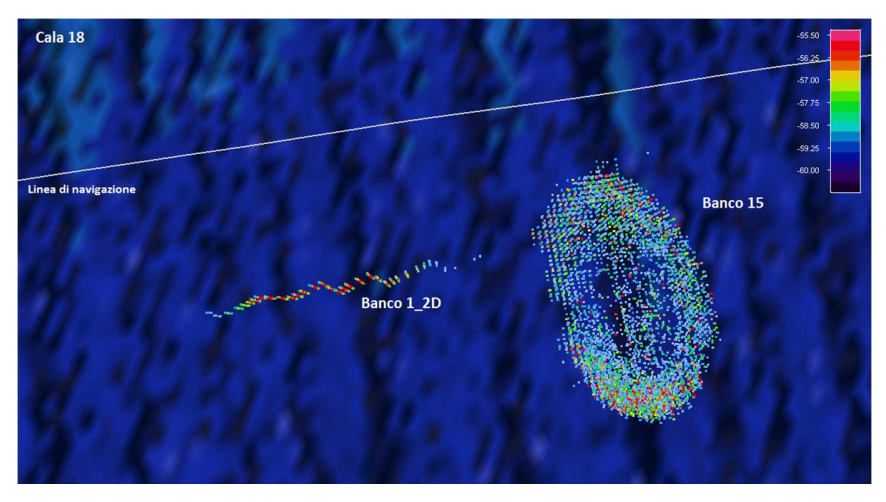

**Figura 9. 8 – Stessa immagine di figura 9.4 ma vista dall'alto.**

Altro vantaggio nell'utilizzare il MB in questo tipo di indagine è il fatto di acquisire nello stesso tempo sia l'informazione batimetrica che del backscatter del fondo.

Uno degli obiettivi che ci si era posto era identificare una relazione tra la risposta acustica del fondo e la distribuzione delle specie ittiche pelagiche. Sia dai risultati granulometrici ottenuti per la campagna Ancheva 2011, che dalle interpretazioni del backscatter del fondo acquisite nel corso della campagna Ancheva 2010, si è ottenuto che le cale caratterizzate dalla presenza di banchi di acciughe e sardine ricadono tutte su di un fondale siltoso argilloso, senza particolari variazioni morfologiche. L'unica eccezione è rappresenta dalla Cala 6, in cui sono presenti delle variazioni litologiche, probabilmente tra sabbie medio-fini e silt. Inoltre, anche se è presente un piccolo rialzo, nel complesso si può affermare che anche in questa cala il fondale è piuttosto pianeggiante.

Il basso numero di dati a disposizione relativi al fondo non consente di affermare con assoluta certezza che acciughe e sardine preferiscono un fondale pianeggiante e argilloso; tuttavia, questi risultati rappresentano le prime evidenze che mettono in relazione l'utilizzo dell'ambiente pelagico con la tipologia di fondale. Saranno, ovviamente, necessari ulteriori acquisizioni ed approfondimenti, per poter supportare con un'adeguata statistica queste prime indicazioni.

Avendo identificato un metodo che consente di isolare un buon numero di banchi, è stato possibile poi concentrarsi sull'analisi descrittiva della forma, cercando di valutare se esistono delle differenze riconducibili alla specie. Per far ciò, oltre ad una descrizione visiva delle forme dei banchi si è applicato il Diagramma di Zingg, al fine di caratterizzare meglio le forme ed ottenere un quadro d'insieme. Il metodo del diagramma di Zingg (Fig. 9.10) è utilizzato in sedimentologia per la classificazione delle quattro forme principali che possono avere i clasti: equiassiale o sferica, discoidale o biassiale (piatta), allungata o uniassiale, lamellare o triassiale (piatta-allungata) [70]. La suddivisione si ottiene dal rapporto dei tre parametri principali di un ciottolo, l'asse maggiore *a*, l'asse intermedio *b* e l'asse minore *c*  (Fig 9.9). La tabella 9.2 mostra la classificazione che si ottiene dai rapporti dei tre assi.

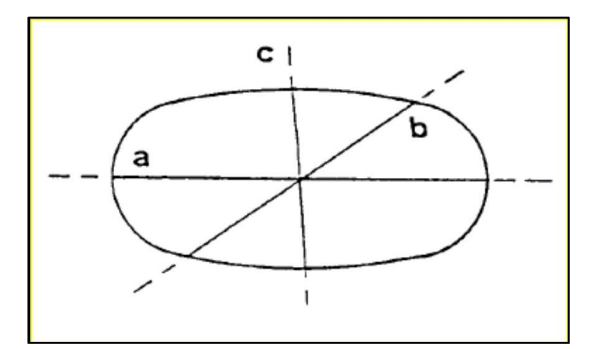

**Figura 9. 9 – Dimensioni di una particella ellissoidale [70]** 

**Tabella 9. 2 - Classificazione delle forme dei ciottoli sulla base del rapporto dei tre assi principali.** 

| b/a  | c/b  | Forma                  | Simbolo |
|------|------|------------------------|---------|
| >2/3 | <2/3 | Discoidale o biassiale |         |
| >2/3 | >2/3 | Sferica o equiassiale  |         |
| <2/3 | 2/3  | Lamellare o triassiale |         |
| <2/3 | >2/3 | Allungata o uniassiale | А       |

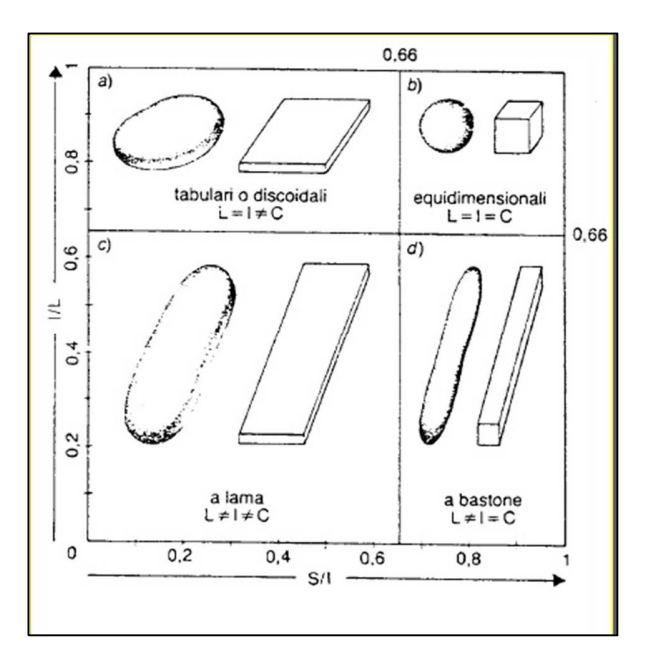

**Figura 9. 10 – Diagramma di Zingg (L, I e C sono rispettivamente l'asse lungo, intermedio e corto) [70]** 

Utilizzando i parametri di Size x, Size y e Size z (Tab. 8.1) ricavati per ciascun banco, come se fossero l'asse maggiore, intermedio e minore, a seconda del loro valore, si è applicato lo stesso concetto valido per i ciottoli, ai banchi, ottenendo così una caratterizzazione delle loro forma. Si consideri ad esempio il risultato ottenuto per la Cala 13: la figura 9.11 mostra la corrispondenza che esiste tra la forma dei banchi e il diagramma di Zingg. Essendo

quest'ultimo molto restrittivo, perché 4 forme sono poche per una loro completa classificazione (bisognerebbe applicare il diagramma più completo di Folk), ed essendo i tre assi riferiti al *bounding box* del banco, alcune forme non corrispondono perfettamente al quadrante in cui ricadono. Ad esempio tutti i banchi che hanno forme molto irregolari ricadono per lo più nel quadrante a) di figura 9.7. Infatti il banco 4B di figura 9.11 (uno dei due tronconi con cui è stato diviso il banco 4), essendo molto irregolare ed ampio, cade nel quadrante discoidale a causa della forma del *boundig box*.

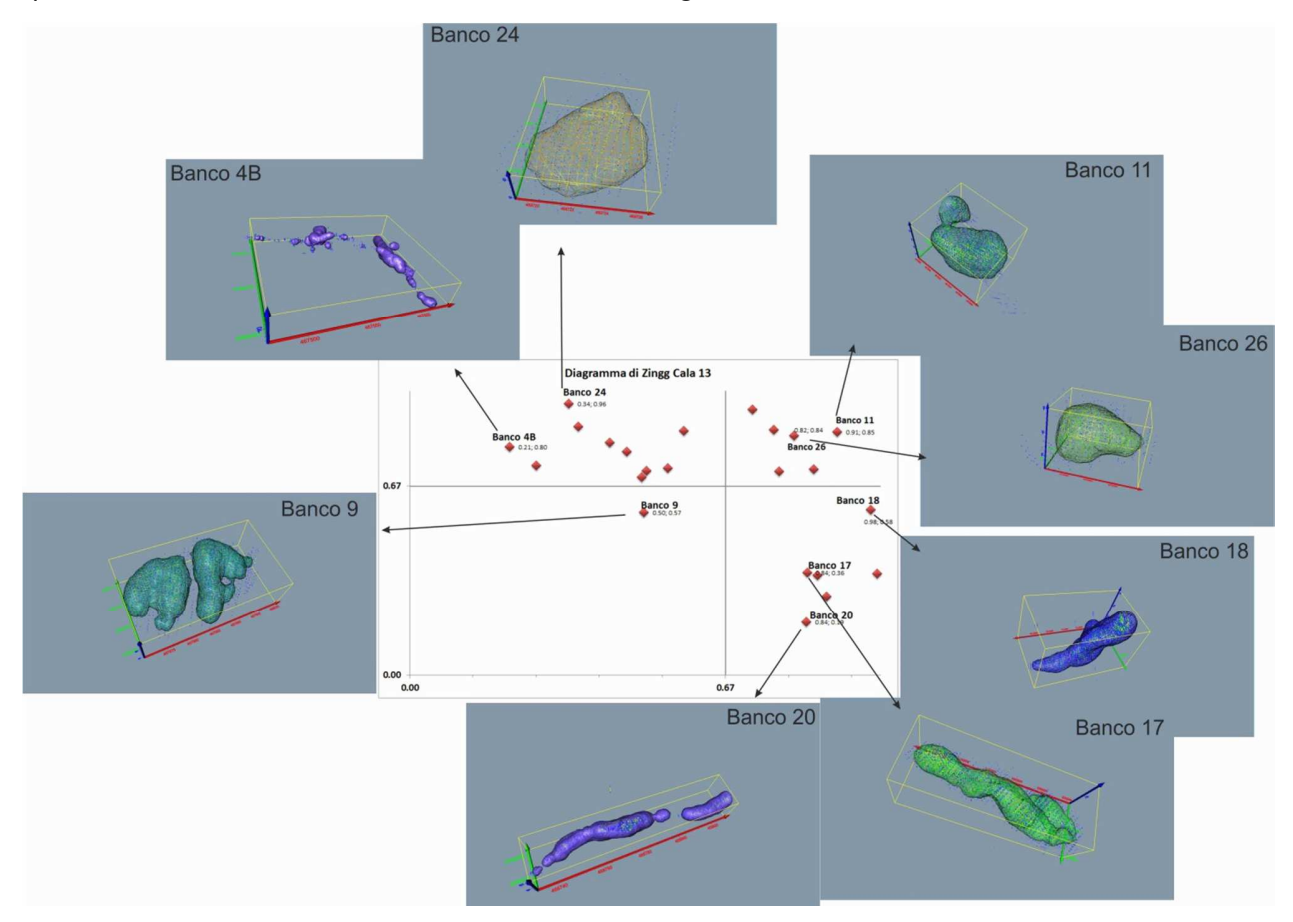

**Figura 9. 11 – Diagramma di Zingg per la Cala 13 e confronto con la forma di alcuni banchi.**

Fatta questa premessa, il diagramma consente comunque una prima classificazione delle forme dei banchi per ogni cala e permette di iniziare ad ottenere delle prime osservazioni, anche sulla base delle distribuzioni dei volumi descritte nei risultati. La figura 9.12 mostra i diagrammi ottenuti per le cale monospecifiche. Le prime 4 cale sono monospecifiche a sardine, come visto nel paragrafo dei risultati, mentre la cala 11, per entrambi gli anni, è ad acciughe. Non sembrano esserci grosse differenze nella forma dei banchi sulla base delle specie, ma il tipo di forma che il banco assume sembra essere dettato soprattutto dall'abbondanza di pesci. Prendiamo in esame le due cale più abbondati, in termini soprattutto di distribuzione del volume (Figure 8.18, 8.19, 8.22 e 8.23), la Cala 9 e la Cala 11 del 2010; entrambe mostrano una prevalenza di forme discoidali e lamellari (a e c di figura 9.10), le quali, da quanto già riportato in precedenza, sono costituite da banchi di grosse dimensioni e forma irregolare.

Per quanto riguarda invece i banchi di forma circolare e allungata (b e d di figura 9.10), la corrispondenza tra la forma e il diagramma è molto più elevata e spesso i banchi di forma allungata tendono a svilupparsi anche lungo la z (ad esempio il banco 18 della Cala 13 in figura 9.11). Inoltre, i banchi di forma circolare generalmente sono più piccoli e più densi, caratterizzati da un basso valore volumetrico. Di questi molto sono vicini al fondo, e quasi sicuramente non appartengono al gruppo delle acciughe e delle sardine, ma ad altri gruppi di pesci demersali. Bisogna infatti ricordare che con questi strumenti, data la loro frequenza operativa, si rilevano anche aggregazioni di altre specie che formano banchi nella colonna d'acqua.

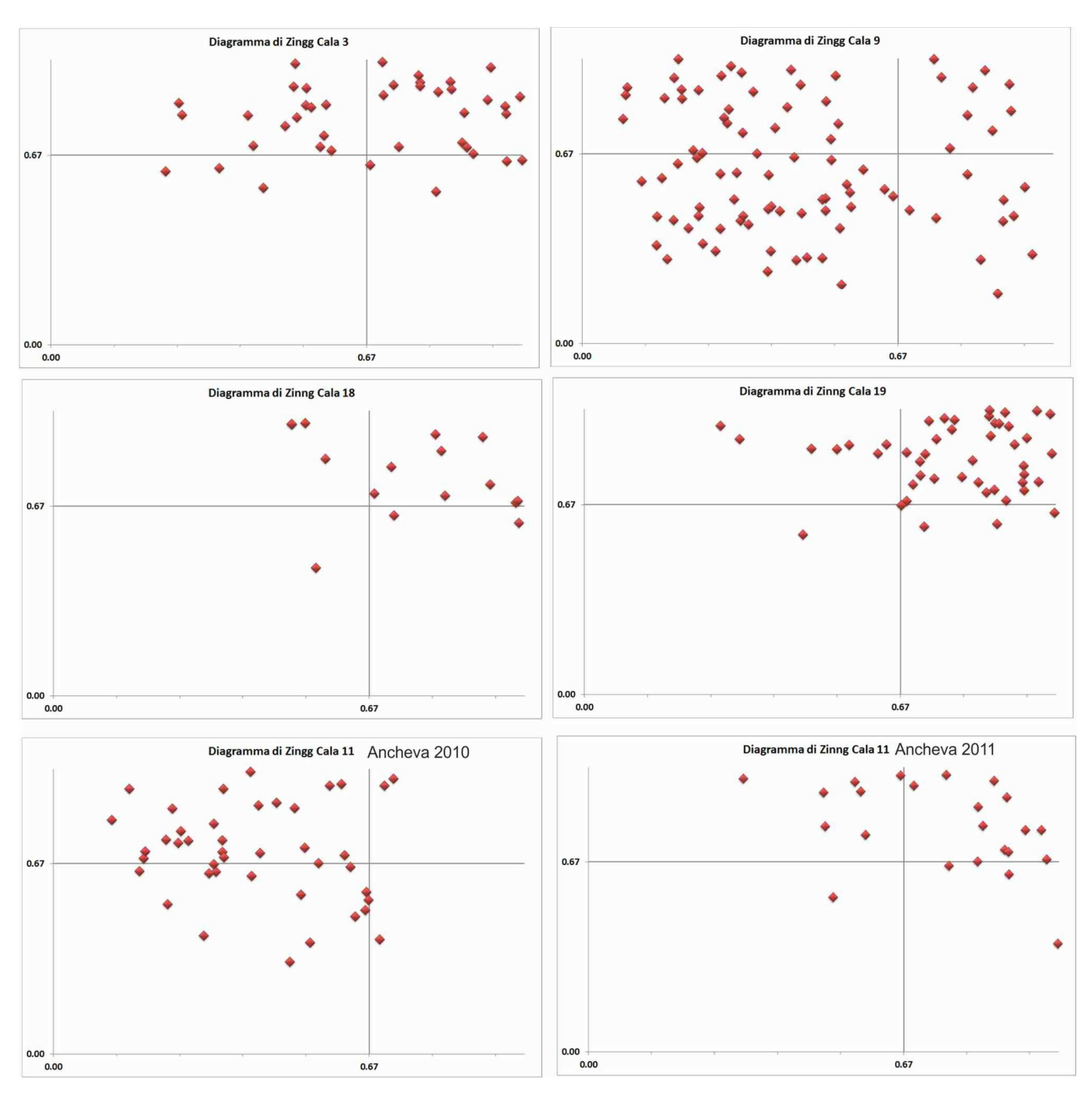

**Figura 9. 12 – Diagrammi di Zingg ottenuti per le cale monospecifiche.**

Esiste una differenza che è stata notata nell'analisi dei volumi, in particolare per la Cala 11 (Ancheva 2010) e la Cala 9. Infatti anche se il diagramma di Zingg mostra delle forme più o meno compatibili tra le due cale, se andiamo ad analizzare il valore di *isovalue* questi sono differenti: più alti per la Cala 11 rispetto alla Cala 9. In pratica è stato visto che valori alti di *isovalue* sono corrispondenti o a banchi molto piccoli (e quasi sempre circolari) o a banchi molto densi e aggregati. La Cala 11 mostra infatti banchi di grosse dimensioni (basta guardare la semplice mappa delle proiezioni dei banchi di figura 8.23), ma valori di *isovalue*

più grandi. Man mano che questo valore diminuisce, il banco tende ad "allungarsi", a disperdersi, come se i pesci cominciassero ad allontanarsi uno dall'altro. È logico che sia così, perché *l'isovalue* deriva dal valore di un grid metrico di densità, ma è anche vero che tale metodica può essere utile per caratterizzare i banchi. Ed è anche normale che banchi più concentrati abbiano volumi più piccoli rispetto a banchi dispersi. Questa differenza tra le due cale potrebbe essere dovuta alle caratteristiche comportamentali delle due differenti specie, ossia le acciughe tenderebbero ad essere più aggreganti rispetto alle sardine, che mostrano una maggiore mobilità. Infatti è noto che le acciughe sono pesci relativamente lenti, soprattutto rispetto alle sardine [69], che di conseguenza tendono ad avere comportamenti più rapidi nel cambiare la forma di un banco. E' anche vero, però, che tra le due cale esiste una differenza fondamentale, ossia la profondità: di 37 metri per la Cala 9 e di ben 70 m per la Cala 11. L'abbondanza della Cala 9 indica che esiste una minore possibilità di fuga da parte dei banchi lungo la colonna d'acqua al passaggio della nave ed è per questo che i banchi si disperdono e tendono ad andare verso il basso. Ciò che viene individuato con la WCB è in pratica una fotografia del banco in un dato momento, un banco che è sempre in continua evoluzione; Ciò che si nota dalla Cala 9 è che tutti i banchi più grandi tendono ad avere sempre una parte del corpo verso il fondo. Si potrebbe presumere che il banco si stia spostando verso il basso, lontano dal disturbo esterno, ma avendo a disposizione poca colonna d'acqua tende ad allargarsi. Ciò non vale per la Cala 11, in cui i banchi possono permettersi di restare uniti e di spostarsi, semplicemente, verso il fondo. Già Soria et al. (1996) [68], avevano studiato un comportamento di fuga dei banchi al passaggio della nave (Fig. 9.13); anche Gerlotto et al. (2004) [71] hanno descritto una fuga orizzontale e una fuga verticale dei banchi di acciughe e sardine attraverso l'utilizzo del MultiBeam Reson SeaBat 6012. Quest'ultimo è un sonar che emette un fascio formato da 60 beam orizzontalmente alla nave in continuo movimento e che restituiscono delle immagini video dei banchi di pesci, ma non dei valori numerici.
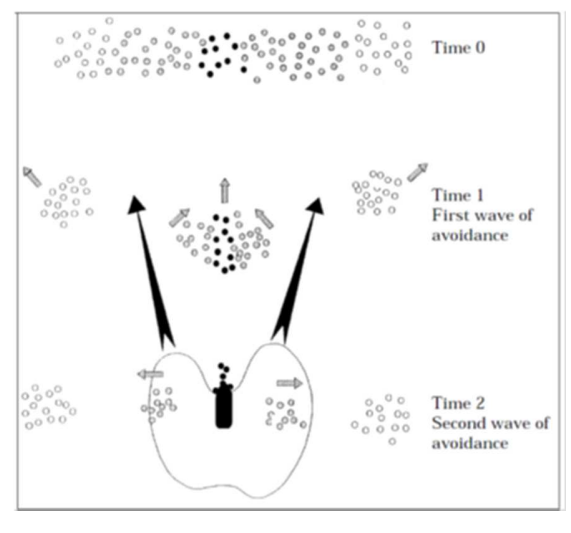

**Figura 9. 13 – Schema della "doppia onda di fuga" dei banchi al passaggio della nave [68]** 

La Cala 10, monospecifica a sardine; è molto particolare perché, nel corso della cala, i banchi erano in formazione. Anche se la tendenza nella forma sembra essere quella della Cala 9, qui i banchi sembrano occupare un po' tutti i quadranti, forse proprio perché le forme non sono ancora ben definite (Fig. 9.14).

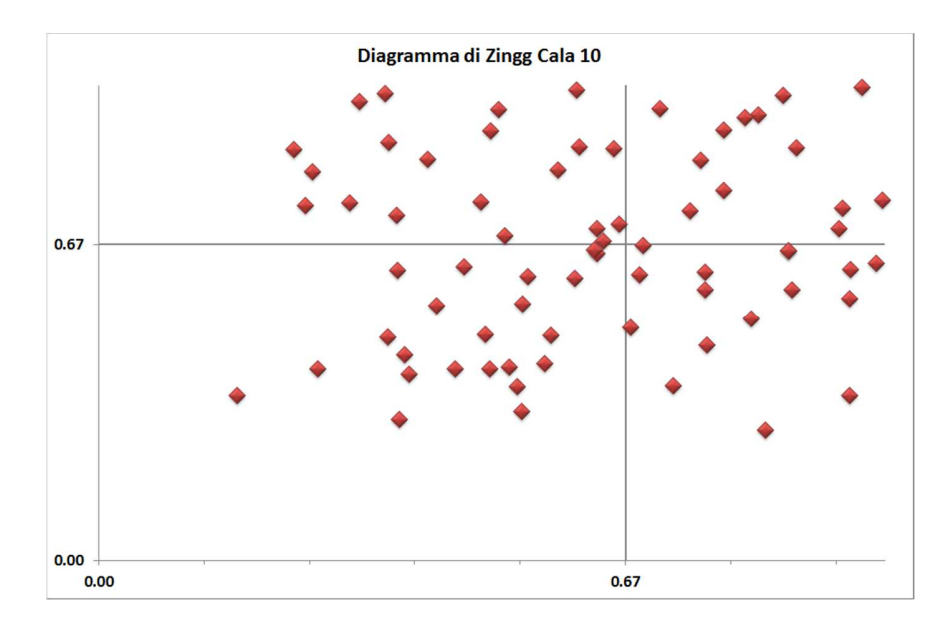

**Figura 9. 14 – Diagramma di Zingg per la Cala 10.**

Un altro punto che si vuol far osservare è quello che viene chiamato "effetto densodipendente" in termini di stock totale. I due anni esaminati, il 2010 e il 2011, sono caratterizzati da una notevole differenza di biomassa, essendo il 2011 un anno nel quale è

stata stimata una bassa abbondanza in termini di stock ittici [55]. Osservando le tre cale di questo anno nel diagramma di Zingg, la Cala 18, la 19 e la 11, si può notare come il maggior numero di banchi sia spostato nel quadrante uniassiale, sono quindi circolari. Sembra che la scarsità di individui, porti questi ultimi ad aggregarsi e a formare delle aggregazioni equidimensionali. Tale osservazione sembra in accordo con Petitgas et al. (2001) [72], in cui si afferma che un'abbondanza di popolazione porta a creare dei banchi più grandi e più densi, spesso formati da più *clusters* (più banchi uniti insieme, ciò che abbiamo visto nel caso ad esempio della Cala 9), mentre è vero il contrario, ossia minori individui tendono a formare banchi più piccoli e separati tra loro, occupando arealmente più spazio. Di contro, però, Petitgas et al. (2001) afferma che non esiste una correlazione tra il numero di banchi e l'abbondanza in termini di stock totale di pesce; tale conclusione è in contrasto con la tabella 9.1, in cui si nota come le differenze di sottostima dei banchi tra il MultiBeam e l'echosounder aumenti nel 2011. Inoltre, dall'analisi effettuata è evidente una correlazione tra quantità di pescato e il numero di banchi individuati (da Fig. 8.2 a Fig. 8.4). La conclusione di Petitgas et al. (2001) potrebbe essere dovuta al fatto che il metodo analitico applicato ai dati ottenuti con gli echosounder scientifici possano portare ad un errore sistematico di sottostima in caso di bassa biomassa e di sovrastima in caso contrario, come è stato descritto precedentemente. C'è anche da dire che il lavoro di Petitgas et al. (2001) è uno studio effettuato su 6 anni di dati, mentre qui sono stati analizzati solo due anni, troppo pochi per arrivare a delle conclusioni esaustive.

## **10. Conclusioni**

L'ambiente marino viene tradizionalmente suddiviso in un dominio bentonico e in un dominio pelagico; in questo lavoro di tesi è stato utilizzato il MultiBeam per investigarli entrambi, utilizzando la risposta acustica. E' stato così applicato lo studio del backscatter in due ambiti scientifici, apparentemente separati tra loro: uno più geologico-sedimentologico ed uno più biologico. In particolare, sono state utilizzate nuove metodiche di elaborazione del segnale acustico che hanno portato a nuovi campi di studio e che pongono le basi per successive indagini e ricerche.

Lungo il litorale di Maratea, è stato utilizzato un MultiBeam, il Reson Seabat 8125, che è in grado di registrare il segnale in due diverse modalità: il *SideScan-like* e lo *Snippet*. Questa caratteristica è importante perché, in realtà, sono pochi i gruppi di ricerca che utilizzano questo dato. Inoltre, al momento, esiste un acceso dibattito scientifico sulle reali potenzialità dell'utilizzo del backscatter del fondo da MB, come sostituto del classico SideScan Sonar. In realtà, questo non può essere vero, perché il side rimane uno strumento importantissimo nel campo delle scienze del mare. Ciononostante esistono alcune situazioni, come le acquisizioni in acque basse e l'utilizzo di MultiBeam ad alta risoluzione, che consentono di evitare l'uso del SideScan Sonar, proprio come nel nostro caso di studio. In particolare, è stata enfatizzata l'importanza dell'elaborazione di questo dato, per poterlo poi utilizzare al meglio in ambito geologico-sedimentologico. E' stata infatti stabilita una precisa relazione tra una buona elaborazione ed una corretta interpretazione. Pertanto, da una parte, l'identificazione delle facies acustiche sul mosaico *SideScan-like* è stata fatta attraverso ispezione visiva, utilizzando il MB proprio come un classico SideScan Sonar, ed è stata trovata una buona corrispondenza tra le facies acustiche riconosciute e le campionature del fondo. Solo nelle aree più profonde (40-50 m), dove la risoluzione del segnale diminuisce (in base alle caratteristiche strumentali), la corrispondenza è diminuita. In più, le informazioni morfologiche hanno consentito di riconoscere alcune forme di fondo, come i ripple e i megaripple, non sempre visibili sulle informazioni batimetriche. Dall'altra parte, il mosaico Snippet, ottenuto con il toolbox di Matlab, contiene più informazioni composizionali e tessiturali. In questo caso, è stata effettuata un'analisi statistica dell'immagine Snippet che ha evidenziato la correlazione tra il *Brightness Value* e la distribuzione granulometrica. Questi risultati sono stati confermati dalla corrispondenza tra le facies acustiche e i campionamenti del fondo. Altre fonti di variabilità tra i campioni all'interno di una stessa facies acustica, sono certamente riferite a differenti fattori, come la presenza della *Posidonia oceanica*, o del detrito organogeno. Sembra chiaro, infatti, che la *Posidonia oceanica* porti ad un valore di backscatter simile a quello delle sabbie mediogrossolane, mentre il detrito organogeno sposti la curva di assorbimento verso valori molto simili a quelli della sabbia fine. Un più ampio numero di campionamenti, distribuiti su un settore più vasto, si rende necessario per meglio valutare e descrivere come fenomeni diversi concorrono nel determinare i valori di backscatter per le diverse facies acustiche. Si vuole infine sottolineare che non si è giunti ad una conclusione esaustiva su quale segnale sia il migliore tra *SideScan-like* e *Snippet*: sono diversi ed entrambi necessari, potremmo dire complementari, per una corretta interpretazione del fondo.

Una delle principali novità in questo lavoro di tesi è stata, senza ombra di dubbio, quella relativa allo studio del backscatter della colonna d'acqua, applicata allo studio delle risorse pelagiche. Il MultiBeam si è dimostrato un sistema tecnologicamente avanzato per ottenere un'informazione più ampia e completa in questo ambiente.

Questa fase di dottorato è cominciata come un esperimento, perché in Italia ancora non era stato effettuato alcun tipo di studio approfondito sulla *Water Column Backscatter*, e soprattutto non era mai stata fatta un'acquisizione MB in contemporanea alle pescate con rete pelagica e alle acquisizioni con Echosounder scientifico. Quindi, una delle fasi cruciali è stata quella di concepire una metodica per ottenere informazioni dai banchi identificati nella WCB.

Altro aspetto da non sottovalutare è proprio il tipo di elaborazione che è stata eseguita, perché completamente manuale, dal riconoscimento dei banchi con Fledermaus, ad una loro analisi in 3D, al calcolo dei parametri strutturali. Sicuramente questo (lunghezza del tempo di elaborazione) rappresenta un aspetto negativo e su un gran numero di dati non economicamente vantaggioso (costi tempo-uomo elevati); in una situazione come questo caso di studio, una volta messa a punto la procedura, i risultati sono stati sorprendenti e per la prima volta si sono ricostruite immagini di banchi di pesci con dettagli quasi unici. Non è disponibile oggi in bibliografia una procedura completa come quella che è stata applicata in questo lavoro di tesi per lo studio dei banchi di pesci in tre dimensioni. Sistemi multibeam sonar per l'analisi della colonna d'acqua, utilizzati soprattutto nel campo scientifico dell'analisi delle risorse ittiche pelagiche, sono stati già ampiamente applicati nel corso degli ultimi 10 anni. Si tratta, però, quasi sempre di multibeam orizzontali, il cui fascio è posizionato per indagare la colonna d'acqua quasi come un radar (vengono infatti chiamati anche *sonar forward*), e che restituiscono delle immagini più che dei valori numerici. Inoltre, hanno un numero di beam più basso (tra i 20 e i 60 beam distanziati tra 1.5°e 2°) e hanno il limite di non essere costruiti per le indagini del fondo, quindi quest'ultimo può risultare una sorta di "rumore" nelle analisi delle immagini [39]. Invece, i MultiBeam utilizzati nell'industria idrografica, i cosiddetti MultiBeam verticali, sono adattati proprio allo studio dei fondali, hanno un elevato numero di beam e angoli più stretti (maggiore dettaglio), restituiscono valori numerici e non immagini: ciò apre un mondo di studi applicabili in questo nuovo campo. La risoluzione di questi strumenti è tale che, come abbiamo già sottolineato, si sono ottenuti particolari sui banchi che fino ad oggi erano sconosciuti o solo ipotizzati. Ecco perché in questo lavoro di tesi ci si è concentrati soprattutto su uno studio della forma dei banchi e su una eventuale relazione che potesse esserci tra la distribuzione dei banchi, in particolare di acciughe (*Engraulis encrasicolus*; Linneo, 1758) e sardine (*Sardina pilchardus;* Walbaum, 1792) con il fondo. La scarsità di dati non ci consente di arrivare ad una completa conoscenza se queste due specie preferiscano un determinato tipo di substrato, sia perché singole linee acquisite, distanti tra loro, non hanno un pieno valore statistico, sia perché solo due anni di indagine non hanno permesso di acquisire un ampio dataset. Ciononostante, è stata effettuata una prima caratterizzazione di "preferenza", visto che tutti i banchi sono stati identificati su di un fondale siltoso-argilloso, senza particolari variazione morfologiche. Un futuro progetto di ricerca potrebbe essere rivolto all'acquisizione di una porzione di fondo più ampia per la sua caratterizzazione, in analogia a ciò che è stato fatto lungo il litorale di Maratea; solo così si può realmente determinare che tipo di relazione esiste con l'ambiente pelagico. Vista quindi la limitatezza del dataset, si è passati ad analizzare le forme dei banchi per verificare se le due specie potessero avere forme diverse e quindi essere identificate sulla base di questa caratteristica. In generale, da questo studio, è stato osservato (e in parte confermato dalla bibliografia) che, in realtà più che la specie, tre sono i fattori principali che influenzano la forma di un banco:

- − la profondità del fondo (maggiore possibilità di fuga all'aumentare della profondità e maggiore stabilità della forma) e anche la profondità a cui si trova il banco;
- − l'orario di acquisizione dei dati;
- − il numero di individui presenti nell'area di indagine (più individui banchi più grandi spesso formati da più *cluster*, meno individui banchi più piccoli densi e separati tra loro).

A questi fattori si sommano una serie di altri fattori, come la predazione, le condizioni meteo marine ecc. Ecco perché, anche in questo caso, solo due anni non sono sufficienti per una completa descrizione dei parametri che determinano quali siano i fattori che ne influenzano la forma. Tuttavia si è arrivati a delle prime osservazioni utilizzando mezzi molto semplici, come una mappa di distribuzione dei volumi e il Diagramma di Zingg, si sono potute osservare forme di banchi "catturati" in un dato momento. Si è anche riconosciuta una possibile relazione tra la quantità di pescato e il numero di banchi presenti nell'area di indagine, questo soprattutto nell'anno 2011: sembra che poca biomassa comporti un basso numero di banchi, e viceversa.

Concludendo, attraverso questa nuova metodologia si pongono le basi per studi più approfonditi dell'ambiente ittico pelagico in tre dimensioni sulla base:

- − del *backscatter strengh*
- − dello studio delle forme in generale
- − del comportamento
- − dell'*avoidance* (fuga)
- − del livello di biomassa
- − dei rapporti preda/predatore
- − delle relazioni con il substrato

I passi da fare sono ancora molti, soprattutto perché questa metodica di acquisizione è molto costosa (è anche uno dei motivi per cui si sono avuti solo due anni di indagini) e in secondo luogo perché i dati sono, in termini di dimensione dei file, molto pesanti e difficili da gestire. Va sottolineato comunque che i MultiBeam ed i software sono in continua evoluzione; basti pensare che nel corso di questi ultimi due anni il MultiBeam utilizzato nel 2011, di cui a noi è stata concessa una versione demo, ha già apportato notevoli miglioramenti per l'acquisizione dei dati lungo la colonna d'acqua, ed ecco perché questo studio così approfondito è in realtà solo l'inizio per nuove e più dettagliate indagini attraverso il backscatter acustico.

## **Bibliografia**

- [1] L-3 Communications SeaBeam Instruments, 2000. *Multibeam Sonar Theory of Operation*. Copyright© 2000 L-3 Communications SeaBeam Instruments.
- [2] Jones, E.J.W., 1999. *Marine Geophysics*. Edition VIII, pp. 474, Wiley.
- [3] Tonielli, R., Barra, M., Di Martino, G., Foglini, F., Innangi, S.**,** Mercorella, A., Rovere, M., 2011. *Seafloor Exploration Using the Multibeam Echo Sounder Technology: Some Examples.* Marine reSEArch@CNR.it - Marine Geology, Volume Mare Dipartimento Terra Ambiente del CNR, p. 2587-2605.
- [4] Parnum, I.M., 2008*. Benthic habitat mapping using multibeam sonar systems*. PhD thesis, Curtin University of Technology, Australia, pp. 208
- [5] Miller, J., Hughes Clarke, J.E., and Patterson, J., 1997. *How Effectively Have You Covered Your Bottom?* Hydrographic Journal, Vol. no.83, p. 3-10.
- [6] Urick, R.J., 1983. *Principles of underwater sound*. Edition 3rd, pp. 427, Pesinsula Publishing.
- [7] Ferrini, V. L., & Flood, R. D., 2006. *The effects of fine-scale surface roughness and grain size on 300 kHz multibeam backscatter intensity in sandy marine sedimentary environments*. Marine Geology, 228(1- 4), 153–172.
- [8] Goff, J.A., Kraft, B.J., Mayer, L.A., Shock, S.G., Sommerfield, C.K., Olson, H.C., Gulick, S.P.S., Nordfjord, S., 2004. *Seabed characterization on the New Jersey middle and outer shelf: correlatability and spatial variability of seafloor sediment properties*. Marine Geology 209, 147-172.
- [9] Sutherland, T.F., Galloway, J., Loschiavo, R., Levings, C.D., Hare, R., 2007. *Calibration techniques and sampling resolution requirements for ground trothing multibeam acoustic backscatter (EM3000) and QTC VIEW classification technology*. Eustarin Coastal and Shelf Science 75, 447-458.
- [10] Stewarth, W.K., Chu, D., Malik, S., Lerner,S.,Singh, H., 1994. *Quantitative seafloor characterization using a bathymetric sidescansonar*.IEE Journal of Oceanic Engineering 19, 599-610.
- [11] Briggs, K.B., Williams, K.L., Richardson, M.D., Jackson, D.R., 2001. *Effects of changing roughness on acoustic scattering: (1) natural changes*, in: Leighton, T.G., Heald, G.J., Griffiths, G., Griffiths, H.D. (Eds.), Proceedings of the Institute of Acoustics 23 ( 2), 343-390.
- [12] Briggs, K.B., Tang, D., Williams, K.L., 2002. *Characterization of interface roughness of rippled sand off Fort Walton Beach, Florida*. IEEE Journal of OceanicEngineering 27 (3), 505-514.
- [13] Richardson, M.D., Briggs, K.B., Williams, K.L., Lyons, A.P., Jackson, D.R., 2001. *Effects of changing roughness on acoustic scattering: (2) anthropogenic changes*, in: Leighton, T.G., Heald, G.J., Griffiths, G., Griffiths, H.D. (Eds.), Proceedings of the Institute of Acoustics 23 (2), 343-390.
- [14] Heald, G.J., Pace, N.G., 1996. *An analysis of 1st and 2nd backscatter for seabed classification*. Proceedings of 3rd European Conference on Underwater Acoustics.
- [15] Hughes Clarke, J.E., Danforth, B.W., Valentine, P., 1997*. Areal Seabed Classification using Backscatter Angular Response at 95kHz.High Frequency Acoustic in Shallow Water*. A conference organized by the: NATO SACLANT Undersea Research Centre, Lerici, Italy 30 June - 4 July, 1997.
- [16] Müller, R.D.,Overkov, N.C., Royer, J.Y.,Dutkiewicz, A., Keene, J.B., 1997.*Seabed classification of the South Tasman Rise from SIMRAD EM12 backscatter data using artificial neural networks*. Australian Journal of Earth Sciences 44 (5), 689-700.
- [17] Preston, J.M., 2009. *Automated acoustic seabed classification of multibeam images of Stanton Banks*. Applied Acoustics 70, 1277-1287.
- [18] Lubniewski, Z.,Chybicki, A., 2008. *Seabed classification using multibeam echosounder*. 1st International Conference on Information Technology.
- [19] Fonseca,L., Mayer, L., 2007. *Remote estimation of surficial seafloor proprieties through the application of angular range analysis to multibeam sonar data*. Marine Geophysical Researches 28, 119- 126.
- [20] Bentrem, F.W., Avera, W.E., Sample, J., 2006. *Estimating surface sediments using multibeam sonar.* Sea Technology47, 37-40.
- [21] De Falco, G., Tonielli, R., Di Martino, G., Innangi, S., Simeone, S.,Parnum, I.M., 2010. *Relationship between multibeam backscatter, sediment grain size and Posidonia oceanica seagrass distribution*. Continental Shelf Research 30, 1941-1950.
- [22] Ierodiaconou, D., Laurenson, L., Burq,S.,Reston, M., 2007. *Marine benthic habitat mapping using multibeam data, georeferenced video and image classification techniques in Victoria, Australia*. Journal of Spatial Science 52, 93-104.
- [23] Kloser, R.J., Penrose, J.D., Butler, A.J., 2010. *Multi-beam backscatter measurements used to infer seabed habitats*. Continental ShelfResearch 30, 1772-1782.
- [24] Hamilton, L.J., Parnum, I.M., 2011*. Acoustic seabed segmentation from direct statistical clustering of entire multibeam sonar backscatter curves*. Continental Shelf Research 31, 138-148.
- [25] Hughes Clarke, J.E., 1994.*Towards remote seafloor classification using the angular response of acoustic backscattering: a case study from multiple overlapping GLORIA data*. IEEE Journal of Oceanic Engineering19, 112-127.
- [26] Canepa, G., Pace, N.G., 2000.*Seafloor segmentation from multibeam bathymetric sonar*. In: Chevret, P.,Zakharia, M.E. (Eds.), Proceedings of Fifth European Conference on Underwater Acoustics, Lyon, France, 316-366.
- [27] Preston, J.M., Cristney, A.C., Bloomer, S.F.,Beaudet, I.L., 2001. *Seabed classification of multibeam sonar images*. In: MTS/IEEE Oceans 2001 Conference, Honolulu, Hawaii, 2616-2623.
- [28] Holmes, K.W., Van Niel, K.P., Radford,B., Kendrick, G.A., Grove, S.L., 2008. *Modelling distribution of marine benthos from hydroacoustics and underwater video*. Continental ShelfResearch 28, 1800-1810.
- [29] Kostylev, V.E., Todd, B.J., Fader, G.B.J., Courtney, R.C., Cameron, G.D.M., Pickrill, R.A., 2001. *Benthic habitat mapping on the Scotian Shelf based on multibeam bathymetry, surficial geology and seafloor photographs*. Marine Ecology Progress Series 219, 121-137.
- [30] Siwabessy, P.J.W., Gavrilov, A.N., Parnum, I.M., 2006. *Overview of coastal water habitat mapping research for Coastal CRC. Cooperative Research Centre for Coastal Zone, Estuary and Waterway Management*.Technical Report 86, Australia.
- [31] Parnum, I.M.,Gavrilov, A., 2011. *High-frequency multibeam echo-sounder measurements of seafloor backscatter in shallow water: Part 1 - Data acquisition and processing*. doi:10.3723/ut.30.003 International Journal of Society for Underwater Technology 3 (1), 3-12.
- [32] Beaudoin, J.D., Hughes Clarke, J.E., Van Den Ameele, E.J., Gardner, J.V., 2002. *Geometric and radiometric correction of multibeam backscatter derived from Reson 8101 system*. In: Proceedings of Canadian Hydrographic Conference 2002, Canadian Hydrographic Association, Ottawa, Ontario, Summer, CD-ROM, pp. 8
- [33] Doucet, M., Ware, C., Arsenault, R., Weber, T., Malik, M. A., Mayer, L., Gee, L., 2009. *Advanced Mid-Water Tools for 4D Marine Data Fusion and Analysis.* OCEANS 2009, MTS/IEEE Biloxi - Marine Technology for Our Future: Global and Local Challenges, pp. 1-9
- [34] Parsons, M. J. G., Mccauley, R. D., Mackie, M. C., & Siwabessy, P. J. W. , 2006. *Evaluation Of Acoustic Bacscatter Data Collected From Samsonfish ( Seriola Hippos ) Spawning Aggregations In Western Australia*. Proceedings of the Eighth European Conference on Underwater Acoustics, 8th ECUA Edited by S. M. Jesus and O. C. Rodrıguez Carvoeiro, Portugal 12-15 June, 2006
- [35] Parsons, M., Parnum, I., Siwabessy, J., Mccauley, R., Mackie, M., & Beach, N., 2013. *Multi-Beam*  Visualisation Of Samson Fish (Seriola Hippos) Aggregations And Spawning Habitats. 2<sup>nd</sup> International Conference & Exhibition on "Underwater Acoustic Measuremente: Tecnologies & Results", p. 685–692.
- [36] Schneider von Deimling, J., & Papenberg, C., 2012. *Technical Note: Detection of gas bubble leakage via correlation of water column multibeam images.* Ocean Sci, 8, 175-181.
- [37] Gardner, J.V., Mashkoor, M.A., Sharon, W., 2009. *Plume 1400 Meters High Discovered at theSeafloor off the Northern California Margin*. EOS Transactions, American Geophysical Union 90, 275- 275.
- [38] Jakobsson, M., Mayer, L.,and Monahan, D., 2013. *Arctic Ocean Bathymetry: A required geospatial framework*. Community White Paper for Arctic Observing Summit 2013.
- [39] Hughes Clarke, J.E., Brucker, S., and Czotter, K., 2006b. *Improved Definition of Wreck Superstructure using Multibeam Water Column Imaging*. Lighthouse, Journal of the Canadian Hydrographic Association, Edition No. 68.
- [40] Jones, C.D., 2003. *Water Column measurements of hydrothermal vent flow and particulate concentration using multibeam sonar*. J.Acoust. Soc. Am. 114, 2300-2301.
- [41] Hughes Clarke, J. E., 2006a.*Applications of multibeam water column imaging for hydrographic survey*. The Hydrographic Journal, April Issue.
- [42] Simmons, S., Best, J., Parsons, D., Keevil, G., Oberg, K., Malzone, C., Diego, S., 2012. *Deriving Flow Velocity Measurements And Suspended Sediment Flux Using Backscatter Recorded With A Multibeam Echo-Sounder. http://promitheas.iacm.forth.gr/uam2009/lectures/pdf/I-6.pdf*
- [43] Tonielli, R., Barra, M., Coppa, S., Di Martino, G., Guala, I., Innangi, S., 2010. *Rapporto Tecnico Allegato alla Carta dei Fondali del Comune di Maratea.* Pubblicato su CNRSOLAR, identification code: 830BC2010.
- [44] Ortolani, F., Aprile, F., 1979. *Sulla Struttura profonda della Piana Campana*. Boll. Soc. Natur. Napoli 88, 243-261.
- [45] Pennetta, M., 1994. *Lineamenti geomorfologici e sedimentologici del margine tirrenico calabrolucano*. Atti 77a Riun. Estiva - Congr. Naz. Soc. Geol. It., Bari, 26-28 Sept, 230-231.
- [46] Brancaccio, L., Cinque, A., 1988. *L'evoluzione geomorfologica dell'Appennino campano-lucano*. Mem. Soc. Geol. It. 41(1), 83-86.
- [47] Guerricchio, A., & Melidoro, G., 1979. *Deformazioni gravitative profonde del tipo «sackung» nei monti di Maratea (Lucania).* Geol. Appl. Idrogeol., 14, 13-22.
- [48] Colantoni, P., Gabbianelli, G., Rizzo, V., Piergiovanni, A., 1997. *Prosecuzione a mare delle strutture deformative della Valle di Maratea (Basilicata) e recente evoluzione dell'antistante piattaforma continentale*. Geogr. Fis. Dinam. Quat., 20, 51-60.
- [49] Toccaceli, R.M., 1992. *Principali elementi morfostrutturali del tratto di costa sommerso tra Sapri e la foce del Fiume Noce (Golfo di Policastro).* Giorn. Geol., ser. 3, 54(2), 91-101.
- [50] Blondel, P. & Murton, P.J., 1997. *Handbook of Seafloor Sonar Imagery*. Ed. J. Wiley & Sons, Praxis, Chicester.
- [51] Blondel, P., 2009. *The Handbook of Sidescan Sonar.* Springer-Praxis Books in Geophysical Sciences, pp.344
- [52] Gavrilov, A.N., Siwabessy, P.J.W., & Parnum, I.M., 2005. *Multibeam echo sounder backscatter analysis*, Centre for Marine Science and Technology, Perth, Australia, CA3.03
- [53] Talukdar, K.K., Tyce, R.C., & Clay, C.S., 1995. *Interpretation of Sea Beam backscatter data collected at the Laurentian fan off Nova Scotia using acoustic backscatter theory*. The Journal of the Acoustical Society of America, vol. 97,no. 3, pp. 1545-58.
- [54] Pettijohn, F.J., Potter, P.E., Siever, R., 1987. Sand and sandstone. 2<sup>nd</sup> edition, New York, Springer-Verlag
- [55] Barra, M., 2013. *Analisi della distribuzione spaziale di Engraulis encrasicolus e Sardina pilchardus nello Stretto di Sicilia in relazione alle fluttuazioni di biomassa e ai parametri ambientali.* Tesi di dottorato.
- [56] Drago, A., Sorgente, R., Olita, A., 2010. *Sea temperature, salinity and total velocity climatological fields for the south-central Mediterranean Sea*. GCP/RER/010/ITA/MSM-TD-14. MedSudMed Technical Documents, 14: 35 pp.
- [57] Ciappa, A., 2009*. Surface circulation patterns in the Sicily Channel and Ionian Sea as revealed by MODIS chlorophyll images from 2003 to 2007*. Continental Shelf Research 29 (2009) 2099–2109.
- [58] Verdicchio, G., Trincardi, F., 2008. Mediterranean shelf-edge muddy contourites: examples from the Gela and South Adriatic basins. Geo-Mar Lett (2008) 28:137-151.
- [59] Lermusiaux, P.F.J., Robinson, A.R., 2001. *Features of dominant mesoscale variability, circulation patterns and dynamics in the Strait of Sicily*. Deep-Sea Res I Oceanogr Res Pap 48(9):1953–1997
- [60] Patti, B., Bonanno, A., Basilone, G., Goncharov, S., Mazzola, S., Buscaino, G., Cuttitta, A., Garcıa Lafuente, J., Garcìa, A., Palombo, G., Cosimi, G., 2004. Interannual fluctuations in acoustic biomass estimates and in landings of small pelagic fish populations in relation to hydrology in the Strait of Sicily. Chem. Ecol., 20, 365-375.
- [61] Caris Hips & Sips v. 7.1, 2009, User's Guide.
- [62] Fledermaus 7, 2010, User's Guide.
- [63] Voxler 3 Full User's Giude, Golden Software, Inc. 2012.
- [64] Laboratorio di Biogeochimica e Sedimentologia. *Analisi granulometriche dei campioni di sedimento prelevati durante la campagna oceanografica Ancheva 2011 – Rapporto finale.* Istituto per l'Ambiente Marino Costiero (IAMC-CNR) U.O.S. Capo Granitola, Marzo 2012
- [65] Beare, D., Reid, D., Petitgas, P., Carrera, P., Georgakarakos, S., Haralambous, J., Iglesias, M., Liorzou, B., Masse´, J., and Muiño, R., 2000. *Spatio-temporal patterns in pelagic fish Relation between schools, clusters of schools, and abundance 1159 school abundance and size: a study of pelagic fish aggregation using acoustic surveys from Senegal to Shetland*. ICES CM 2000/K: 03, 29 pp.
- [66] Fréon, P., and Misund, O., 1999. *Dynamics of pelagic fish distribution and behaviour: effects on fisheries and stock assessment*. Fishing News Books, Blackwell Science Ltd, Oxford. 348 pp.
- [67] Bertrand, A., Gerlotto, F., Bertrand, S., Gutiérrez, M., Alza, L., Chipollini, A., Chavez, F., 2008. *Schooling behaviour and environmental forcing in relation to anchoveta distribution: An analysis across multiple spatial scales*. Progress in Oceanography, 79(2-4), 264–277.
- [68] Soria, M., Fréon, P., & Gerlotto, F., 1996. *Analysis of vessel influence on spatial behaviour of fish schools using a multi-beam sonar and consequences for biomass estimates by echo-sounder.* ICES Journal of Marine Science, 53: 453–458.
- [69] Gerlotto, F., Bertrand, S., Bez, N., & Gutierrez, M., 2006. *Waves of agitation inside anchovy schools observed with multibeam sonar: a way to transmit information in response to predation*. ICES Journal of Marine Science, 63(8), 1405–1417.
- [70] Franco Ricci Lucchi, 1976. Sedimentologia Vol. 1 *Materiali e tessiture dei sedimenti*.
- [71] Gerlotto, F., Castillo, J., Saavedra, a, Barbieri, M., Espejo, M., & Cotel, P., 2004. *Three-dimensional structure and avoidance behaviour of anchovy and common sardine schools in central southern Chile*. ICES Journal of Marine Science, 61(7), 1120–1126.
- [72] Petitgas, P. , Reid, D., Carrera, P., Iglesias, M., Georgakarakos, S., Liorzou, B., Massé, J., 2001. *On the relation between schools, clusters of schools, and abundance in pelagic fish stocks*. ICES Journal of Marine Science, 58(6), 1150–1160.

## *Ringraziamenti*

*Per prima cosa desidero ringraziare il dott. Angelo Bonanno, non solo per essere stato il mio tutor afferente all'IAMC - U.O.S. di Capo Granitola, ma soprattutto perché un sabato pomeriggio ebbe il pensiero di chiamarmi e chiedermi se ero interessata a presentare domanda per un dottorato all'Università Ca' Foscari. Quella telefonata ha cambiato la mia vita, perché mi ha spinto a provare un nuovo percorso e a mettermi in gioco. Grazie dott. Bonanno.* 

*Ringrazio il dott. Renato Tonielli per aver accettato di essere di nuovo il mio tutor (dopo esserlo stato anche per la Tesi di Laurea) afferente all'IAMC Sede, per avermi sempre sostenuta, per aver sempre teso la mano in tutti i momenti difficili e soprattutto per avermi dato gli strumenti necessari allo sviluppo di questo lavoro di tesi. Infine lo ringrazio perché lui c'è, sempre.* 

*Ringrazio poi il dott. Fabio Pranovi, tutor dell'Univeristà Ca' Foscari, per il suo appoggio e la sua costante disponibilità.* 

*Inoltre ringrazio il Direttore del mio istituto, il dott. Salvatore Mazzola, per aver mostrato sempre un alto interesse nei confronti della mia tesi spingendomi a continuare questo percorso.* 

*Ringrazio tutte le persone che mi hanno messo a disposizione gli strumenti utili per la stesura della tesi; in particolare: il dott. Giorgio Tranchida per aver messo a disposizione il Laboratorio di Sedimentologia dell' IAMC UOS di Capo Granitola; il dott. Iain Parnum e tutto il gruppo del Center of Marine Science and Technology della Curtin University, per avermi messo a disposizione l'algoritmo da loro sviluppato per il processing dello Snippet; la Codevintec, per averci fornito la versione demo della CU del Reson SeaBat 7125, consentendoci la realizzazione dell'acquisizione multibeam durante la Campagna Ancheva 2011.* 

*Vorrei esprimere poi un ringraziamento particolare al dott. François Gerlotto, per la sua infinita disponibilità, per avermi invitato al congresso WGFAST facendomi vivere un'esperienza meravigliosa e per avermi dedicato tempo dandomi delle idee fondamentali per scrivere le conclusioni della tesi. Lo ringrazio anche per avermi dato alcuni suoi articoli scientifici che sono stati indispensabili per capire un mondo che per me era sconosciuto prima di iniziare questo percorso di tesi.* 

*Un ringraziamento sentito e speciale vorrei esprimerlo per il dott. Marco Barra, amico e consigliere, senza il quale non sarei stata in grado di scrivere ed elaborare alcune parti della tesi di dottorato. Marco è stato colui che ha acceso la miccia di tante idee….Grazie infinite Marco!* 

*Ringrazio la dott.ssa Marta D'Elia, una persona meravigliosa, sempre disponibile e grazie alla quale ho sviluppato il confronto tra il 2D e il 3D. Sei stata davvero preziosa Marta!* 

*Ringrazio la dott.ssa Francesca Budillon e il dott. Giovanni De Falco, che sono sempre disponibili a dare buoni consigli.* 

*Vorrei ringraziare anche la mia cara e dolcissima amica Elvira, che, anche se non ha mai collaborato a questa tesi, è stata sempre presente, pronta ad ascoltare tutte le mie lamentele, e mi ha fatto capire che bisogna andare avanti a muso duro, continuando a credere in se stessi. Ti voglio bene Elvy.* 

*Infine ringrazio i miei genitori, mio fratello e le mie due zie Graziella e Annamaria, per avermi sempre sostenuta durante tutti questi tre anni.* 

*A tutti gli amici, ai conoscenti, alle persone a cui ho raccontato la mia tesi, a tutti quelli che ho conosciuto in questi tre anni e con cui ho passato momenti piacevoli, a tutti quelli che in qualsiasi modo hanno contribuito ad aiutarmi, un grazie di cuore!* 

*Sara Innangi* 

## **Estratto per riassunto della tesi di dottorato**

Studente: Sara Innangi Matricola: 955870

Dottorato: Scienze Ambientali

Ciclo: XXVI

Titolo della tesi : Analisi del segnale di backscatter da Ecoscandaglio MultiFascio (EMF) in ambiente marino: Applicazioni per lo studio dei fondali e delle risorse ittiche pelagiche in 3D.

Sommario: L'ambiente marino viene tradizionalmente suddiviso in un dominio bentonico e in un dominio pelagico; in questo lavoro di tesi è stato utilizzato l'Ecoscandaglio MultiFascio (EMF), per investigarli entrambi, utilizzando la risposta acustica (backscatter) dell'onda emessa. E' stato così applicato lo studio del backscatter in due ambiti scientifici, apparentemente separati tra loro: uno più geologico-sedimentologico e uno più biologico. In particolare, sono state utilizzate nuove metodiche di elaborazione del segnale acustico che hanno portato a nuovi campi di studio e che pongono le basi per successive indagini e ricerche. Lungo il litorale tirrenico lucano il backscatter è stato utilizzato per la caratterizzazione del fondale marino in termini di facies acustiche, mentre lungo la piattaforma continentale dello Stretto di Sicilia è stata analizzata la risposta acustica dell'intera colonna d'acqua per lo studio dei banchi di pesci in tre dimensioni. I risultati hanno portato, in ambito geologico, alla realizzazione di una carta tematica molto dettagliata, oltre che alla creazione di un mosaico acustico in grado di restituire informazioni tessiturali del fondo altamente discriminanti. In ambito biologico le nuove metodiche applicate hanno consentito di visualizzare e descrivere in tre dimensioni i banchi di pesci più abbondanti (Engraulis encrasicolus, Sardina pilchardus) di cui è stata fatta un'analisi della forma, della grandezza e dei volumi.

Abstract: Conventionally, the marine environment is divided into a benthic and pelagic domain; in this work MultiBeam Echosounder System (MBES) was used to investigate both, using the acoustic response (backscatter) of the emitted wave. Backscatter analyses have been applied onto two scientific fields: a geological-sedimentological field and a biological one. Specifically, new techniques of signal processing have been applied, leading to new fields of study and laying the foundations for further investigations and researches. Along the Tyrrhenian coast of the Basilicata region (southern Italy), backscatter signal has been used to characterize the seabed in terms of acoustic facies, while along the continental shelf of the Strait of Sicily the acoustic response of the whole water column to study schools of fish in three dimensions has been analyzed. The results led, as concerns the geological field, to create a very detailed thematic map, as well as the construction of an acoustic mosaic which is able to return highly discriminant bottom textural information. As for the biological field, the new applied methods made it possible to visualize and describe three-dimensional schools of the most abundant fish (*Engraulis encrasicolus, Sardina* pilchardus), on which an analysis of shape, size and volume has been carried out.

Firma dello studente

Javres mineur

Sara Innangi